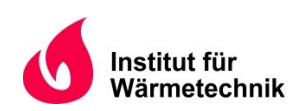

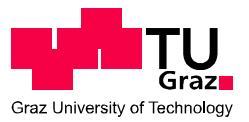

Johannes Riedler, B.Sc.

# **Messtechnische Analyse einer Sole/Wasser-Wärmepumpe mit Enthitzer und Economizer**

# **MASTERARBEIT**

zur Erlangung des akademischen Grades

Diplom-Ingenieur

Masterstudium Wirtschaftsingenieurwesen-Maschinenbau

eingereicht an der

**Technischen Universität Graz** 

**Betreuer** 

Dipl.-Ing. Dr.techn. Andreas Heinz Dipl.-Ing. BSc Franz Hengel Institut für Wärmetechnik

**Beurteiler** 

Ao. Univ.-Prof. Dipl.-Ing. Dr.techn. René Rieberer Institut für Wärmetechnik

Graz, im März 2015

# **EIDESSTATTLICHE ERKLÄRUNG** *AFFIDAVIT*

Ich erkläre an Eides statt, dass ich die vorliegende Arbeit selbstständig verfasst, andere als die angegebenen Quellen/Hilfsmittel nicht benutzt, und die den benutzten Quellen wörtlich und inhaltlich entnommenen Stellen als solche kenntlich gemacht habe. Das in TUGRAZonline hochgeladene Textdokument ist mit der vorliegenden Masterarbeit identisch.

*I declare that I have authored this thesis independently, that I have not used other than the declared sources/resources, and that I have explicitly indicated all material which has been quoted either literally or by content from the sources used. The text document uploaded to TUGRAZonline is identical to the present master's thesis.*

 $\mathcal{L}_\text{max}$  , and the contribution of the contribution of the contribution of the contribution of the contribution of the contribution of the contribution of the contribution of the contribution of the contribution of t

Datum / Date Unterschrift / Signature

# **KURZFASSUNG**

Titel: Messtechnische Analyse einer Sole/Wasser-Wärmepumpe mit Enthitzer und Economizer

Autor: Riedler Johannes

- 1. Stichwort: Dampfeinspritzung
- 2. Stichwort: Scrollkompressor
- 3. Stichwort: R410A

Diese Masterarbeit handelt von der Vermessung einer Wärmepumpe, in deren Aufbau eine Enthitzer- und Economizerschaltung mit Dampfeinspritzung inkludiert ist und deren Hauptexpansionsventilregelung über die Kompressoraustrittstemperatur (Heißgastemperatur) stattfindet. Als Kompressor findet ein Scrollverdichter Anwendung, welcher mittels Inverter drehzahlgeregelt betrieben wird.

Der Wärmepumpenprototypen wurde von einem österreichischen Unternehmen zur Verfügung gestellt. Als Wärmesenke bzw. Wärmequelle diente eine am Institut für Wärmetechnik an der TU Graz gebaute Peripherieeinheit. Nach dem Einbau der erforderlichen Messtechnik, sowie der Anbindung der Peripherieeinheit konnte der Wärmepumpenkreislauf in Betrieb genommen werden. Mittels eines Softwareprogrammes in LabView wurden die erhaltenen Daten verarbeitet und gespeichert.

Durch die Regelung des Hauptexpansionsventils über die Kompressoraustrittstemperatur sind sehr kleine Überhitzungswerte am Verdampferaustritt möglich, welche sich positiv auf die Effizienz des Kreislaufes auswirken. Bei Verwendung des Enthitzerwärmetauschers kann Wasser mit höherem Temperaturniveau zur Verfügung gestellt werden, wobei die Effizienz des Gesamtkreislaufes mit größerem wasserseitigem Massenstrom durch den Enthitzer je nach Betriebspunkt in geringem Ausmaß abnimmt. Der Einsatz des Economizers mit Dampfeinspritzung zeigt bei hohen Druckverhältnissen zwischen der Verdampfung und Kondensation eine Verbesserung des COP um bis zu 12%. Dadurch ist die Verwendung der Dampfeinspritzung mit Economizer vor allem bei tiefen Wärmequellentemperaturen (z.B. Außenluft in kalten Regionen) in Kombination mit hohen Wärmesenkentemperaturen (z.B. Radiatorheizung) gut geeignet.

# **ABSTRACT**

Title: Experimental analysis of a brine/water heatpump with desuperheater and economizer

Author: Riedler Johannes

1<sup>st</sup> keyword: vapour injection 2<sup>nd</sup> keyword: scroll compressor 3<sup>rd</sup> keyword: R410A

This master thesis deals with the experimental analysis of a heat pump system including a desuperheater, an economizer cycle with steam injection and a hot gas controlled main expansion valve. Main component of the heat pump cycle is a speed controlled scrollcompressor.

The heat pump prototype was constructed by an Austrian company, whereas the periphery unit, used as heat sink and heat source was built at the Graz University of Technologie, Institute of Thermal Engineering. After mounting all of the needed measurement devices and connecting the prototype to the periphery unit, the heat pump was put into operation. The measured data was processed and saved by a LabView-program.

The main expansion valve is controlled by the hot gas temperature whereby low superheating after the evaporator can be achieved and thereby the efficiency of the heat pump cycle is positively affected. The desuperheater allows high temperatures of hot water at acceptable COP´s. At high pressure ratios the economizer influences the efficiency of the system positively with maximum improvements in COP of 12%. This is the reason why an economizer system with vapour injection is appropriate for regions with low heat source temperatures (cold climate) and high heat sink temperatures.

# **VORWORT**

Diese Masterarbeit entstand im Jahr 2014/15 am Institut für Wärmetechnik an der Technischen Universität Graz. Sie ist Teil des Projektes "The Bat" (Die Thermische Batterie im Smart Grid in Kombination mit Wärmepumpen – eine Interaktionsoptimierung) und wird aus Mitteln des Klima und Energiefonds im Rahmen des Programms "ENERGY MISSION AUSTRIA" gefördert.

Mein herzlicher Dank gilt allen beteiligten Personen des Institutes für Wärmetechnik, insbesondere den folgenden Personen: Ao. Univ.-Prof. Dipl.-Ing. Dr.techn. René Rieberer, welcher mit seinem Engagement Projekte wie dieses ermöglicht und mir die Möglichkeit gibt einen detaillierten und wissenschaftlichen Einblick in dieses Themengebiet der Technik zu nehmen; Dipl.-Ing. Dr.techn. Andreas Heinz und Dipl.-Ing. BSc Franz Hengel, welche mit ruhiger Ausstrahlung, konstruktiven Beiträgen und umfangreicher Erfahrung in verschiedensten Themengebieten immer mit Rat und Tat zur Verfügung stehen; BSc Daniel Treichl für die konstruktive Vorarbeit im Zusammenbau der Peripherie und seine Hilfestellungen; Dem Werkstättenteam des Institutes für das Zusammenwirken während des Aufbaus, bis zur Inbetriebnahme des Wärmepumpensystems.

Ein besonderer Dank muss für meinen gesamten Familienkreis ausgesprochen werden, welche mich immer in meinen Vorhaben unterstützen und mir die Grundlage geben, ein solches Leben der Möglichkeiten zu führen. Ein spezieller Dankesgruß an meinen Vater Werner, der mit seinem positiven Ehrgeiz und seiner starken Verbundenheit mir das Tor in die wissenschaftliche Welt der Technik öffnete und an meine Mutter Barbara, welche mir immer den nötigen Beistand gibt. Ein weiterer Dank an meinen Bruder Bernhard und seine Freundin Monika, durch deren Zeiten der Anwesenheit den Worten Heiterkeit und Vertrautheit eine wahre Bedeutung zuteilwird. Nicht zu vergessen ist meine Freundin Christine, welche mich immerzu motiviert und unterstützt.

Zum Schluss möchte ich noch alle meine Freunde und Studienkollegen in diese Danksagung einbeziehen, welche ständige Wegbegleiter durch alle Gefühlslagen der Studienzeit sind und immer für unterhaltsame sowie fachlich wertvolle Diskussionen zur Verfügung stehen.

Graz, 03.02.2015

Riedler Johannes

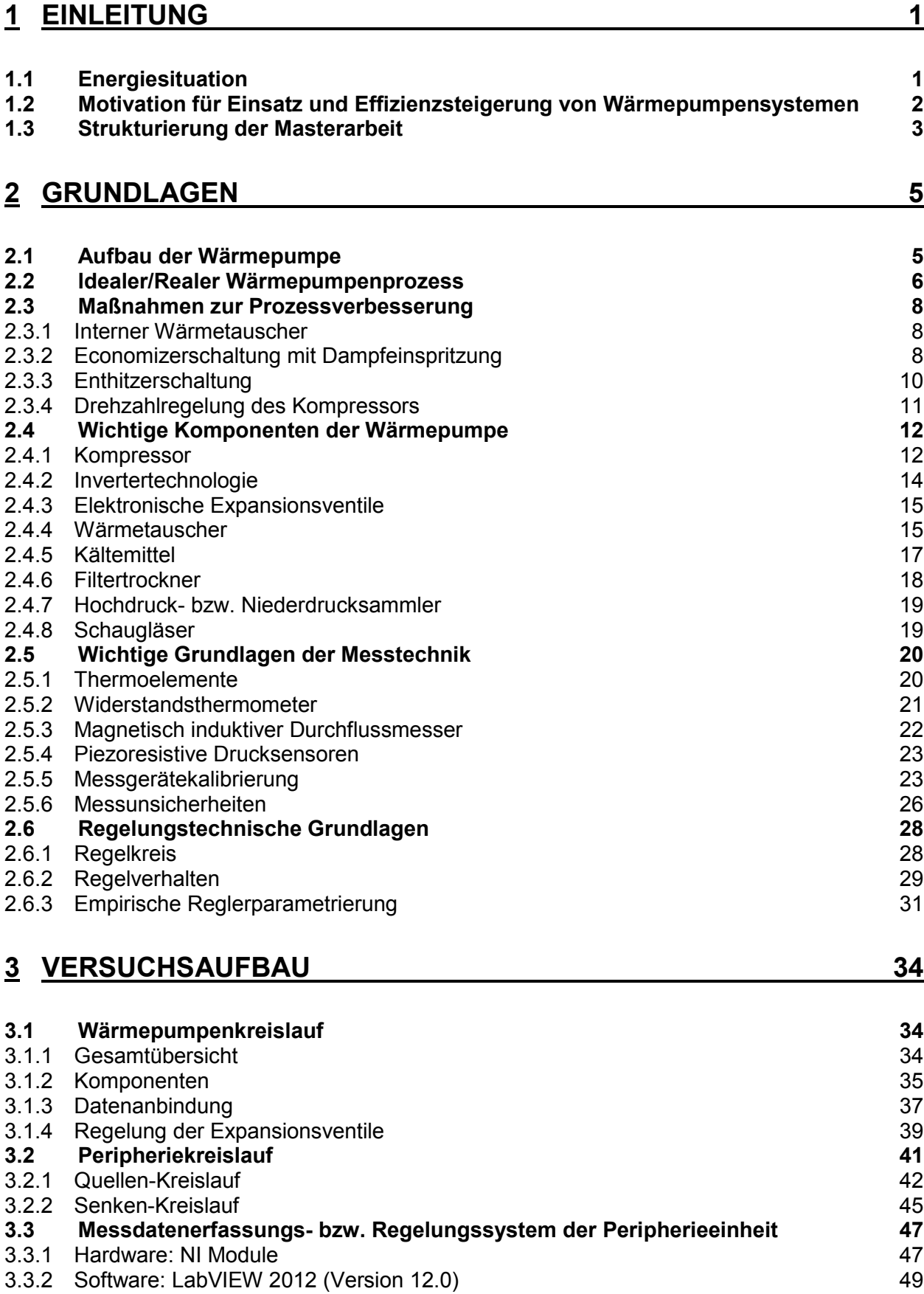

# **INHALTSVERZEICHNIS**

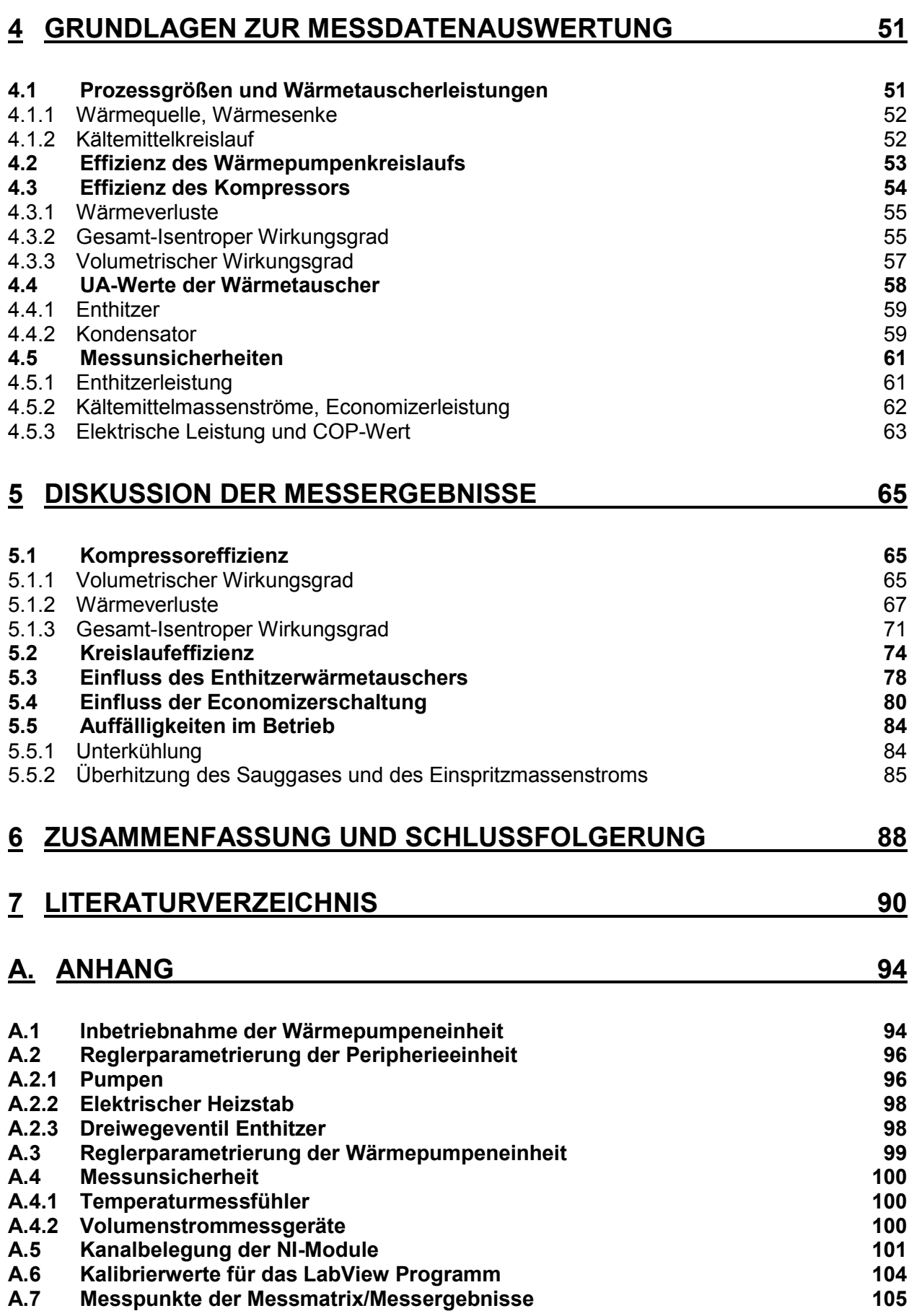

# <span id="page-7-0"></span>**1 EINLEITUNG**

Im Rahmen dieses Kapitels soll kurz gefasst die Motivation zur Förderung und Entwicklung von Wärmepumpen sowie deren möglicher Beitrag zum Senken der Treibhausgasemissionen und dem Erreichen von Umweltschutzmaßnahmen erläutert werden. Anschließend wird die Inhaltsstrukturierung dieser Arbeit wiedergegeben.

# <span id="page-7-1"></span>1.1 **Energiesituation**

Der weitaus größte Teil des Energiebedarfs der Menschheit wird durch fossile Brennstoffe gedeckt, weshalb bedingt durch das ständige Wachstum der Weltbevölkerung und das Wachstumsstreben von industriellen Schwellenländern die Klimagasemissionen, insbesondere die CO<sup>2</sup> Emissionen, ansteigen (siehe [Abbildung 1-1\)](#page-7-2).

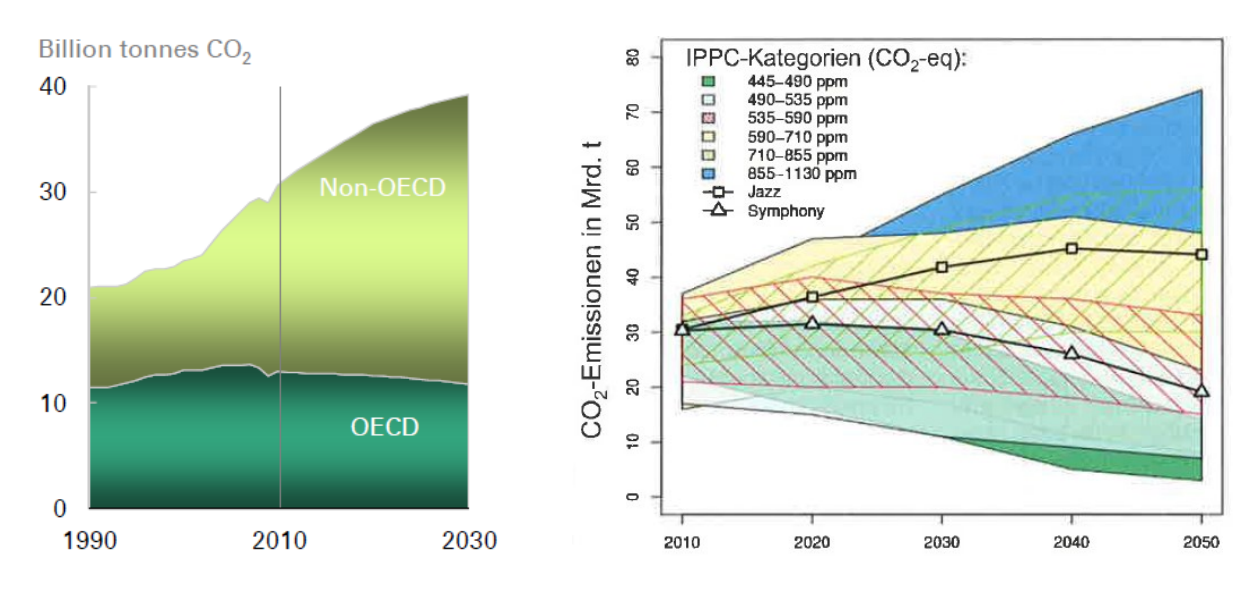

#### <span id="page-7-2"></span>*Abbildung 1-1: Energieszenarien der Zukunft (links: Anstieg der CO<sup>2</sup> Emissionen aufgeteilt auf OECD Länder und Nicht OECD Länder (BP, 2012); rechts: Szenarien der CO2 Emission und deren Auswirkungen auf den CO<sup>2</sup> Gehalt in der*

*Atmosphäre (World Energy Council, 2013))*

Das rechte Diagramm in [Abbildung 1-1](#page-7-2) zeigt zwei verschiedene Szenarien, welche je nach zukünftiger Handhabung einen anderen Gesamtemissionsverlauf darstellen. "Jazz" verweist dabei auf einen individuellen Umgang der einzelnen Länder mit den Energieressourcen, während "Symphony" auf einem Energieszenario mit international koordinierten Politiken und festgesetzten Umweltzielen basiert. Um den Anstieg der globalen Temperatur auf 2 K gegenüber dem vorindustriellen Niveau zu begrenzen, wäre eine  $CO<sub>2</sub>$  Konzentration der Atmosphäre von ca. 450 ppm erlaubt (Schiffer, 2013). Dies wird mit beiden Szenarien nicht erreicht. Um trotz allem die CO<sub>2</sub> Konzentration und damit den Temperaturanstieg zu begrenzen, ist es unabdinglich möglichst rasch eine Energiekehrtwende einzuführen, um den angerichteten Klimaschaden zu begrenzen. Dabei nimmt neben dem Ausbau erneuerbarer Energien auch die möglichst effiziente Herstellung und Nutzung der vorhandenen Primärenergien einen hohen Stellenwert ein.

Eine Variante, um die zur Verfügung stehenden Energien möglichst effizient zu nutzen, stellen Wärmepumpensystem dar. Mittels Nutzung von frei verfügbarer Umgebungsenergie kann durch vergleichsweise wenig Aufwand Wärme generiert und diese nutzbringend eingesetzt werden. Dadurch ist es möglich den Wärmebedarf von Wohneinrichtungen und anderer diverser Anwendungen energiesparend bereitzustellen.

# <span id="page-8-0"></span>1.2 **Motivation für Einsatz und Effizienzsteigerung von Wärmepumpensystemen**

Anhand einer aktuellen Studie soll das Potential von Wärmepumpen bei einer möglichst effizienten Nutzung von Energieträgern gezeigt werden. Anhand der Auswirkungen auf den Primärenergieverbrauch und die entstehenden CO<sub>2</sub> Emissionen folgt ein Vergleich verschiedener Heizsysteme. Heilek et al. (2013) untersuchten dabei ein Einfamilienhaus mit 155,8  $m^2$  Nutzfläche aus dem Jahre 2011 (dt. Baustandard Energieeinsparverordnung 2009) mit einem Wärmebedarf bezüglich des Warmwassers von 12,5 kWh/ $(m^2a)$  und einem Raumwärmebedarf von 35,1 kWh/( $m^2$ a). Das Haus ist zur Berechnung im Rahmen der Simulation mit den nachfolgenden, in [Abbildung 1-2](#page-8-1) und [Abbildung 1-3](#page-9-1) aufgelisteten Wärmeerzeugungssystemen ausgestattet. [Abbildung 1-2](#page-8-1) zeigt den Primärenergiebedarf des Einfamilienhauses, aufgeschlüsselt für drei verschiedene Betrachtungsjahre.

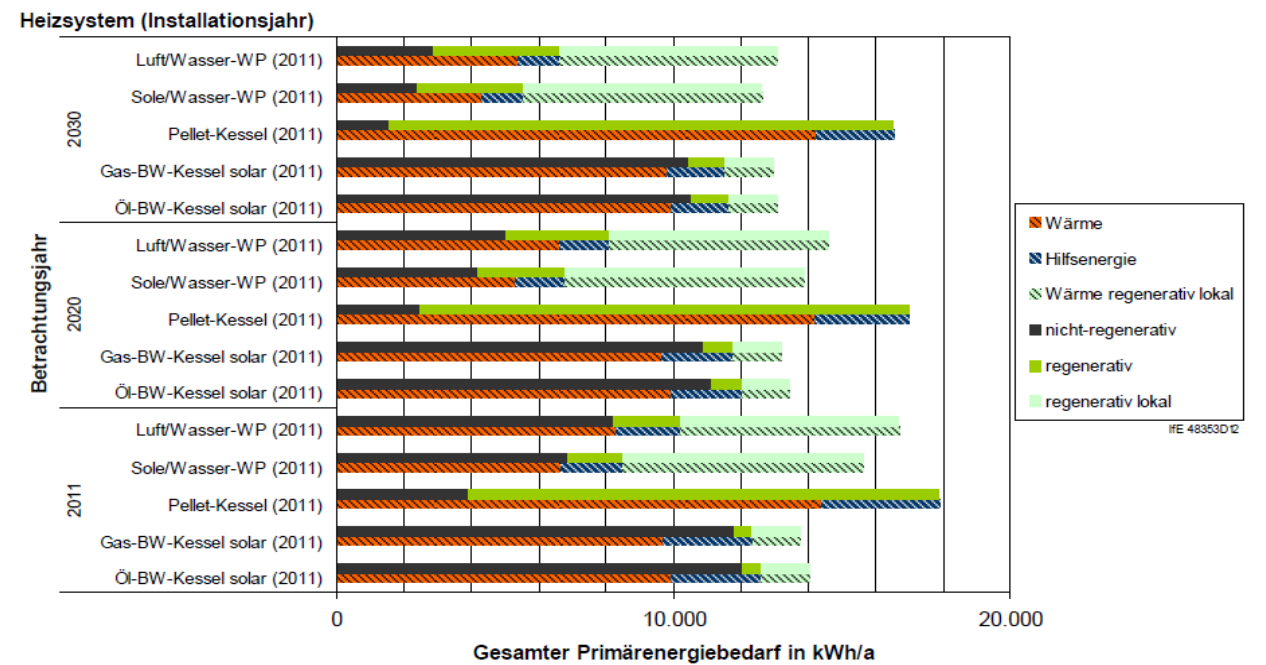

<span id="page-8-1"></span>*Abbildung 1-2: Primärenergiebedarf verschiedener Wärmeerzeugungssysteme in einem Einfamilienhaus aus dem Jahr 2011 (Heilek et al., 2013)*

Der Primärenergiebedarf ergibt sich aufgrund der Warmwasserbereitung, der Raumheizung, der für das jeweilige System benötigten Hilfsenergie und der Effizienz des Systems. Bei den Wärmepumpen ergibt sich der Anteil von regenerativer bzw. nicht-regenerativer Energie aufgrund der vorhandenen Stromstrukturierung im deutschen Stromnetz. Es wird davon ausgegangen, dass sich in Zukunft die Stromerzeugung stärker auf regenerative Quellen konzentriert, weshalb der nicht-regenerative Anteil bis 2030 abnimmt. Den Rest der benötigten Primärenergie bei Wärmepumpen bildet die regenerativ lokale Umgebungswärme. Bezüglich der Ausstattung im Einfamilienhaus aus dem Jahr 2011 wird eine zusätzliche Solaranlage bei einem Betrieb mit Gas- bzw. Ölkessel berücksichtigt, weshalb sich kleine Anteile an regenerativ lokalen Energien ergeben. Gesamt betrachtet kann aufgrund der niedrigeren Effizienz ein höherer Primärenergiebedarf beim Pellet-Kessel festgestellt werden. Die Betrachtung der CO<sub>2</sub> Emissionen der gesamten Energiekette für das Einfamilienhaus aus dem Jahr 2011 zeigt [Abbildung 1-3.](#page-9-1)

Es ergibt sich, vor allem durch die angenommene Umstrukturierung im Stromnetz zu erneuerbaren Energien, ein großes Einsparpotenzial an  $CO<sub>2</sub>$  Emissionen für die stromintensiven Wärmeerzeugungssysteme  $(z.B. W$ ärmepumpen). Die Abnahme der CO<sub>2</sub> Emissionen bei Pellet-, Gas- und Ölkessel beruhen alleinig auf den mit Strom gespeisten Hilfsenergien. Es werden durch Wärmepumpen zwar nicht die niedrigen CO<sub>2</sub> Werte von PelletKesseln (CO<sub>2</sub> neutraler Brennstoff) erreicht, jedoch stellen sie, durch eine signifikante Senkung der CO<sup>2</sup> Emissionen gegenüber herkömmlichen Gas- und Ölkesseln und einem verminderten Primärenergiebedarf gegenüber Pellet-Kessel, eine gute Möglichkeit dar umweltfreundliche Heizungssysteme zu bilden. Im Rahmen der Studie von Heilek et al. (2013) wird mit konstanten Wirkungsgraden bzw. mit konstanten Jahresarbeitszahlen der Wärmepumpen gerechnet. Da jedoch bei Wärmepumpen die Jahresarbeitszahl stark von der Einsatzlokalität abhängt, ist es vor allem für kältere Regionen notwendig, möglichst effiziente Wärmepumpen und Wärmepumpensysteme zu entwickeln.

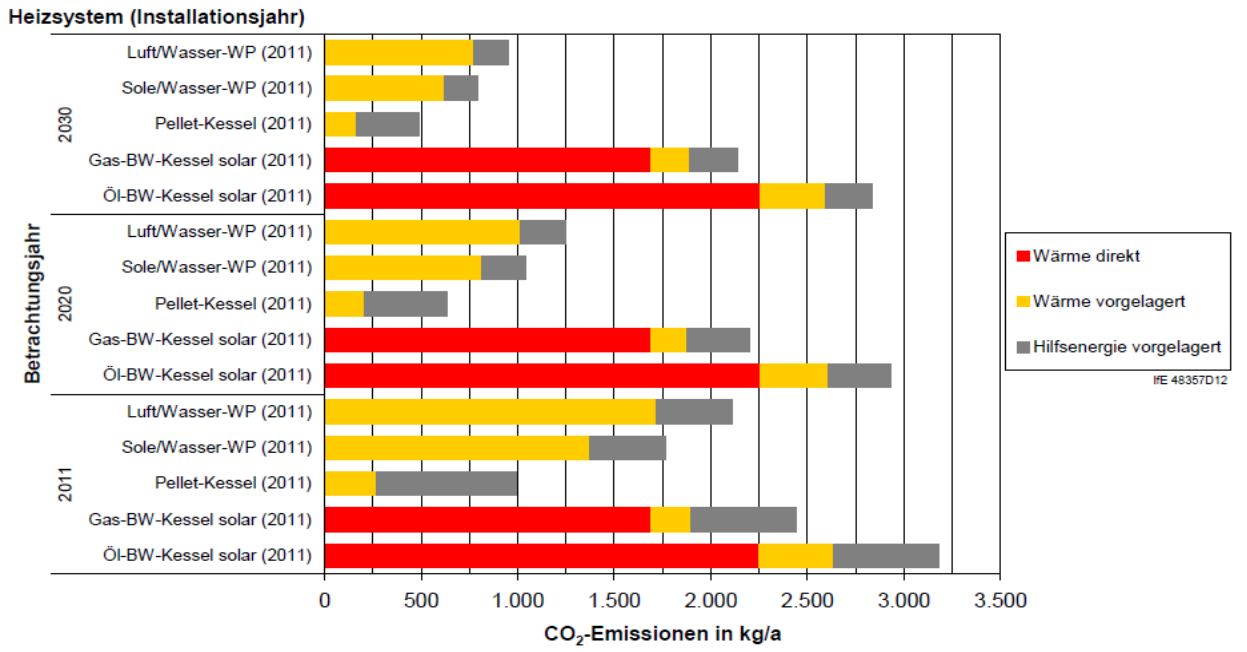

<span id="page-9-1"></span>*Abbildung 1-3: CO<sup>2</sup> Emissionen verschiedener Wärmeerzeugungssysteme in einem Einfamilienhaus aus dem Jahr 2011 (Heilek et al., 2013)*

Diese hier vorliegende Masterarbeit ist Teil eines Gesamtprojektes, welches basierend auf der Zusammenarbeit der Technischen Universität Graz mit den Projektpartnern und der Technischen Universität Innsbruck, die Wärmepumpe eingebettet im elektrischen Netz als Smart Grid (d.h. Entnahme und Einspeisung in das elektrische Netz) untersucht. Das gemeinsame Wirken von Wärmepumpen mit verfügbaren Photovoltaikanlagen, Wasserspeichern, Speichermassen von Gebäudeteilen und einer prädiktiven nutzungsoptimierten Steuerung, steht im Fokus. Die untersuchte Wärmepumpe wird von einem österreichischen Unternehmen zur Verfügung gestellt.

## <span id="page-9-0"></span>1.3 **Strukturierung der Masterarbeit**

Dieses Kapitel dient zur Übersicht über den Inhalt der behandelten Themen in dieser Arbeit. Die vorherigen Absätze sollen dabei das mögliche Potential von Wärmepumpensystemen in der zukünftigen Entwicklung der Klimapolitik darlegen.

Im nachfolgenden Kapitel 2 werden die Grundlagen erläutert, deren Inhalt alle notwendigen Themengebiete abdeckt, welche im Rahmen dieser Arbeit Anwendung finden. Neben der Begutachtung diverser Prozessschaltungen, der Komponenten einer Wärmepumpe und der verwendeten Messtechnik im Aufbau, liegt der Fokus auf den theoretischen Grundlagen der Regelungstechnik und der Messunsicherheitsrechnung. Es folgt dabei bereits ein kurzer Einblick in den Zweck und Ablauf einer Kalibrierung verschiedener Messgerätearten.

Kapitel 3 gibt Aufschluss über den Aufbau des gesamten Wärmepumpensystems. Neben der Peripherieeinheit, dargestellt durch den Quellen-und Senkenkreislauf, ist auch der Aufbau der Wärmepumpeneinheit wiedergegeben. Zusätzlich zur Positionierung aller wichtigen Komponenten und der angebrachten Messtechnik folgt eine Auflistung der verwendeten Komponenten im Detail. Durch Betrachtung der Datenflüsse im gesamten System ist ein Übergang zur messdatenverarbeitenden Hardware und weiter zur Aufzeichnung der Daten gegeben.

Anschließend zeigt das nächste Kapitel 4 die Darstellung der Berechnungsvorgänge, welche zur Beurteilung des Wärmepumpenkreislaufs notwendig sind. Beginnend bei der Berechnung aller Prozessgrößen, Massenströme und Wärmetauscherleistungen, erfolgt anschließend eine Analyse der Effizienz des Gesamtkreislaufs sowie eine nähere Betrachtung des Kompressors. Beim Kompressor wird im Detail auf die verschiedenen Wirkungsgrade, sowie auf die Wärmeverluste eingegangen. Weitergehend wird eine Berechnung der UA-Werte der verwendeten Wärmetauscher, sowie eine Erläuterung der Vorgehensweise bei der Berechnung der Messunsicherheiten durchgeführt.

In Kapitel 5 findet schlussendlich eine Aufarbeitung der erhaltenen Messergebnisse, sowie eine Diskussion der Ergebnisse statt. Durch Darstellung der verschiedenen Verläufe, werden die in Kapitel 4 theoretisch gezeigten Rechenwerte analysiert und interpretiert. Anschließend erfolgt im letzten Unterkapitel die Untersuchung von Auffälligkeiten im Betrieb der Wärmepumpe und eine Interpretation der sich ergebenden Überhitzungswerte wird durchgeführt.

Abschließend werden anhand einer Zusammenfassung die Schlussfolgerungen aus der Messdatenanalyse gezogen und die wichtigsten Werte wiedergegeben. Im Anhang erfolgt die Auflistung aller Messpunkte, sowie der erhaltenen Korrekturfaktoren beim Kalibrieren der Messgeräte. Ebenso sind Anleitungen zur Inbetriebnahme des Wärmepumpenkreislaufs, sowie die Vorgehensweise bei der Reglerparametrierung wiedergegeben.

# <span id="page-11-0"></span>**2 GRUNDLAGEN**

Anhand dieses Kapitels wird ein Überblick über den prinzipiellen Aufbau von Wärmepumpen sowie deren Komponenten gegeben. Durch Herleitung und Betrachtung der Effizienz einfacher Wärmepumpenprozesse soll ein erster Einblick über mögliche Ansätze zur Effizienzsteigerung von Wärmepumpensystemen gezeigt werden. Abschließend folgen verschiedene Konzepte zur Effizienzsteigerung einer Wärmepumpe, wobei ein Hauptaugenmerk auf die in dieser Arbeit verwendeten Maßnahmen gelegt wird.

# <span id="page-11-1"></span>2.1 **Aufbau der Wärmepumpe**

Wärmepumpen nutzen vorhandene Energie aus der Umgebung und drehen durch Zugabe von Arbeit den natürlichen Wärmefluss (warm  $\rightarrow$  kalt) um. [Abbildung 2-1](#page-11-2) zeigt den schematischen Aufbau einer Wärmepumpe.

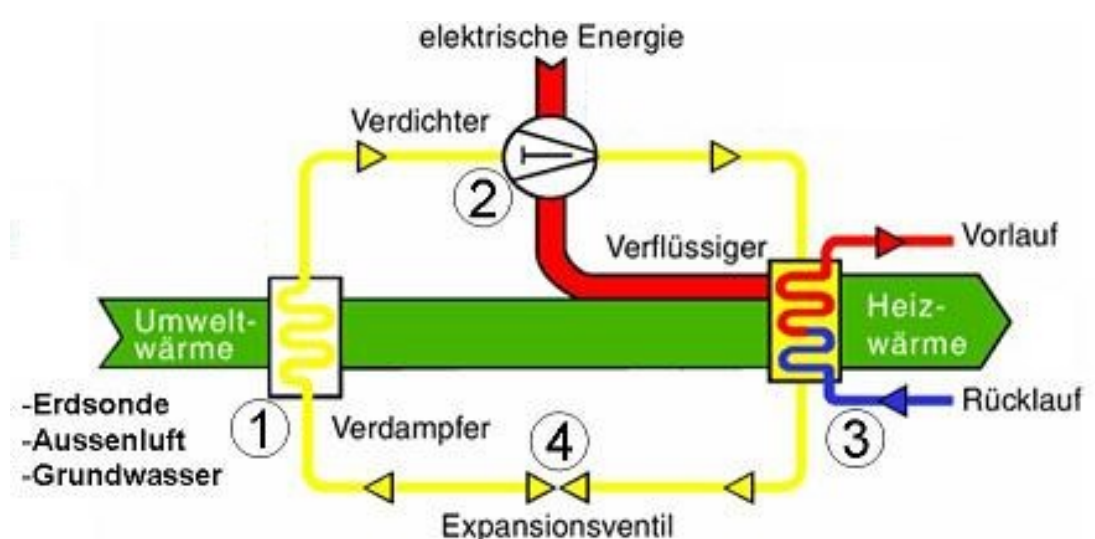

*Abbildung 2-1: Schematischer Aufbau der Wärmepumpe (Hans Dürig AG, 2008)*

<span id="page-11-2"></span>Das flüssige Kältemittel wird durch Wärme aus der Umgebung erwärmt und verdampft dabei im Verdampfer (siehe [Abbildung 2-1,](#page-11-2) Pkt. 1). Bei Kompressionswärmepumpen verdichtet ein in der Regel mit elektrischer Energie angetriebener Verdichter das Kältemittel und erhöht dadurch das Temperaturniveau (Pkt. 2). Im Kondensator (Verflüssiger) wird Wärme z. B. an ein Heizsystem abgegeben, wodurch das Kältemittel sich verflüssigt (Pkt. 3). Durch Expandieren des Kältemittels im Expansionsventil kommt es zu einer Abkühlung (Pkt. 4). Der Kreislauf beginnt von neuem durch Aufnahme von Umweltwärme durch das vorher abgekühlte Kältemittel.

Wird die frei werdende Wärme im Kondensator genutzt, handelt es sich um eine Wärmepumpe. Bei Nutzung des Wärmeentzugs am Verdampfer, handelt es sich um eine Kältemaschine. Bei der Nutzung als Wärmepumpe gibt es verschiedene Quellen der Umgebungswärme, welche verwendet werden können. Während Außenluft-Wärmepumpen die billigste und auch einfachste Variante darstellen, werden Erd- und Grundwasserwärmepumpen vor allem wegen der konstanteren Quellentemperatur verwendet (siehe [Abbildung 2-2\)](#page-12-1), weshalb sich im Winterbetrieb Vorteile bezüglich der Effizienz ergeben (siehe Kapitel [2.2\)](#page-12-0). Bei der im Rahmen dieser Arbeit untersuchten Wärmepumpe handelt es sich um eine Sole-/Wasser Wärmepumpe, welche als Quelle das Erdreich verwendet.

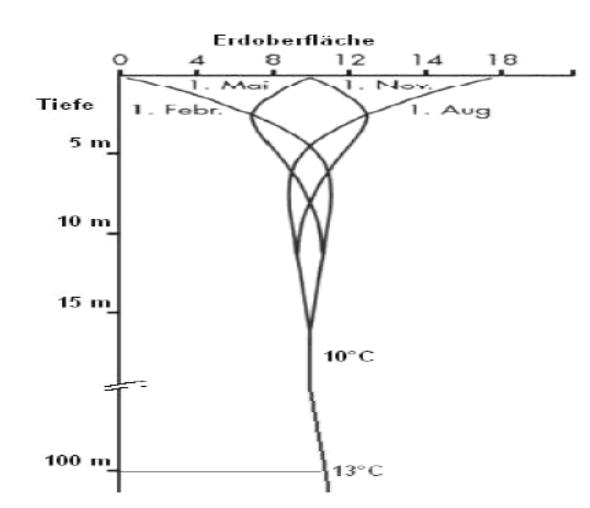

<span id="page-12-1"></span>*Abbildung 2-2: Üblicher Temperaturverlauf im ungestörten Boden (Rieberer et al., 2007)*

## <span id="page-12-0"></span>2.2 **Idealer/Realer Wärmepumpenprozess**

Der ideale Wärmekreisprozess ergibt sich durch einen Carnotprozess, welcher aus zwei Isothermen, zur Wärmeaufnahme ( $q_{\text{Verd}}$ ) bzw. Wärmeabgabe ( $q_{\text{Kond}}$ ), und zwei Isentropen, zur Verdichtung bzw. Expansion, besteht (siehe [Abbildung 2-3,](#page-12-2) links). Rechtsdrehend stellt er einen idealen Wärmekraftmaschinenprozess dar, während er linksdrehend einen Kältemaschinen- bzw. Wärmepumpenprozess wiedergibt. Es werden ein verlustfreier Kompressor zur isentropen Verdichtung und eine verlustfreie Entspannungsmaschine zur isentropen Expansion angenommen.

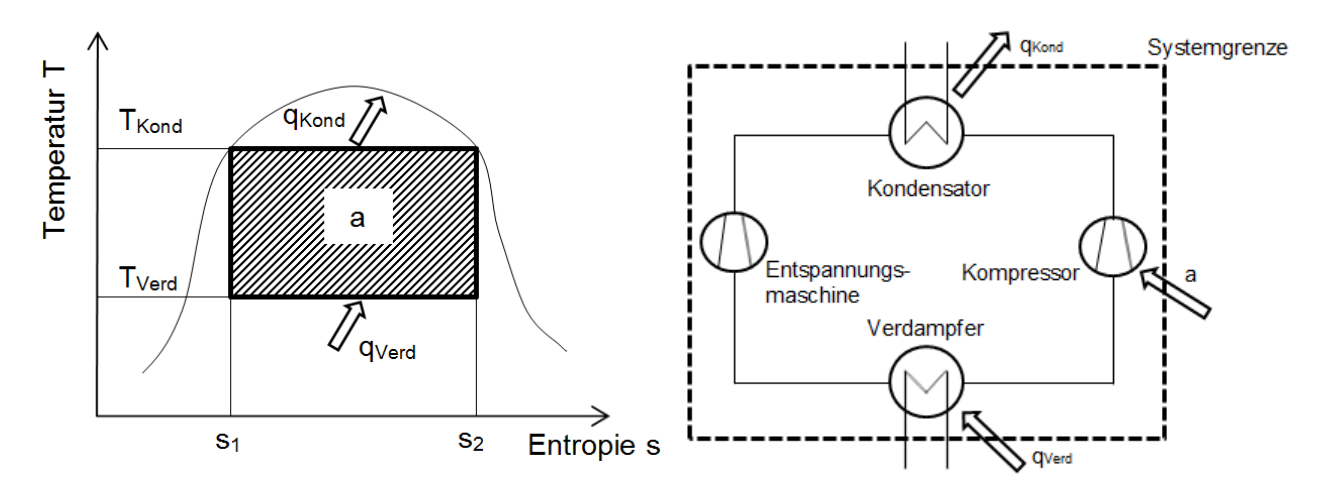

*Abbildung 2-3: Carnot Prozess (links: T-s Diagramm; rechts: Schema des Wärmepumpenaufbaus)*

<span id="page-12-2"></span>Unter Verwendung des ersten Hauptsatzes der Thermodynamik gilt:

$$
\oint dq + \oint da = \oint du + \oint de_a
$$
 Gl. 1

Aufgrund des Wegfallens äußerer Energien  $E_a$  und der, über den gesamten Prozess gesehen, konstanten inneren Energie U ergibt sich die Arbeit a aus der Differenz der Kondensationswärme q<sub>Kond</sub> und der Verdampfungswärme q<sub>Verd</sub>:

$$
a = q_{Kond} - q_{Verd}
$$
 Gl. 2

Für diesen idealen Fall ohne Reibungseinflüsse gilt für die übertragenen Wärmen:

$$
q_{Kond} = T_{Kond} \cdot (s_2 - s_1) \qquad \qquad \text{Gl. 3}
$$

$$
q_{\text{Verd}} = T_{\text{Verd}} \cdot (s_2 - s_1) \tag{G. 4}
$$

Allgemein kann die Leistungszahl (bzw. Coefficient of Performance – COP) von Wärmepumpen folgendermaßen angegeben werden:

$$
COP = \frac{Nutzen}{Au fwand}
$$
 Gl. 5

Den Nutzen einer Wärmepumpe stellt die nutzbare Wärme bzw. Heizwärme  $q_{Kond}$  dar, während sich für den Aufwand die notwendige Arbeit a des Kompressors ergibt. Daraus folgt für die Carnot-Effizienz des Wärmepumpenkreislaufes durch Auswerten der Gl. 2 bis Gl. 5:

$$
COP = \frac{T_{Kond}}{T_{Kond} - T_{Verd}}
$$
GI. 6

Basierend auf Gl. 6 zeigen sich also für hohe Kondensationstemperaturen und kleine Temperaturunterschiede zwischen Kondensations- und Verdampfungstemperaturen die besten Effizienzwerte.

Der reale Wärmepumpenprozess unterscheidet sich vom idealisierten Carnotprozess in folgenden Punkten:

- Das zur Verdichtung im Kompressor angesaugte Kältemittel sollte nur aus überhitztem Dampf bestehen, da Schäden am Kompressor durch das Ansaugen von Flüssigkeitströpfchen (Flüssigkeitsschläge, Ölfilmabwaschung) möglichst zu verhindern sind.
- Es entstehen Verluste bei der Kompression, weshalb sich keine isentrope Verdichtung ergibt.
- Anstatt entlang einer Isentropen zu expandieren (realisierbar mit einer Entspannungsmaschine), erfolgt die Expansion mithilfe einer einfacher zu realisierenden Drosselung bei konstanter Enthalpie.

Dadurch ergibt sich für den realen Wärmepumpenprozess, ohne Berücksichtigung von Druckverlusten und Wärmeverlusten in den Wärmetauschern und Leitungen, folgender Prozess, wie er in [Abbildung 2-4](#page-13-0) dargestellt wird.

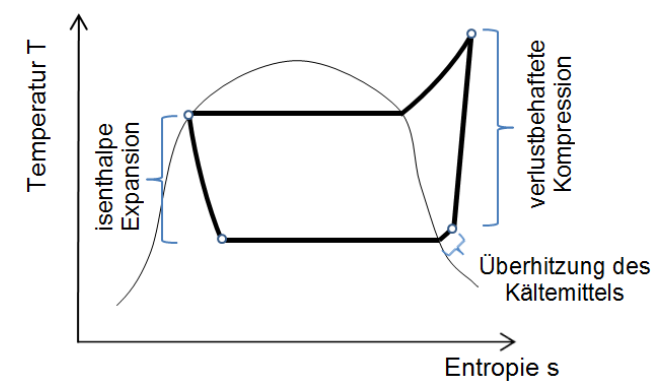

*Abbildung 2-4: Realisierbarer Wärmepumpenprozess*

<span id="page-13-0"></span>Die verlustbehaftete Kompression wird durch Wärmeverluste an die Umgebung nahezu kompensiert, wodurch eine starke Annäherung der Austrittstemperatur an jene bei einer isentropen Verdichtung stattfindet. Für die Effizienz dieses Prozesses gilt im Wesentlichen die gleiche Aussage bezüglich der Temperaturniveaus wie für den idealisierten Carnotprozess.

# <span id="page-14-0"></span>2.3 **Maßnahmen zur Prozessverbesserung**

Ausgehend von einfachen Wärmepumpenkreisläufen werden in diesem Kapitel Maßnahmen erläutert, um die Effizienz von Wärmepumpen zu erhöhen. Das Hauptaugenmerk liegt dabei bei den im Rahmen dieser Arbeit verwendeten Mechanismen zur Verbesserung des Wärmepumpenkreislaufes.

#### <span id="page-14-1"></span>**2.3.1 Interner Wärmetauscher**

Bei dieser Prozessmaßnahme wird versucht durch Unterkühlen des flüssigen Kältemittels die möglichen Kondensator- und Verdampferleistungen zu erhöhen. Eine Möglichkeit um dies zu erreichen bildet ein zusätzlicher interner Wärmetauscher. Einen schematischen Aufbau sowie den Prozessverlauf im T-h-Diagramm eines solchen Wärmepumpenprozesses zeigt [Abbildung 2-5.](#page-14-3)

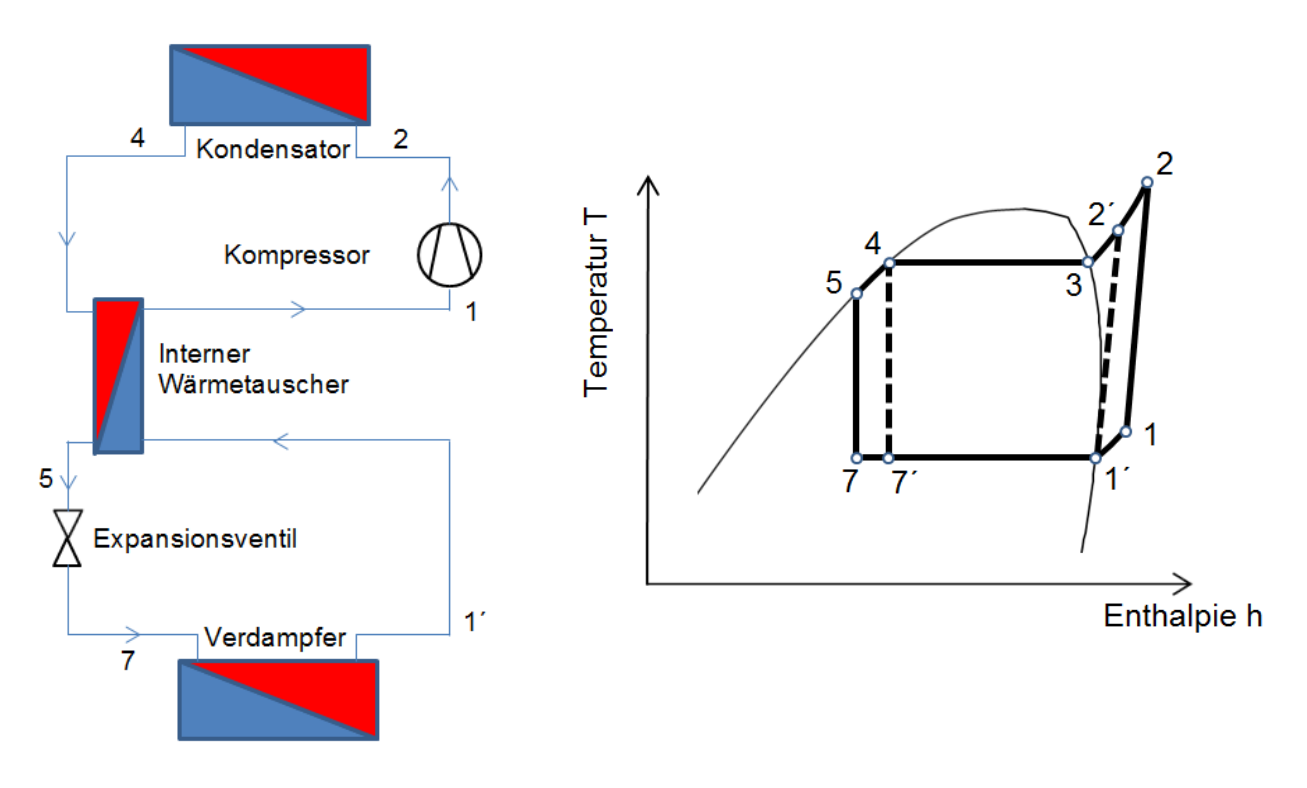

*Abbildung 2-5: Wärmepumpenprozess mit internem Wärmetauscher (links: Schematischer Aufbau des Prozesses; rechts: Prozessverlauf im T-h-Diagramm)*

<span id="page-14-3"></span>Beginnend bei Punkt 7 wird das Kältemittel im Verdampfer verdampft und gelangt anschließend in den internen Wärmetauscher, in welchem es erwärmt wird und schließlich als überhitzter Dampf vorliegt. Nach der Kompression und Kondensation wird von der anderen Seite des internen Wärmetauschers Wärme abgegeben, weshalb es zur Unterkühlung des Kältemittels kommt. Nach der Expansion im Expansionsventil befindet man sich wieder am Prozessbeginn. Die Unterkühlung von Punkt 4 auf Punkt 5 führt dazu, dass die Leistung des Verdampfers erhöht wird und die abgegebene Wärme zur weiteren Überhitzung des Kältemittelsauggases verwendet wird. Dies führt in weiterer Folge durch die Temperaturerhöhung und einer höheren Enthalpie am Kompressoraustritt (Punkt 2) zu höheren Kondensatorleistungen.

## <span id="page-14-2"></span>**2.3.2 Economizerschaltung mit Dampfeinspritzung**

Bei hohen Überhitzungen kann es bei der in Kapitel [2.3.1](#page-14-1) beschriebenen Maßnahme zu hohen Verdichteraustrittstemperaturen kommen, welche sich negativ auf Verdichtungsverluste auswirken und eventuell zu Ölverkokung führen können. Eine Weiterentwicklung dieses

Prozesses bildet die sogenannte Economizerschaltung mit Dampfeinspritzung, welche auch mit einem inneren Wärmetauscher ausgestattet ist und grundsätzlich wie in [Abbildung 2-6](#page-15-0) aufgebaut ist.

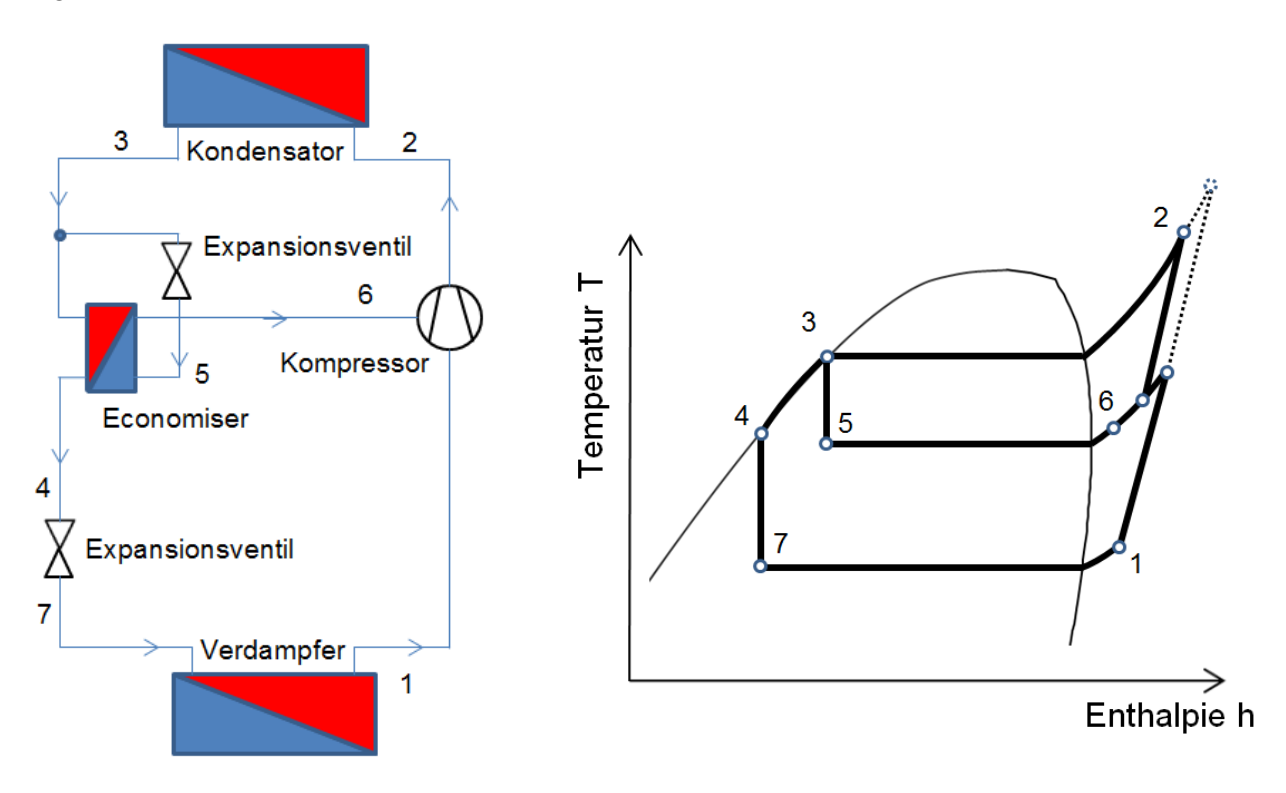

<span id="page-15-0"></span>*Abbildung 2-6: Wärmepumpenprozess mit Economizerschaltung und Dampfeinspritzung (links: Schematischer Aufbau des Prozesses; rechts: Prozessverlauf im T-h Diagramm)*

Beginnend bei Punkt 3 des Wärmepumpenprozesses mit Economizerschaltung (siehe [Abbildung 2-6\)](#page-15-0), nach der Kondensation des Kältemittels im Kondensator, wird der Kältemittelmassenstrom aufgeteilt. Ein Teil fließt über ein Expansionsventil, wird bis auf Mitteldruckniveau expandiert und durch den anschließenden Economizerwärmetauscher verdampft und überhitzt. Anschließend wird er als überhitzter Dampf in den Kompressor eingespritzt. Die Wärme zur Verdampfung dieses Massenstromes (Punkt 5 auf Punkt 6) stammt vom nicht expandierten Teil des zweiten Massenstromes, welcher seine Wärme im Economizerwärmetauscher abgibt, wodurch eine Unterkühlung auf Punkt 4 stattfindet. Dadurch ergeben sich höhere Verdampferleistungen. Nach der anschließenden Expansion und Verdampfung im Verdampfer erfolgt die Kompression. Dabei wird der Verdichtungsvorgang durch den eingespritzten Massenstrom auf einen Mischpunkt zwischengekühlt und eine niedrigere Kompressoraustrittstemperatur erreicht.

[Abbildung 2-7](#page-16-1) zeigt schematisch den Kältemittelmassenstromverlauf innerhalb einer Economizerschaltung. Je nach Drehzahl des Kompressors ergibt sich ein bestimmter Ansaugmassenstrom m, welcher ob mit oder ohne Economizer für gleiche Betriebspunkte immer ca. einem gleich großen Ansaug-Volumenstrom entspricht. Im Zuge der Kompression wird der Kältemittelmassenstrom m um den Einspritzmassenstrom i erhöht. Aufgrund dieses erhöhten Massenstroms über den Kondensator ergeben sich höhere Kondensatorleistungen für Economizerschaltungen mit inkludierter Dampfeinspritzung.

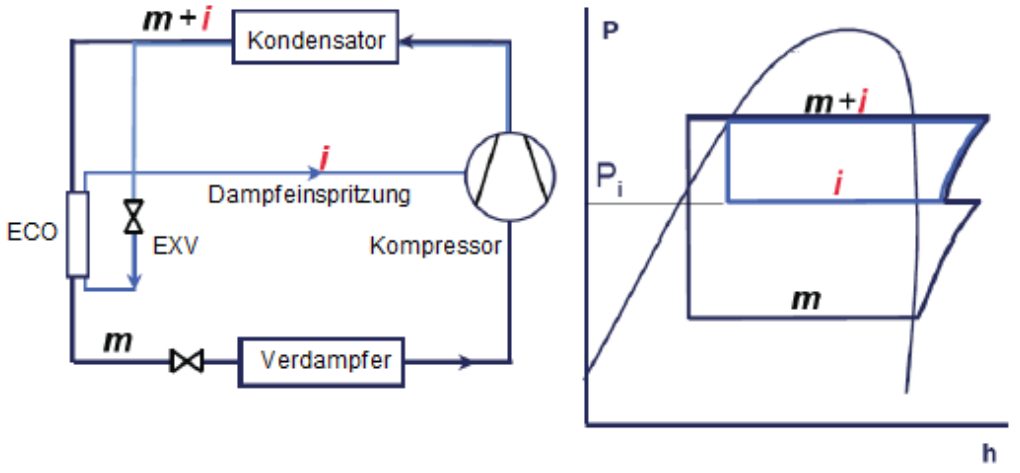

<span id="page-16-1"></span>*Abbildung 2-7: Wärmepumpenprozess mit Economizerschaltung und Dampfeinspritzung; Darstellung des Massenstromverlaufes (Liegeois & Winandy, 2008)*

## <span id="page-16-0"></span>**2.3.3 Enthitzerschaltung**

Bei einem Wärmepumpenprozess mit inkludierter Enthitzerschaltung erfolgt die Wärmeabgabe im Bereich des überhitzten Kältemitteldampfs mit Hilfe eines zusätzlichen Wärmetauschers. Durch einen separaten Wassermassenstrom findet die Wärmeabnahme im überhitzten Bereich statt. Dadurch ist es möglich für Anwendungen, welche höhere Temperaturen benötigen, Wärme zur Verfügung zu stellen. Einen schematischen Aufbau mit exemplarischem T-h-Diagramm zeigt [Abbildung 2-8.](#page-16-2)

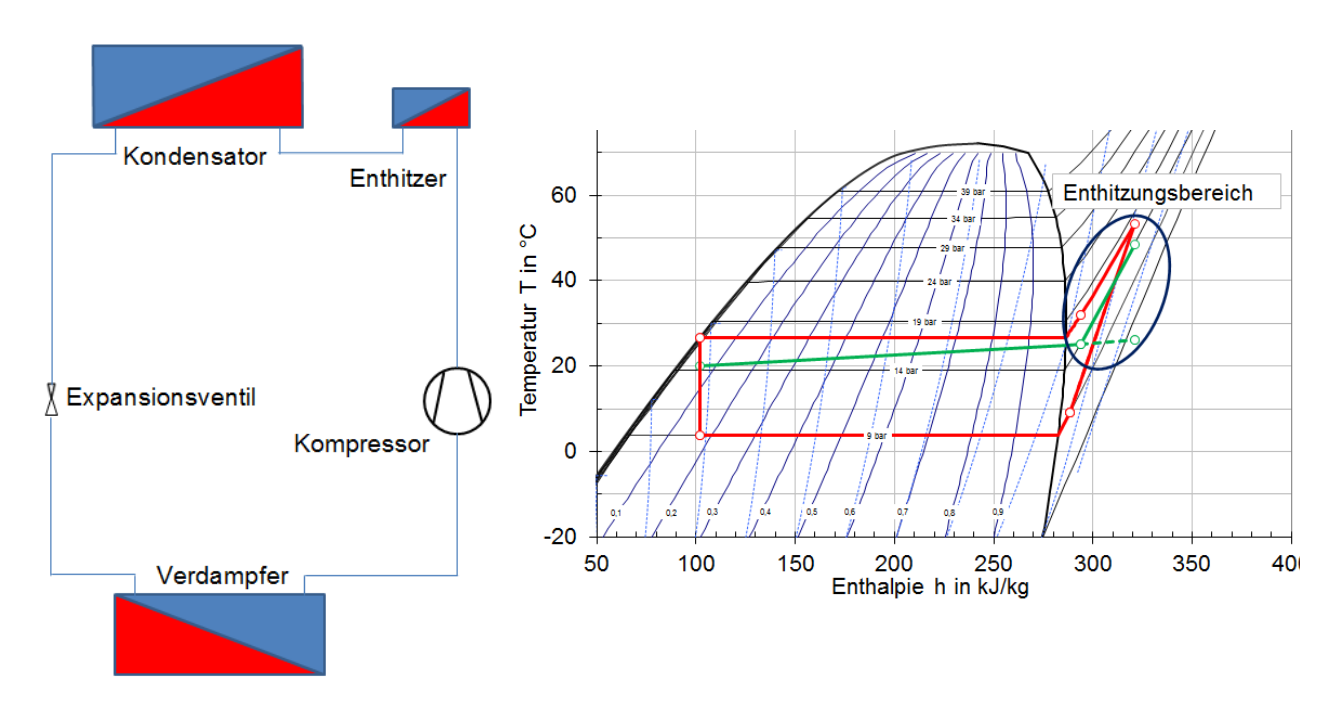

*Abbildung 2-8: Wärmepumpenprozess mit Enthitzerschaltung (links: Schematischer Aufbau des Prozesses; rechts: Prozessverlauf im T-h Diagramm)*

<span id="page-16-2"></span>In [Abbildung 2-8](#page-16-2) wird der Verlauf der Wassertemperatur über die Enthalpie anhand des Verlaufs unterhalb der Kondensation dargestellt, wobei in diesem Fall ein Teil des wasserseitigen Kondensatormassenstromes als separater Massenstrom über den Enthitzer abgezweigt wird. Würde man keinen zusätzlichen Enthitzerwärmetauscher verwenden, würde sich der strichlierte Verlauf einstellen. Bei Verwendung eines Enthitzers ergibt sich aufgrund eines niedrigeren Wassermassenstromes über den Enthitzerwärmetauscher der Verlauf der durchgezogenen Linie mit größerem Temperaturanstieg im Enthitzungsbereich. Damit ist es möglich, neben der gelieferten Wärme des Kondensators, Wärme bei einer hohen Temperatur mit Hilfe des Enthitzers bereitzustellen, bei einer gleichzeitig, im Gegensatz zu einem Warmwasserbetrieb, relativ niedrigen Kondensationstemperatur.

#### <span id="page-17-0"></span>**2.3.4 Drehzahlregelung des Kompressors**

Durch eine Invertersteuerung wird es ermöglicht den Kompressor, je nach geforderter Heizleistung, drehzahlgeregelt zu betreiben. Als Ausgangspunkt wird vorerst ein Wärmepumpensystem mit einem Kompressor betrachtet, welcher mit konstanter Drehzahl betrieben wird.

Durch den konstanten Sauggasvolumenstrom (V = n V mit konstantem Ansaugvolumen V aufgrund des Hubvolumens des Verdichters und konstanter Drehzahl n) ergibt sich, bei sinkender Umgebungstemperatur (d.h. auch sinkender Verdampfungstemperatur) durch die Abnahme der Sauggasdichte (siehe linke [Abbildung 2-9\)](#page-17-1) ein geringerer Massenstrom.

Durch das Sinken des Massenstroms reduziert sich auch die erzeugte Heizleistung. Das heißt bei sinkender Umgebungstemperatur steht einer sinkenden Wärmepumpenheizleistung ein steigender Wärmebedarf in der Anwendung gegenüber (siehe rechte [Abbildung 2-9\)](#page-17-1).

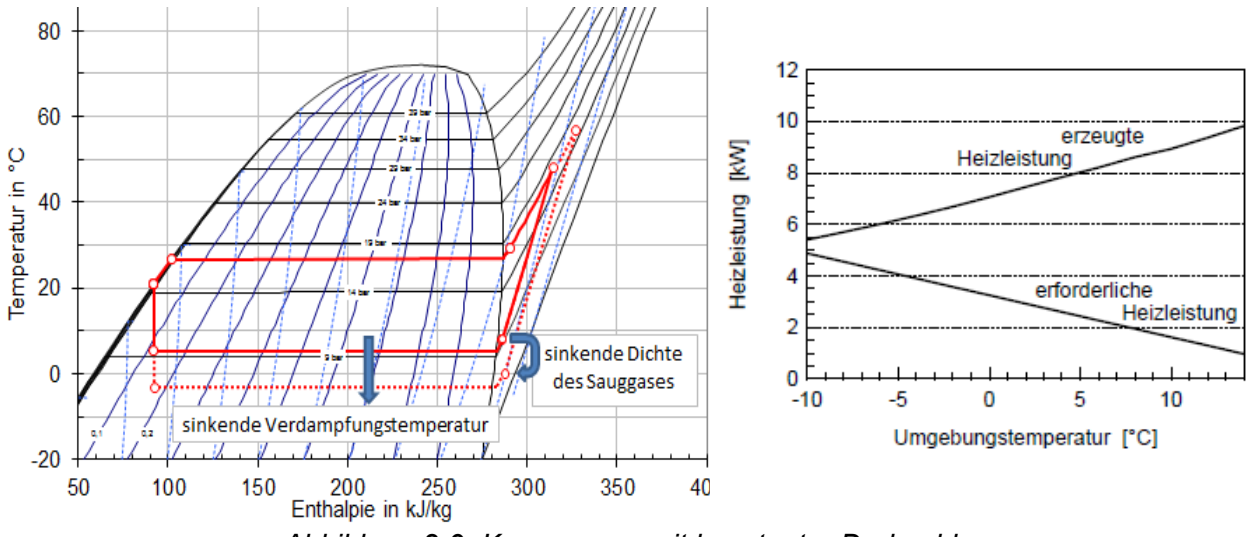

*Abbildung 2-9: Kompressor mit konstanter Drehzahl*

<span id="page-17-1"></span>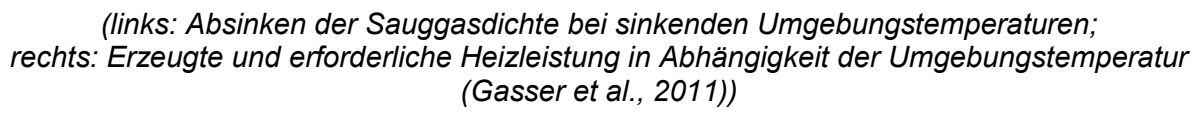

Mit Hilfe einer Invertersteuerung kann die erzeugte Heizleistung an die erforderliche Heizleistung größtenteils angepasst werden (siehe [Abbildung 2-10\)](#page-18-2). Daraus ergeben sich mehrere signifikante Vorteile. Einerseits werden die notwendigen Ein-/Ausschaltvorgänge und damit unvermeidbare Anlaufverluste der Wärmepumpe stark reduziert. Andererseits kommt es bei höheren Umgebungstemperaturen zu niedrigeren erzeugten Heizleistungen, aufgrund der Drehzahlanpassung (Kältemittelmassenstrom sinkt). Mit der Leistung verringert sich meist auch die Temperaturdifferenz zwischen Kältemittel- und Wasserkreislauf im Kondensator, wodurch sich eine niedrigere Kondensationstemperatur einstellt und die Effizienz positiv beeinflusst wird (siehe Kapitel [2.2\)](#page-12-0). Bei einem konstanten Wasserabnahmemassenstrom und einer konstanten wasserseitigen Kondensatoreintrittstemperatur, sinkt bei einer Leistungsreduktion die Wasseraustrittstemperatur. Dies bewirkt wiederrum ein Absinken der Kondensationstemperatur und einen Anstieg der Effizienz (siehe Kapitel [2.2\)](#page-12-0). Dieser letzte Vorteil ist aber aufgrund der

gewählten Regelung der wasserseitigen Massenströme für das vermessene Wärmepumpensystem in dieser Arbeit nicht gegeben (siehe Kap[.3.2.2\)](#page-51-0).

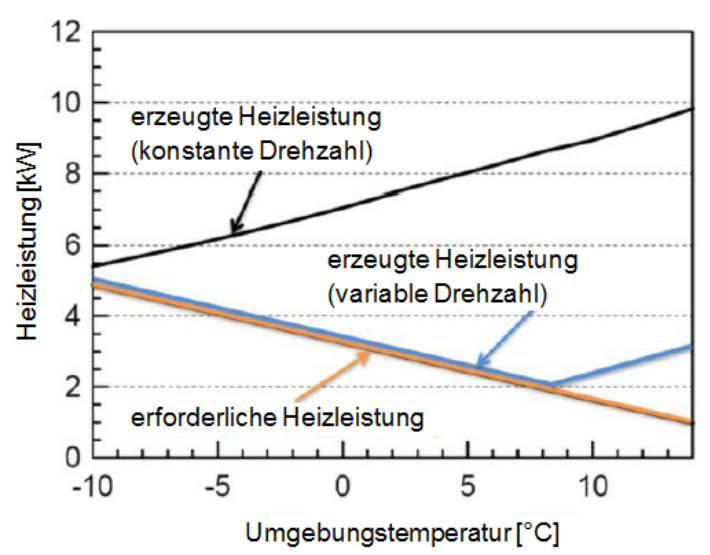

<span id="page-18-2"></span>*Abbildung 2-10: Heizleistungsanpassung mit Invertersteuerung (Hengel et al., 2014)*

## <span id="page-18-0"></span>2.4 **Wichtige Komponenten der Wärmepumpe**

In diesem Kapitel werden die Funktionen und der Aufbau der wichtigsten Komponenten einer Wärmepumpe veranschaulicht und erläutert. Es wird wiederrum ein Fokus auf die im Rahmen dieser Arbeit verwendeten Komponenten gelegt.

## <span id="page-18-1"></span>**2.4.1 Kompressor**

Der Kompressor bildet wegen seiner Funktion und seines großen Einfluss auf die Effizienz eines Wärmepumpensystems das Herzstück und dient zum Erhöhen des Druckniveaus innerhalb eines Wärmepumpenprozesses. Es gibt je nach Anwendung verschiedene Arten von Kompressortypen. Eine große Rolle in Wärmepumpenanwendungen spielen dabei die sogenannten "Scroll"-Kompressoren. Einen schematischen Aufbau zeigt [Abbildung 2-11.](#page-18-3)

<span id="page-18-3"></span>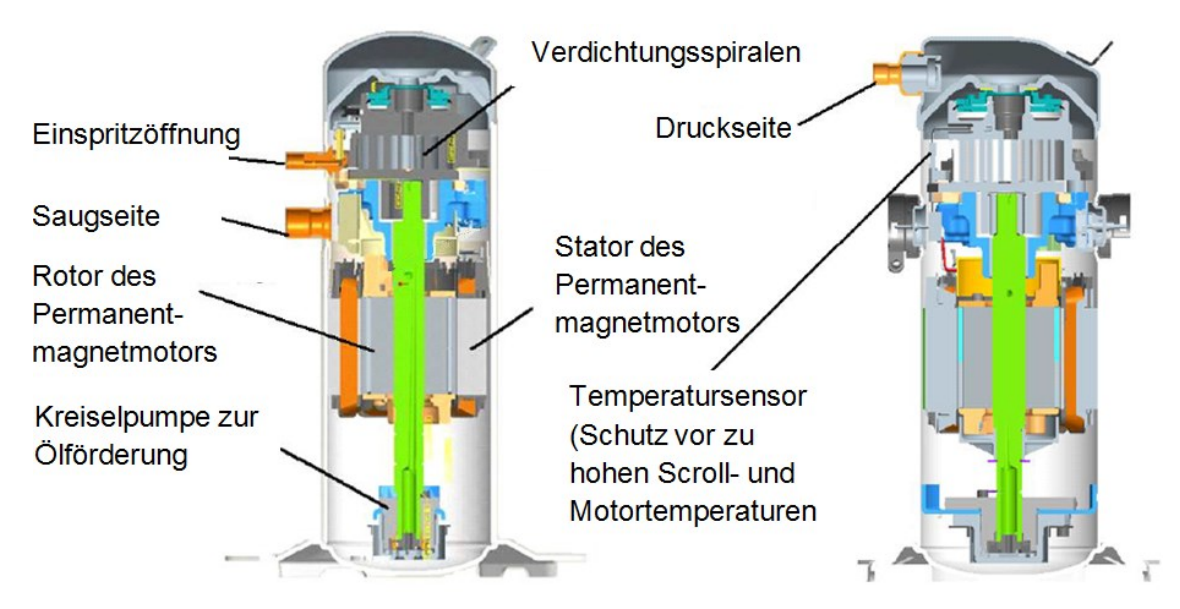

*Abbildung 2-11: Aufbau eines Scrollkompressors (Emerson Climate Technologie, 2011a)*

Den schematischen Verdichtungsprozess zeigt [Abbildung 2-12.](#page-19-0)Der Kältemitteldampf wird an der Saugseite angesaugt und gelangt in die Verdichtungsspiralen. Die Verdichtung des Kältemittels wird mit Hilfe von zwei Spiralen (Scrolls) vollzogen. Eine Spirale ist fixiert, während die andere Spirale mit Hilfe einer exzentrischen Welle kreisförmige Bewegungen um die fixierte Spirale vollführt. Der Antrieb dieser Welle erfolgt durch einen bürstenlosen Permanentmagnetmotor. Das am Boden befindliche Öl wird mit Hilfe einer Kreiselpumpe befördert. Durch die exzentrische Kreisbewegung der beweglichen Spirale entlang der fixierten Spirale ergibt sich eine immer kleiner werdende Kammer, wodurch es zur Verdichtung des Kältemitteldampfes kommt.

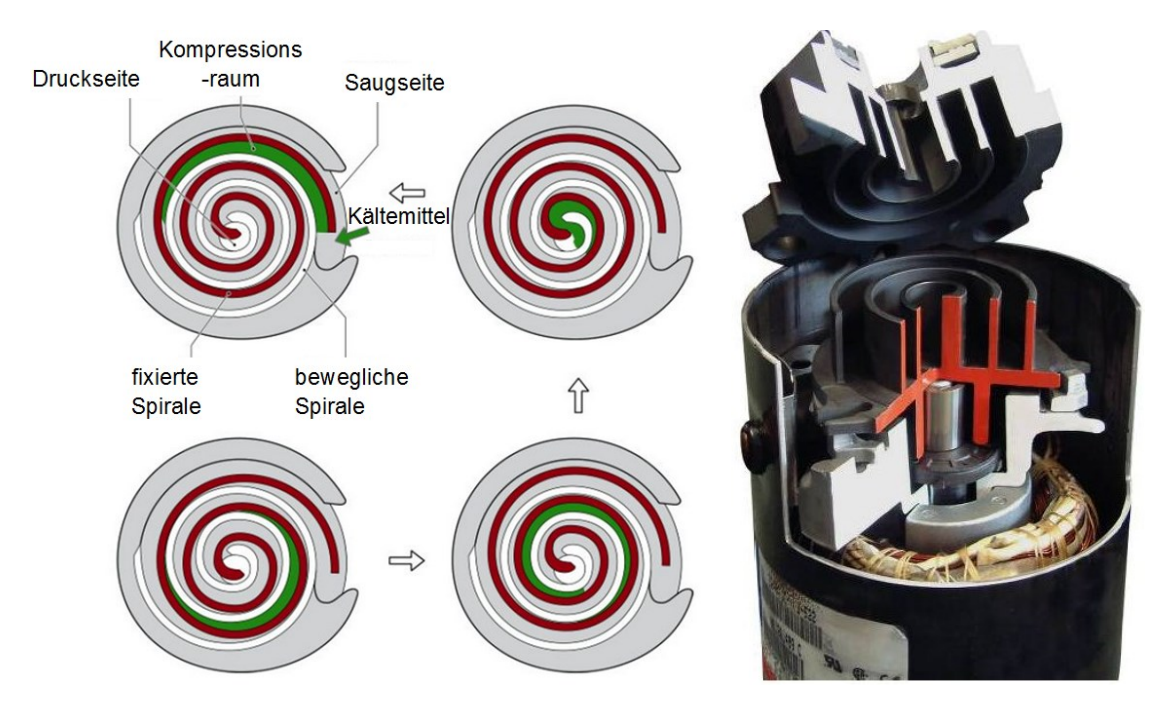

*Abbildung 2-12: Funktionsweise eines Scrollkompressors (SBZ Monteur, 2014)*

<span id="page-19-0"></span>Laut Winandy et al. (2002) ergeben sich mehrere Vorteile bei der Verwendung von Scrollkompressoren.

- Durch die örtliche Trennung der Ansaugöffnung von der heißgasseitigen Drucköffnung ergibt sich ein möglichst gering gehaltener Wärmetransfer zum Sauggas.
- Aufgrund des 540 Grad Rotationsprozesses, im Gegensatz zu 180 Grad bei konventionellen Kolbenkompressoren, kann das nötige Drehmoment reduziert werden.
- Es gibt keine Ventilklappen bei der Scrollkompressorbauweise, wodurch eine Quelle für Druckverluste und Leckageströme eliminiert ist.

Außerdem sind Scrollkompressoren unempfindlicher gegen das Ansaugen von Kältemittelflüssigkeit als andere Kompressorarten, weil durch die radiale Verschiebefähigkeit der beiden Spiralen das noch flüssige Kältemittel schadlos passieren kann. Zuletzt zeichnen sich Scrollkompressoren auch durch die einfache Realisierung einer Zwischendruckdampfeinspritzung für Economizerschaltungen aus, weil diese durch die örtliche Trennung der Kammern auf unterschiedlichen Druckniveaus durch simple Einspritzung möglich ist. Kompressoren unterliegen gewissen Einsatzgrenzen, welche sich abhängig von Verdampfungs-, bzw. Kondensationstemperaturen zeigen, wobei bei invertergesteuerten Kompressoren diese Grenzen drehzahlabhängig sind.

[Abbildung 2-13](#page-20-1) zeigt beispielhaft die Anwendungsgrenzen des im Rahmen dieser Arbeit verwendeten Kompressortyps bei zwei verschiedenen Drehzahlbereichen. Die Bezeichnung ZHW16K1P des Kompressors verweist auf Eigenschaften des Kompressors (Z: Scroll, H: Wärmepumpenanwendung, W: drehzahlabhängig mit Dampfeinspritzung,

16K: nominale Heizkapazität in kW, 1: Modellvariation, P: Kältemittel R410A; Emerson Climate Technologies, 2011a).

<span id="page-20-1"></span>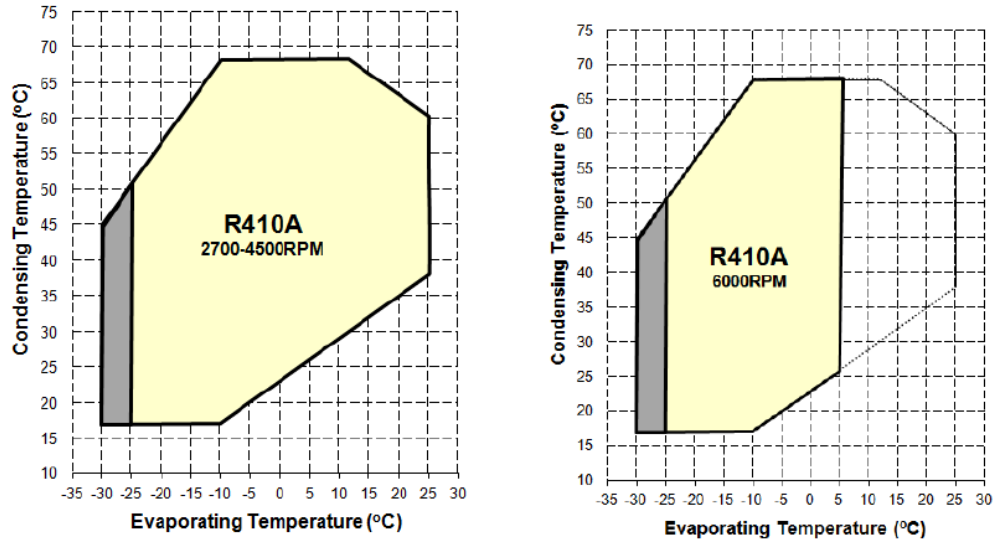

*Abbildung 2-13: Einsatzgrenzen ZHW16K1P (Emerson Climate Technologie, 2011a)*

Eine Betriebsgrenze ergibt sich bei hohen Verdampfungstemperaturen aufgrund von zu hohen Ansauggasdichten, wodurch der Motor überlastet wird. Bei zu hohen Kondensationstemperaturen kann es durch die nochmals höher auftretenden Heißgastemperaturen am Kompressoraustritt zu Ölverkokung und einer Reduzierung der Kompressorlebensdauer kommen. Durch zu niedrige Verdampfungstemperaturen ergeben sich zu hohe Kompressoraustrittstemperaturen (vgl. mit [Abbildung 2-9](#page-17-1) links, Auswirkung des Absinkens der Verdampfungstemperatur auf die Kompressoraustrittstemperatur; Rieberer et. al, 2009). Der grau markierte Bereich verweist auf Betriebspunkte, welche nur eingeschränkt in der Kompressorlebenszeit benutzt werden sollen (<2000 Betriebsstunden; Emerson Climate Technologie, 2011).

Maßgebend für die Effizienz und für den volumetrischen Wirkungsgrad eines Scrollkompressors sind die auftretenden Leckageströme zwischen den beiden Spiralen bzw. zwischen den Spiralen und Stirnflächen. In [Abbildung 2-14](#page-20-2) sind die Leckageströme eines Scrollkompressors wiedergegeben.

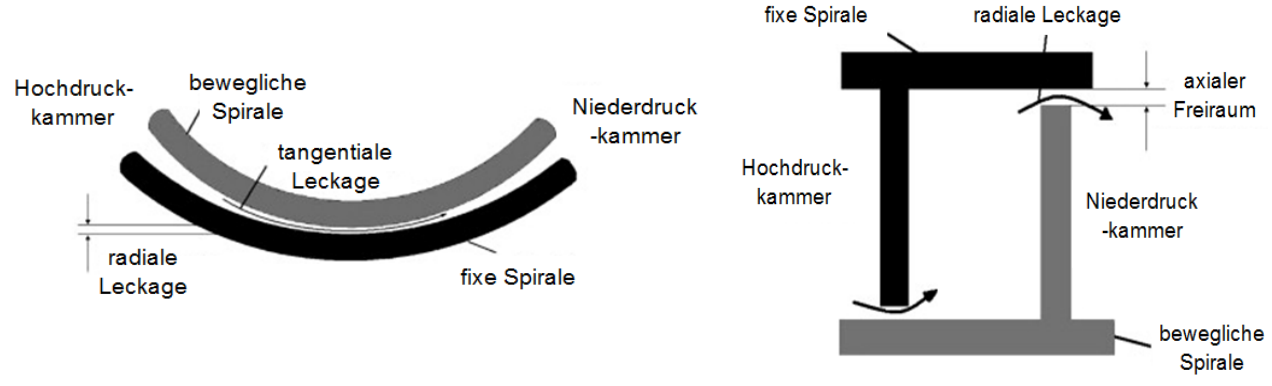

*Abbildung 2-14: Leckageströme eines Scrollkompressors (Chen et al., 2009)*

#### <span id="page-20-2"></span><span id="page-20-0"></span>**2.4.2 Invertertechnologie**

Während in Kapitel [2.3.4](#page-17-0) bereits auf die Grundlagen der Invertersteuerung eingegangen wurde, folgt hier ein kurzer Abschnitt über die Funktionsweise eines Inverters. Wie in [Abbildung 2-15](#page-21-2) dargestellt, wird dabei das vom Netz kommende Wechselstrom-Spannungssignal (230V, 50 Hz) in ein Gleichstromspannungssignal umgeformt. Durch Pulsweitenmodulation wird anschließend im Inverter ein für die jeweilige Drehzahl des Kompressors gewünschtes künstliches

Dreiphasenstromsignal erzeugt (Emerson Climate Technologie, 2013a). Dadurch wird eine stufenlose Leistungsregelung des Kompressors ermöglicht und die Effizienz des Wärmepumpenkreislaufes erhöht (siehe Kapitel [2.3.4\)](#page-17-0). Nachteil einer invertergesteuerten Regelung sind die höheren Anschaffungskosten, sowie die zusätzlichen Verluste des Frequenzumformers.

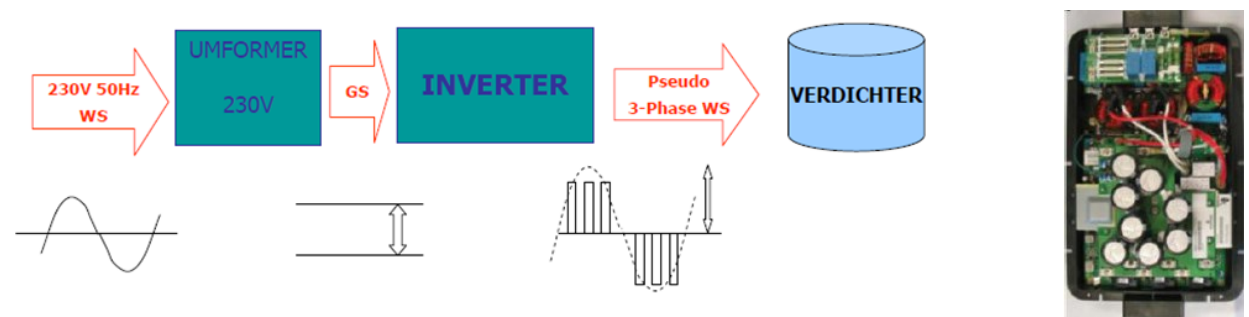

*Abbildung 2-15: Inverterregelung*

<span id="page-21-2"></span>*(links: Schematische Funktionsweise einer Invertersteuerung (TOSHIBA, 2014); rechts: Aufbau eines Inverters (Emerson Climate Technologie, 2013a))*

## <span id="page-21-0"></span>**2.4.3 Elektronische Expansionsventile**

Zur Expansion des Kältemittels auf niedrigere Drücke werden sowohl bei der Hauptexpansion als auch bei der Expansion im Zuge einer Economizerschaltung elektronische Expansionsventile verwendet. Den Aufbau eines elektronischen Expansionsventils zeigt [Abbildung 2-16.](#page-21-3)

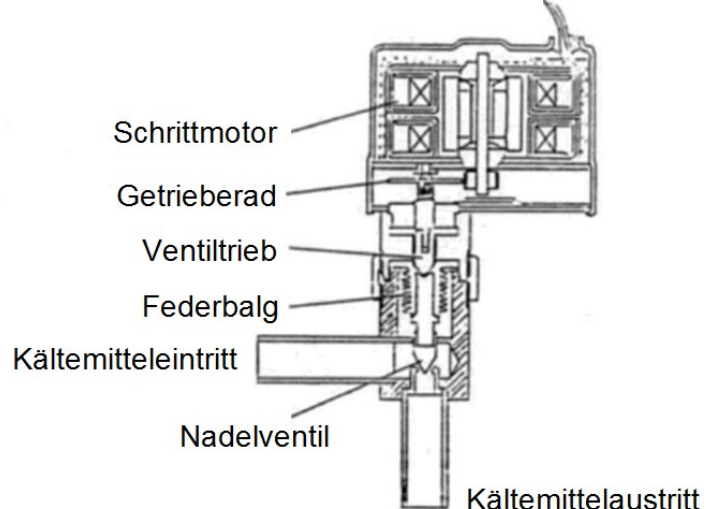

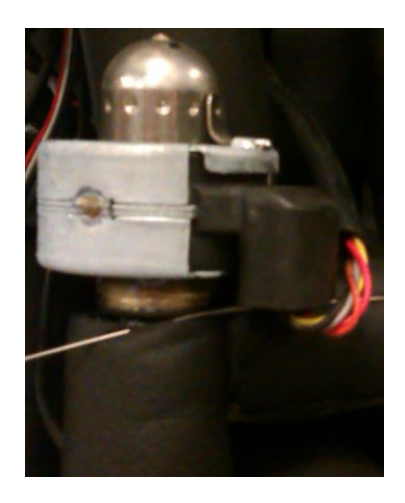

*Abbildung 2-16: Aufbau eines elektronischen Expansionsventils (links: Schema eines elektronischen Expansionsventils (Rieberer, 2013a); rechts: Elektronisches Expansionsventil am Versuchsaufbau)*

<span id="page-21-3"></span>Die Expansion des Kältemittels auf ein niedrigeres Druckniveau erfolgt durch das Verkleinern des Durchflussquerschnittes mit Hilfe des Nadelventils. Die Regelung des Öffnungsgrades und damit auch die Regelung des Massendurchflusses erfolgt mit einem Schrittmotor, welcher eine genaue Positionierung des Nadelventils und damit eine exakte Regelung ermöglicht.

## <span id="page-21-1"></span>**2.4.4 Wärmetauscher**

Wärmetauscher ermöglichen auf der Verdampferseite die Aufnahme von Wärme aus der Umgebung, beziehungsweise auf der Kondensatorseite die Abgabe der Wärme an das Heizungssystem. Üblicherweise werden in Wärmepumpensystemen aufgrund der kompakten Bauweise bei großer Wärmeübertragungsfläche Plattenwärmetauscher im Gegenstromprinzip verwendet. Der Aufbau eines solchen Wärmetauschers ist in [Abbildung 2-17](#page-22-0) dargestellt. Durch

die wellenförmige Plattenform bedingt wird die Wärmeübertragung durch zusätzlich erzeugte Turbulenz positiv beeinflusst (Rieberer et al., 2009).

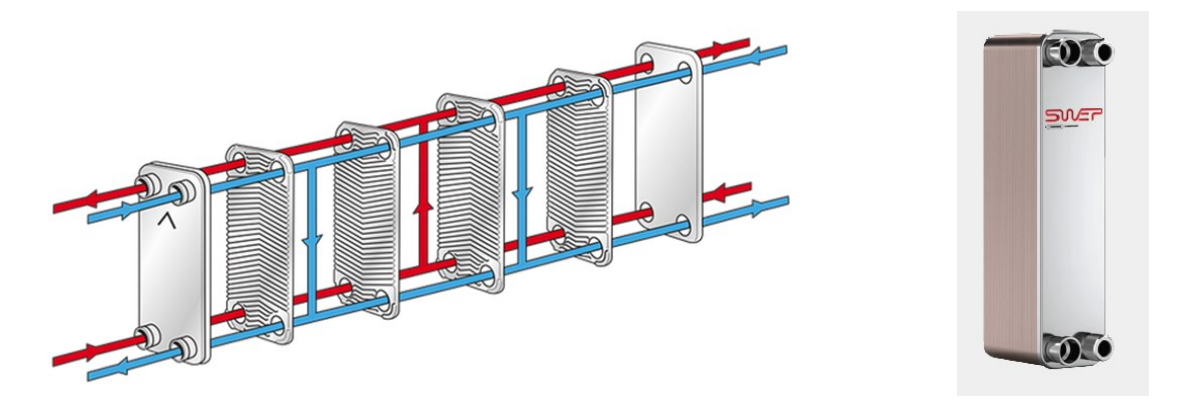

*Abbildung 2-17: Plattenwärmetauscher im Gegenstromprinzip (links: Schematische Darstellung (SWEP, 2014a); rechts: Außenansicht (SWEP, 2014b))*

<span id="page-22-0"></span>Wärmetauscher im Gegenstromprinzip haben den Vorteil, dass die Austrittstemperatur des aufzuwärmenden Fluides höher sein kann als die Austrittstemperatur des abzukühlenden Fluides 1. Zusätzlich ergeben sich bei gleichen übertragenen Leistungen kleinere nötige Übertragungsflächen für Gegenstromwärmetauscher gegenüber Gleichstromwärmetauschern (siehe [Abbildung 2-18](#page-22-1) und folgender Absatz; SWEP, 2014a).

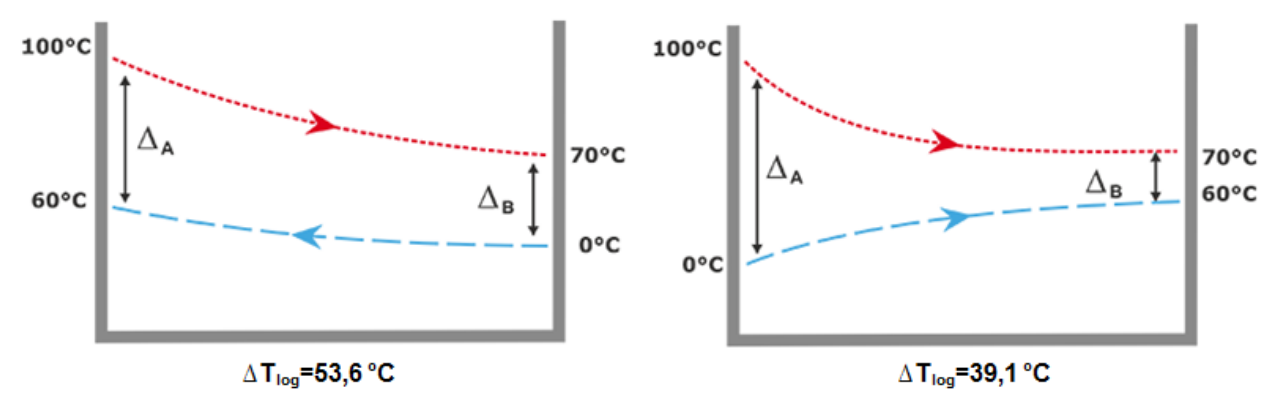

<span id="page-22-1"></span>*Abbildung 2-18: Vergleich Gegenstromwärmetauscher-Gleichstromwärmetauscher (SWEP, 2014a)*

Für die Berechnung der übertragenen Leistung gilt:

$$
\dot{Q} = U * A * \Delta T_{log}
$$
 Gl. 7

Mit

. Q ……übertragene Wärmeleistung in W U…… Wärmedurchgangszahl in W/(m<sup>2</sup>K) A…… Wärmetauscherfläche (m<sup>2</sup>) ∆Tlog.. logarithmische Temperaturdifferenz in K

Aufgrund der höheren logarithmischen Temperaturdifferenz beim Gegenstromwärmetauscher, kann für die gleiche übertragene Wärmeleistung (gleiche Temperaturdifferenzen bei den einzelnen Fluiden) ein kleinerer Wärmetauscher verwendet werden.

#### <span id="page-23-0"></span>**2.4.5 Kältemittel**

Der Inhalt dieses Kapitels basiert auf den Ausarbeitungen für das Skript zur Vorlesung Wärmepumpentechnik an der Technischen Universität Graz (Rieberer et al., 2009) und den Folien zur Vorlesung Wärmepumpentechnik an der Technischen Universität Graz (Rieberer et al., 2013).

Das Kältemittel ist jener Stoff, welcher innerhalb eines Wärmepumpenprozesses die Wärmeleistungen aufnimmt, weitertransportiert und wieder abgibt. Je nach Anwendung ist es daher wichtig, die richtige Auswahl eines Kältemitteltyps zu treffen, um einen effizienten und sicheren Betrieb zu gewährleisten. Grundsätzlich unterscheidet man zwischen synthetischen Kältemitteln und natürlichen Kältemitteln, welche auch in der natürlichen Biosphäre vorkommen. Die Namensgebung unterscheidet zwischen Kältemitteln, welche aufgrund des Kohlenwasserstoffaufbaus bezeichnet werden können und jenen, welche nicht davon abgeleitet werden können.

- Reinstoffe: R-ijk (Bezeichnung: i = Anzahl C-Atome minus 1, j = Anzahl H-Atome plus 1, k = Anzahl Flouratome)
- Azeotrope Gemische: R-5xy (Gemisch aus zwei Stoffen, welche einen gemeinsamen Siedepunkt besitzen)
- Zeotrope Gemische: R-4xy (Gemisch aus zwei Stoffen, welche keinen gemeinsamen Siedepunkt besitzen → Temperaturgleitung bei Siedevorgang)
- Ohne CH-Ableitung: R-7ab (ab = Molare Masse der Verbindung)

Zu den wichtigsten Eigenschaften eines Kältemittels zählen:

Volumetrische Kälteleistung q<sub>0</sub>: Entspricht der Wärme pro  $m^3$  Sattdampf (kJ/m<sup>3</sup>), welche durch Verdampfung vom Kältemittel aufgenommen werden kann [\(Abbildung 2-19\)](#page-23-1).

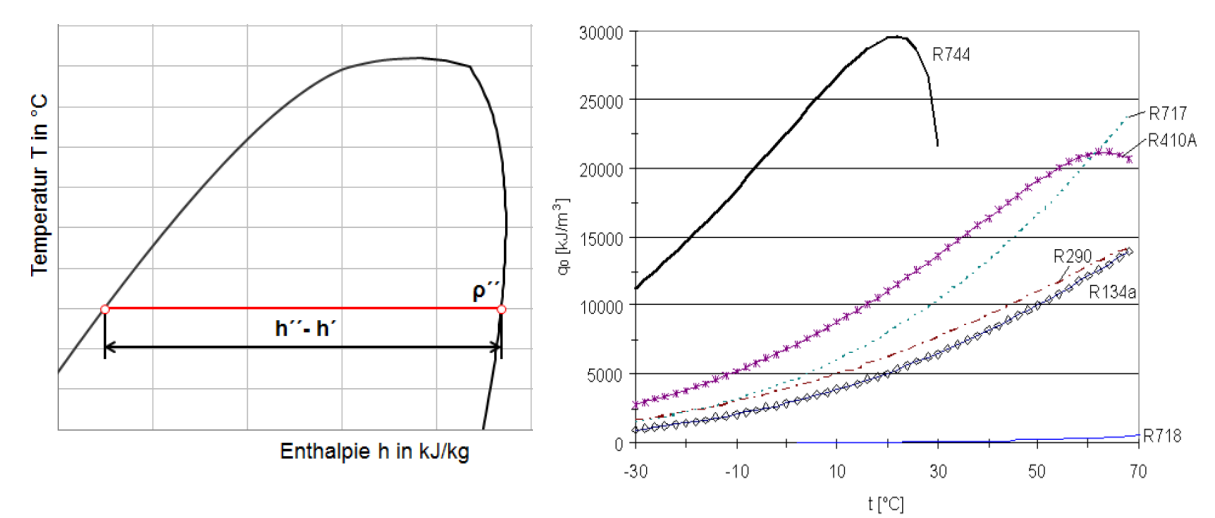

*Abbildung 2-19: Volumetrische Kälteleistung*

<span id="page-23-1"></span>*(links: Darstellung im T-h Diagramm; rechts: Volumetrische Kälteleistung verschiedener Kältemittel über die Temperatur (Rieberer, 2013a))*

Es folgt für die volumetrische Kälteleistung:

$$
q_0 = \rho^{\prime\prime} * (h^{\prime\prime} - h^{\prime})
$$
 Gl. 8

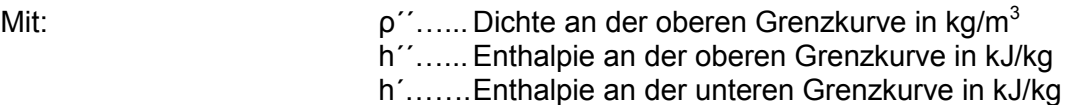

Effizienz des Kreislaufes (COP):

Je nach Kältemittel ergeben sich für gegebene Kondensations- und Verdampfungstemperaturen unterschiedliche Druckverhältnisse, welche vom Kompressor überwunden werden müssen. Dies hat Einfluss auf die Effizienz des Kreislaufes, welche durch den COP ausgedrückt wird.

- Verdichtungsendtemperatur: Zu hohe thermische Belastung schädigt den Kompressor und setzt dessen Lebensdauer herab. Zusätzlich kann es bei hohen Temperaturen zu Ölverkokung kommen.
- Verdampfungs- bzw. Kondensationsdruck: Die herrschenden Drücke im Wärmepumpensystem haben einen starken Einfluss auf die konstruktive Ausführung. Hohe Drücke erfordern größeren materiellen Aufwand.
- ODP-Wert (Ozone Depletion Potential): Der ODP Wert gibt die Schädigung der Ozonschicht durch das Kältemittel, bezogen auf den Ozonabbau des Kältemittels R-11, an. Als großer Schädiger des Ozons gilt das Chloratom, weshalb im Jahre 1992 die Verwendung von FCKW und 2002 die Verwendung von HFCKW verboten wurde.
- GWP-Wert (Global Warming Potential) in kg CO<sub>2</sub>/kg: Dieser Wert zeigt, wieviel Einfluss ein Kältemittel auf die Förderung des Treibhauseffektes hat. Als Bezugswert von GWP = 1, wird meist die Auswirkung von Kohlendioxid verwendet (Angaben in CO<sub>2</sub> äquivalent). Aufgrund der unterschiedlichen Verweilzeiten der verschiedenen Stoffe in der Atmosphäre wird meist ein Vergleichszeitraum von 100 Jahren angegeben.
- TEWI-Wert (Total Equivalent Warming Impact) in kg  $CO<sub>2</sub>$ : Es wird wiederrum als Vergleich Kohlenstoffdioxid verwendet, wobei alle notwendigen Phasen in der Nutzung des Kältemittels berücksichtigt werden. Dabei setzt sich dieser Wert aus den Leckagemengen, dem Verlustfaktor beim Recycling und der Kohlenstoffdioxidemission zur Bereitstellung der Energie während der Nutzung zusammen.
- Sonstige Eigenschaften:

Neben den bereits erwähnten Eigenschaften sollte das Kältemittel ungiftig und nicht brennbar sein, sowie gute Wärmeübergangseigenschaften besitzen und wenig Druckverlust erzeugen. Eine gute Mischbarkeit mit Öl und eine hohe Stabilität innerhalb der Kreislaufbedingungen sind vorauszusetzen, um eine einwandfreie Funktion der Wärmepumpe zu sichern.

Es können nicht alle Eigenschaften von einem Kältemittel optimal erfüllt werden, sodass sich bei der Frage nach dem richtigen Kältemittel immer eine Kompromisslösung finden muss.

#### <span id="page-24-0"></span>**2.4.6 Filtertrockner**

Die Verwendung von Filtertrocknern zielt auf die Beseitigung unerwünschter Verunreinigungen wie Wasser oder Schmutzpartikel ab und verhindert dadurch die Bildung von Rost oder Säure, welche die Komponenten des Kältemittelkreislaufes schädigen würden. [Abbildung 2-20](#page-25-2) zeigt den Aufbau eines Filtertrockners.

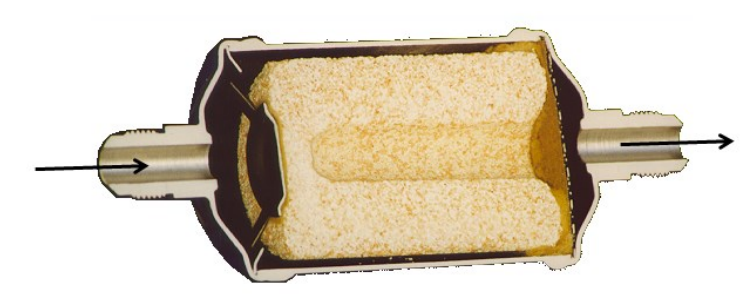

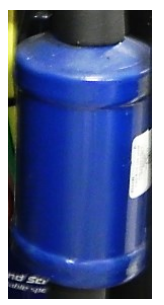

*Abbildung 2-20: Filtertrockner (links: Innenaufbau (Emerson Climate Technologies, 2011b); rechts: Filtertrockner am Versuchsstand)*

<span id="page-25-2"></span>Der innere Festblockeinsatz besteht aus Silicagel, Molekular-Sieben und Aluminiumoxid, welche eventuelle Wassermengen im Kältemittelkreislauf aufnehmen. Zusätzlich kann durch das Aluminiumoxid auch noch Säure gebunden werden und durch Zusammenwirken einer Polyestermatte, welche am Flussrichtungsausgang angebracht ist, sowie den Molekular-Sieben ist es möglich Verunreinigungen herauszufiltern. Eingebaut werden Filtertrockner in der Flüssigleitung eines Wärmepumpenkreislaufs, d.h. nach dem Kondensator bzw. Hochdrucksammler. Die vom Hersteller angegebene Trockenleistung ist jene Menge Wasser in Gramm, zu welcher der Filtertrockner bei 24°C bzw. 52°C Flüssigkeitstemperatur aufnahmefähig ist. Zusätzlich zeigt die Flüssigkeitsleistung jene Menge Flüssigkeit, welche bei einem Druckabfall von 0,07 bzw. 0,14 bar, einer Verdampfungstemperatur von 0°C und einer Kondensationstemperatur von 30°C den Filter durchströmt. Es findet oft eine Umrechnung der Angabe von l/min in kW Flüssigkeitsleistung statt (Bsp. R410A: 0,32l/min entspricht 1 kW). (Danfoss, 2005)

## <span id="page-25-0"></span>**2.4.7 Hochdruck- bzw. Niederdrucksammler**

Um sicherzustellen, dass bestimmte Punkte im Kältemittelkreislauf vollständig flüssig bzw. dampfförmig vorliegen, wird oft in Wärmepumpenkreisläufen ein Hochdruck- oder Niederdrucksammler verbaut. Während ein Hochdrucksammler nach dem Kondensatoraustritt Anwendung findet, wird der Niederdrucksammler nach dem Verdampfer angebracht. Eine zweite Aufgabe der beiden Sammlerarten ist die Funktion als Pufferspeicher, um für jeden Betriebszustand genügend Kältemittel zur Verfügung zu stellen.

## <span id="page-25-1"></span>**2.4.8 Schaugläser**

Durch den Einbau von Schaugläsern ist es möglich, den aktuellen Zustand des Kältemittels zu überwachen. Meist befindet sich ein Schauglas nach dem Ausgang des Kondensators bzw. nach einem Hochdrucksammler, um die vollständige Verflüssigung des Kältemittels beobachten und mögliche Größen wie zu hoher Druckabfall oder Kältemittelmangel ausschließen zu können. Durch zusätzlich eingebaute Indikatoren ist außerdem ersichtlich, ob ein kritischer Feuchtigkeitsgehalt im Kältemittel überschritten wird. Eine grüne Indikatorfarbe bedeutet trockenes Kältemittel, während eine gelbe Indikatorfarbe zu viel Feuchtigkeit wiedergibt. [Abbildung 2-21](#page-25-3) zeigt ein Schauglas mit Feuchtigkeitsindikator.

<span id="page-25-3"></span>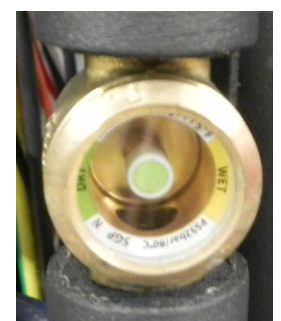

*Abbildung 2-21: Schauglas mit Feuchtigkeitsindikator*

# <span id="page-26-0"></span>2.5 **Wichtige Grundlagen der Messtechnik**

Es werden für die Vermessung der Wärmepumpe im Rahmen dieser Diplomarbeit verschiedene Prinzipien der Messtechnik verwendet, welche in diesem Kapitel gezeigt und erläutert werden. Neben den Messgeräten zur Erfassung von Messgrößen wird auch noch der Kalibriervorgang dieser Messgeräte beschrieben. Die Daten zu den im Versuchsaufbau verwendeten Messgeräten folgen in Kapitel [2.6.](#page-34-0)

#### <span id="page-26-1"></span>**2.5.1 Thermoelemente**

Diese Art der Temperaturmessung basiert auf dem sogenannten "Seebeck-" Effekt, welcher zeigt, dass durch das Verbinden von zwei verschiedenen Metallen an zwei verschiedenen Stellen eine Spannung ∆E gemessen werden kann, sobald deren Berührungspunkte verschiedenen Temperaturniveaus ( $\vartheta_1$ ,  $\vartheta_0$ ) aufweisen (siehe [Abbildung 2-22\)](#page-26-2).

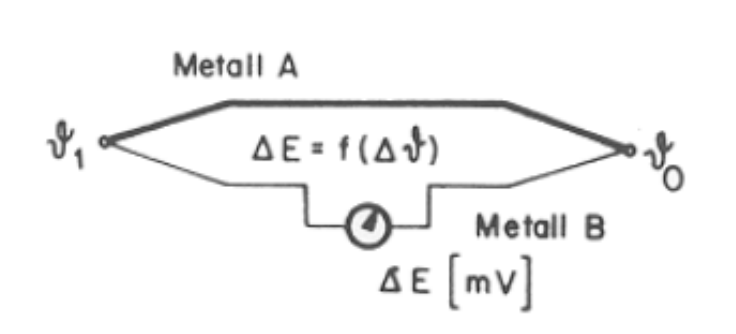

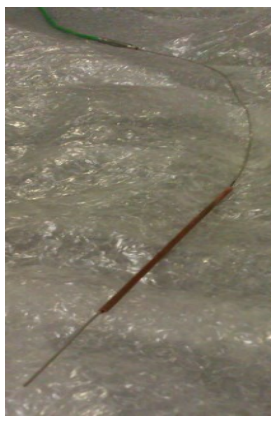

*Abbildung 2-22: Thermoelement (links: Seebeck Effekt (Rieberer, 2013b); rechts: Thermoelement mit Kapillarrohr)*

<span id="page-26-2"></span>Ist die Temperatur an einer Messstelle bekannt, so kann mit Hilfe der gemessenen Spannung auf die unbekannte Temperatur rückgeschlossen werden. Je nach Metallpaarung ergeben sich andere Spannungsverläufe über eine Temperaturdifferenzänderung und andere Temperaturmessbereiche. [Abbildung 2-23](#page-26-3) zeigt die Verläufe der Spannungsänderung von drei verschiedenen Metallpaarungen, wobei als Vergleichsmessstelle eine Temperatur von 0°C verwendet wird. Realisierbar ist eine solche Vergleichsmessstelle durch konstante Temperaturen wie sie zum Beispiel in Eiswasser herrschen oder durch interne Kompensation in Form einer elektrischen Schaltung.

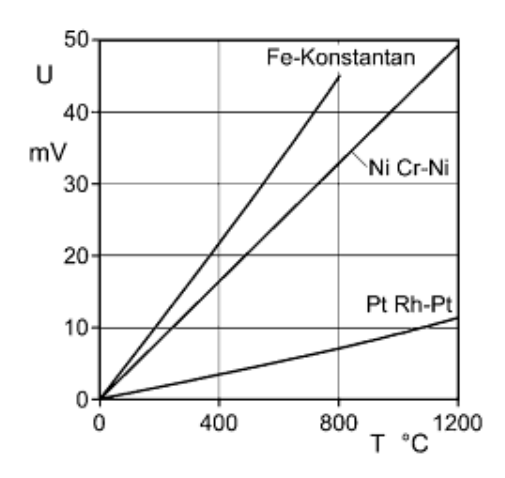

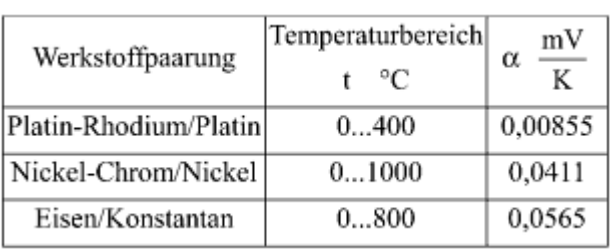

<span id="page-26-3"></span>*Abbildung 2-23: Thermoelement: Spannungsverlauf, Temperaturbereich und Spannungskoeffizient von drei verschiedenen Metallpaarungen (Surek et al., 2007)*

#### <span id="page-27-0"></span>**2.5.2 Widerstandsthermometer**

Bei Widerstandsthermometern wird die Temperatur anhand eines sich mit der Temperatur ändernden Widerstandes gemessen. Durch den bekannten Widerstandswert bei einer bestimmten Temperatur entfällt die Notwendigkeit einer Vergleichsmessstelle. Die Bezeichnung gibt an, welches Material verwendet wird und welcher Widerstandswert bei einer Temperatur von 0°C vorliegt. Es wird unterschieden zwischen Leiter- und Halbleiterwiderständen, wobei der Fokus dieses Kapitels auf den später verwendeten Leiterwiderständen liegt. Als Bauformen werden drahtgewickelte und dünnschichtige Messwiderstände verwendet (siehe [Abbildung 2-24\)](#page-27-1).

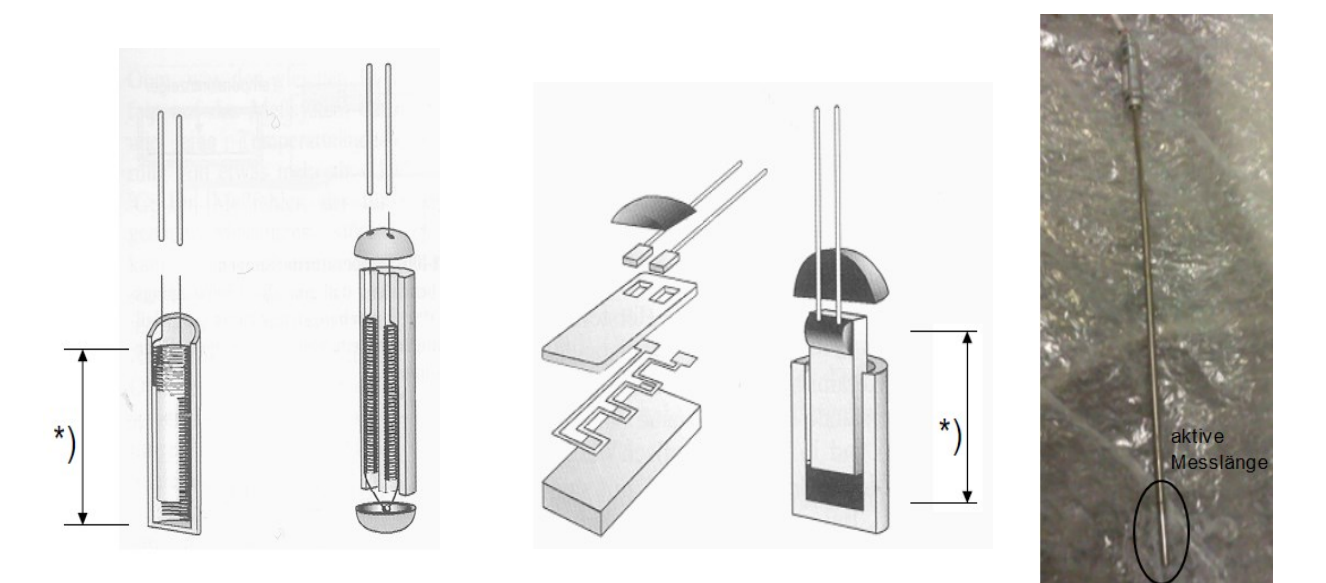

<span id="page-27-1"></span>*Abbildung 2-24: Widerstandsthermometer (links: Drahtgewickeltes und dünnschichtiges Widerstandsthermometer mit aktiver Messlänge: \*) (Rieberer et al., 2012); Rechts: Widerstandsthermometer Außenansicht)*

Um den sich verändernden Widerstandswert messbar zu machen, ist eine zusätzliche Spannungsquelle notwendig, wodurch sich ein Spannungsabfall am Widerstandsthermometer einstellt. Über die gemessene Spannung kann die Widerstandsänderung und in weiterer Folge die Temperatur berechnet werden (siehe [Abbildung 2-25\)](#page-28-1). Je nach Messschaltung wird ein Widerstandsthermometer nach Zwei-, Drei- oder Vierleiteranschluss ausgeführt. Der Zweileiteranschluss birgt den Nachteil, dass die Widerstände der Zuleitungen mitgemessen werden. Bei der Dreileiterausführung erfolgt durch separates Messen des Widerstandes der Zuleitung ein Berücksichtigen dieser im Messergebnis. Bei der Vierleiterausführung kommt es durch Messung des Spannungsabfalles direkt am Messwiderstand zu keiner Zuleitungsbeeinflussung durch die zusätzliche Stromzufuhr, weil über die Leitungen des Spannungsmessgerätes (Innenwiderstand geht gegen unendlich) nahezu kein Strom fließt. Der großer Vorteil der Widerstandsthermometer gegenüber den Thermoelementen ist die höhere Messgenauigkeit. Während es bei Widerstandsthermometern aber eine aktive Messlänge gegeben durch die Länge des Widerstandes gibt, konzentriert sich die relevante Messlänge bei Thermoelementen auf die kurze Länge der Verbindungspunkte. Die Mindesteintauchtiefe zum Messen von Temperaturen ist bei Widerstandsthermometern daher durch einen eingearbeiteten Ring gekennzeichnet (siehe [Abbildung 2-24,](#page-27-1) rechte Abbildung).

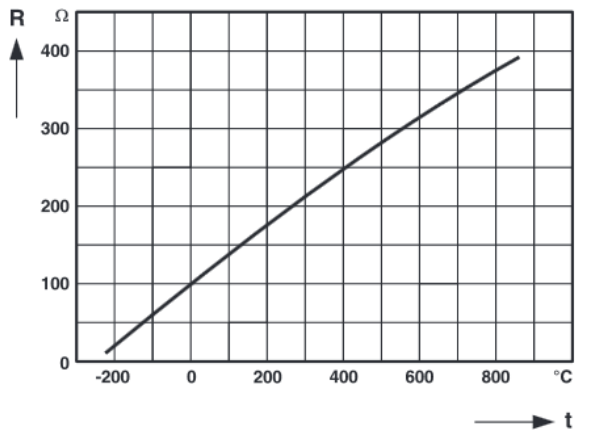

*Abbildung 2-25: Pt 100 Widerstandskennlinie (Fisher-Rosemount, 2001)*

## <span id="page-28-1"></span><span id="page-28-0"></span>**2.5.3 Magnetisch induktiver Durchflussmesser**

Beim magnetisch induktiven Durchflussmesser wird durch Aufbringen eines Magnetfeldes die induzierte Spannung in einem vorbeifließenden leitungsfähigen Fluid messen. Das umgebende Messrohr besteht aus nicht-ferromagnetischem Material und die Elektroden zum Messen der induzierten Spannung stehen in direktem Kontakt zum Fluid. Einen schematischen Aufbau zur Erläuterung des Funktionsprinzips zeigt [Abbildung 2-26.](#page-28-2) Die induzierte Spannung U ist proportional zur Fließgeschwindigkeit des Fluides v, zum Innendurchmesser des Rohres D und der magnetischen Induktion B.

$$
U \sim B * D * v \qquad \qquad \text{G. 9}
$$

Da es bei der Erzeugung einer induzierten Spannung zu einer ladungsabhängigen Aufteilung der Teilchen kommt, muss das durchfließende Fluid eine elektrische Leitfähigkeit aufweisen. Bei der Durchflussmessung im Kältemittelkreislauf wird meist auf das Messprinzip der Corioliskraft zurückgegriffen und kein magnetisch induktiver Durchflussmesser verwendet. Das Messprinzip mit Hilfe der Corioliskraft hat den Vorteil, dass eine Messung des Massenstroms direkt stattfindet und keine Umrechnung mit Hilfe der Dichte notwendig ist. Außerdem sind magnetisch induktive Messgeräte anfälliger gegenüber Vibrationen (KROHNE Messtechnik, 2003), welche im Kältemittelkreislauf verstärkt auftreten.

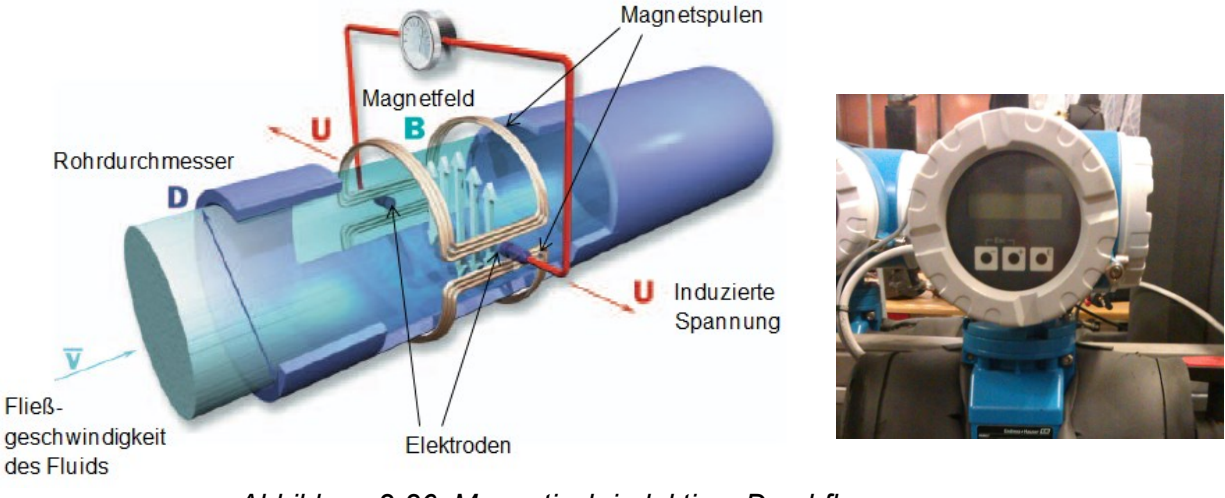

<span id="page-28-2"></span>*Abbildung 2-26: Magnetisch induktiver Durchflussmesser (links: Messprinzip (KROHNE Messtechnik, 2003); rechts: MID am Versuchsaufbau)*

#### <span id="page-29-0"></span>**2.5.4 Piezoresistive Drucksensoren**

Die Messung des Drucks erfolgt bei den piezoresistiven Drucksensoren durch die Widerstandsänderung eines Piezoguarzes. Durch Druckbeaufschlagung des Quarzes kommt es zu Verformungen und in der Folge zu einer Änderung der elektrischen Leitfähigkeit. Dieser Effekt tritt verstärkt bei Halbleitermaterialien auf, weshalb meist als Verformungsmaterial Silizium oder Germanium verwendet wird. Je nach Ausführungsart kann zwischen Differenzdruck- bzw. Absolutdrucksensoren unterschieden werden (siehe [Abbildung 2-27\)](#page-29-2). Um Temperatureinflüsse auszuschalten, ist eine Temperaturkompensation mit Hilfe einer Wheatstone'schen Messbrücke unumgänglich. Als Kontaktschutz vor den zu vermessenden Medien wird das eigentliche Halbleitermaterial meist indirekt über eine Stahlmembran mit dem Druck beaufschlagt.

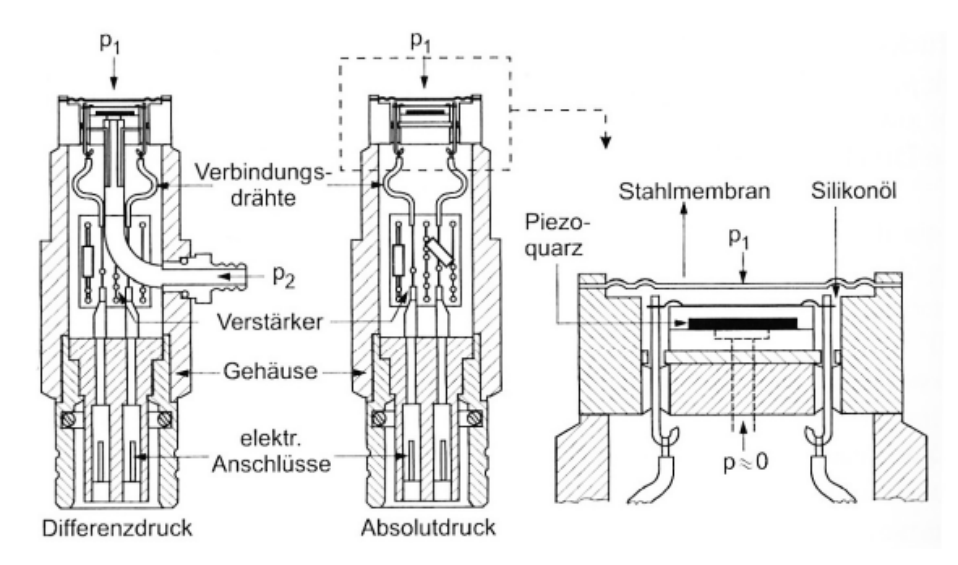

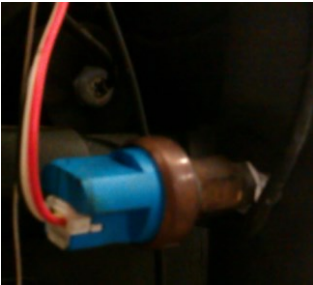

*Abbildung 2-27: Piezoresistive Drucksensoren (links: Innerer Aufbau (Guggenberger, 2014); rechts: Drucksensor am Versuchsaufbau)*

#### <span id="page-29-2"></span><span id="page-29-1"></span>**2.5.5 Messgerätekalibrierung**

Um die bekannten systematischen Messabweichungen (einseitig, reproduzierbar auftretende Messabweichungen) der verschiedenen Messgeräte festzustellen und dadurch möglichst geringe Messabweichungen während der Vermessung der Wärmepumpe zu erhalten, werden diese vor dem Einsatz kalibriert. Neben der Fixpunktkalibrierung (z.B. Wasser-Tripelpunkt, bei der Kalibrierung von Temperaturmessgeräten) ist auch die Methode der Vergleichskalibrierung (Vergleich mit genauerem Messgerät) möglich. Im Rahmen dieser Arbeit wird mit der Vergleichskalibrierung gearbeitet, weshalb das Hauptaugenmerk auf dieser Kalibrierweise liegt. Die Vermessung von mehreren möglichst konstanten Messpunkten ermöglicht den Vergleich zwischen den Messwerten des Referenzmessgeräts (genaueres Messgerät) und den zu kalibrierenden Messgeräten. Mit der Methode der kleinsten Quadrate (RPG Funktion im Programm MS Excel) ergibt sich eine Ausgleichsgerade, welche die Differenzen der einzelnen Messpunkte zum Referenzwert durch, die im späteren Fall verwendete, lineare Annäherung minimiert (siehe [Abbildung 2-28\)](#page-30-0). Die kalibrierten Messwerte ergeben sich durch Korrektur der gemessenen Werte mit Hilfe der linearen Funktion.

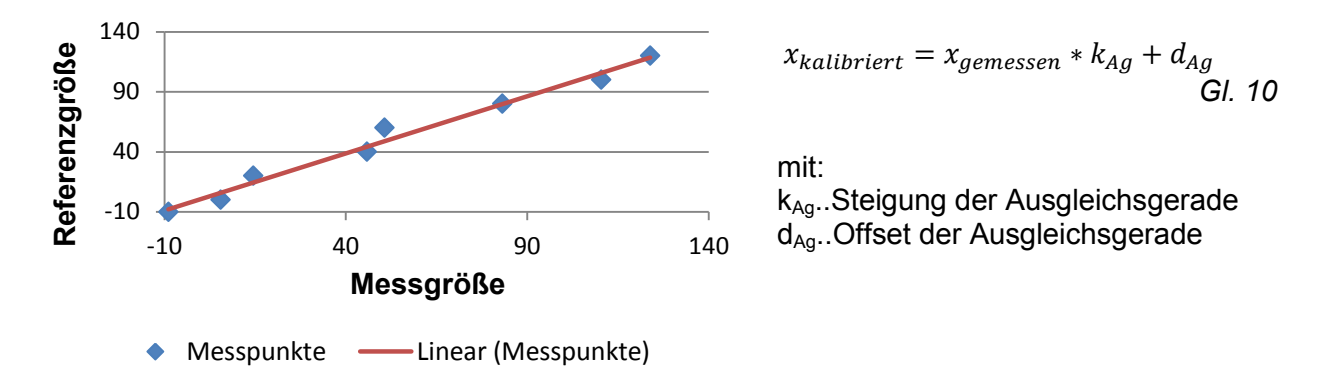

*Abbildung 2-28: Berechnung der kalibrierten Werte bei der Messgerätekalibrierung*

<span id="page-30-0"></span>Nachstehend folgt eine Beschreibung der praktischen Durchführung des Kalibriervorgangs anhand der einzelnen Messgeräte. Die Ergebnisse bzw. verbleibenden Abweichungswerte nach der Kalibrierung, welche die Grundlage für die Messunsicherheitrechnung bilden, sind im Anhang [A.4](#page-106-0) wiedergegeben.

- Temperaturmessgeräte:

Die zu kalibrierenden Temperaturfühler werden zusammen mit dem geeichten Temperaturfühler (Pt 100 mit Dostmann T900) in ein Niedertemperaturthermostat (LAUDA Re310) gehängt (siehe [Abbildung 2-29,](#page-30-1) rechts), welches durch Erhitzen bzw. Abkühlen eines Fluides eine möglichst konstante Temperatur erzeugt. Durch ständiges Durchmischen des Fluides mittels einer Umwälzpumpe kann die Ausbildung einer Temperaturschichtung vermieden und ein nahezu homogener Temperaturbereich im Becken des Thermostats erzeugt werden. Das Zusammenbinden der Temperaturmessfühler auf gleiche Abschlusshöhe (siehe [Abbildung 2-29,](#page-30-1) links) bezweckt die Schaffung annähernd gleicher Eintauchtiefen für alle Temperatursensoren. Die Mindesteintauchtiefe ist bei der Kalibrierung von Widerstandsthermometern durch den Einkerbungsring vorgegeben. Für Temperaturen über dem Gefrierpunkt von Wasser reicht als Fluid entsalztes Wasser aus, während für Temperaturen unter dem Gefrierpunkt auf alternative Fluide, wie z.B. Isopropanol zurückgegriffen werden muss. Um möglichst alle bekannten systematischen Fehlerquellen zu eliminieren, ist es notwendig, die zu kalibrierenden Temperaturfühler bereits an das Messgerät bzw. die Auswerteelektronik anzuschließen (Kalibrierung der gesamten Messkette), mit welcher später auch die Vermessung der Wärmepumpe erfolgt.

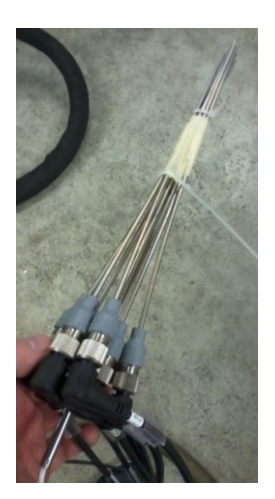

<span id="page-30-1"></span>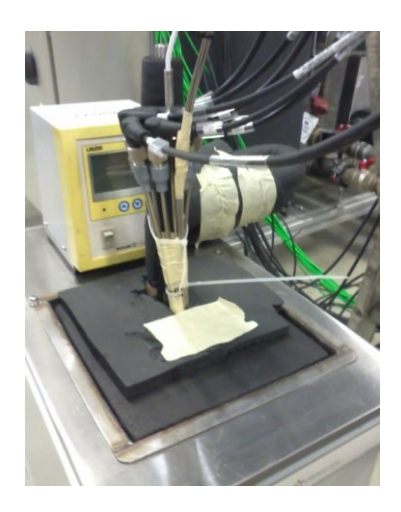

*Abbildung 2-29: Kalibrierung von Temperaturfühlern (links: Zusammengebundenes Bündel an Pt 100 Temperatursensoren; rechts: Temperatursensoren im Niedrigtemperaturthermostat)*

- Volumenstrommessgeräte:

Die Kalibrierung der drei verwendeten Volumenstrommessgeräte (2 MID für die Senkenbzw. Quellenseite und 1 MID Messgerät für den Enthitzerkreislauf) wird an der gebauten Peripherieeinheit (Wärmequelle, Wärmesenke für die Wärmepumpe) selbst durchgeführt. Zu diesem Zweck wird die Quellenseite mit der Senkenseite (Beschreibung des Aufbaus siehe Kapitel [3.2\)](#page-47-0) kurzgeschlossen und das Volumenstrommessgerät für die Enthitzer (Vdot\_DES) am Ausgang seriell angeschlossen. Als Referenzmessung dient das Befüllen einer Regentonne, deren Gewichtszunahme mit einer Waage gemessen wird. Durch Mitmessen der Befüllzeit kann der mittlere Massenstrom berechnet werden. Der für den Vergleich notwendige Volumenstrom ergibt sich durch Umrechnung mit Hilfe der Wasserdichte, welche sich aus der vorherrschenden Wassertemperatur ergibt. Ein vorgeschalteter Druckminderer dient dem Entgegenwirken etwaiger Druckschwankungen, welche sich im Wasserzulaufsystem ergeben. Die Regelung des Durchflusses wird mit den STAD-Handregelventilen des Senken- bzw. Quellenkreislaufes durchgeführt. Einen schematischen Aufbau des Kalibrierkreislaufes zeigt [Abbildung 2-30.](#page-31-0)

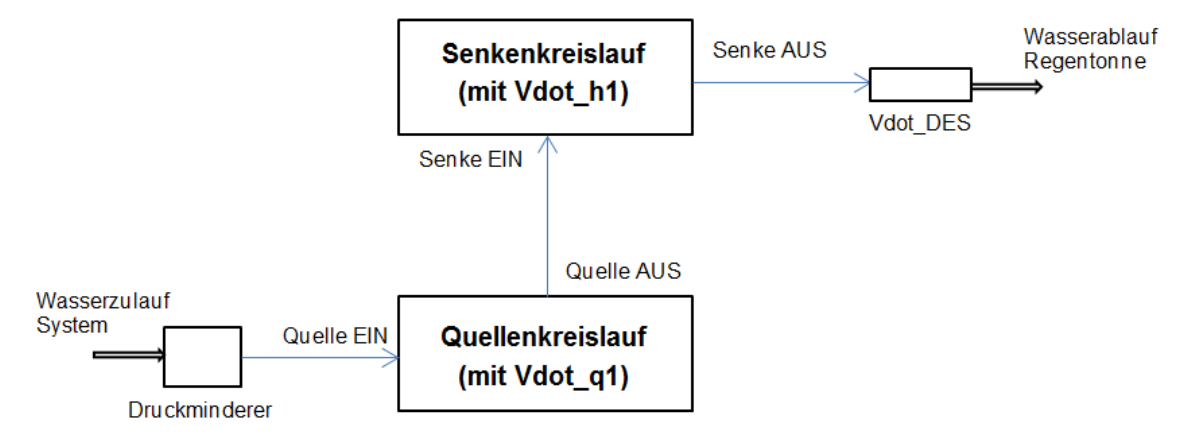

<span id="page-31-0"></span>*Abbildung 2-30: Schematische Darstellung des Messaufbaus für das Kalibrieren der Volumenstrommessgeräte*

Die vom MID des Enthitzerkreislaufs zu messenden Volumenströme sind erwartungsgemäß niedriger als die Volumenströme des Quellen-und Senkenkreislaufs. Um die MID Genauigkeit am Enthitzer zu erhöhen, wird dieser auf geringere Durchflüsse kalibriert. Zur Regelung des Volumenstromes wird dabei ein Drosselventil verwendet. Der Messaufbau zur Kalibrierung des magnetisch induktiven Durchflussmessers im Enthitzerkreislauf ist in [Abbildung 2-31](#page-31-1) dargestellt. Dieser zweite Messaufbau zur Kalibrierung der Volumenstrommessgeräte dient zur Vermessung kleiner Durchflüsse bis 150 l/h.

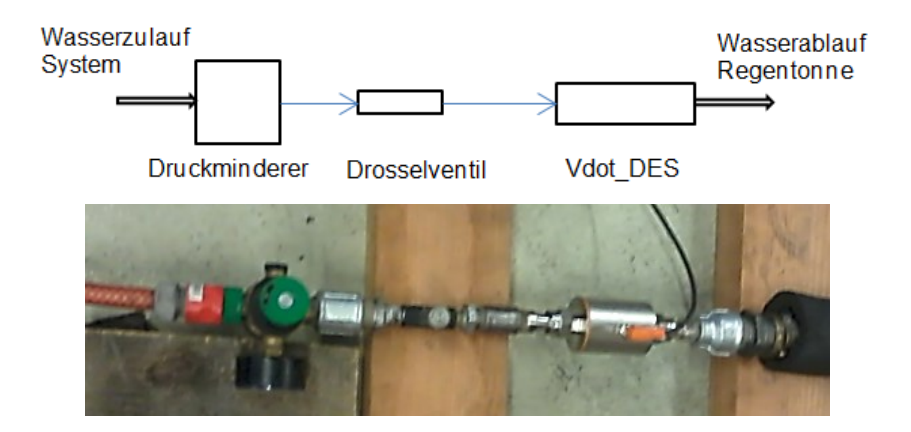

<span id="page-31-1"></span>*Abbildung 2-31: Messaufbau für das Kalibrieren des Volumenstrommessgeräts für den Enthitzerkreislauf*

- Druckmessgeräte:

Für die Drucksensoren werden die vom österreichischen Partnerunternehmen übermittelten Messungenauigkeiten verwendet, weshalb hier keine Kalibrierung der Druckaufnehmer erfolgte. Prinzipiell funktioniert die Kalibrierung aber ähnlich wie bei der Temperatursensorenkalibrierung durch Vergleich mit einem genaueren Messgerät.

#### <span id="page-32-0"></span>**2.5.6 Messunsicherheiten**

Dieses Grundlagenkapitel zum Thema Messunsicherheiten basiert auf Ausarbeitungen zu einem Vorlesungsskript an der Technischen Universität Graz (Rieberer et al., 2012). Das Ziel einer jeden Messunsicherheitsrechnung ist es, einen Wertebereich zum Messwert anzugeben, in welchem sich der wahre Wert mit einer gewissen Wahrscheinlichkeit befindet.

$$
x = x_{Messagert} \pm \Delta x
$$
 Gl. 11

Die Messunsicherheit (∆x) wird entweder absolut oder relativ (in Prozent des Messwerts) angegeben. Prinzipiell erfolgt eine Unterscheidung von Messunsicherheiten zwischen Einflüssen systematischer Natur (d.h. die Messungenauigkeit tritt reproduzierbar auf und ist einseitig) und Einflüssen zufälliger Natur (nicht vorhersagbare Messungenauigkeiten). Systematische Messunsicherheiten können zu einem bestimmten Grad durch Kalibrieren der Messgeräte beseitigt werden. Reste bekannter systematischer Messabweichungen bleiben aufgrund der Annäherung an das Referenzmessgerät, z.B. anhand der linearen Funktion (siehe [Abbildung 2-28\)](#page-30-0). Durch Kontrollmessungen nach der Kalibrierung kann auf unbekannte systematische Messabweichungen rückgeschlossen werden. Die kombinierte Messunsicherheit ergibt sich aus den verbleibenden systematischen Anteilen bzw. den zufälligen Anteilen.

$$
\Delta x = \sqrt{\Delta x_{systematisch}^2 + \Delta x_{zuf\text{ällig}}^2}
$$
 Gl. 12

Nachdem bei der Vermessung der Wärmepumpe aber die Versuchspunkte nicht mehrfach wiederholt werden, was zur Bestimmung der zufälligen Messunsicherheiten notwendig wäre, ergibt sich die Messunsicherheit im Rahmen dieses Projektes aus den verbleibenden systematischen Messunsicherheiten nach der Kalibrierung bzw. für die restliche nicht kalibrierte Sensorik die übermittelten Abweichungsangaben der Hersteller bzw. Firmenpartner. Diese Messungenauigkeiten können als Rechtecksverteilung angenommen werden, bei welcher alle Werte innerhalb der unteren und oberen Ungenauigkeitsgrenze gleich wahrscheinlich auftreten.

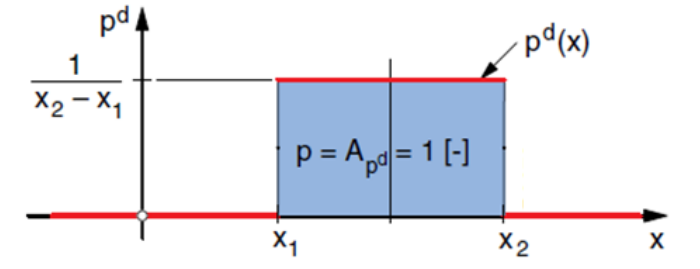

*Abbildung 2-32: Kennwerte der Rechtecksverteilung (Ruhm, 2005)*

<span id="page-32-1"></span>Definition der Variablen in [Abbildung 2-32:](#page-32-1)

- p…… Wahrscheinlichkeit
- x…… Messwerte
- p<sup>d</sup>..... Wahrscheinlichkeitsdichtefunktion
- $A_p^d...$  Fläche unter der Wahrscheinlichkeitsdichtefunktion
- x1….. untere Ungenauigkeitsgrenze
- x<sub>2</sub>..... obere Ungenauigkeitsgrenze

Für die Standardabweichung einer Rechtecksverteilung s<sub>Rechteck</sub> gilt:

$$
S_{Rechteck} = \frac{x_2 - x_1}{\sqrt{12}} \tag{G. 13}
$$

Weil aber für eine angenommene Messunsicherheit innerhalb einer Standardabweichung die Wahrscheinlichkeit, dass der Messwert innerhalb dieser auch wirklich liegt, nur 57,7 % beträgt (Ruhm, 2005), wird auf eine Berechnung der Standardmessunsicherheit verzichtet. Die Einzelmessunsicherheiten der Messgeräte ergeben sich durch die obere und untere Ungenauigkeitsgrenze nach der Kalibrierung bzw. aufgrund der Herstellerangaben, wodurch alle Einzelfehler sicher in den gegebenen Grenzen liegen.

Dadurch dass sich die verschiedenen Messunsicherheiten im Rahmen der Berechnungen neuer Größen miteinander kombinieren, ist eine Fehlerfortpflanzungsrechnung notwendig. Als Ausgangspunkt dient die Betrachtung einer Funktion, welche nur von einer anderen Größe x abhängt (siehe [Abbildung 2-33\)](#page-33-0). Diese Größe x ist mit einer Ungenauigkeit ∆x behaftet.

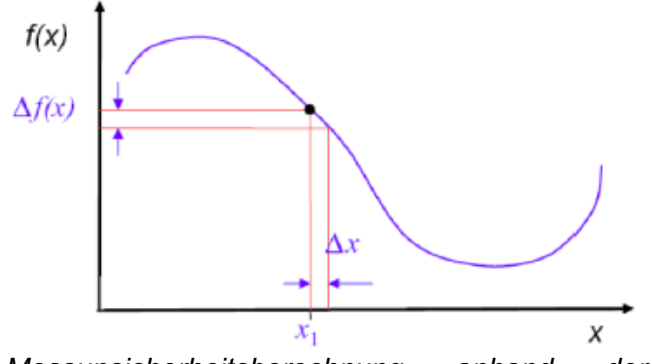

<span id="page-33-0"></span>*Abbildung 2-33: Messunsicherheitsberechnung anhand der Fehlerfortpflanzung (Rieberer et al., 2012)*

Für kleine Abweichungen ∆x gilt ( $\frac{df}{dx}$  $\frac{dy}{dx}(x_1)$  entspricht der Steigung im Punkt  $x_1$ , vgl. mit [Abbildung 2-33\)](#page-33-0) als gute Näherung:

$$
\Delta f(x) = \frac{df}{dx}(x_1) * \Delta x
$$
 Gl. 14

Für Funktionen, welche von mehreren fehlerbehafteten Größen abhängen, gilt die Summe der Einzelfehler. Es wird gegeben durch die Einbeziehung des Betrags die größtmögliche Fehlerauswirkung auf die Funktion berechnet (siehe Gl. 15).

$$
\Delta f(x_1, x_2, \dots, x_n) = \left| \frac{\partial f}{\partial x_1} \right| * \Delta x_1 + \left| \frac{\partial f}{\partial x_2} \right| * \Delta x_2 + \dots + \left| \frac{\partial f}{\partial x_n} \right| * \Delta x_n
$$
 Gl. 15

Da ein Aufsummieren der Maximalfehler eher sehr unwahrscheinlich ist, gilt für die Berechnung das Gauß´sche Fehlerfortpflanzungsgesetz (siehe Gl. 16), welches für normalverteilte systematische und zufällige Messungenauigkeiten abgeleitet wurde. Aufgrund dessen, dass systematische Messungenauigkeiten aber meist als rechteckige Verteilungsfunktion vorliegen ist dieses Vorgehen nicht ganz unbedenklich. Unter kritischen Umständen wird dadurch eine zu geringe Messunsicherheit angegeben.

$$
\Delta f(x_1, x_2, \dots, x_n) = \sqrt{\left(\frac{\partial f}{\partial x_1}\right)^2 \ast \Delta x_1^2 + \left(\frac{\partial f}{\partial x_2}\right)^2 \ast \Delta x_2^2 + \dots + \left(\frac{\partial f}{\partial x_n}\right)^2 \ast \Delta x_n^2}
$$
 Gl. 16

Bei Ableitungen welche langwierig oder schwierig zu berechnen sind, hilft oft die Finite Differenzen Methode aus, bei welcher die obige Gl. 16 mit endlichen Differenzen angenähert wird. Definiert man dabei für die Schrittweite der einzelnen Größen, von welchen die Funktion abhängt, die gleiche Größe wie die Messunsicherheit, so kürzt sich beides und die gesamte Messunsicherheit hängt nur von den Differenzen der Funktion selbst ab (siehe Gl. 17).

$$
\Delta f(x_1, x_2, \dots, x_n) = \sqrt{\left(\frac{\Delta f_{x_1}}{\Delta x_{\pm}}\right)^2 \ast \Delta x_{\pm}^2 + \left(\frac{\Delta f_{x_2}}{\Delta x_{\pm}}\right)^2 \ast \Delta x_{\pm}^2 + \dots + \left(\frac{\Delta f_{x_n}}{\Delta x_{\pm}}\right)^2 \ast \Delta x_{\pm}^2}
$$
 Gl. 17

Auf den Berechnungsvorgang für zufällige Fehler wird in diesem Kapitel verzichtet. Die Vorgehensweise entspricht jedoch prinzipiell der Berechnung einer normalverteilten Standardabweichung. Einen genaueren Einblick in die praktische Umsetzung der Messunsicherheitsgrundlagen zeigt Kap. [4.5.](#page-67-0)

# <span id="page-34-0"></span>2.6 **Regelungstechnische Grundlagen**

Dieses Kapitel beschreibt jenen Teil der Grundlagen der Regelungstechnik, welche zum Verständnis der später folgenden Reglerparametrierung des Wärmepumpensystems notwendig sind und stützt sich dabei auf Literaturbeiträge aus Haager (2004), Görtler (2007) und Hofer (2011).

## <span id="page-34-1"></span>**2.6.1 Regelkreis**

Grundsätzlich dient die Regelung eines Systems dem Anpassen eines gemessenen Istwerts an einen vorgebenen Sollwert. Schematisch kann dies mit folgendem Regelkreis (siehe [Abbildung 2-34\)](#page-34-2) dargestellt werden. Die Führungsgröße bildet jenen Sollwert, auf welchen geregelt werden soll. Durch Erfassen des Istwerts mit Hilfe des Messglieds entsteht durch Subtrahieren vom Sollwert die auszuregelnde Regelabweichung, welche in den Regler eingespeist wird. Der Regler gibt als Ausgang ein Signal aus, welches die Regelabweichung ausgleichen soll. Das Stellglied (z. B. Ventile) stellt die Verbindung zwischen dem Regler und der Regelstrecke her und beeinflusst durch das vorgegebene Signal die Regelstrecke. Häufig wird das Stellglied mit der Regelstrecke in einen Block eingeordnet. Die resultierende Stellgröße aus dem Stellglied wirkt dabei mit etwaigen anderen Störgrößen auf die Regelstrecke ein. Die Ausgangsgröße des Regelkreises ist die Regelgröße bzw. der Istwert. Während das Messglied durch die angebrachte Messtechnik (Thermoelemente, Widerstandsthermometer, Durcksensoren, MID, …) gegeben ist, stellt den zu regelnden Abschnitt des Versuchsaufbaus selbst die Regelstrecke inklusive des Stellglieds dar. Der Fokus liegt daher auf die entsprechende Signalverarbeitung des Reglers bzw. wie dieser sinnvoll eingestellt (parametriert) wird.

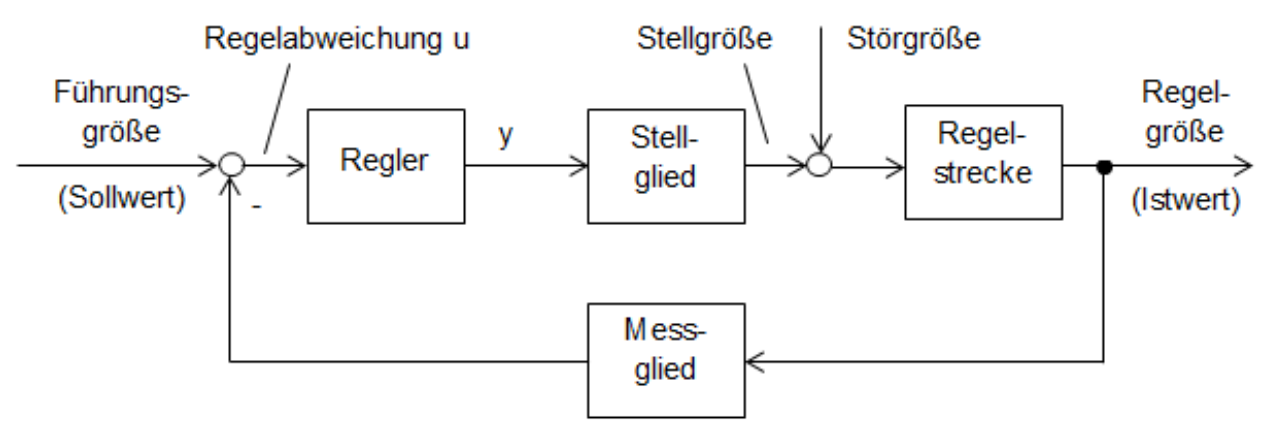

<span id="page-34-2"></span>*Abbildung 2-34: Blockschaltbild eines allgemeinen Regelkreises (Haager, 2004)*

## <span id="page-35-0"></span>**2.6.2 Regelverhalten**

Je nachdem wie der Regler auf eine sprunghafte Änderung der Regelabweichung reagiert, wird zwischen verschiedenen Verhaltensgliedern unterschieden.

Proportionales Verhalten (P-Glied):

 = ∗ *Gl. 18* 

*Abbildung 2-35: Sprungantwort des Proportionalglieds*

Für proportionale Glieder gilt ein um k verstärktes Signal des Reglerausgangs gegenüber der Regelabweichung u. Dieses proportionale Verhalten hilft dabei, große Regelabweichungen schnell auszugleichen.

- Integrales Verhalten (I-Glied):

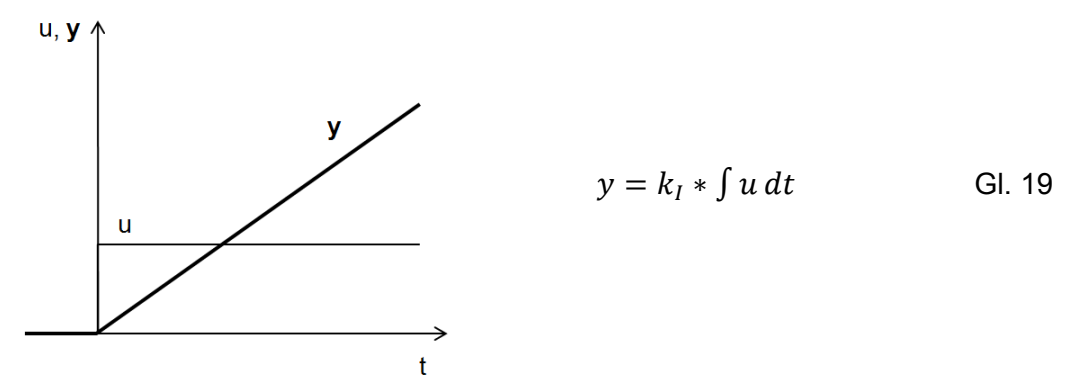

*Abbildung 2-36: Sprungantwort des Integrierglieds*

Die Ausgangssignale der Integralglieder entsprechen bei einer Sprungantwort einer konstanten Signaländerung über die Zeit. Je länger die Regelabweichung am Eingang besteht, desto größer wird das Ausgangssignal durch Aufintegration. Während bei reinen Proportionalgliedern mit verbleibenden Regelabweichungen zu rechnen ist, ist es mit Integralgliedern möglich durch integrale Annäherung ein Erreichen des Sollwertes zu gewährleisten.

- Differentielles Verhalten (D-Glied):

 = ∗ () *Gl.20*

*Abbildung 2-37: Sprungantwort des Differenzierglieds*
Das Ausgangssignal eines Differenzierglieds entspricht bei einer Sprungantwort dem sogenannten Dirac-Impuls und bildet einen theoretisch unendlich hohen Anstieg für infinitesimal kurze Zeit. Für den Regler bedeutet differentielles Verhalten ein gutes Reagieren auf schnelle Regelabweichungen, da sich das Ausgangssignal entsprechend der Geschwindigkeit der Eingangssignaländerung (du/dt) einstellt. D-Glieder werden sinnvoll nur in Verbindung mit anderen Gliedern angewandt, weil es bei keiner zeitlichen Änderung der Regelabweichung auch zu keinem geregelten Ausgangssignal kommt.

Durch Kombination aller drei Verhaltensglieder erhält man den sogenannten idealen PID-Regler. Der PID-Regler vereint die Eigenschaften der einzelnen beschriebenen Glieder, ist jedoch aufgrund der vielen Parameter aufwendiger im Parametrierungsvorgang, weshalb hier empirische Einstellregeln zum Einsatz kommen. Sein Ausgangs-Signal ergibt sich durch Aufsummieren der einzelnen Glieder.

$$
y = k_P * u + k_I * \int u \, dt + k_D * \frac{d(u)}{dt}
$$
 Gl. 21

Wird der Proportionalgliedbeiwert herausgehoben ergeben sich anstatt der Integral- und Differentialbeiwerte (k<sub>I</sub> und k<sub>D</sub>) die sogenannte Nachstellzeit T<sub>N</sub> und die Vorhaltezeit T<sub>V</sub> als Reglerparameter.

$$
y = k_p * \left( u + \frac{k_I}{k_p} \int u \, dt + \frac{k_D}{k_p} * \frac{d(u)}{dt} \right)
$$
  
\nmit  $\frac{k_I}{k_p} = \frac{1}{T_N}$  und  $\frac{k_D}{k_p} = T_V$   
\n $\Rightarrow y = k_p * \left( u + \frac{1}{T_N} \int u \, dt + T_V * \frac{d(u)}{dt} \right)$  Gl. 22  
\nIn the Proposition is closed to the PID Declor right represented by Piro-  
\n $\frac{d(u)}{dx} = \frac{1}{T_N} \int u \, dt + T_V * \frac{d(u)}{dt}$ 

In der Praxis kann jedoch der ideale PID-Regler nicht verwendet werden, weil ein Dirac-Impuls, wie er in dem oben beschriebenen D-Glied auftritt in der Realität nicht möglich ist. Es wird stattdessen anstatt des D-Gliedes ein  $DT_1$ -Glied (Vorhalteglied) verwendet, was einem Differenzierer mit zusätzlicher Zeitverzögerung entspricht. Für das DT<sub>1</sub>-Glied ergibt sich, als Vergleich zum entstehenden Diracimpuls beim D-Glied, eine Sprungantwort nach [Abbildung 2-38.](#page-36-0)

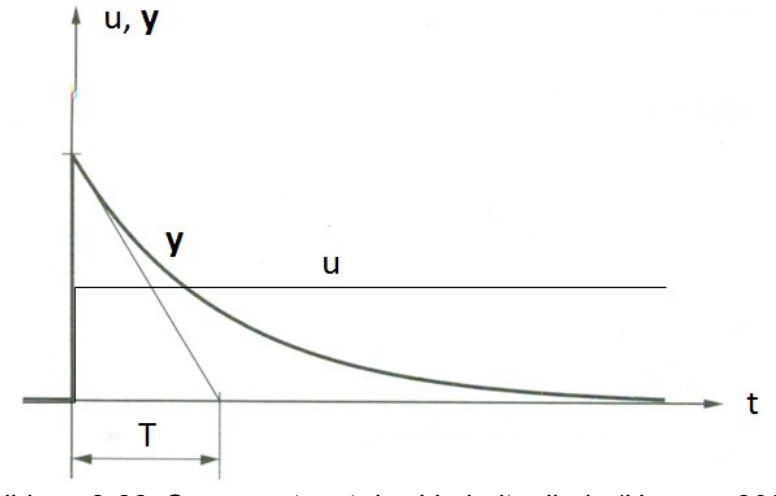

*Abbildung 2-38: Sprungantwort des Vorhalteglieds (Haager, 2004)*

<span id="page-36-0"></span>Es entsteht anstelle des unendlich großen Dirac-Impulses ein Impuls mit endlicher Höhe, welcher verzögert wieder zum Ausgangspunkt zurückkehrt. Für die Parametrierung bedeutet dies eine zusätzliche Parameterzeit T, welche aber durch die Vorhaltezeit T<sub>y</sub> festgelegt wird. Es

bleibt daher bei den drei Parametern  $k_p$ , T<sub>V</sub> und T<sub>N</sub>, welche es durch empirische Einstellregeln zu parametrieren gilt. Die Regelübergangsfunktion  $h_R$  (Einheitssprungantwort) des resultierenden idealen bzw. realen PID-Reglers im Vergleich zeigt [Abbildung 2-39.](#page-37-0)

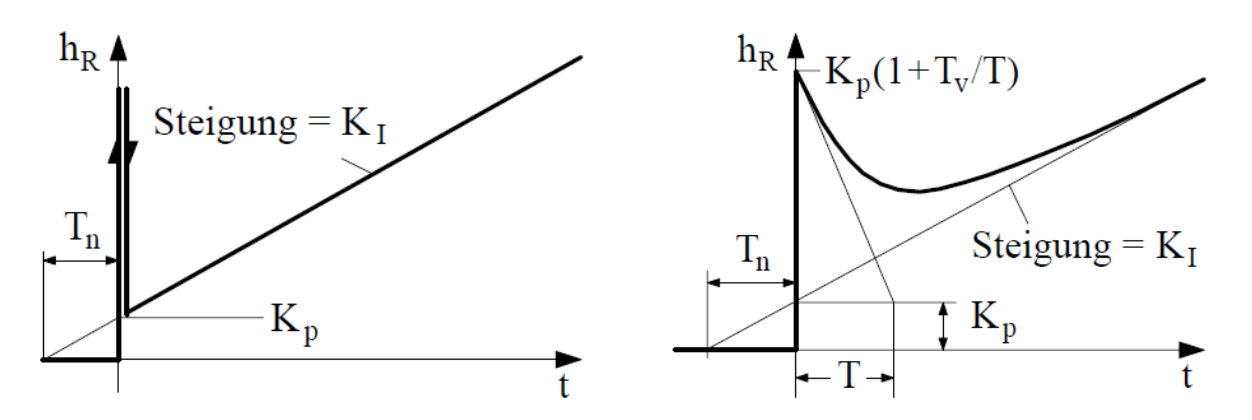

<span id="page-37-0"></span>*Abbildung 2-39: Vergleich Regelübergang zwischen idealem PID-Regler (links) und realem PID-Regler (rechts) (Görtler, 2007)*

## <span id="page-37-2"></span>**2.6.3 Empirische Reglerparametrierung**

Um zu wissen, welche Modellstruktur zur Parametrierung verwendet werden kann, bedarf es einer Betrachtung, welches globale Übertragungsverhalten das System besitzt. Es wird wiederrum zwischen globalem P-, I-, und D-Verhalten unterschieden (siehe [Abbildung 2-40\)](#page-37-1). Die Bezeichnung h an der vertikalen Achse in [Abbildung 2-40](#page-37-1) steht für die Übergangsfunktion als Sprungantwort. Für die zu regelnden Systeme im Rahmen dieses Projekts kann von globalem P-Verhalten ausgegangen werden, d. h. eine endliche Änderung der Eingangsgröße bewirkt eine endliche Änderung der Ausgangsgröße.

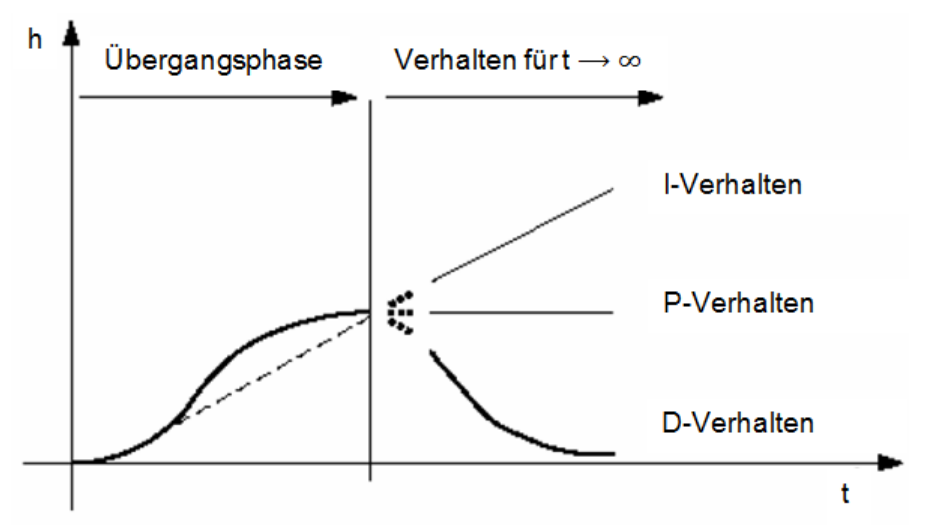

<span id="page-37-1"></span>*Abbildung 2-40: Arten von globalen Übertragungsverhalten (Görtler, 2007)*

Zwei Möglichkeiten zur Beschreibung der dynamischen Übertragungsfunktion bei globalem P-Verhalten sind das Wendetangentenmodell und das Summenzeitkonstantenmodell. Die Modellstruktur beider Modelle entspricht einem PT<sub>1</sub>-Gliedverhalten mit Totzeit und unterliegt folgender Gleichung:

$$
y(t) = k_S * \left(1 - e^{-\frac{1}{T} * (t - T_T)}\right)
$$
 Gl. 23

Durch Aufnehmen einer Sprungantwort des für die Regelung betrachteten Systems ist es möglich die Parameter zu bestimmen. Während die Streckenverstärkung ks durch das Verhältnis von stätionärer Signaländerung am Ausgang zum Eingang (∆y/∆u) bestimmt wird, ergeben sich die Zeitkonstante T und die Totzeit  $T<sub>T</sub>$  aus den jeweiligen Betrachtungsweisen in den Modellen. Beim Wendetangentenmodell werden beide Zeiten durch Anlegen einer Wendetangente bestimmt (siehe [Abbildung 2-41,](#page-38-0) links), während beim Summenzeitkonstantenmodell die Zeiten bei welchen 20 % ( $t_{20}$ ) bzw. 80 % ( $t_{80}$ ) des Endwertes erreicht werden ausschlaggebend sind (siehe [Abbildung 2-41,](#page-38-0) rechts). Während die Zeiten beim Wendetangentenmodell direkt aus der Sprungantwort ablesbar sind, ist es beim Summenzeitkonstantenmodell noch notwendig nach folgenden Formeln umzurechnen:

$$
T = 0.721 * (t_{80} - t_{20})
$$
 *Gl. 24*

$$
T_T = 1.161 * t_{20} - 0.161 * t_{80}
$$
 *Gl. 25*

Durch diese Parameter ( $k_S$ , T, T<sub>T</sub>) ist es möglich, mit den Einstellregeln von Chien-Hrones-Reswick die notwendigen Parameter für verschiedene Reglerarten zu bestimmen (siehe [Tabelle 2-1\)](#page-39-0). Je nach gewolltem Reglerverhalten kann zwischen aperiodischem Regelvorgang, 20 % Überschwingen, Führung und Störung entschieden werden. Bei schneller Ausregelung, aber mit in Kauf genommenem Überschwingen, empfiehlt sich das 20 % Überschwingen, während bei gewünschter langsamer Annäherung ohne Überschwingen der aperiodische Regelvorgang zu bevorzugen ist. Je nachdem, ob bei den Versuchen viele Störeinflüsse zu erwarten sind, kann nach Führung oder Störung (schnelleres Ausregeln mit Gefahr zum Überschwingen) parametriert werden.

Eine Übersicht über die praktische Durchführung der Reglerparametrierung am Versuchsaufbau selbst gibt Anhang [A.2.](#page-102-0)

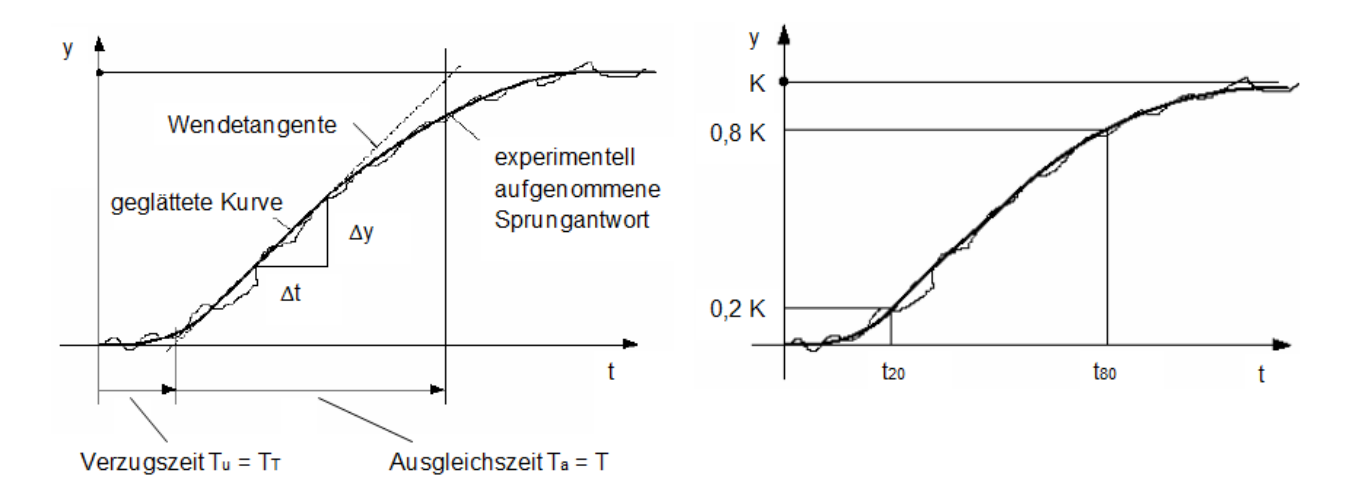

<span id="page-38-0"></span>*Abbildung 2-41: Wendetangentenmodell (links) bzw. Summenzeitkonstantenmodell (rechts) (Görtler, 2007)*

| Reglertyp | Aperiodischer Regelvorgang                                                    |                                | 20% Überschwingen               |                                |
|-----------|-------------------------------------------------------------------------------|--------------------------------|---------------------------------|--------------------------------|
|           | Führung                                                                       | Störung                        | Führung                         | Störung                        |
| P         | $K_p = \frac{0.3T_a}{K_s T_u}$                                                | $K_p = \frac{0.3T_a}{K_s T_u}$ | $K_p = \frac{0.7T_a}{K_s T_u}$  | $K_p = \frac{0.7T_a}{K_s T_u}$ |
| PI        | $K_p = \frac{0.35T_a}{K_s T_u}$                                               | $K_p = \frac{0.6T_a}{K_s T_v}$ | $K_p = \frac{0.6 T_a}{K_s T_u}$ | $K_p = \frac{0.7T_a}{K_s T_u}$ |
|           | $T_n = 1.2 T_a$                                                               | $T_n = 4T_n$                   | $T_{n} = T_{n}$                 | $T_n = 2.3T_n$                 |
| PID       | $K_p = \frac{0.6T_a}{K_s T_u}$                                                | $K_p = \frac{0.95T_a}{K_sT_u}$ | $K_p = \frac{0.95T_a}{K_s T_u}$ | $K_p = \frac{1.2T_a}{K_s T_v}$ |
|           | $T_n = T_a$                                                                   | $T_n = 2.4T_n$                 | $T_n = 1.35T_a$                 | $T_n = 2.3T_n$                 |
|           | $T_v = 0.5T_u$                                                                | $T_v = 0.42T_v$                | $T_v = 0.47 T_u$                | $T_v = 0.42T_u$                |
| PD        | mittlere Werte für Störung<br>$K_p = \frac{1.8T_a}{K_s T_v}$ , $T_v = 0.5T_u$ |                                |                                 |                                |

<span id="page-39-0"></span>*Tabelle 2-1: Reglerparametrierung nach Chien-Hrones-Reswick (Görtler, 2007)*

# **3 VERSUCHSAUFBAU**

Es wird in diesem Kapitel der Versuchsaufbau, an welchem die Vermessung der Wärmepumpe stattfand, beschrieben. Als Ausgangspunkt dient die Beschreibung der von einem österreichischen Unternehmen zur Verfügung gestellten Wärmepumpeneinheit selbst und deren notwendige hard- und softwaretechnische Anbindung. Anschließend folgt der Aufbau der institutsintern gebauten Peripherieeinheit, welche der Wärmepumpe als Wärmequelle bzw. Wärmesenke dient. Einen Abschluss bildet das zur Regelung und Messdatenerfassung verwendete National Instruments Messdatenerfassungssystem, inklusive dem verwendeten Softwareprogramm.

# 3.1 **Wärmepumpenkreislauf**

Der Wärmepumpenkreislauf, also jener Kreislauf welcher die Kältemittelseite darstellt, wurde von einem österreichischen Unternehmen zur Verfügung gestellt. Den Anfang dieses Kapitels bildet ein Gesamtüberblick über den Aufbau und anschließend erfolgt eine Betrachtung der verwendeten Bauteile im Detail.

## **3.1.1 Gesamtübersicht**

Prinzipiell beinhaltet der Wärmepumpenkreislauf einen Economizer mit Dampfeinspritzung, eine Enthitzerschaltung und einen invertergesteuerten Kompressor. Zusätzlich enthält der Aufbau senkenseitig neben dem Kondensator und dem Enthitzerr einen Unterkühler, welcher eine zusätzliche Unterkühlung des Kältemittels ermöglichen soll. Um dem Kreislauf in allen Drucklagen genügend Kältemittel und gleichzeitig ein rein flüssiges Kältemittel am Kondensatorausgang zur Verfügung zu stellen, ist hochdruckseitig ein Sammler angebracht. Nachfolgend findet mit Hilfe eines Filtertrockners das Binden von eventuellen Verunreinigungen und von Feuchtigkeit statt (siehe Kap. [3.1.2\)](#page-41-0). Um eine Überwachung des Kältemittelzustands zu ermöglichen, ist nach dem Filtertrockner bzw. nach dem Unterkühler jeweils ein Schauglas angebracht (siehe Kap. [3.1.2\)](#page-41-0). Den schematischen Aufbau des Wärmepumpenkreislaufs zeigt [Abbildung 3-1.](#page-40-0) Einen groben Überblick über den kompakt gebauten realen Wärmepumpenaufbau gibt hingegen [Abbildung 3-2.](#page-41-1)

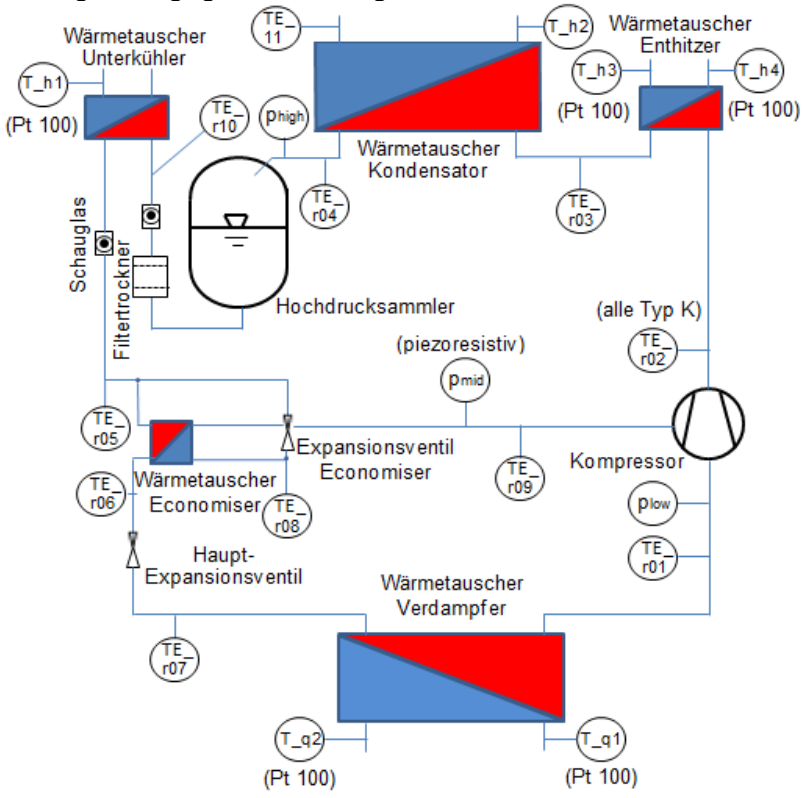

<span id="page-40-0"></span>*Abbildung 3-1: Schematischer Aufbau des Wärmepumpenkreislaufs*

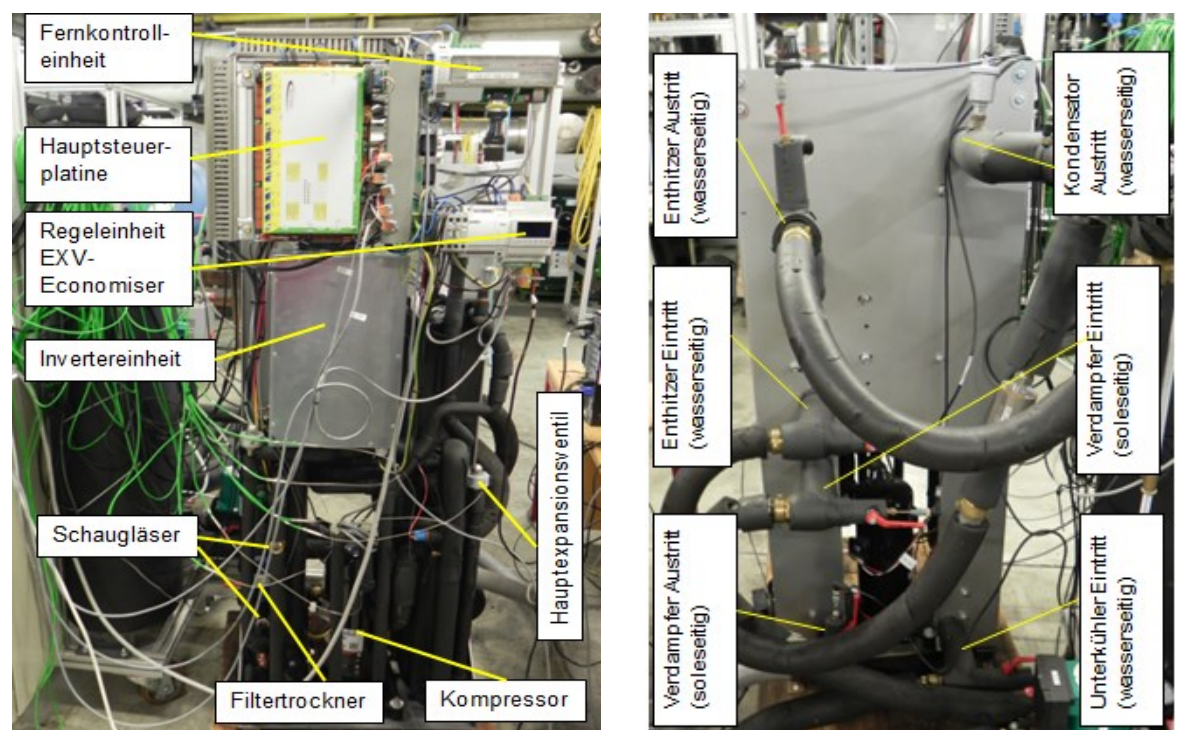

*Abbildung 3-2: Kältemittelkreislaufseite (links) bzw. Peripherieanschlussseite (rechts) der Wärmepumpeneinheit*

<span id="page-41-1"></span>Die Invertereinheit muss gekühlt werden und ist deshalb direkt am Kondensatorwärmetauscher platziert, wodurch ein Teil der anfallenden Wärmeverluste an den Wärmepumpenkreislauf bzw. den Wasserkreislauf abgegeben wird. Für den Inverters ist ansonsten keine separate Kühlung angebracht. Es erfolgt keine Messung des Kältemittelmassenstroms und keine Messung der Druckverluste über die Wärmetauscher. Während der Kältemittelmassenstrom eine rein berechnete Größe (siehe Kap. [4.1.2\)](#page-58-0) ist, ist der Druckverlust über die Wärmetauscher nicht bekannt.

## <span id="page-41-0"></span>**3.1.2 Komponenten**

Dieses Kapitel gibt einen Einblick in die technischen Daten der verbauten Komponenten des Kältemittelkreislaufs anhand der [Tabelle 3-1.](#page-41-2)

<span id="page-41-2"></span>

| Komponente | <b>Beschreibung</b>                                                                                                    |                                            |
|------------|----------------------------------------------------------------------------------------------------|--------------------------------------------|
| Kompressor | <b>Copeland Scrollkompressor</b><br>Typ ZHW16K1P<br>Heizleistung: 5,8 bis 19,8 kW<br>Bürstenloser Permanentmagnetmotor<br>$\overline{\phantom{a}}$<br>Mitteldruckeinspritzung<br>$\overline{\phantom{a}}$<br>Drehzahlgeregelt:<br>20 bis 117 Hz bzw.<br>1200<br>bis.<br>7020 U/min<br>Maximaldruck (relativ)<br>Niederdruckseite: 28 bar<br>Hochdruckseite: 46 bar<br>Relative Luftfeuchtigkeitsbereich<br>(Umgebung): 30% bis 95%<br>Temperaturbereich (Umgebung):<br>-40 $^{\circ}$ C bis 50 $^{\circ}$ C<br>Climate<br>Datenblatt<br>(Emerson<br>Technologies, 2012 bzw. Emerson<br>Climate Technologies, 2011a) | Climate<br>(Emerson<br>Technologies, 2012) |

*Tabelle 3-1: Komponenten des Wärmepumpenkreislaufs*

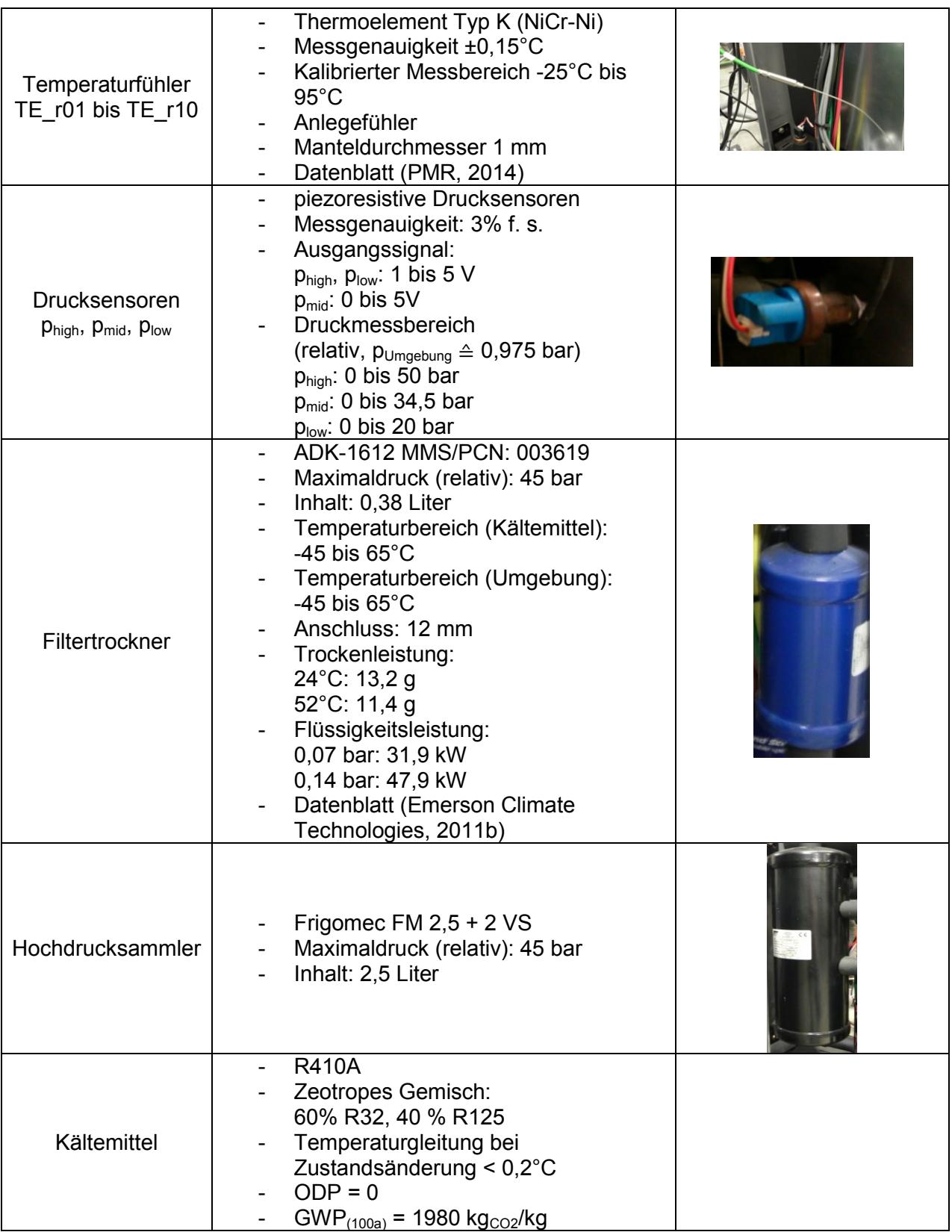

Die Vorteile des verwendeten Kältemittels (R410A) sind eine hohe Kälteleistung Q<sub>0</sub> und gute Wärmeübergangskoeffizienten verdampfer- bzw. kondensatorseitig. Nachteilig ist bei alleiniger Betrachtung des Kältemittels, dass im Vergleich mit dem Kältemittel R22 ein geringerer COP (siehe [Abbildung 3-3,](#page-43-0) links) erreichbar ist und sich hohe Drucklagen (siehe [Abbildung 3-3,](#page-43-0) rechts) ergeben, wodurch eine entsprechende Auslegung aller Bauteile vorzunehmen ist.

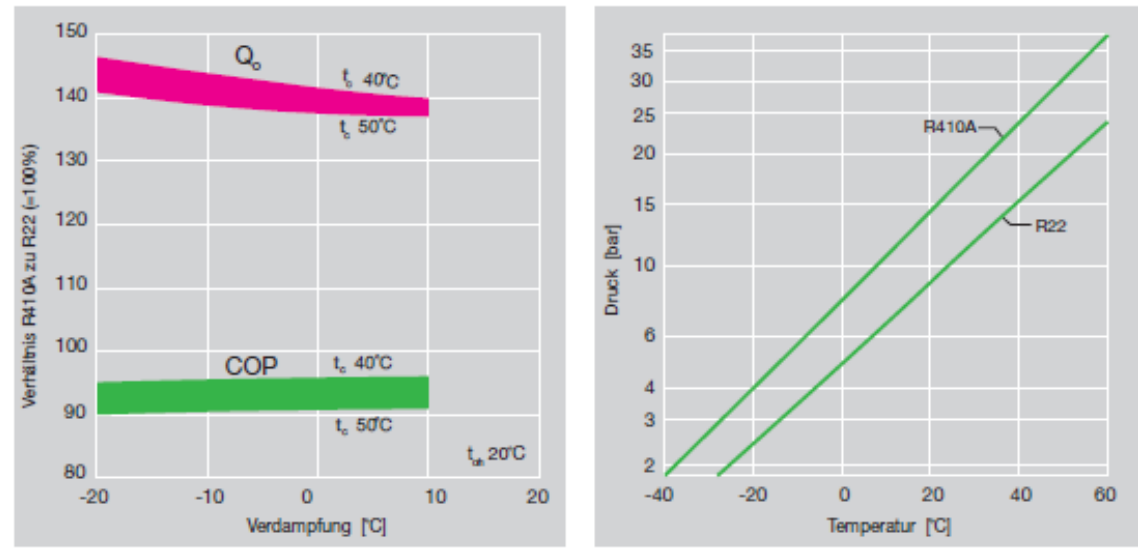

<span id="page-43-0"></span>*Abbildung 3-3: Kältemittel R410A vs. R22 (links: Vergleich Leistungsdaten R410A/R22: Kälteleistung Q0, Effizienz COP; rechts: Drucklagen R410A und R22 (beide aus: Bitzer Kühlmaschinen GmbH, 2010))*

## **3.1.3 Datenanbindung**

Kap. [3.2.2](#page-51-0) zeigt die hydraulische Anbindung der Wärmepumpeneinheit an die senkenseitige Peripherie-Einheit, währenddessen dieses Kapitel nur die datenverarbeitende Anbindung behandelt. Einen Überblick zeigt [Abbildung 3-4.](#page-43-1)

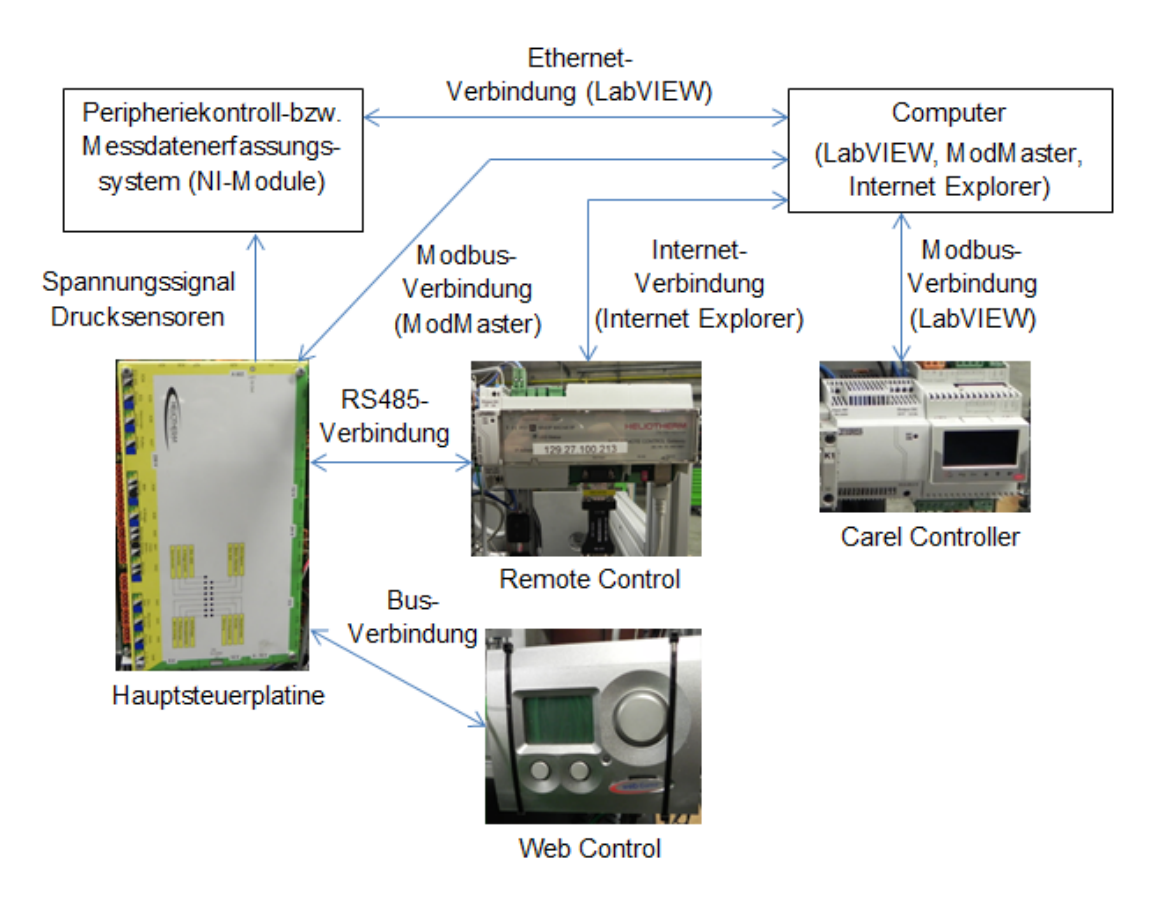

### *Abbildung 3-4: Anbindung der Wärmepumpeneinheit*

<span id="page-43-1"></span>Die Hauptsteuerplatine, der Remote Control, der Web Control und der Carel Controller sind an der vom Firmenpartner gelieferten Wärmepumpeneinheit angebracht. Das Peripheriekontroll-

bzw. Messdatenerfassungssystem (NI-Module) hingegen ist im Schaltschrank der Peripherie-Einheit des Institutes für Wärmetechnik verbaut. Mithilfe der verschiedenen Softwareprogramme (LabView, ModMaster, Internet Explorer) am Laborrechner erfolgen einerseits die Steuerung aller Wärmepumpenkomponenten und andererseits die Aufzeichnung der Messgrößen. Obwohl vom Firmenpartner bereits Messfühler in der Wärmepumpeneinheit für die Temperaturmessung und die Druckmessung verbaut wurden, erfolgt keine Datenaufzeichnung dieser Größen, sondern nur eine Darstellung des Verlaufs mit Hilfe der Fernkontrolleinheit (Remote Control). Durch den Einsatz eigener Thermoelemente in Form von Anlegefühlern (TE\_r01 bis TE\_r10) und das Abzweigen der Messsignale von bereits verbauten Drucksensoren ist eine Aufzeichnung der Messdaten mit Hilfe des Programmes LabVIEW sichergestellt. Der folgende Abschnitt behandelt die in [Abbildung 3-4](#page-43-1) gezeigten Komponenten.

Peripheriekontroll- bzw. Messdatenerfassungssystem:

Dieses System besteht aus den einzelnen Modulen zur Messdatenerfassung bzw. zur Ansteuerung der Peripherie (siehe Kap. [3.3.1\)](#page-53-0) und ist mit der LabVIEW Software bzw. dem Computer (siehe Kap. [3.3.2\)](#page-55-0) über das örtliche Netzwerk verbunden. Durch Anzapfen der Spannungssignale der Drucksensoren an der Hauptsteuerplatine (siehe [Abbildung 3-4\)](#page-43-1) erfolgt zusätzlich die Aufzeichnung der Druckmesswerte.

- Hauptsteuerplatine:

Hauptaufgabe dieser Komponente ist die Regelung des Kompressors, sowie des Hauptexpansionsventils. Über eine Modbusverbindung ist es möglich den Kompressor durch die Vorgabe von Drehzahlen in Betrieb zu nehmen. Die jeweilige Drehzahl wird mit Hilfe des Inverters umgesetzt. Sicherheitstechnische Grenzen (Verdampfungs-, Kondensationsdruck, Invertertemperatur,…) führen bei Über-bzw. Unterschreitung zur Abschaltung des Kompressors. Zusätzlich erfolgt durch die Hauptsteuerplatine die Verarbeitung der Daten der von der Partnerfirma verbauten Messtechnik.

Remote Control:

Diese Einheit ist über eine RS485-Schnittstelle mit der Hauptsteuerplatine verbunden und dient in erster Linie zur Visualisierung der Messdatenverläufe (Messtechnik Firmenpartner) und als Eingriffspunkt für die Reglerparameter des Hauptexpansionsventils. Weil diese Einheit vor allem als Wartungsinstrument für den Firmenpartner gedacht ist, erfolgt der Zugriff darauf über eine bestehende Internetverbindung. Durch die Modbusanbindung des Kompressors, sowie die eigene Ansteuerung der Peripherie über das Peripheriekontrollsystem (NI-Module) ist ein Betrieb der Wärmepumpe auch ohne Verbindung zur Fernkontrolleinheit möglich, jedoch ist in diesem Fall keine Adaptierung der Hauptexpansionsventilregelparameter möglich.

Carel Controller:

Die Regelung des Economizer-Expansionsventils ist Hauptaufgabe dieses Controllers, welcher über eine Modbusverbindung mit dem Computer verbunden ist. Neben der Regelung der Ventilöffnung können auch etliche Messdaten wie der Mitteldruck und die Überhitzung der Dampfeinspritzung erfasst werden (siehe Carel, 2013). Die Eingabe des Überhitzungssollwerts ist über die Modbusverbindung oder über den angebrachten Touchscreen direkt am Gerät möglich.

Web Control:

Das Web Control Regelgerät stellt jene Bedienoberfläche dar, welche im Normalbetrieb als Zugriffseinheit für den Kunden oder Servicetechniker dient. Durch die Anwahl verschiedener Menüpunkte können diverse Einstellungen für die Betriebsart, Heizkurve, Temperaturen, usw. getätigt und mögliche auftretende Störungen quittiert werden. Für die Vermessung der Wärmepumpe ist das Regelgerät von geringer Bedeutung, weil kein dynamischer Realbetrieb stattfindet und nur der Heizungsmodus untersucht wird.

## **3.1.4 Regelung der Expansionsventile**

Im Wärmepumpenkreislauf kommen zwei Expansionsventile zum Einsatz. Einerseits das Hauptexpansionsventil vor dem Verdampfer, welches die Entspannung auf den Verdampfungsdruck ermöglicht und andererseits das Expansionsventil im System der Economizerschaltung, welches die Entspannung auf den Mitteldruck bewerkstelligt. Die Expansionsventile werden unterschiedlich geregelt:

- Hauptexpansionsventil:

Als Regelgröße dient die Kompressoraustrittstemperatur (Heißgastemperatur), wobei der Sollwert über einen vom Hersteller entworfenen Algorithmus vorgegeben wird. Dieser Heißgassollwert hängt von der vorliegenden Kondensationstemperatur ab. Das heißt, dass bei einem Anstieg der Kondensationstemperatur auch der Heißgassollwert ansteigt und umgekehrt. Das Ziel ist dabei eine möglichst kleine Überhitzung am Verdampferaustritt bei stabiler Regelung, um ein möglichst niedriges Druckverhältnis und eine hohe Effizienz zu erreichen (siehe Kap[.5.2\)](#page-80-0). Einen typischen Anfahrtsverlauf, an welchem die Art der Regelung gut ersichtlich ist, zeigt [Abbildung 3-5.](#page-45-0) Dieser Verlauf ist eine Aufzeichnung der Messdaten mit Hilfe des Remote Controls, welches neben dem Heißgassollwert auch die Expansionsventilöffnung und andere Größen (Kondensationstemperatur, Verdampfungstemperatur,…) darstellt. Durch die Expansionsventilöffnung ändert sich die Überhitzung und infolge dessen auch die Heißgastemperatur. Durch Schließen der Ventilöffnung sinkt der Massenstrom, es steigt die Überhitzung und dadurch auch die Heißgastemperatur. Durch ein Öffnen des Ventils steigt der Massenstrom und die Überhitzung und die Heißgastemperatur sinken.

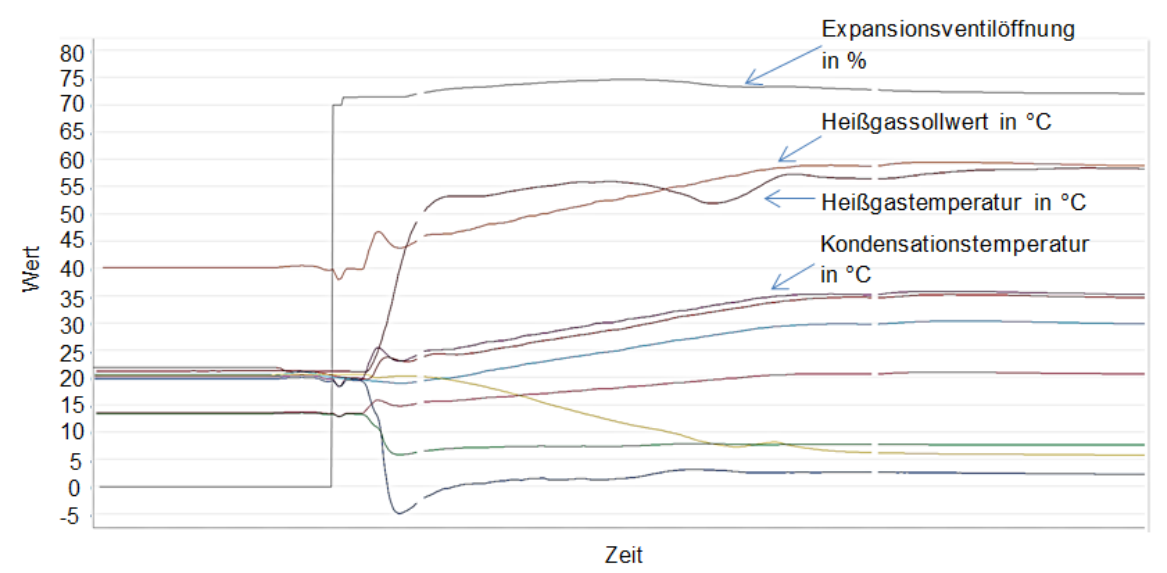

*Abbildung 3-5: Regelung des Hauptexpansionsventils beim Anfahrvorgang*

<span id="page-45-0"></span>Die Parameter des hinterlegten PID-Reglers können, wie bereits erwähnt über die Remote Control angepasst werden. Dies ist jedoch nur bei einer bestehenden Internetverbindung realisierbar (siehe [Abbildung 3-4\)](#page-43-1). Ein Betrieb ohne Verbindung zum Remote Control ist zwar möglich, eine Anpassung der Regelparameter ist jedoch nicht gegeben. Es verbleiben die zuletzt über die Onlineverbindung angegebenen Werte für die verschiedenen Regelanteile (P-, I-, D-Anteil) im Speicher.

Die Parameter des PID-Reglers des Hauptexpansionsventils wurden je nach gemessenen Betriebspunkt angepasst um Instabilitäten und vor allem ein Aufschwingen der Kompressoraustrittstemperatur zu vermeiden. Bei Verwendung der voreingestellten Parameterwerte kam es ab einer Drehzahl von etwa 4000 U/min zu einem Aufschwingen der Kompressoraustrittstemperatur (siehe [Abbildung 3-6\)](#page-46-0).

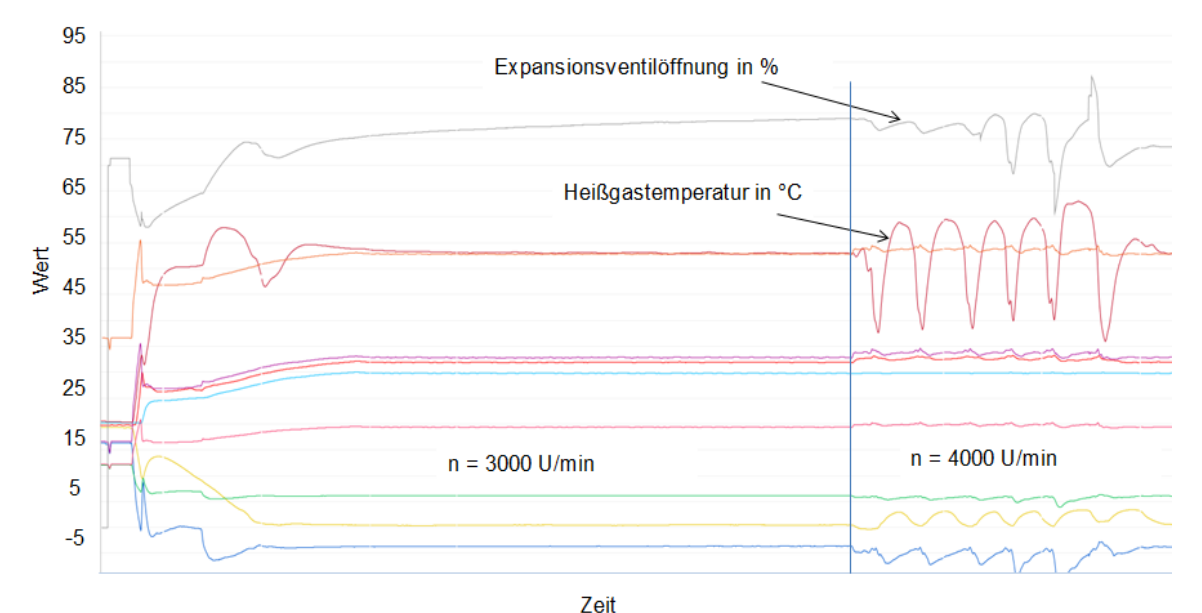

*Abbildung 3-6: Aufschwingen der Heißgastemperatur bei Erhöhung der Drehzahl*

<span id="page-46-0"></span>Für Gebiete mit starker Neigung zur Instabilität (Bereiche der Tröpfchenansaugung, siehe Kap. [5.5.2\)](#page-91-0) sind sehr stabilisierende Reglerparameter einzustellen (niedriger P-Anteil, hoher I-Anteil). Um eine stabile und schnelle Regelung auch für diese Punkte zu gewährleisten, müssen während der Annäherung an den Heißgassollwert die Reglerparameter von einer schnellen zu einer langsameren Regelung variiert werden. Die schlussendlich verwendeten Endwerte der Reglereinstellung sind im Anhang [A.3](#page-105-0) angegeben.

Expansionsventil Economizer:

Über die Öffnung des Economizerexpansionsventils wird die Überhitzung des Einspritzmassenstromes in den Kompressor geregelt. Die Sollwerteingabe der Überhitzung kann entweder direkt über das Touchpanel des Carel Controllers erfolgen, oder es wird die Modbusverbindung zum Computer genutzt, wodurch die Sollwertvorgabe im entsprechenden LabVIEW-Programm ermöglicht wird. Für die Regelung des Expansionsventils des Economizers war keine Anpassung der Regelparameter notwendig.

# 3.2 **Peripheriekreislauf**

Der Peripherieaufbau besteht aus zwei Kreisläufen stellvertretend für die Wärmequelle und die Wärmesenke, in welchen die erzeugte Wärme der Wärmepumpeneinheit senkenseitig abgeführt bzw. die benötigte Wärme quellenseitig zugeführt wird. Eine Gesamtübersicht über den Peripheriekreislauf zeigt [Abbildung 3-7,](#page-47-0) für den schematischen Aufbau wird auf die nachfolgenden Kapitel verwiesen.

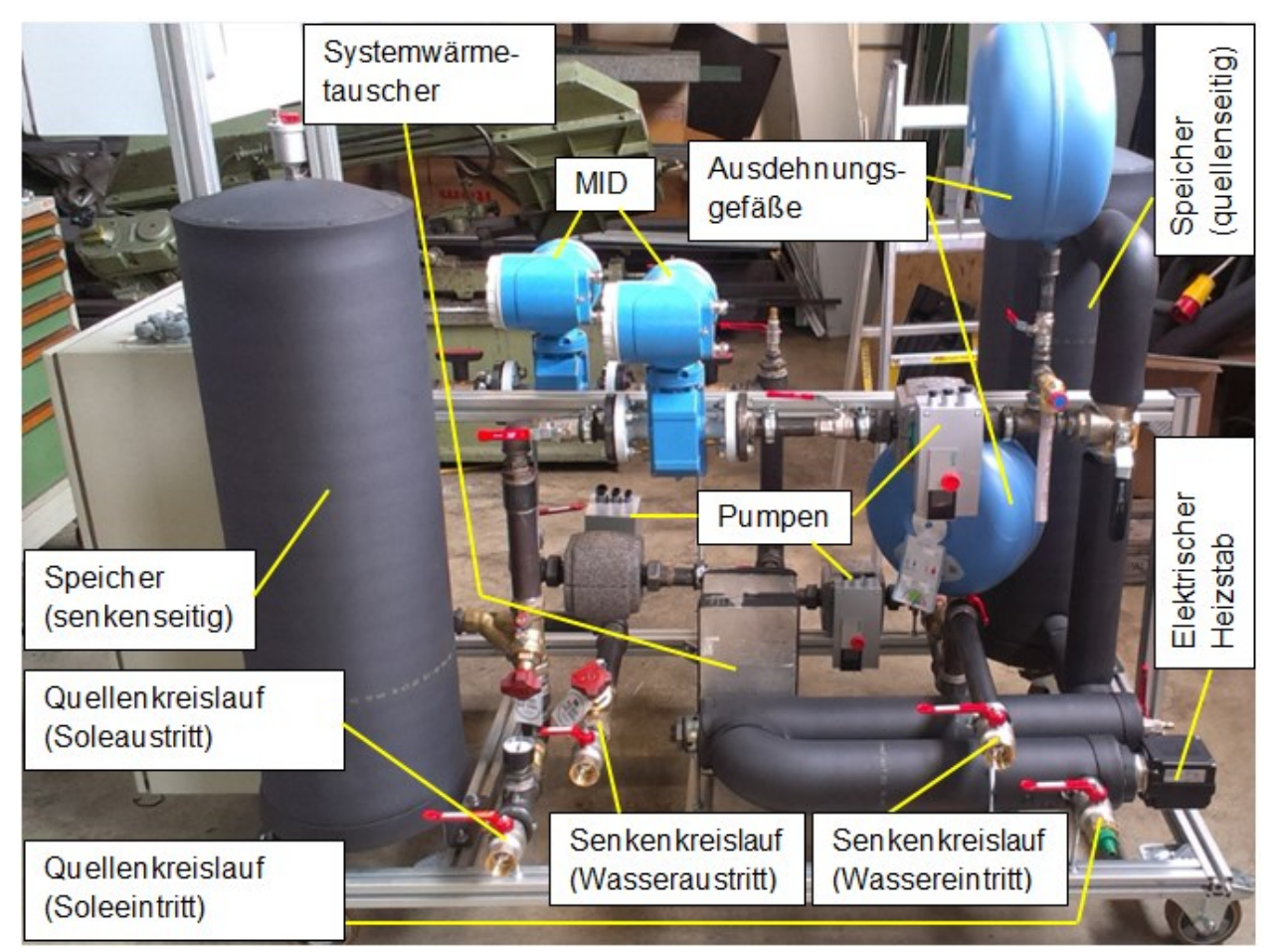

*Abbildung 3-7: Wichtige Komponenten in der Peripherieeinheit*

<span id="page-47-0"></span>Die Wärmetauscher und Komponenten, des Wärmepumpenkreislaufes (Verdampfer, Kondensator, Enthitzer, Unterkühler) sind allesamt an der Wärmepumpeneinheit angebracht. Die Verbindung zur Peripherieeinheit erfolgt durch 5/4´´ Schläuche. Anzumerken ist, dass zum Zeitpunkt der Bildaufnahme Teile der Verrohrung noch nicht gedämmt waren und die Kugelhähne vor den Ausdehnungsgefäßen aus Sicherheitsgründen entfernt wurden. Als Wärmeträgermedium für den Quellenkreislauf dient ein Solegemisch aus Wasser und Ethylenglykol (Antifrogen®N), während für den Senkenkreislauf Wasser verwendet wird. Durch eine nicht planmäßige Änderung der Wärmepumpeneinheit auf höhere Leistungen, musste auch die Peripherieeinheit nachgerüstet werden, um den hohen Leistungen sowohl kondensatorseitig als auch verdampferseitig zu entsprechen. Die Nachrüstung umfasste die Installation eines zweiten Heizstabes im Quellenkreislauf, sowie einer zweiten Pumpe im Senkenkreislauf. Während der zusätzliche Heizstab notwendig ist, um die erhöhte Kälteleistung der Wärmepumpe am Verdampfer auszugleichen, ermöglicht die zusätzliche Pumpe einen erhöhten Massenstrom im Senkenkreislauf, welcher nötig ist, um eine fixe Temperaturspreizung zwischen Unterkühler und Kondensator auch bei höheren Leistungen zu gewährleisten (siehe Kap. [3.2.2\)](#page-51-0). Aufnahmen der zusätzlich eingebauten Komponenten zeigt [Abbildung 3-8.](#page-48-0)

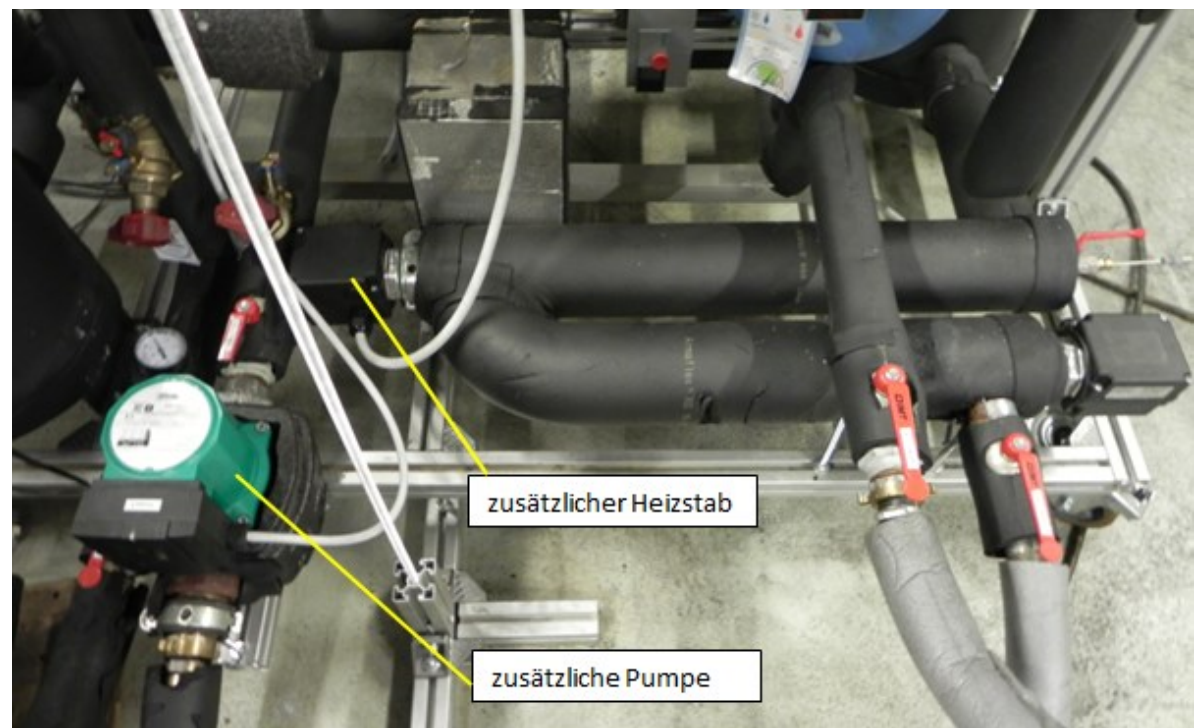

*Abbildung 3-8: Anpassung des Peripherieaufbaus*

# <span id="page-48-0"></span>**3.2.1 Quellen-Kreislauf**

Zur vollständigen Übersicht über den Quellenkreislauf zeigt [Abbildung 3-9](#page-48-1) den schematischen Aufbau.

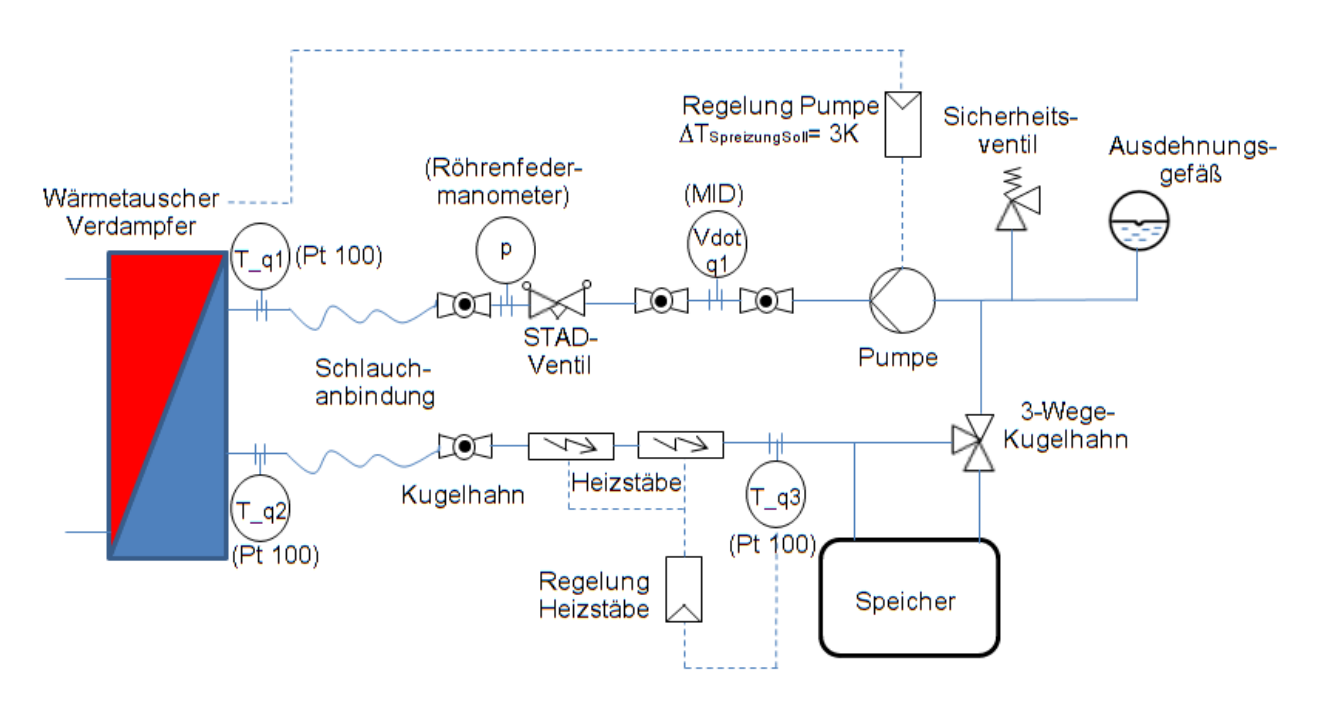

*Abbildung 3-9: Schematischer Aufbau der Peripherie-Einheit an der Quellenseite*

<span id="page-48-1"></span>Durch den quellenseitigen Kreislauf der Peripherie-Einheit wird der Wärmepumpe verdampferseitig jene Leistung zugeführt, welche normalerweise von der Umgebungswärme stammt. Die notwendige Leistung stellen zwei elektrische Einschraubheizstäbe bereit, welche in Serie verbaut, am Soleeintritt nach der Schlauchverbindung zum Verdampferwärmetauscher, angebracht sind. Die Regelung dieser Heizstäbe erfolgt aufgrund der Temperatur des T\_q3

Temperaturfühlers. Das heißt je nach eingestellter Sollwerttemperatur geben die Heizstäbe die gerade nötige elektrische Leistung ab. Nachfolgend zu den Heizstäben gibt es die Möglichkeit, einen Speicher zum Kreislauf über einen 3-Wege-Kugelhahn zuzuschalten, wobei bei den durchgeführten Messungen immer der Speicher zugeschalten wurde. Dadurch ist es möglich die Verdampfereintrittstemperatur T\_q1 möglichst konstant zu halten, bzw. Temperaturschwankungen aufgrund der Regelung auszugleichen (vgl. mit [Abbildung 3-12\)](#page-52-0). Durch das Einfügen eines Ausdehnungsgefäßes wird sichergestellt, dass die Ausdehnung des Wärmeträgerfluids für den gesamten Temperaturbereich kompensiert wird. Sollten trotzdem zu hohe Drücke im Kreislauf auftreten, reagiert das davor angebrachte Sicherheitsventil ab einem zu hohen Überdruck von 3 bar und öffnet sich, um über das angebrachte Schlauchstück Druck abzubauen. Dies dient dem Schutz des Kreislaufes, insbesondere des Speichers und des Ausdehnungsgefäßes, welche nur für einen bestimmten Druckbereich ausgelegt sind. Das Wärmeträgerfluid wird mit Hilfe einer eingebauten Pumpe im Kreis zirkuliert. Der Massenstrom wird über die Pumpe dabei so geregelt, dass sich eine Temperaturspreizung über den Verdampfer von 3 K einstellt.

$$
\dot{Q}_{Verdampfer} = \dot{m}_{Pumpe} * c_{p,Quellenfluid} * (T_{q1} - T_{q2})
$$
 Gl. 26

Das heißt um eine Temperaturdifferenz von 3 K über den Verdampfer zu erhalten, muss der Massenstrom der Pumpe je nach Verdampferleistung variieren (siehe Gl. 26). Der erzeugte Volumenstrom wird von einem eingebauten MID-Volumensstrommessgerät gemessen. Um einen Ausbau des MIDs auch bei befülltem quellenseitigem Kreislauf zu gewährleisten, ist dieser zwischen zwei Kugelhähnen angebracht. Durch ein Strangregulierungsventil (STAD) kann der Massenstrom des Kreislaufs reduziert werden. Dies macht vor allem bei niedrigen Verdampferleistungen Sinn, wenn das Einstellen eines sehr niedrigen Massenstroms über die Pumpendrehzahl nicht mehr möglich ist. Durch Zudrehen des Strangregulierventils bleibt die Pumpe auch für kleine Massenströme in einem regelbaren Bereich. Das Röhrenfedermanometer vor dem Übergang zur Schlauchanbindung dient der Überprüfung des Kreislaufdrucks (rund 1 bar) bei der Befüllung mit dem Wärmeträgerfluid und zur Einhaltung der Druckgrenzen des Ausgleichgefäßes. Der Relativdruckmesswert kann nur analog abgelesen werden. Eine detaillierte Beschreibung der Komponenten folgt in [Tabelle 3-2.](#page-49-0)

Als Wärmeträgermedium wird ein Solegemisch aus 61 Vol% Wasser und 39 Vol% Ethylenglykol (Antifrogen®N) verwendet. Dieses Medium ist notwendig um den Quellenkreislauf bei Temperaturen unter dem Gefrierpunkt vor dem Einfrieren zu bewahren. Laut Hersteller ergibt sich eine Frostsicherheit bis zu Temperaturen von -24°C (siehe [Abbildung 3-10\)](#page-51-1). Die notwendige Glykolmenge wurde aufgrund der gegebenen Kreislaufgeometrie der Verrohrung errechnet und mit Hilfe einer Waage, unter Einbeziehung der Dichten, mit Wasser im richtigen Verhältnis gemischt. Der Überdruck im quellenseitigen Kreislauf nach der Befüllung beträgt ca. 1 bar.

<span id="page-49-0"></span>

| Komponente                                    | <b>Beschreibung</b>                                                                                                    |  |
|-----------------------------------------------|----------------------------------------------------------------------------------------------------|--|
| Temperaturfühler<br>$T_q$ 1, $T_q$ 2,<br>T q3 | Pt-100 Widerstandsthermometer<br>Messgenauigkeit ±0,08°C<br>Kalibrierter Messbereich -25°C bis<br>$95^{\circ}$ C<br>- 4 Leiterschaltung<br>Fühlerdurchmesser 3 mm<br>Tauchfühler |  |

*Tabelle 3-2: Komponenten der Peripherie: Quellenseite*

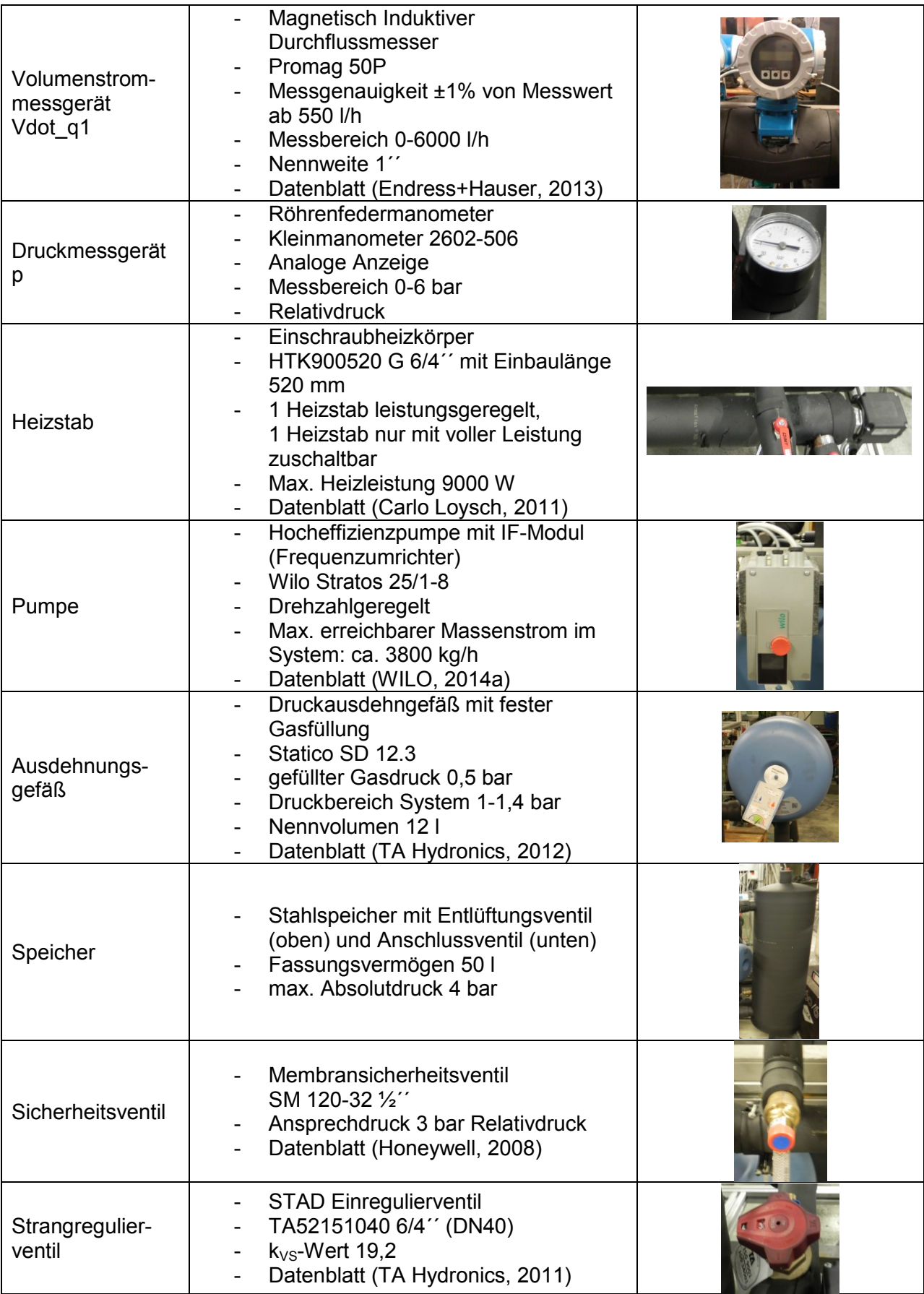

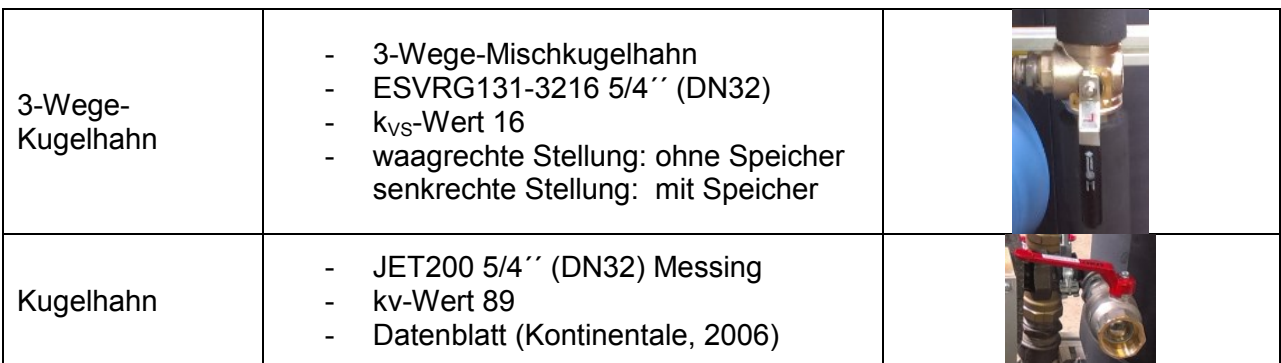

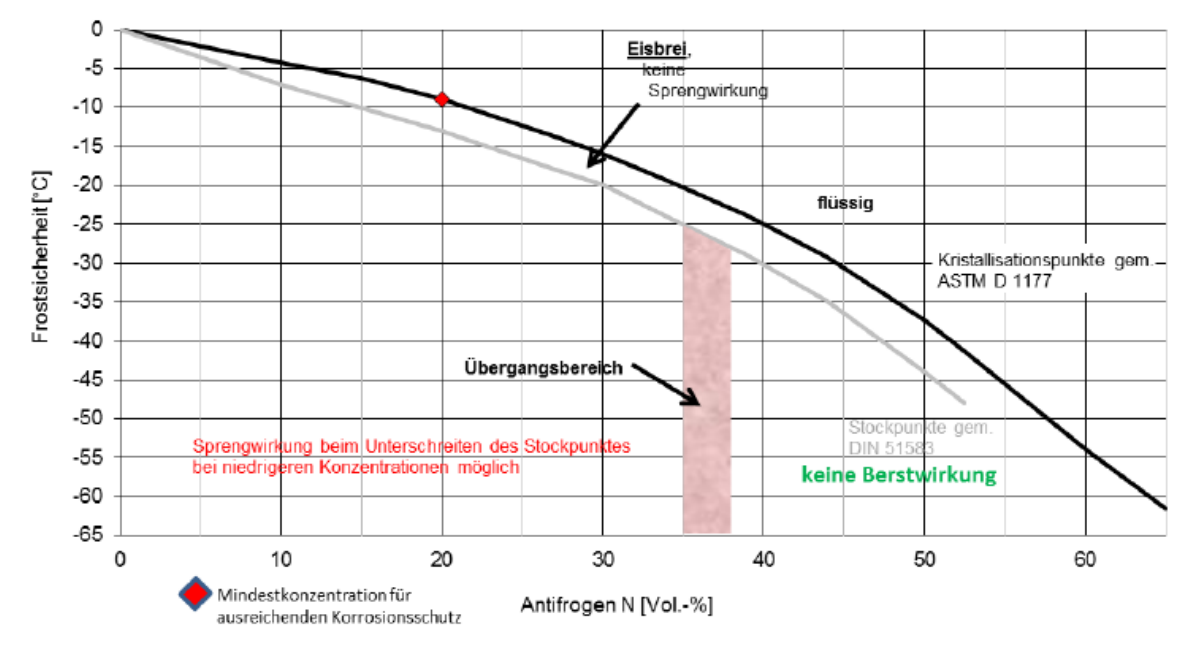

Abbildung 3-10: Frostsicherheit von Antifrogen®N (Clariant, 2012)

## <span id="page-51-1"></span><span id="page-51-0"></span>**3.2.2 Senken-Kreislauf**

Zur Übersicht über den Senkenkreislauf zeigt [Abbildung 3-11](#page-52-1) den schematischen Aufbau. Durch den Senkenkreislauf der Peripherie-Einheit wird es ermöglicht, die von der Wärmepumpeneinheit erzeugte Wärme abzuführen. Das Wärmeträgerfluid, in diesem Kreislauf Wasser, durchfließt den Unterkühlerwärmetauscher, den Kondensator und den Enthitzer (wenn aktiviert) im Gegenstromprinzip. Diese drei Wärmetauscher befinden sich im Aufbau der Wärmepumpeneinheit. Der Enthitzerwärmetauscher kann über ein 3-Wege-Ventil in den Kreislauf inkludiert werden. Je nach Öffnungsgrad des 3-Wege-Ventils, welches über den angegebenen Sollwert der Ausgangstemperatur des Enthitzers (T\_h4) gesteuert wird, ergibt sich ein Teilmassenstrom über den Enthitzer. Nach der Wiedervereinigung der beiden Teilmassenströme nach dem Enthitzer, sind wiederrum ein Ausdehngefäß und ein Sicherheitsventil eingebaut. Für die Zirkulation im Kreislauf sind zwei Pumpen vorhanden, weil aufgrund der Regelung, dass zwischen Unterkühlereintritt und Kondensatoraustritt eine Temperaturspreizung von 5 K anliegt, für die hohen Leistungen der Wärmepumpeneinheit ein hoher Massenstrom benötigt wird (siehe Gl. 27).

$$
\dot{Q}_{Unterkühler+Kondensator} = \dot{m}_{Pumpen} * c_{p,Wasser} * (T_{h2} - T_{h1})
$$
 Gl. 27

Die Pumpe Quellenkreislauf\_1 ist drehzahlgesteuert, während die Pumpe Quellenkreislauf\_2 nur mit voller Leistung zuschaltbar ist. Das Abführen der erzeugten Wärme erfolgt durch einen Plattenwärmetauscher. Dieser ist mit der institutsinternen Rückkühlanlage verbunden. Diese Zuführung systemseitig wird differenzdrucklos ausgeführt, weshalb, an der Peripherie selbst,

am Systemkreislauf eine Pumpe (System) angebracht ist. Über diese Pumpe bzw. den erzeugten Massenströmen wird die Temperatur am Systemwärmetauscher-Ausgang (T\_h5) geregelt. Durch das Zwischenschalten eines Speichers werden durch die Regelung verursachte Schwankungen ausgeglichen. [Abbildung 3-12](#page-52-0) zeigt ein Beispiel, bei welchem die Temperatur (T\_h5), regelungsbedingt schwankt, obwohl das STAD-Ventil systemseitig nur noch minimal geöffnet ist. Durch den zugeschalteten Speicher ergibt sich jedoch eine konstante Eintrittstemperatur in den Unterkühler (T\_h1).

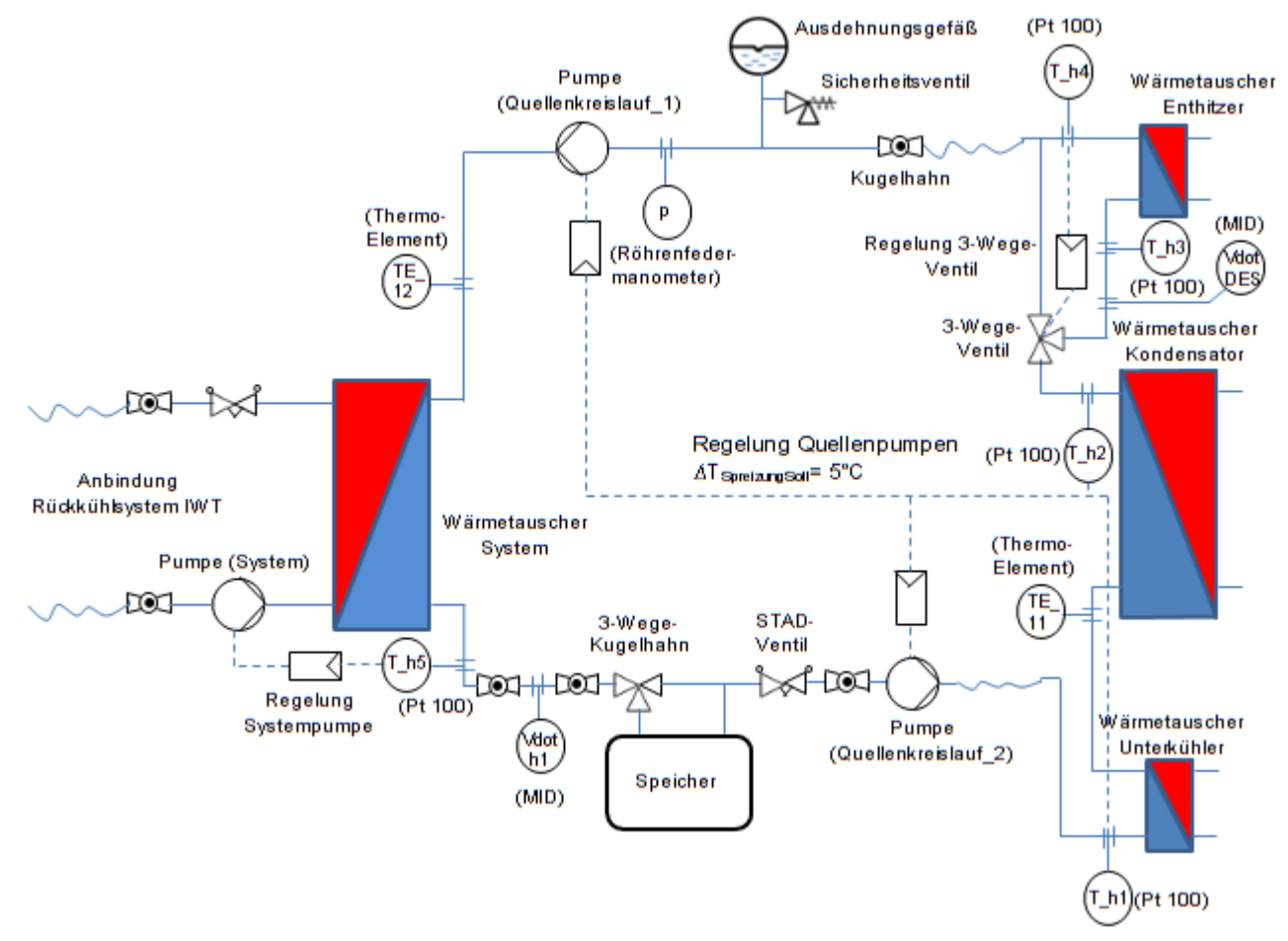

*Abbildung 3-11: Schematischer Aufbau der Peripherie-Einheit an der Senkenseite*

<span id="page-52-1"></span>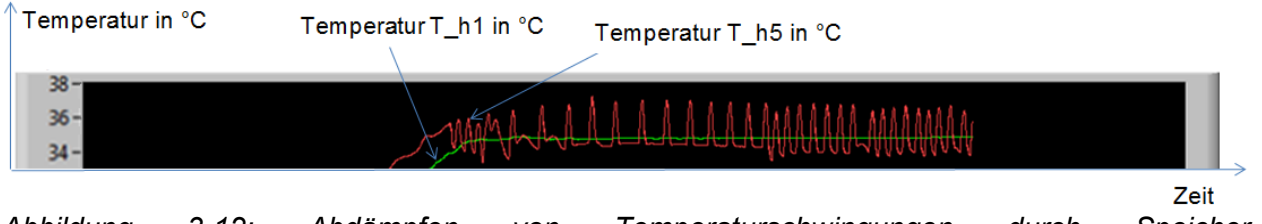

<span id="page-52-0"></span>*Abbildung 3-12: Abdämpfen von Temperaturschwingungen durch Speicher (Betriebspunkt: 35°C Unterkühlereintritt)*

Als Kontrolle des Wasserdrucks senkenseitig dient wiederrum ein Röhrenfedermanometer, welches den Relativdruck vermisst. Der Relativdruck im senkenseitigen Kreislauf beträgt ca. 1 bar. Für die verwendeten Pt-100 Widerstandsthermometer (T\_h1, T\_h2, T\_h3, T\_h4, T\_h5), das Vdot\_h1 MID, das Röhrenfedermanometer, den 3-Wege-Kugelhahn, das STAD-Ventil, die Kugelhähne, den Speicher, das Sicherheitsventil, das Ausdehngefäß, sowie die Pumpen im Systemkreislauf und Quellenkreislauf\_1 gelten die gleichen Daten wie in [Tabelle 3-2.](#page-49-0) Die restlichen verwendeten Komponenten werden in [Tabelle 3-3](#page-53-1) im Detail beschrieben.

<span id="page-53-1"></span>

| Komponente                             | <b>Beschreibung</b>                                                                                                    |  |
|----------------------------------------|----------------------------------------------------------------------------------------------------|--|
| Temperaturfühler<br>TE_11, TE_12       | Thermoelement Typ K (NiCr-Ni)<br>$\blacksquare$<br>Messgenauigkeit ±0,15°C<br>$\blacksquare$<br>Kalibrierter Messbereich -25°C<br>bis 95°C<br>Anlegefühler<br>۰<br>Manteldurchmesser 1 mm<br>$\overline{\phantom{a}}$<br>Datenblatt (PMR, 2014)<br>$\overline{\phantom{a}}$ |  |
| Volumenstrom-<br>messgerät<br>Vdot DES | Magnetisch Induktiver<br>$\blacksquare$<br>Durchflussmesser<br>Efector300 SM6050<br>Messgenauigkeit (kalibriert)<br>±0,6% bis 150 l/h<br>Messbereich 0-1500 l/h<br>Nennweite 1/2"<br>Datenblatt (ifm electronic, 2010)<br>$\overline{\phantom{a}}$                          |  |
| Pumpe<br>(Quellenkreislauf_2)          | Wilo TOP S 30/10<br>3-stufig<br>$\overline{\phantom{a}}$<br>Datenblatt (WILO, 2014b)                                                                                                    |  |
| 3-Wege-Ventil am<br>Enthitzer          | 3-Wege-Mischer mit Stellmotor<br>Ventil VRG 132, Motor ARA659<br>$k_{VS}$ -Wert 10<br>$\overline{\phantom{a}}$<br>Anschluss G 1 1/4"<br>$\blacksquare$<br>Datenblatt (ESBE, 2012)                                                                                           |  |
| Wärmetauscher<br>System                | Kompakt-<br>Plattenwärmetauscher<br><b>SWEP B10-50</b><br>50 Platten                                                                                                    |  |

*Tabelle 3-3: Komponenten der Peripherie-Einheit: Senkenseite*

# 3.3 **Messdatenerfassungs- bzw. Regelungssystem der Peripherieeinheit**

Das Messdatenerfassungs-bzw. Regelungssystem der Peripherieeinheit steht für die verbauten NI-Module (National Instruments) im Schaltkasten der Peripherie, welche einerseits in der Erfassung der Messdaten und andererseits in der Regelung der Peripherieeinheit Anwendung finden. Dieses Kapitel erklärt die Funktion der Hardware, in Form der Module von National Instruments, bzw. der Software für die Datenverarbeitung/Speicherung im Programm LabView (Version 12.0).

## <span id="page-53-0"></span>**3.3.1 Hardware: NI Module**

Die eingesetzten Module unterscheiden sich prinzipiell dadurch, dass entweder Ausgangs- oder Eingangs-Signale zu verarbeiten sind. Ausgangs-Signale können als Ausgänge (Outputs) des Computerprogrammes (LabVIEW) verstanden werden und dienen zur Regelung bzw. Freigabe der Peripheriehardware, währenddessen Eingangs-Signale Eingänge (Inputs) an den Computer darstellen, welche die gemessenen Signale der Messtechnik liefern. Je nach Signalart findet eine Differenzierung nach analog oder digital statt. [Abbildung 3-13](#page-54-0) zeigt die verbauten NI Module.

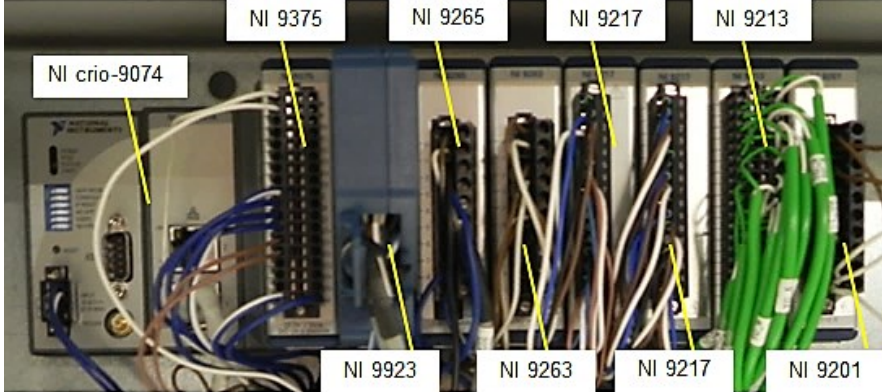

*Abbildung 3-13: NI Module im Schaltschrank des Versuchsaufbaus*

<span id="page-54-0"></span>Nachstehend folgt eine Auflistung der einzelnen Module ergänzt durch die Funktionsbeschreibung (National Instruments, 2008; National Instruments, 2009; National Instruments, 2014a; National Instruments; 2014b). Die Belegung der Kanäle ist im Anhang [A.5](#page-107-0) wiedergegeben.

- **NI crio-9074**:

Das NI crio-9074 ist ein 400 MHz Echtzeitprozessor, welcher das Kernstück für die Steuerung, Regelung und Datenerfassung bildet und über 8 Steckplätze für NI-Module verfügt. Über eine der zwei verfügbaren Ethernet-Verbindungen ist das System mit dem Computer verbunden, wodurch die Datenverarbeitung in einem LabVIEW Programm durchgeführt werden kann. Die Stromversorgung erfolgt über die, in [Abbildung 3-13](#page-54-0) sichtbare Kabelverbindung am linken unteren Bereich.

- **Modul 1: NI 9375** (32 Kanäle, 24 V Signal, digitales Ein-und Ausgangsmodul):

Hierbei handelt es sich um ein Modul, welches über 16 digitale Ausgänge und 16 digitale Eingänge verfügt. Ein digitaler Eingang wird benötigt, um die gelieferten Impulse des Energiezählers der Wärmepumpeneinheit aufzunehmen. Es findet nicht nur der Energieverbrauch des Kompressors Berücksichtigung, vielmehr wird der gesamte elektrische Energieverbrauch der vom Firmenpartner gelieferten Wärmepumpeneinheit (Kompressor, Inverter, Energiebereitstellung Hauptsteuerplatine bzw. Web- und Remote Control, Schrittmotoren EXV) erfasst. [Abbildung A. 5-](#page-108-0) 1 in Anhang [A.5](#page-107-0) zeigt den Energiezähler des Wärmepumpensystems mit den wichtigsten Daten. Für eine genaue Betrachtung wird auf das Datenblatt des Herstellers verwiesen (Eltako Electronics, 2012). Bei der nachfolgenden Belegung der Ein- und Ausgänge (siehe Anhang [A.5\)](#page-107-0) fällt auf, dass für den zweiten Heizstab und die zweite senkenseitige Pumpe der Peripherieeinheit ein digitales Einschalten möglich ist, der erste Heizstab und die erste senkenseitige Pumpe der Peripherieeinheit jedoch nicht aufscheinen. Dies liegt daran, dass diese beiden Komponenten regelbar gestaltet sind und dadurch eine Ansteuerung mit Hilfe eines analogen Ausgangssignals benötigt wird.

- **Modul 2: NI 9208** (16 Kanäle, ± 20 mA, 24 Bit, analoges Eingangsmodul):

Dieses Modul beinhaltet 16 Kanäle mit analogen Eingängen, welche für die Erfassung der Signale der drei Volumenstrommessgeräte (MIDs) verwendet werden.

- **Modul 3: NI 9265** (4 Kanäle, 0 bis 20 mA, 16 Bit, analoges Ausgangsmodul):

Bei diesem Modul umfassen die 4 Kanäle, analoge Ausgangssignale, wodurch eine Ansteuerung mit einem Stromsignal von 0 bis 20 mA möglich ist.

- **Modul 4: NI 9263** (4 Kanäle, ± 10 V, 16 Bit, analoges Ausgangsmodul):

Es handelt sich um ein Modul mit 4 analogen Ausgängen, welche jedoch nicht, im Gegensatz zum vorherigen Modul, durch ein Stromsignal, sondern durch ein Spannungssignal angesteuert werden.

- **Modul 5: NI 9217** (4 Kanäle, 24 Bit, Resistance Temperature Device RTD, analoges Eingangsmodul)

Das NI 9217 Modul ist speziell für die Erfassung von Widerstandthermometersignalen gedacht und bietet Platz für vier Eingänge. Weil jedoch am Versuchsaufbau acht Pt-100 Widerstandssensoren zum Einsatz kommen, sind zwei Module notwendig (Modul 5 und Modul 6).

- **Modul 6: NI 9217** (4 Kanäle, 24 Bit, Resistance Temperature Device RTD, analoges Eingangsmodul)

Es handelt sich um das gleiche Modul wie bei Modul 5.

- **Modul 7: NI 9213** (16 Kanäle, 24 Bit, ± 78 mV, Thermoelemente, analoges Eingangsmodul)

Dieses Modul beinhaltet 16 Kanäle, welche speziell auf Eingangssignale von Thermoelementen ausgerichtet sind.

- **Modul 8: NI 9201** (8 Kanäle, 12 Bit, ± 10 V)

Mit Hilfe dieses analogen Eingangsmoduls ist es möglich die Spannungssignale der Drucksensoren zu erfassen und weiterzuverarbeiten.

## <span id="page-55-0"></span>**3.3.2 Software: LabVIEW 2012 (Version 12.0)**

Die Verarbeitung und Aufzeichnung der anfallenden Messdaten bzw. Steuerung der Peripheriekomponenten erfolgt über das Softwareprogramm LabVIEW. Prinzipiell stellt das Programm eine grafische Programmierumgebung dar, welche auf Basis der grafischen Verknüpfung von Daten mit diversen Operationsbausteinen arbeitet. Die Programmierung findet in zwei Benutzeroberflächen statt, nämlich dem Frontpanel und dem Blockdiagramm. Während das Blockdiagramm die Programmiercodes im Hintergrund darstellt, ist das Frontpanel die Bedienungsoberfläche, welche während der Inbetriebnahme und Vermessung der Wärmepumpe als Steuerungselement dient. Die Programme im Rahmen dieses Projekts, welche allgemein als virtuelle Instrumente (VI) bezeichnet werden, sind in modularer Bauweise aufgebaut, d. h. mit der Hilfe von Unterprogrammen (Sub VI), um eine übersichtliche Programmierdarstellung zu gewährleisten. Als Beispiel für eine verwendete Benutzeroberfläche zeigt [Abbildung 3-14](#page-56-0) den Frontpanelaufbau der quellenseitigen Steuereinheit im LabVIEW. Zur Übersicht über die anfallenden Daten ist als Hintergrund der schematische Aufbau der quellenseitigen Peripherie eingezeichnet. Die Ausgabefelder der Temperaturmessstellen zeigen die aktuellen Werte der einkommenden Temperaturdaten der Widerstandthermometer, während das Ausgabefeld am MID Messpunkt den Messwert des vom MID gelieferten Volumendurchfluss angibt. Berechnete Werte sind als Momentaufnahme für die Kondensatorleistung und die Temperaturspreizung am Verdampferwärmetauscher dargestellt. Die ovalen Bedienelemente erlauben das Einschalten bzw. Aktivieren der Hardwarekomponenten (zwei Heizstäbe, quellenseitige Peripheriepumpe) und die größeren Blöcke stellen die PID-Reglereinheiten dar. Dabei kann mit Hilfe des Setpoints der erwünschte Sollwert eingestellt werden, während die PID gains die durch Anwendung der Chien-Hrones-Reswick ermittelten Reglerparameter (siehe Kap. [2.6.3\)](#page-37-2) angeben. Die Ansteuerung kann entweder durch die Regelung des PID-Reglers oder auch manuell (Eingabefelder unterhalb der PID-Regler) durch das Vorgeben eines fixen Prozentwertes (Prozent des Ausgangssignals) erfolgen. Den aktuell anliegenden Regelwert des Stellglieds zeigt das unterhalb der PID Regler befindliche rechte Ausgabefeld. Prinzipiell sind die weiteren Bedienelemente (Wärmepumpe, senkenseitige Peripherie) gleich strukturiert.

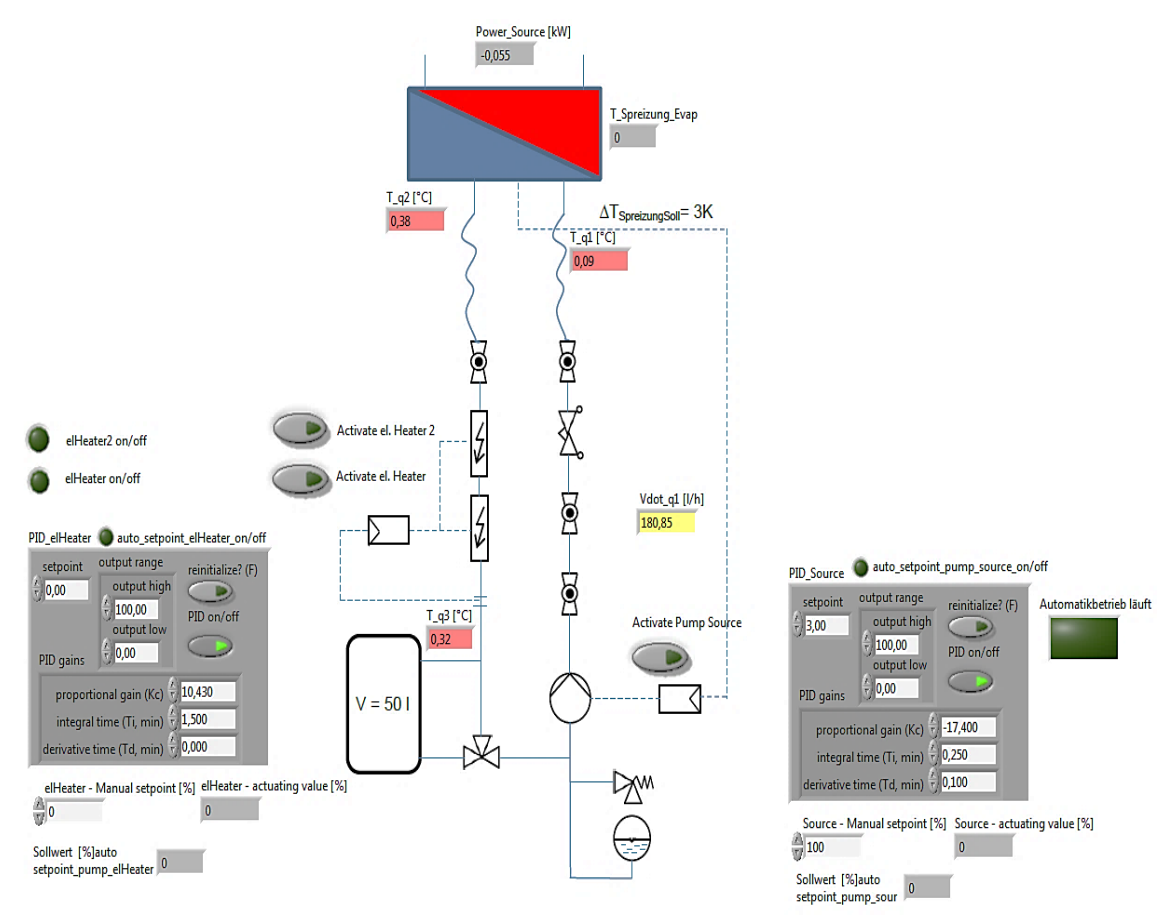

*Abbildung 3-14: Quellenkreislauf der Peripherie im LabVIEW Frontpanel*

<span id="page-56-0"></span>Zusammenfassend ist die Aufgabe des LabVIEW Programms das Einlesen und Aufzeichnen der Messdaten, sowie die Regelung der diversen Komponenten (Heizstäbe, Pumpen, Enthitzer 3-Wege-Ventil,). Zum Erfassen der Messwerte wird eine Abtastrate von 2 Sekunden gewählt, um bei einer stationären Betriebspunktaufzeichnung mit der Dauer von 20 Minuten, bei keinem zu überhöhten Datenanfall, etwaige auftretende Schwingungen durch Bilden des Mittelwerts auszugleichen. Durch das Abspeichern der Mittelwerte in Abschnitten von 2 Sekunden wird außerdem gewährleistet, dass eventuell auftretende Schwingungen der Messgrößen in der späteren Auswertung nachvollzogen werden können. Zusätzlich zu diesen Funktionen ist eine Automatik implementiert, welche nach Aufnahme eines abgefahrenen Betriebspunkts automatisch einen neuen Betriebspunkt anfährt und nach stationärem Verlauf der Messsignale das Abspeichern der Daten aktiviert. Nachdem über die bereits erwähnte Fernkontrolleinheit (remote control) aber das Anpassen der Regelungsparameter für das Hauptexpansionsventil der Wärmepumpe, nur manuell durchgeführt werden kann, ist die Verwendung des automatischen Programms für die Vermessung hinfällig.

Bis auf die Datenerfassung des Wärmepumpenenergiezählers findet die gesamte Programmierung innerhalb eines LabView-Gesamtprogramms am Windows Computer statt. Das Programm für die Erfassung des Energieverbrauchs ist in eine Real Time Anwendung der NI crio-9074 Einheit ausgelagert, um ein exakt deterministisches Programm für die genaue Impulserfassung zur Verfügung zu stellen, ohne dass es zu Verlusten bei der Impulszählung kommt.

# **4 GRUNDLAGEN ZUR MESSDATENAUSWERTUNG**

Dieses Kapitel umfasst die rechnerische Auswertung der Messdaten und setzt sich zusammen aus der Berechnung der Prozessgrößen und Wärmetauscherleistungen, der Betrachtung der Effizienz des Gesamtprozesses, der Begutachtung der Kompressoreffizienz, sowie dem Rechenansatz für das Berechnen der Wärmedurchgänge der Wärmetauscher. Um die Genauigkeit der erhaltenen Ergebnisse anzugeben, wird zu den wichtigsten Größen eine Messunsicherheitsrechnung durchgeführt. Aufgrund der zahlreich zu vermessenden Betriebspunkte finden alle Auswertungsberechnungen in einem Excelfile, dessen Rahmenstruktur von einem früheren Projekt (Baur, 2014) übernommen und adaptiert wurde, statt.

# <span id="page-57-1"></span>4.1 **Prozessgrößen und Wärmetauscherleistungen**

Die hier hergeleiteten Prozessgrößen und Leistungen betreffen alle auftretenden Enthalpien, Massenströme und Leistungen der Wärmetauscher, welche für die späteren Berechnungspunkte notwendig sind. Als Übersicht dienen die in [Abbildung 4-1](#page-57-0) dargestellten Zustandspunkte eingebettet in einem T-h Diagramm des Kältemittels R410A.

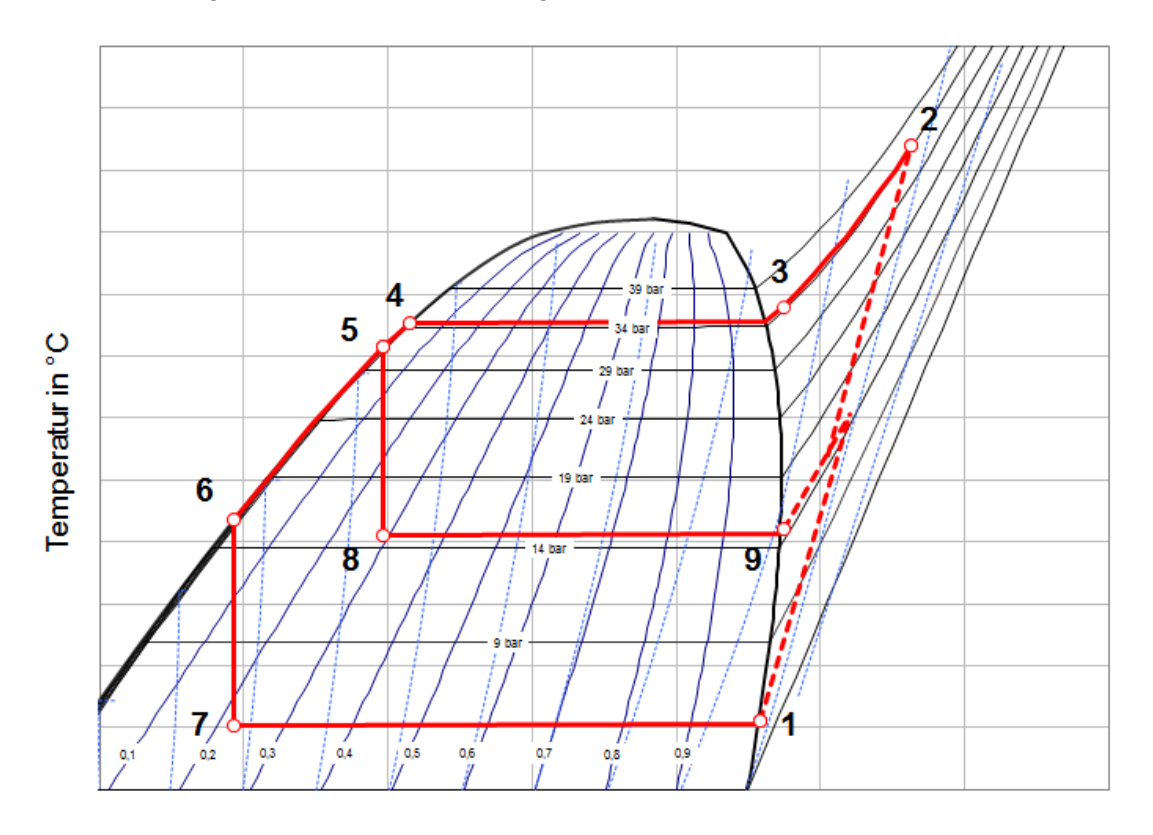

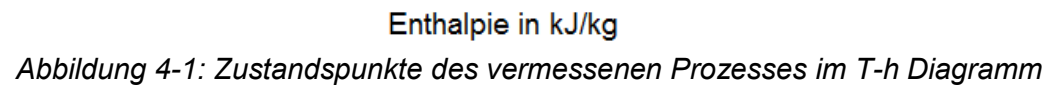

<span id="page-57-0"></span>Die Bezeichnungen der Zustandspunkte sind an die Bezeichnungen der Temperaturfühler aus [Abbildung 3-1](#page-40-0) angelehnt. Folgende Zustandsänderungen werden dargestellt:

- $1 \rightarrow 2$ : Verdichtung Kompressor
- $2 \rightarrow 3$ : Wärmeabfuhr Enthitzer
- $3 \rightarrow 4$ : Wärmeabfuhr Kondensator
- $4 \rightarrow 5$ : Wärmeabfuhr Unterkühler
- $5 \rightarrow 6$ : Unterkühlung Economizer
- $6 \rightarrow 7$ : Expansion Hauptventil
- $5 \rightarrow 8$ : Expansion Economizerventil
- $7 \rightarrow 1$ : Wärmeaufnahme Verdampfer
- $-8 \rightarrow 9$ : Wärmeaufnahme Economizer

### <span id="page-58-1"></span>**4.1.1 Wärmequelle, Wärmesenke**

Für die Berechnung der Verdampferleistung gilt unter Einbeziehung des Volumenstroms Vdot<sub>a1</sub> und den gemessenen Temperaturen  $T_{q1}$ ,  $T_{q2}$  bei Betrachtung der Quellenseite (vgl. mit [Abbildung 3-9\)](#page-48-1):

$$
\dot{Q}_{Verd} = \dot{V}_{q1} * \rho_{q1, Glykol} * c_{p, Glykol} * (T_{q1} - T_{q2})
$$
 Gl. 28

Die spezifische Wärmekapazität c<sub>p.Glykol</sub> und die Dichte  $p_{Glykol}$  des Glykols werden temperaturabhängig berücksichtigt. Aufgrund von zwei vorliegenden Temperaturen (T<sub>q1</sub>, T<sub>q2</sub>) wird für die Wärmekapazität der Mittelwert beider Temperaturen verwendet. Für die Dichte des Glykols gilt die Temperatur am Volumenstrommessgerät, wodurch der Massenstrom berechnet werden kann.

Analoges gilt für die Leistungen der drei Wärmetauscher auf der Senkenseite mit den Volumenströmen Vdot<sub>h1</sub>, Vdot<sub>DES</sub> und den Temperaturen T<sub>h1</sub>, T<sub>h2</sub>, T<sub>h3</sub>, T<sub>h4</sub> und TE<sub>11</sub> (vgl. mit [Abbildung 3-11\)](#page-52-1).

$$
\dot{Q}_{Enth} = \dot{V}_{DES} * \rho_{DES,Wasser} * c_{p,Enth,Wasser} * (T_{h4} - T_{h3})
$$
 Gl. 29

$$
\dot{Q}_{Kond} = \dot{V}_{h1} * \rho_{h1,Wasser} * c_{p,Kond,Wasser} * (T_{h2} - T_{TE\_11})
$$
 Gl. 30

$$
\dot{Q}_{Unterk} = \dot{V}_{h1} * \rho_{h1,Wasser} * c_{p,Unterk,Wasser} * (T_{TE\_11} - T_{h1})
$$
 Gl. 31

Die Dichte (ρ<sub>Wasser</sub>) und Wärmekapazität von Wasser (c<sub>p,Enth,Wasser</sub>, c<sub>p,Kond,Wasser</sub>, c<sub>p,Unterk,Wasser</sub>) wird ebenfalls temperaturabhängig berücksichtigt.

### <span id="page-58-0"></span>**4.1.2 Kältemittelkreislauf**

Für die Berechnungen der Kältemittelseite sind die dort herrschenden Massenströme notwendig, welche nicht gemessen werden. Die Ermittlung der Kältemittelmassenströme erfolgt daher rechnerisch über die Leistungen der Wärmetauscher auf der Peripherieseite.

Um auf die Massenströme innerhalb des Kältemittelkreislaufs und auf die Leistung des Economizerwärmetauschers schließen zu können, müssen die Enthalpien der einzelnen Prozesspunkte bekannt sein. Die Enthalpien h<sub>i</sub>, die Entropie am Punkt 1 (s<sub>1</sub>) und das spez. Volumen am Punkt 1 ergeben sich durch Verwendung von in dem Softwarprogramm EES (V9.699) erstellten Polynomansätzen für die Stoffdaten und werden je nach vorliegendem Kältemittelzustand in Abhängigkeit von einer oder zwei Zustandsgrößen berechnet.

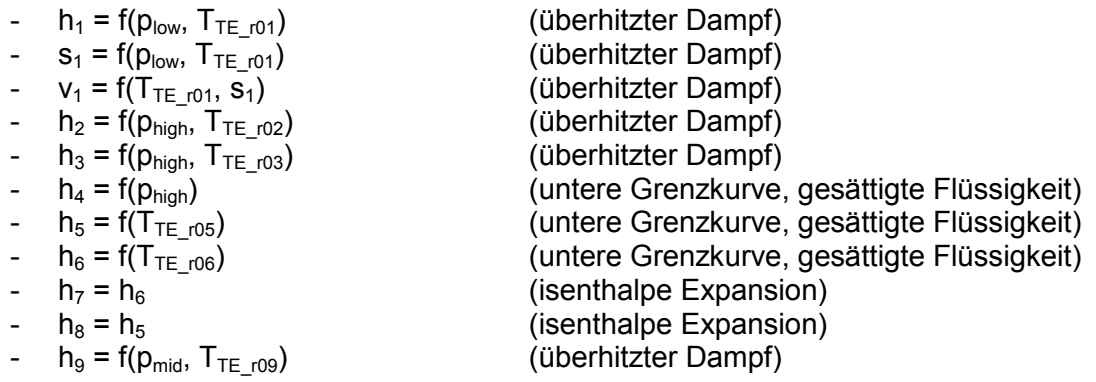

Die Berechnung der Enthalpie im Punkt 4 beruht auf der Annahme, dass dieser nach dem Kondensator auf der unteren Grenzkurve (gesättigte Flüssigkeit) liegt. Grund für diese Vorgehensweise ist, dass im Punkt 4 nach dem Kondensator eventuell ein zweiphasiger Zustand oder eine leichte Unterkühlung vorliegt und die Messung dieser Temperatur mit einem Anlegefühler zu hohen Messungenauigkeiten führt. Daher wird von dieser vereinfachten Annahme ausgegangen.

Als Ausgangspunkt für die Bestimmung der Kältemittelmassenströme dient die Annahme, dass auf beiden Seiten des Wärmetauschers die gleiche Leistung übertragen wird, was aufgrund der Tatsache, dass ein gewisser Wärmeverlust vorliegt, eine Vereinfachung ist. Dies ermöglicht jedoch die Berechnung des hochdruckseitigen Kältemittelmassenstroms über die senkenseitig übertragene Gesamtleistung (Massenstrom durch Kondensator).

$$
\dot{m}_{Kond,r} = \frac{\dot{q}_{Enth} + \dot{q}_{Kond} + \dot{q}_{Unterk}}{h_2 - h_5}
$$
 Gl. 32

Durch eine analoge Vorgehensweise erfolgt die Berechnung des niederdruckseitigen Kältemittelmassenstroms (Massenstrom durch den Verdampfer).

$$
\dot{m}_{Verd,r} = \frac{\dot{q}_{Verd}}{h_1 - h_7}
$$
 Gl. 33

Die Differenz der beiden Kältemittelmassenströme ergibt die Größe des Einspritzmassenstroms in den Kompressor auf Mitteldruckniveau (siehe [Abbildung 2-7\)](#page-16-0).

$$
\dot{m}_{inj,r} = \dot{m}_{Kond,r} - \dot{m}_{Verd,r}
$$

Die Berechnung der Leistung des Economizerwärmetauschers kann auf zwei Arten erfolgen, je nach Betrachtung der Wärmetauscherseite. Es muss jedoch für beide Seiten (Hochdruck bzw. Mitteldruckseite), abgesehen von den vorhandenen Messunsicherheiten und der Wärmeverluste, das gleiche Ergebnis vorliegen. Dadurch, dass bei der Mitteldruckseite des Wärmetauschers mit dem Einspritzmassenstrom gerechnet wird und sich dieser aus den zwei anderen berechneten Kältemittelmassenströmen zusammensetzt, folgt die Berechnung, aus Gründen der Messunsicherheit (Gauß´sche Fehlerfortpflanzung), mittels der Hochdruckseite. Bei einem Vergleich der beiden möglichen Berechnungsarten der Economizerleistung über die Hochdruck- bzw. Mitteldruckseite ist vor allem bei Messpunkten mit niedrigem Einspritzmassenstrom (hohe Messunsicherheiten) und bei Messpunkten mit Blasenbildung nach dem Unterkühler (siehe Kap. [5.5,](#page-90-0) Einfluss auf die Temperaturmessung mit Anlegefühler) auf größere Unterschiede hinzuweisen.

$$
\dot{Q}_{Eco} = \dot{m}_{Verd,r} * (h_5 - h_6) \tag{G. 35}
$$

## 4.2 **Effizienz des Wärmepumpenkreislaufs**

Wie bereits in Kapitel [2.2](#page-12-0) erwähnt, bezeichnet man die Effizienz eines Wärmepumpenkreislaufs auch als COP (Coefficient of Performance), welcher sich aus dem erzielten Nutzen dividiert durch den eingesetzten Aufwand ergibt. Als Nutzen zählt die erzeugte Wärme, welche bei Enthitzer, Kondensator und Unterkühler anfällt. Es kann jedoch bei einem möglichen Kühlbetrieb der Wärmepumpe auch die Verdampferleistung als Nutzen gelten. Im Rahmen dieser Arbeit, bei welcher der Vermessung als reines Heizsystem stattfindet, ist die Effizienz beschränkt auf die erste Variante. Als Aufwand zählt die benötigte elektrische Leistung Pelektrisch der Wärmepumpeneinheit, welche mit Hilfe des in Kapitel [3.3.1](#page-53-0) beschriebenen Energiezählers aufgenommen wird.

$$
COP = \frac{\dot{Q}_{Enth} + \dot{Q}_{Kond} + \dot{Q}_{Unterk}}{P_{elektrisch}}
$$
 Gl. 36

Die anfallenden Impulse des Energiezählers, welche als Maß für die Energie W<sub>elektrisch</sub> gelten, sind unter Einbeziehung der Messzeit Δt<sub>Messung</sub> (gewählte Messzeit 20 Minuten, siehe Kap. [3.3.2\)](#page-55-0) in die benötigte elektrische Leistung umzurechnen. Daher ergibt sich die elektrische Leistung wie in Gl. 37 beschrieben.

$$
P_{elektrisch} = \frac{W_{elektrisch}}{\Delta t_{Message}}
$$
 Gl. 37

# 4.3 **Effizienz des Kompressors**

Da die Gesamteffizienz eines Wärmepumpenkreislaufs stark von der Effizienz des Kompressors abhängt, ist es unabdingbar diese näher zu betrachten. Prinzipiell kann die Effizienz des Kompressors mit dem volumetrischen und dem isentropen Wirkungsgrad beschrieben werden. Um einen Überblick über den Kompressionsverlauf mit Dampfeinspritzung auf Mitteldruckniveau zu erhalten, zeigt [Abbildung 4-2](#page-60-0) eine beispielhafte Verdichtung.

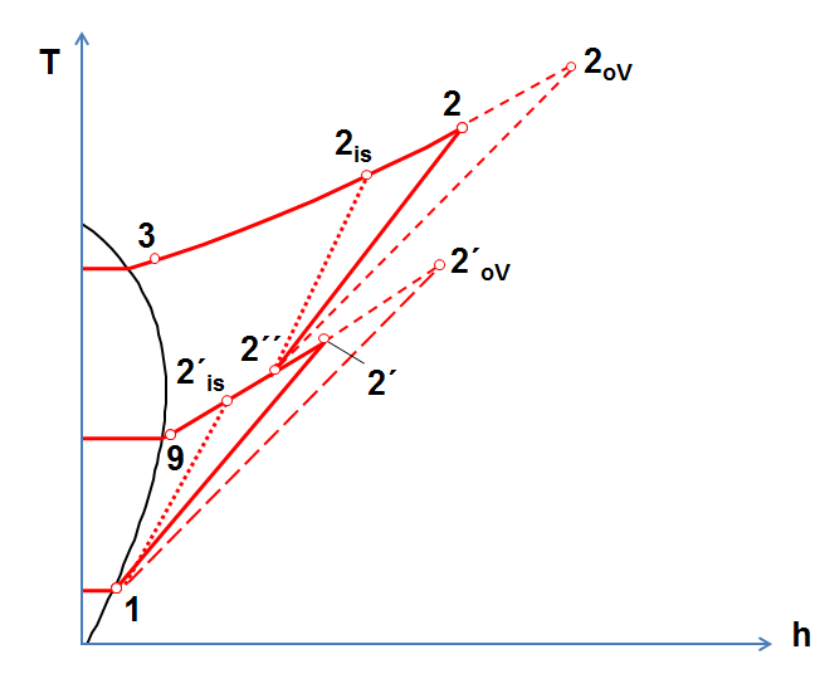

<span id="page-60-0"></span>*Abbildung 4-2: Zustandspunkte bei einer Kompression mit Mitteldruckdampfeinspritzung im T-h Diagramm (in Anlehnung an Baur, 2014)*

Die Verdichtung findet vereinfacht betrachtet in zwei Verdichtungsstufen statt, nämlich vom Niederdruck- auf Mitteldruckniveau und von Mitteldruck- auf Hochdruckniveau. Während des Kompressionsvorgangs wird bei adiabater Betrachtung der Kompression (erste Stufe) der Punkt 2'<sub>ov</sub> erreicht. Dabei wird davon ausgegangen, dass alle Wärmeverluste (Kompression, Inverter, Motor) in die Energie des Kältemittels eingehen. Im realen Betrieb erreicht man beim Kompressionsvorgang der ersten Stufe Punkt 2´ auf Mitteldruckniveau. In Kombination mit dem kälteren Einspritzmassenstroms aus der Economizerschaltung (siehe [Abbildung 4-2](#page-60-0) Pkt. 9) ergibt sich der Mischpunkt 2´´ von welchem aus die Verdichtung der zweiten Stufe startet. Zusätzlich zu diesen Punkten ist in [Abbildung 4-2](#page-60-0) der isentrope Verlauf der ersten Kompressionsstufe 2´is wiedergegeben. Analoges gilt für die Verläufe der zweiten Kompressionsstufe, jedoch ohne Einspritzmassenstrom. Wie bereits in Kap. [4.1.2](#page-58-0) können zwei Größen sofort anhand der Messdaten und den Stoffwerten berechnet werden.

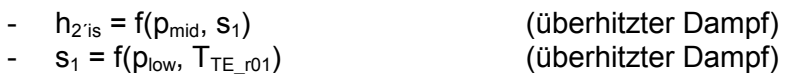

Die übrigen Größen ergeben sich aus den Gleichungssystemen bei der Betrachtung des isentropen Wirkungsgrads und der bei der Kompression entstehenden Wärmeverluste (siehe Kap. [4.3.2\)](#page-61-0).

## **4.3.1 Wärmeverluste**

Die Wärmeverluste ergeben sich bei Betrachtung des Kompressors nach dem Black Box Prinzip (siehe [Abbildung 4-3\)](#page-61-1). Durch Aufstellen der entsprechenden Leistungsbilanz über die Systemgrenzen kann auf die Wärmeverluste rückgeschlossen werden.

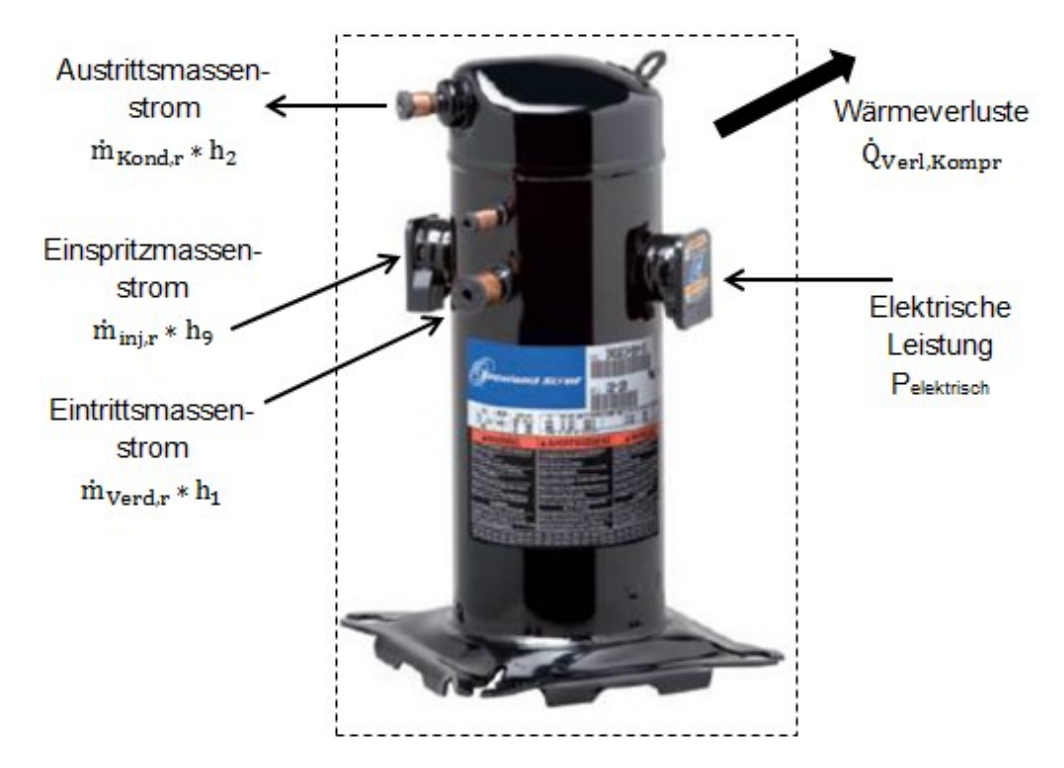

<span id="page-61-1"></span>*Abbildung 4-3: Leistungsbilanz des Kompressors (Hintergrund: Emerson Climate Technologies, 2012)*

Daraus folgt, durch die bereits umgewandelte Leistungsbilanz, für die Wärmeverluste:

$$
\dot{Q}_{Verl, Kompr} = P_{elektrisch} + \dot{m}_{Verd,r} * h_1 + \dot{m}_{inj,r} * h_9 - \dot{m}_{Kond,r} * h_2
$$
 Gl. 38

Die Verlustleistung bezogen auf die jeweilige elektrische Leistung ergibt den relativen Wärmeverlust  $k_{\text{Vert}}$  (siehe Gl. 39).

$$
k_{Vert} = \frac{\dot{Q}_{Vert, Komp}}{P_{elektrisch}} \tag{G. 39}
$$

## <span id="page-61-0"></span>**4.3.2 Gesamt-Isentroper Wirkungsgrad**

Der isentrope Wirkungsgrad zeigt prinzipiell das Verhältnis der Enthalpiedifferenz von der ideal isentropen Kompression zur realen Kompression. Weil aber aufgrund von Wärmeverlusten bei verschiedenen Kompressoren und Betriebspunkten kein Vergleich gegeben ist und bei starker Wärmeabfuhr sogar Wirkungsgrade größer eins möglich sind, wird der Wärmeverlust, anstatt an die Umgebung, so eingerechnet, als würde die gesamte Wärme in den Kältemittelkreislauf eingehen (siehe [Abbildung 4-2,](#page-60-0) Punkt  $2'_{0}$  und Punkt  $2_{0}$ ). Die Wärmeverluste umfassen dabei neben den Kompressionsverlusten (innerer isentroper Wirkungsgrad) auch die Verluste des Inverters, die Verluste des Motors und die mechanischen Verluste. Da diese Verlustanteile nicht

#### 4. Grundlagen zur Messdatenauswertung

einzeln gemessen werden, erfolgt die Berechnung des isentropen Wirkungsgrads durch Einbeziehen aller Verlustanteile (Gesamt-Isentroper Wirkungsgrad). Es ergeben sich für den gesamt-isentropen Wirkungsgrad der ersten Stufe (Gl. 40) und für den gesamt-isentropen Wirkungsgrad der zweiten Stufe (Gl. 41) die jeweiligen Gleichungen.

$$
\eta_{is,ges1} = \frac{h_{2is} - h_1}{h_{2ioV} - h_1}
$$
 Gl. 40

$$
\eta_{is,ges2} = \frac{h_{2is} - h_{2i}}{h_{2oV} - h_{2i}} \tag{G. 41}
$$

Um alle Unbekannten und vor allem die gesamt-isentropen Stufenwirkungsgrade bestimmen zu können, sind noch weitere Gleichungen notwendig. Ein Zusammenhang ergibt sich aus der Leistungsbilanz der Mitteldruckstufe (Mischungsenthalpie).

$$
\dot{m}_{Kond,r} * h_{2} = \dot{m}_{Verd,r} * h_{2} + \dot{m}_{inj,r} * h_{9}
$$

Es wird die Annahme getroffen, dass die gesamt-isentropen Wirkungsgrade der beiden Stufen gleich groß sind.

$$
\eta_{is,ges1} = \eta_{is,ges2} \tag{G. 43}
$$

Weiters werden auch die beiden relativen Wärmeverluste der einzelnen Stufen gleich groß wie der gesamte relative Wärmeverlust angenommen:

1. Stufe: 
$$
k_{Vert} = \frac{h_{2'0}v - h_{2'}}{h_{2'0}v - h_{1}}
$$
 Gl. 44

2. Stufe: 
$$
k_{Vert} = \frac{h_{20}v - h_2}{h_{20}v - h_{2}}
$$
 Gl. 45

Den Abschluss bildet der isentrope Punkt 2<sub>is</sub> und die Entropie des Mischpunkts 2<sup>''</sup>, welche wieder über die Stoffdatenpolynome verfügbar sind.

$$
h_{2_{is}} = f(p_{high}, s_{2'})
$$
 (überhitzter Dampf) Gl. 46

$$
s_{2} = f(p_{mid}, h_{2'})
$$
 (überhitzer Dampf) Gl. 47

Daraus folgen 8 Gleichungen (Gl. 40 bis Gl. 47) mit 8 unbekannten Größen (n<sub>is.ges1</sub>, n<sub>is.ges2</sub>, h<sub>2<sup>*'*</sup></sub>, h<sub>2´oV</sub>, h<sub>2</sub>, h<sub>2is</sub>, h<sub>2oV</sub>, s<sub>2´</sub><sup>'</sup>), wodurch die Berechnung der beiden gesamt-isentropen Stufenwirkungsgrade möglich ist. Für den Gesamt-isentropen Wirkungsgrad beider Stufen gilt folgende Gleichung 48.

$$
\eta_{is,ges} = \frac{m_{Verd,r} * (h_{2is} - h_1) + m_{Kond,r} * (h_{2is} - h_{2})}{P_{elektrisch}}
$$
 Gl. 48

Mit Hilfe der berechneten Größen ist eine Berechnung des Mischpunktes 2´´ durch die Stoffdatenpolynome möglich, dessen Daten später bei der Rechnung des volumetrischen Wirkungsgrades in Kap. [4.3.3](#page-63-0) noch notwendig sind.

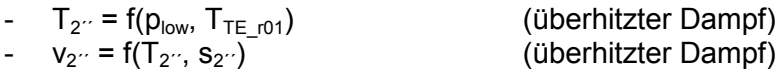

Für den Fall, dass die Vermessungen ohne Economizerschaltung erfolgen, ergibt sich der isentrope Wirkungsgrad durch folgendes Verhältnis der Enthalpiedifferenzen wie in Gl. 49 wiedergegeben (vgl. mit [Abbildung 4-2\)](#page-60-0).

$$
\eta_{is,ges, oECO} = \frac{h_{2is} - h_1}{h_{2oV} - h_1}
$$
 Gl. 49

Dabei berechnet sich h<sub>2is</sub> wie in folgender Gl. 50 angegeben.

$$
h_{2_{is,0ECO}} = f(p_{high}, s_1) \tag{G. 50}
$$

Die andere unbekannte Größe  $h_{20V}$  ergibt sich, für den Fall, dass ohne Economizer gemessen wird, wiederrum aus der Betrachtung der relativen Wärmeverluste (siehe Gl. 51).

$$
k_{Vert,0ECO} = \frac{h_{20V} - h_2}{h_{20V} - h_1}
$$
 Gl. 51

### <span id="page-63-0"></span>**4.3.3 Volumetrischer Wirkungsgrad**

Der volumetrische Wirkungsgrad zeigt, wie viel des theoretisch möglichen Sauggasvolumenstroms des Kompressors tatsächlich in der Realität erreicht wird. Dieser theoretisch erreichbare Volumenstrom ist aufgrund von Verlusten aus Rückexpansionen (Rieberer et al., 2009), welche als Leckageströme zwischen den Spiralen auftauchen, nicht erreichbar. Die Definition des volumetrischen Wirkungsgrads ergibt sich, wie in Gl. 52 wiedergegeben.

$$
\eta_{volumetrisch} = \frac{\dot{v}_{real}}{\dot{v}_{theoretisch}}
$$
 Gl. 52

Da der verwendete Kompressor die Besonderheit besitzt, dass auf Mitteldruckniveau eine Dampfeinspritzung stattfindet, ist eine Aufteilung auf die zwei Stufen erforderlich. Bei der ersten Stufe bildet jener Volumenstrom den realen Durchfluss, welchen der Kompressor nach dem Verdampfer ansaugt. Der theoretisch mögliche Volumenstrom ( $\dot{V}_{\rm theor.}$ ) ist durch den Hersteller angegeben und beträgt für den verwendeten Kompressor 5,3 m<sup>37</sup>h bei einer Drehzahl (n<sub>Bezug</sub>) von 3000 U/min (Emerson Climate Technologies, 2013b). Dadurch ergibt sich der volumetrische Wirkungsgrad für eine beliebige Drehzahl n bei der ersten Stufe folgendermaßen:

$$
\eta_{vol,1} = \frac{\dot{m}_{Verd,r} * v_1}{\dot{v}_{theor.} * \frac{n}{n_{Bezug}}}
$$
 Gl. 53

Der Nenner (Gl. 53 und Gl. 54) kann dabei auch als das theoretische Hubvolumen multipliziert mit der Drehzahl n des jeweiligen Betriebspunktes gesehen werden.

Für die zweite Stufe gilt der kombinierte Volumenstrom im Zustand 2´´ (vgl. mit [Abbildung 4-2\)](#page-60-0) als tatsächlicher Volumenstrom, welcher sich aus dem Ansaug-, und dem Einspritzvolumenstrom zusammensetzt. Für den theoretisch möglichen Durchfluss gilt ein mit dem Faktor 0,7129 multiplizierter Wert, da durch die Verdichtung mittels der beiden Kompressorspiralen ein reduziertes Hubvolumen auf der Mittelstufe der Kompression vorliegt. Der Faktor 0,7129 ergibt sich durch Berechnungen des volumetrischen Wirkungsgrads im

Softwareprogramm EES, welcher mit den Daten (Selection Software) des Kompressor Herstellers Copeland abgeglichen wurde. Es folgt für die zweite Stufe des Kompressors:

$$
\eta_{vol,2} = \frac{\dot{m}_{Kond,r} * v_{2}}{0.7129 * \dot{V}_{theor.} * \frac{n}{n_{Bezug}}}
$$
 Gl. 54

Der gesamte volumetrische Wirkungsgrad wird durch eine massenstromgewichtete Berücksichtigung beider einzelnen Wirkungsgrade angenähert.

$$
\eta_{vol,ges} = \frac{\dot{m}_{Verd,r} * \eta_{vol,1} + \dot{m}_{Kond,r} * \eta_{vol,2}}{\dot{m}_{Verd,r} + \dot{m}_{Kond,r}}
$$
 Gl. 55

Es ist anzumerken, dass dies eine Möglichkeit der Modellvorstellung zur Berechnung des volumetrischen Wirkungsgrads eines Kompressors mit Dampfeinspritzung ist. Eine andere Herangehensweise zur Bestimmung des volumetrischen Wirkungsgrads wäre die Berücksichtigung eines volumetrischen Wirkungsgrades für die Einspritzung und für das Ansauggas (siehe Definition aus Gl. 53). Dadurch könnte der reale Kondensatormassenstrom (Kältemittel) zu der Summe der maximal möglichen Massenströme aus Einspritzung und Verdampfermassenstrom (Kältemittel) ins Verhältnis gesetzt werden ( $\triangleq \eta_{\text{vol, des}}$ ). Diese Definition des volumetrischen Wirkungsgrades wurde jedoch im Rahmen dieser Arbeit nicht berücksichtigt.

## 4.4 **UA-Werte der Wärmetauscher**

In diesem Kapitel werden die von der Wärmetauscherfläche unabhängigen UA-Werte berechnet. Grundsätzlich gilt für den UA-Wert eines Wärmetauschers folgende Gleichung:

$$
UA = \frac{\dot{Q}}{\Delta T_{log}}
$$
 Gl. 56

Während die Variable  $\dot{\phi}$  die übertragene Leistung des Wärmetauschers darstellt, ergibt sich, bei Betrachtung der Temperaturen, die logarithmische Temperaturdifferenz ( $\Delta T_{loq}$ ), weil kein konstanter Temperaturunterschied entlang der gesamten Wärmetauscherlänge besteht. Einen beispielhaften Temperaturverlauf in einem Gegenstromwärmetauscher zeigt [Abbildung 4-4.](#page-64-0)

 $\Delta T_1$ 

Wärmetauscherlänge

<span id="page-64-0"></span>*Abbildung 4-4: Temperaturdifferenz in einem Gegenstromwärmetauscher (in Anlehnung an SWEP, 2014a)*

Die Temperaturdifferenz zwischen der Eintrittstemperatur des Mediums a  $(T_{\text{a,ein}})$  und der Austrittstemperatur des Mediums b (T<sub>b,aus</sub>) wird als  $\Delta T_1$  bezeichnet. Die Temperaturdifferenz  $\Delta T_2$ am anderen Wärmetauscherende ergibt sich aus der Austrittstemperatur des Mediums a ( $T_{\text{aaus}}$ )

und der Eintrittstemperatur des Mediums b  $(T_{\text{b,ein}})$ . Für die logarithmische Temperaturdifferenz gilt nun folgende Berechnung:

$$
\Delta T_{log} = \frac{\Delta T_1 - \Delta T_2}{ln(\frac{\Delta T_1}{\Delta T_2})}
$$
 Gl. 57

Gleichung 56 und Gleichung 57 sind nur anwendbar, wenn sowohl die Wärmekapazität als auch der U-Wert im betrachteten Bereich konstant sind, da mit Hilfe der errechneten logarithmischen Temperaturdifferenz auf nur einen gesamten U-Wert rückgeschlossen wird.

In den folgenden Unterkapiteln erfolgt jeweils die Berechnung der UA-Werte für den Enthitzer und den Kondensator. Nachdem die Berechnung der übertragenen Leistungen der einzelnen Wärmetauscher bereits in Kap. [4.1](#page-57-1) gezeigt wird, liegt der nachfolgende Fokus auf der Ermittlung der logarithmischen Temperaturdifferenz.

## **4.4.1 Enthitzer**

[Abbildung 4-5](#page-65-0) zeigt zur Orientierung die notwendigen anliegenden Temperaturen und den Temperaturverlauf über den Wärmetauscher. Der obere Verlauf zeigt die Kältemittelseite, während der untere Verlauf die Wasserseite darstellt. Daraus errechnet sich die logarithmische Temperaturdifferenz zur Bestimmung des UA-Wertes folgendermaßen:

$$
\Delta T_{log,Enthitzer} = \frac{(T_{TE\_ro2} - T_{h4}) - (T_{TE\_ro3} - T_{h3})}{ln(\frac{T_{TE\_ro2} - T_{h4}}{T_{TE\_ro3} - T_{h3}})}
$$
 Gl. 58

Die übertragene Wärmeleistung ergibt sich aus Gl. 29, wodurch die Berechnung des UA-Werts möglich ist.

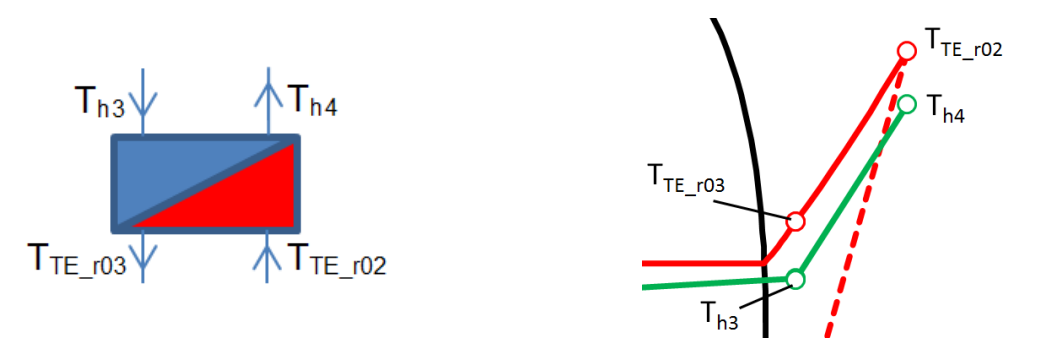

*Abbildung 4-5: UA-Wert Bestimmung Enthitzerwärmetauscher (links: Schema des Wärmetauschers; rechts: T-h Diagramm Temperaturverlauf)*

## <span id="page-65-0"></span>**4.4.2 Kondensator**

Einen Überblick über die Verhältnisse am Kondensatorwärmetauscher bietet [Abbildung 4-6.](#page-66-0) Wiederrum zeigt der obere Verlauf die Kältemittelseite und der untere Verlauf die Wasserseite. Die kältemittelseitige Temperatur T<sub>satt fl.KM Kond</sub> zeigt jene Temperatur, welche am unteren Grenzkurvenpunkt (gesättigte Flüssigkeit) am Austritt des Wärmetauschers vorliegt. Die Abkürzung Kond. verweist dabei auf die Temperatur geltend für den Kondensator. Der Punkt vor dem Erreichen des Bereichs, in welchem nur noch überhitzter Dampf vorliegt, zeigt jene Temperatur auf der oberen Grenzkurve T<sub>satt da.KM Kond</sub> (gesättigter Dampf), welche bei Beginn

#### 4. Grundlagen zur Messdatenauswertung

der Kondensation vorliegt. Für die Berechnung der logarithmischen Temperaturdifferenz ist es maßgeblich, dass Gebiete mit in etwa gleicher Wärmekapazität vorliegen. Da sich aber die Wärmekapazität im Bereich der Kondensation (c<sub>p</sub>>>) stark von deren im überhitzten Gebiet unterscheidet, müssen bei der Berechnung zwei Bereiche unterschieden werden. Einerseits jener Bereich, in dem die Kondensation (annähernd konstanter Kältemitteltemperaturverlauf) stattfindet und andererseits jener Teil, in dem enthitzt wird. Dadurch kommt es zur Berechnung von zwei logarithmischen Temperaturdifferenzen und einer Aufteilung der übertragenen Wärmeleistung auf diese zwei Bereiche. Die Schnittstelle zwischen den Zonen stellt der Punkt an der oberen Grenzkurve auf der Kältemittelseite dar.

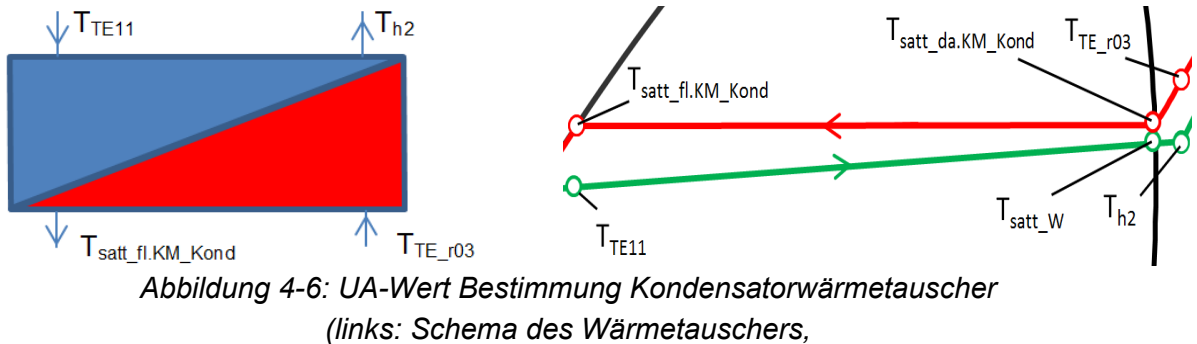

*rechts: T-h Diagramm Temperaturverlauf)*

<span id="page-66-0"></span>Während T<sub>satt fl.KM</sub> Kond und T<sub>satt da.KM</sub> Kond wieder durch den herrschenden Druck bestimmbar sind, ist die Temperatur T<sub>satt W</sub>, welche an gleicher Stelle wie T<sub>satt da.KM Kond</sub> nur wasserseitig auftritt, noch unbekannt. Bei angenommenem linearem Verlauf der Wassertemperatur kann diese jedoch, unter der Zuhilfenahme der auftretenden Enthalpien, berechnet werden. Es gilt für die Steigung der Wassergeraden  $k_{W-Kond}$ :

$$
k_{W\_Kond} = \frac{dy}{dx} = \frac{T_{h2} - T_{TE\_11}}{h_3 - h_{sattf\_KM\_Kond}}
$$
 Gl. 59

Die Enthalpie h<sub>satt\_fl.KM\_Kond</sub> entspricht der Enthalpie auf der unteren Grenzkurve (h<sub>4</sub>, siehe [Abbildung 4-1\)](#page-57-0) und die Enthalpie hsatt da.KM Kond jener auf der oberen Grenzkurve (über Druck bestimmbar). Mit Hilfe dieser Steigungsdefinition ergibt sich für die Temperatur T<sub>satt W</sub> mit Hilfe der Geradengleichung (k  $\rightarrow$  Steigung, d  $\rightarrow$  Offset, x  $\rightarrow$  x-Koordinate):

$$
T_{satt\_W} = k * x + d
$$
  
\n
$$
T_{satt\_W} = \frac{T_{h2} - T_{TE\_11}}{h_3 - h_{satt\_I,KM\_Kond}} * (h_{satt\_da,KM\_Kond} - h_{satt\_fLKM\_Kond}) + T_{TE\_11}
$$
 Gl. 60

Dadurch ist es möglich, die beiden logarithmischen Temperaturdifferenzen zu berechnen. Für die Temperaturdifferenz im Zweiphasengebiet ∆T<sub>log,2ph</sub>, Kond gilt:

$$
\Delta T_{log,2ph,Kond} = \frac{(T_{satt_{f1,KM,Kond} - T_{TE_{11}}) - (T_{satt_{d1,KM,Kond} - T_{satt_{dW}})}}{ln(\frac{T_{satt_{d1,KM,Kond} - T_{TE_{11}}}}{T_{satt_{d2,KM,Kond} - T_{satt_{dW}}})}}
$$
 Gl. 61

Die Temperaturdifferenz im überhitzten Gebiet ∆T<sub>log,ÜH,Kond</sub> berechnet sich aus:

$$
\Delta T_{log, \text{UH}, Kond} = \frac{(T_{TE\_ro3} - T_{hz}) - (T_{satt\_da.KM\_Kond} - T_{satt\_W})}{ln\left(\frac{T_{TE\_ro3} - T_{hz}}{T_{satt\_da.KM\_Kond} - T_{satt\_W}}\right)}
$$
 Gl. 62

Für die Wärmeleistung gilt im Zweiphasengebiet:

$$
\dot{Q}_{2ph,Kond} = \dot{m}_{Kond,r} * (h_{satL,da,KM_Kond} - h_{satL,fl,KM_Kond})
$$
 Gl. 63

Die Berechnung der Wärmeleistung im überhitzten Bereich erfolgt folgendermaßen:

$$
\dot{Q}_{\text{UH},Kond} = \dot{m}_{Kond,r} * (h_3 - h_{\text{satt\_da,KM\_Kond}})
$$

Daraus folgt für den UA-Wert des Kondensators, welcher sich unter der Annahme eines konstanten U-Werts aus Addition der beiden UA-Werte zusammensetzt:

$$
UA_{Kond} = \frac{\dot{Q}_{2ph,Kond}}{\Delta T_{log,2ph,Kond}} + \frac{\dot{Q}_{UH,Kond}}{\Delta T_{log,UH,Kond}}
$$
 Gl. 65

Für die restlichen Wärmetauscher gilt die analoge Vorgehensweise bezüglich der Ermittlung der UA-Werte, weshalb an dieser Stelle auf die weiteren Berechnungsschritte verzichtet wird.

## 4.5 **Messunsicherheiten**

Die Messunsicherheitenberechnung der wichtigsten abgeleiteten Größen basiert auf den Grundlagen, deren theoretische Ausführungen in Kap. [2.5.6](#page-32-0) wiedergegeben sind. Die Betrachtung der Messunsicherheiten der auftretenden Leistungen, der berechneten Kältemittelmassenströme und des COP-Werts erfolgen im Detail und basieren auf der Berechnung mit Hilfe der Gauß´schen Fehlerfortpflanzung. Die Berechnung der Messunsicherheiten für die Wärmeverluste, den isentropen und den volumetrischen Wirkungsgrad erfolgten mit Hilfe des Programmes EES (V9.699).

## <span id="page-67-0"></span>**4.5.1 Enthitzerleistung**

Gleichung 29 aus Kap. [4.1.1](#page-58-1) bildet die Grundlage zur Berechnung der Messunsicherheit der Enthitzerleistung. Diese Gleichung beinhaltet die Wärmekapazität und die Dichte des Wassers, deren Fehler in der Berechnung mit Hilfe der Stoffwertpolynome null angenommen wird, weshalb nur die Messungenauigkeiten der Volumenstrommessung sowie der Temperaturmessung Einfluss in der Gauß´schen Fehlerfortpflanzung finden.

$$
\dot{Q}_{Enth} = \dot{V}_{DES} * \rho_{DES,Wasser} * c_{p,Enth,Wasser} * (T_{h4} - T_{h3})
$$

Es folgt die Gauß´sche Fehlerfortpflanzung nach dem Prinzip aus Gl. 16:

$$
\Delta \dot{Q}_{Kond} = \sqrt{\left(\frac{\partial \dot{Q}_{Enth}}{\partial \dot{V}_{DES}} * \Delta \dot{V}_{DES}\right)^2 + \left(\frac{\Delta \dot{Q}_{Enth\_Th4}}{\Delta T_{h4var}} * \Delta T_{h4}\right)^2 + \left(\frac{\Delta \dot{Q}_{Enth\_Th3}}{\Delta T_{h3var}} * \Delta T_{h3}\right)^2}
$$
GI. 66

Während die Berechnung des ersten Terms unter der Wurzel mit einer partiellen Ableitung erfolgt, findet in den anderen beiden Termen die Berechnung mit Hilfe der finite Differenzen Methode statt, d.h. durch die Bildung von finiten Differenzen (ΔT<sub>h4var</sub> bzw. ΔT<sub>h3var</sub>). Diese Handhabung ist erforderlich, da die Berechnung der Wärmekapazität von den Temperaturen abhängt und eine Ableitung der Leistung daher nur aufwendig durchführbar ist. Für den ersten Wurzelterm folgt folgende partielle Ableitung:

$$
\frac{\partial \dot{Q}_{Enth}}{\partial \dot{V}_{DES}} = \rho_{DES,Wasser} * c_{p, Enth,Wasser} * (T_{h4} - T_{h3})
$$
 Gl. 67

### 4. Grundlagen zur Messdatenauswertung

Die Berechnung der finiten Differenzen erfolgt über die Auswahl einer Differenzgröße der Variable ∆T<sub>h4var</sub> bzw. ∆T<sub>h3var</sub>, welche idealerweise gleich groß wie die Messungenauigkeiten der Einzelgrößen (ΔT<sub>h4</sub> bzw. ΔT<sub>h3</sub>) angenommen wird, sodass sich beide Terme in der Gauß´schen Fehlerfortpflanzung kürzen (vgl. mit Gl. 66). Übrig bleiben die Terme ∆ $\dot{Q}_{Enth\_Th4}$  und ∆ $\dot{Q}_{Enth\_Th3}$ , deren Berechnung sich aus der Differenz von  $\dot{Q}_{Enth}$  und den jeweilig variierenden Wärmeleistungen  $\dot{Q}_{Enth\_Th4var}$  und  $\dot{Q}_{Enth\_Th3var}$  infolge der finiten Differenzen ergibt. Für die variierenden Wärmeleistungen gilt:

$$
\dot{Q}_{Enth\_Th4var} = \dot{V}_{DES} * \rho_{DES,Wasser} * c_{p,Enth,Wasser}(T_{h4} - \Delta T_{h4var}, T_{h3}) * [(T_{h4} - \Delta T_{h4var}) - T_{h3}]
$$
\n*Gl. 68*

$$
\dot{Q}_{Enth\_Th3var} = \dot{V}_{DES} * \rho_{DES,Wasser} * c_{p,Enth,Wasser}(T_{h4}, T_{h3} - \Delta T_{h3var}) * [T_{h4} - (T_{h3} - \Delta T_{h3var})]
$$
\nGl. 69

Die geringe Änderung der Dichte des Wassers  $\rho_{Wasser}$  aufgrund der kleinen Messungenauigkeit bleibt unberücksichtigt.

Die Berechnungen des Kondensator-, Unterkühler- und Verdampferwärmetauschers werden in analoger Weise durchgeführt und sind daher nicht mehr angeführt.

### **4.5.2 Kältemittelmassenströme, Economizerleistung**

Da sich die Kältemittelmassenströme aus einer Berechnung ergeben, ist es auch erforderlich hierfür eine Ungenauigkeitsrechnung durchzuführen. Begonnen wird mit dem Verdampfermassenstrom, welcher sich folgendermaßen berechnet (siehe Gl. 33):

$$
\dot{m}_{Verd,r} = \frac{\dot{Q}_{Verd}}{h_1 - h_7}
$$

Während die Ungenauigkeit der Verdampferleistung bereits berechnet ist, müssen die Abhängigkeiten der Enthalpien beachtet werden (h<sub>1</sub> = f(T<sub>TE r01</sub>, p<sub>low</sub>), h<sub>7</sub> = h<sub>6</sub> = f(T<sub>TE\_r06</sub>), siehe Kap. [4.1.2\)](#page-58-0). Aus diesen Abhängigkeiten folgt für die Gauß´sche Fehlerfortpflanzung mit Hilfe der finite Differenzen Methode:

 $\Delta m_{Verd,r} =$ 

$$
\sqrt{\frac{\left(\frac{\Delta m_{verd,r\_QVerd}}{\Delta Q_{verdvar}}*\Delta Q_{Verd}\right)^{2} + \left(\frac{\Delta m_{Verd,r\_TTE\_ro1}}{\Delta T_{TE\_ro1var}}* \Delta T_{TE\_ro1}\right)^{2} + \left(\frac{\Delta m_{Verd,r\_plow}}{\Delta p_{lowvar}}*\Delta p_{low}\right)^{2}}}{+ \left(\frac{\Delta m_{Verd,r\_TTE\_ro6}}{\Delta T_{TE\_ro6var}}* \Delta T_{TE\_ro6}\right)^{2}}
$$
GI. 70

Mit Hilfe der Temperaturdifferenzen können die Enthalpien und dadurch die Massenströme unter der Wurzel (Δm<sub>Verd,r\_TTE\_r01</sub>, Δm<sub>Verd,r\_plow</sub>, Δm<sub>Verd,r\_TTE\_r06</sub>) berechnet werden.

Für den Kondensatormassenstrom wird von folgender Gleichung (Gl. 32) ausgegangen:

$$
\dot{m}_{Kond,r} = \frac{\dot{Q}_{Enth} + \dot{Q}_{Kond} + \dot{Q}_{Unterk}}{h_2 - h_5}
$$

Die Messungenauigkeiten der Leistungen sind bereits im Kapitel [4.5.1](#page-67-0) beschrieben, wodurch nur die Abhängigkeiten der beiden Enthalpien von Interesse sind  $(h_2 = f(T_{TE~r02}, p_{high}), h_5 = f(T_{TE~r05}),$  siehe Kap. [4.1.2\)](#page-58-0).

Es gilt für die Gauß´sche Fehlerfortpflanzung:

$$
\Delta \dot{m}_{Kond,r} = \frac{\left(\frac{\Delta \dot{m}_{Kond,r}\dot{Q}Enth}{\Delta \dot{Q}_{Enthvar}} * \Delta \dot{Q}_{Enth}\right)^{2} + \left(\frac{\Delta \dot{m}_{Kond,r}\dot{QKond}}{\Delta \dot{Q}_{Kondvar}} * \Delta \dot{Q}_{Kond}\right)^{2} + \left(\frac{\Delta \dot{m}_{Kond,r}\dot{QUnterk}}{\Delta \dot{Q}_{Unterkvar}} * \Delta \dot{Q}_{Unterk}\right)^{2}}{\left(\frac{\Delta \dot{m}_{Kond,r\_TTE\_TO2}}{\Delta T_{TE\_TO2var}} * \Delta T_{TE\_TO2}\right)^{2} + \left(\frac{\Delta \dot{m}_{Kond,r\_phigh}}{\Delta p_{highvar}} * \Delta p_{high}\right)^{2} \left(\frac{\Delta \dot{m}_{Kond,r\_TTE\_TO5}}{\Delta T_{TE\_TO5var}} * \Delta T_{TE\_TO5}\right)^{2}}
$$
Gl. 71

Wiederrum ergeben sich die Massenströme unter der Wurzel (siehe Gl. 71) aus den berechneten Enthalpien bzw. Leistungen. Der Einspritzmassenstrom (siehe Gl. 34) berechnet sich aus den beiden anderen Kältemittelmassenströmen:

$$
\dot{m}_{inj,r} = \dot{m}_{Kond,r} - \dot{m}_{Verd,r}
$$

Aus der Gauß´schen Fehlerfortpflanzung folgt:

$$
\Delta \dot{m}_{inj,r} = \sqrt{\left(\frac{\partial \dot{m}_{inj,r}}{\partial \dot{m}_{Kond,r}} * \Delta \dot{m}_{Kond,r}\right)^2 + \left(\frac{\partial \dot{m}_{inj,r}}{\partial \dot{m}_{Verd,r}} * \Delta \dot{m}_{Verd,r}\right)^2}
$$
 Gl. 72

Für die partiellen Ableitungen wird vereinfacht angenommen:

$$
\frac{\partial m_{inj,r}}{\partial m_{Kond,r}} = 1
$$
 Gl. 73

̇ , ̇ , = −1 *Gl. 74*

Nach der Berechnung der Ungenauigkeitsgrenzen für die Kältemittelmassenströme erfolgt anschließend die Berechnung der Ungenauigkeit der Economizerleistung, welche durch folgende Gleichung (siehe Gl. 35) beschrieben wird:

$$
\dot{Q}_{Eco} = \dot{m}_{Verd,r} * (h_5 - h_6)
$$

Die Leistung hängt also von dem Kältemittelmassenstrom des Verdampfers und den beiden Enthalpien auf der Hochdruckseite des Economizerwärmetauschers ab, wobei diese Enthalpien durch die Temperaturen T<sub>TE r05</sub> und T<sub>TE r06</sub> bestimmt sind (siehe Kap. [4.1.2\)](#page-58-0). Es ergibt sich für die Gauß´sche Fehlerfortpflanzung folgende Form:

$$
\Delta \dot{Q}_{Eco} = \sqrt{\left(\frac{\partial \dot{Q}_{Eco}}{\partial \dot{m}_{Verd,r}} * \Delta \dot{m}_{Verd,r}\right)^2 + \left(\frac{\Delta \dot{Q}_{Eco\_TTE\_r05}}{\Delta T_{TE\_r05var}} * \Delta T_{TE\_r05}}\right)^2 + \left(\frac{\Delta \dot{Q}_{Eco\_TTE\_r06}}{\Delta T_{TE\_r06var}} * \Delta T_{TE\_r06}}\right)^2}
$$

### **4.5.3 Elektrische Leistung und COP-Wert**

Bei der Messabweichung der elektrischen Leistung gilt einerseits die angegebene Fehlertoleranz des Herstellers (siehe Kap. [3.3.1,](#page-53-0) Energiezählertoleranz), welche 1% des gemessenen Energiewerts beträgt, andererseits muss die Tatsache berücksichtigt werden, dass die Aufzeichnung eines einzelnen Impulses beim Starten oder Stoppen der

### 4. Grundlagen zur Messdatenauswertung

Datenspeicherung verloren gehen kann. Zur Berücksichtigung dessen, folgt eine Berechnung jenes Anteils der Leistung, welcher einem Impuls entspricht. Beide Fehler kombiniert ergeben die Gesamtmessungenauigkeit der elektrischen Leistungsmessung, welche in nachfolgender Formel absolut dargestellt ist.

$$
\Delta P_{el} = 0.01 * P_{el} + \frac{P_{el}}{Anzahl \, Impulse}
$$
 Gl. 76

Die angegebene Gleichung 76 (zweiter Term) zeigt auch, dass durch die Verlängerung der Vermessungszeit eines Betriebspunktes (höhere Anzahl an Impulsen bei gleicher elektrischer Leistung) sich der Fehler der elektrischen Leistung verringert. Für die Berechnung der Ungenauigkeit des COP-Werts wird von folgender Gleichung ausgegangen:

$$
COP = \frac{\dot{Q}_{Enth} + \dot{Q}_{Kond} + \dot{Q}_{Unterk}}{P_{elektrisch}}
$$

Daraus folgt für die Gauß´sche Fehlerfortpflanzung:

$$
\Delta COP = \sqrt{\left(\frac{\partial COP}{\partial \dot{Q}_{Enth}} * \Delta \dot{Q}_{Enth}\right)^2 + \left(\frac{\partial COP}{\partial \dot{Q}_{Kond}} * \Delta \dot{Q}_{Kond}\right)^2 + \left(\frac{\partial COP}{\partial \dot{Q}_{Unterk}} * \Delta \dot{Q}_{Unterk}\right)^2 \left(\frac{\partial COP}{\partial P_{el}} * \Delta P_{el}\right)^2}
$$
GL. 77

Die Messungenauigkeiten der einzelnen Terme können von den bereits berechneten Gleichungen der vorherigen Kapitel übernommen werden. Für die vorkommenden Partialableitungen gilt:

$$
\frac{\partial COP}{\partial \dot{Q}_{Enth}} = \frac{1}{P_{elektrisch}}
$$
GI. 78

$$
\frac{\partial COP}{\partial \dot{Q}_{Kond}} = \frac{1}{P_{elektrisch}}
$$
 Gl. 79

$$
\frac{\partial COP}{\partial \dot{Q}_{Unterk}} = \frac{1}{P_{elektrisch}}
$$
 Gl. 80

$$
\frac{\partial COP}{\partial Pe_l} = -\frac{\dot{Q}_{Enth} + \dot{Q}_{Kond} + \dot{Q}_{Unterk}}{P_{elektrisch}^2}
$$
 Gl. 81

# **5 DISKUSSION DER MESSERGEBNISSE**

Dieses Kapitel beinhaltet Ergebnisse der Messdatenverarbeitung und die Interpretation der erhaltenen Messergebnisse. Grundsätzlich ergibt sich eine Unterscheidung zwischen der Betrachtung des Gesamtsystems und der Betrachtung des Kompressors im Detail. Weitergehend erfolgen die Analysen des Betriebs mit verschiedenen Enthitzereinstellungen und der Vergleich mit Messungen ohne Economizerschaltung. Abschließend widmet sich ein Unterkapitel dem Betriebsverhalten des Systems, insbesondere der Betrachtung des Einflusses einer Regelung des Hauptexpansionsventils auf die Kompressoraustrittstemperatur. Begonnen wird mit der Analyse des Kompressors, da dessen Effizienz Auswirkungen auf die Gesamtperformance des Systemkreislaufs hat. Anzumerken ist, dass in den folgenden Abschnitten unter Betriebspunkt eine definierte Wärmequellen- (T\_q1) bzw. Wärmesenkeneintrittstemperatur (T\_h1), bei möglichen unterschiedlichen Drehzahlen, zu verstehen ist.

# 5.1 **Kompressoreffizienz**

Es erfolgt eine Analyse des volumetrischen Wirkungsgrades, sowie des isentropen Wirkungsgrades des Kompressors und der anfallenden Wärmeverlusten. Durch die Untersuchung unterschiedlicher Betriebspunkte kann auf das Betriebsverhalten des Kompressors rückgeschlossen werden. Die Vermessung aller in diesem Kapitel behandelten Messpunkte wurde mit zugeschaltetem Enthitzer und Economizersystem durchgeführt.

## **5.1.1 Volumetrischer Wirkungsgrad**

Zu Beginn wird der Einfluss verschiedener Druckverhältnisse zwischen Kondensator- und Verdampferseite untersucht. Einen Gesamtüberblick des Verhaltens des volumetrischen Wirkungsgrades in Abhängigkeit vom Druckverhältnis (Hochdruck p<sub>high</sub> / Niederdruck p<sub>low</sub>) bei verschiedenen Drehzahlen zeigt [Abbildung 5-1.](#page-71-0)

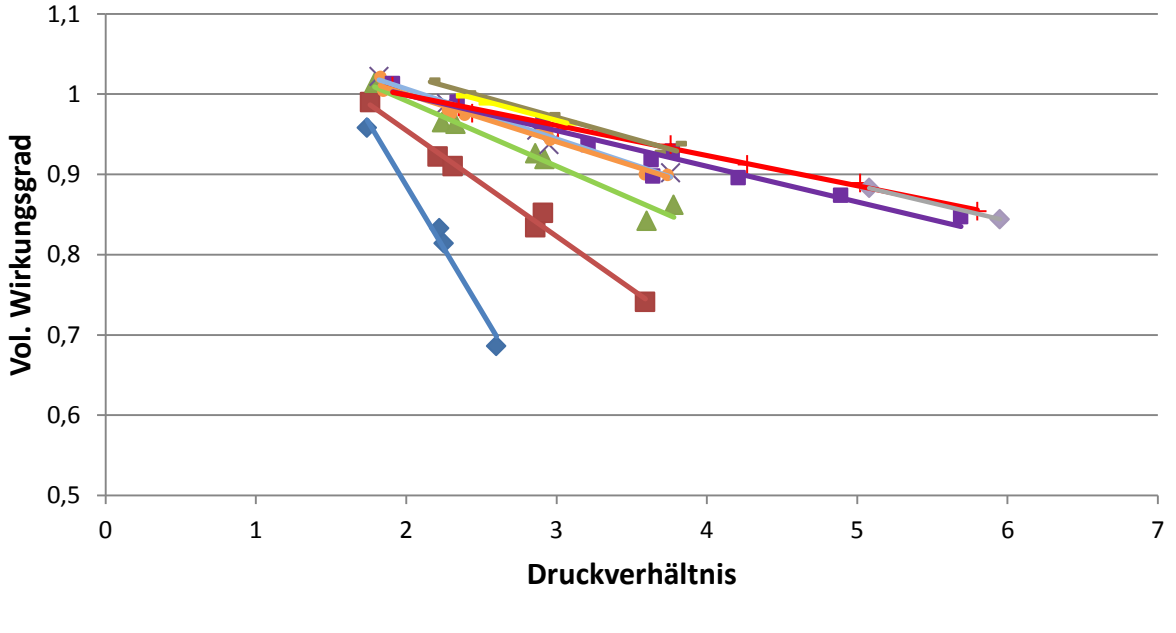

 $\triangle$  1800 U/min 2400 U/min  $\triangle$  3000 U/min  $\times$  3600 U/min  $\triangle$  4200 U/min

■ 4800 U/min + 5400 U/min - 6000 U/min - 6600 U/min + 7020 U/min

<span id="page-71-0"></span>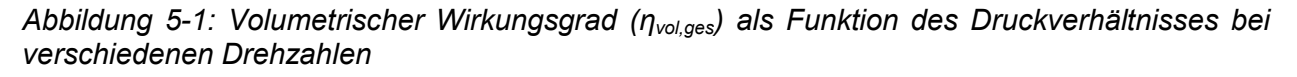

Als Messpunkte für die Gesamtdarstellung des vermessenen Bereichs der [Abbildung 5-1](#page-71-0) und [Abbildung 5-2](#page-72-0) dienen die Betriebspunkte 2 bis 83, deren Messmatrix und
Ergebnisse im Anhang [A.7](#page-111-0) wiedergegeben sind. In [Abbildung 5-1](#page-71-0) steigt der volumetrische Wirkungsgrad bei den niedrigsten auftretenden Druckverhältnissen teilweise auf Werte über 1. Dies wird auf die Messunsicherheit dieser Werte zurückgeführt (vgl. Anhang [A.7\)](#page-111-0). Prinzipiell ergeben sich also bei niedrigen Druckverhältnissen für den volumetrischen Wirkungsgrad Werte nahe 1. Außerdem zeigt sich, dass mit höheren Drehzahlen zumindest bis zu einem Wert von 5400 U/min auch der volumetrische Wirkungsgrad ansteigt. Bezüglich des Druckverhältnisses zeigen die in [Abbildung 5-1](#page-71-0) dargestellten Verläufe einen abfallenden volumetrischen Wirkungsgrad mit einem Minimum bei der niedrigsten Drehzahl von 1800 U/min und einem Druckverhältnis von 2,6.

[Abbildung 5-2](#page-72-0) zeigt die Verläufe des volumetrischen Wirkungsgrades verschiedener Betriebspunkte, wobei der erste Wert der Diagrammlegende der soleseitigen Temperatur am Verdampfereintritt  $(T_{q1})$  und der zweite Wert der wasserseitigen Temperatur am Unterkühlereintritt  $(T<sub>h1</sub>)$  entspricht.

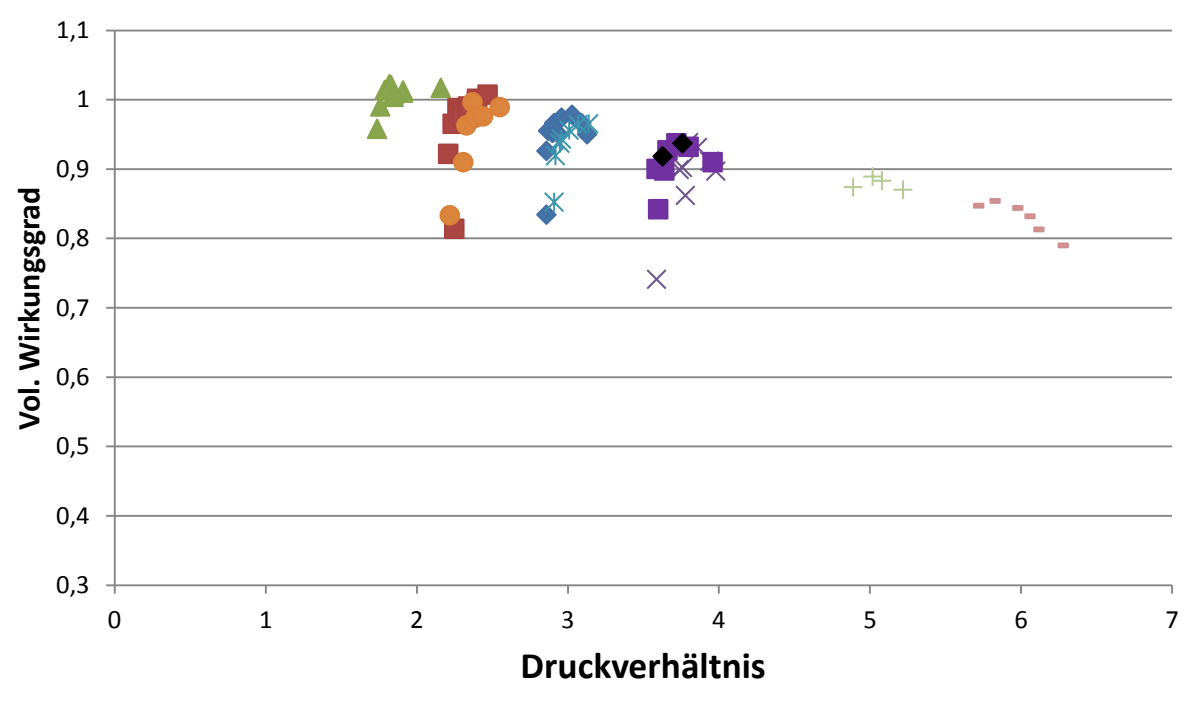

 $\div$ -5/20 2,5/20  $\div$  10/20  $\times$ -5/30  $\times$  2,5/30  $\div$  10/30 0/35 --5/50 +0/50  $\div$  10/50

<span id="page-72-0"></span>*Abbildung 5-2: Volumetrischer Wirkungsgrad (ηvol,ges) als Funktion des Druckverhältnisses bei unterschiedlichen Betriebspunkten*

In [Abbildung 5-2](#page-72-0) zeigt sich wiederrum der sinkende volumetrische Wirkungsgrad mit steigendem Druckverhältnis. Durch ein höheres Druckverhältnis muss mehr Druck insgesamt aufgebaut werden und dadurch nehmen die Leckagen zwischen den Spiralen des Scrollkompressors und vor allem über die stirnseitige Abdeckung zu (siehe [Abbildung 2-14\)](#page-20-0).

Auffallend bei Betrachtung der [Abbildung 5-2](#page-72-0) ist ebenso die Verschiebung der zusammengehörenden Betriebspunkte mit zunehmender Drehzahl zu höheren Werten des Druckverhältnisses. Dies ergibt sich durch das Erhöhen der logarithmischen Temperaturdifferenz infolge der erhöhten anfallenden Leistung am Wärmetauscher, wodurch das Druckverhältnis vergrößert wird (siehe [Abbildung 5-18\)](#page-83-0). Gut sichtbar ist die Abhängigkeit des volumetrischen Wirkungsgrades von der Drehzahl. Hingegen scheint die Höhe der Kondensations- und Verdampfungstemperaturen keine wesentliche Rolle zu spielen. Bei gleichen Druckverhältnissen aber unterschiedlichen Kondensations- und

Verdampfungstemperaturen herrscht nahezu der gleiche volumetrische Wirkungsgrad (siehe [Abbildung 5-2,](#page-72-0) Vergleich Betriebspunkte -5/20 und 2,5/30).

Die Betrachtung des volumetrischen Wirkungsgrades in Abhängigkeit der Drehzahl zeigt [Abbildung 5-3.](#page-73-0) Wiederrum zeigt sich die Erhöhung des volumetrischen Wirkungsgrades mit fallendem Druckverhältnis. Die Erhöhung der Drehzahl bewirkt bis zu einer Drehzahl von ca. 5400 U/min ebenso eine Erhöhung des volumetrischen Wirkungsgrades weil die an der beweglichen Spirale des Scrollkompressors angreifende Fliehkraft ansteigt, wodurch eine stärkere Flankenpressung zwischen den Spiralen entsteht und die tangentialen Leckagen verringert werden. Bei höheren Drehzahlen hingegen zeigt sich der Trend zu einem fallenden volumetrischen Wirkungsgrad, weil es bei diesen Drehzahlen aufgrund des steigenden Massenstromes und der steigenden zu übertragenden Wärmeleistung an den Wärmetauschern zu einer Erhöhung des Druckverhältnisses kommt (siehe [Abbildung 5-18\)](#page-83-0). Wie in [Abbildung 5-1](#page-71-0) dargestellt, vermindert sich dadurch der volumetrische Wirkungsgrad. Dies erklärt auch den nur geringen Anstieg des volumetrischen Wirkungsgrades mit der Drehzahl der Betriebspunkte 0/50 und -5/50 in [Abbildung 5-2](#page-72-0) , da deren Messung erst ab einer Drehzahl von 4200 U/min erfolgte. Bezug nehmend auf [Abbildung 5-3](#page-73-0) zeigt sich auch eine Verschiebung des Maximums zu höheren Drehzahlen, je niedriger die Verdampfungstemperatur ist. Es ergibt sich durch den höheren Massenstrom bei höherer Verdampfungstemperatur, eine größere zu übertragende Wärmeleistung an den Wärmetauschern, wodurch das Druckverhältnis bereits früher einen Einfluss auf den Verlauf ausübt. Dadurch kommt es bei höheren Verdampfungstemperaturen zu einer schnelleren Abflachung der volumetrischen Wirkungsgradkurve.

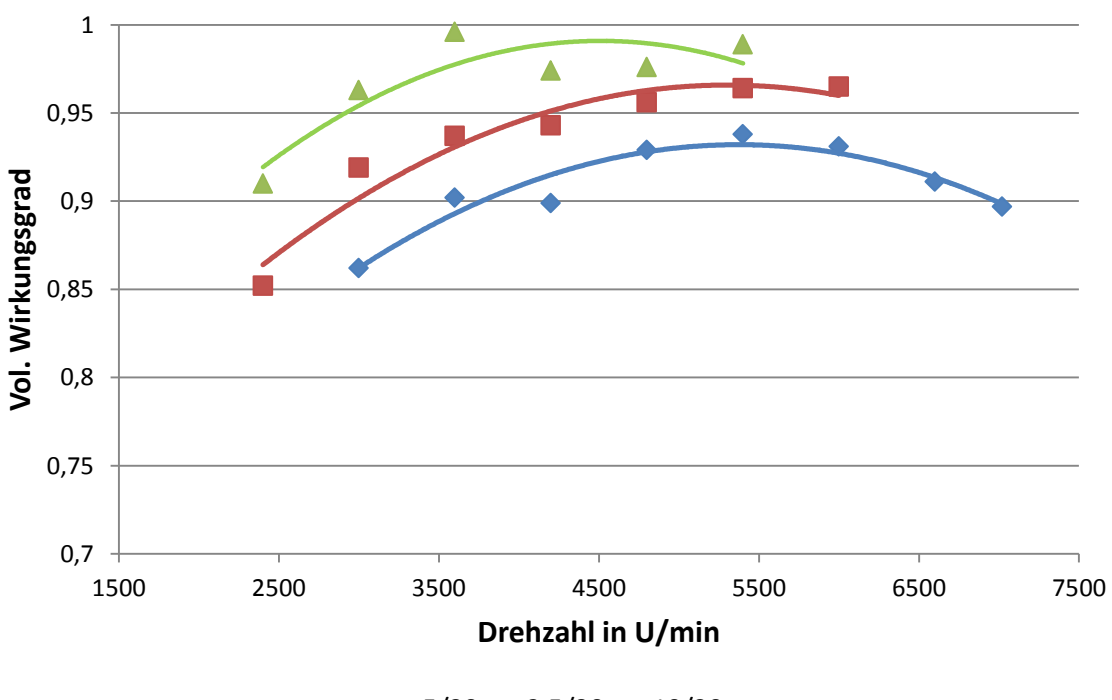

 $\bullet$ -5/30 2,5/30 10/30

<span id="page-73-0"></span>*Abbildung 5-3: Volumetrischer Wirkungsgrad (ηvol,ges) als Funktion der Kompressordrehzahl*

### **5.1.2 Wärmeverluste**

[Abbildung 5-4](#page-74-0) zeigt den Verlauf der relativen Wärmeverluste ( $k_{\text{Vert}}$  gemäß Gl. 39) über das Druckverhältnis, für die Messpunkte Nr. 2 bis Nr. 83, wobei aus Gründen der Übersichtlichkeit nicht alle Drehzahlen dargestellt werden.

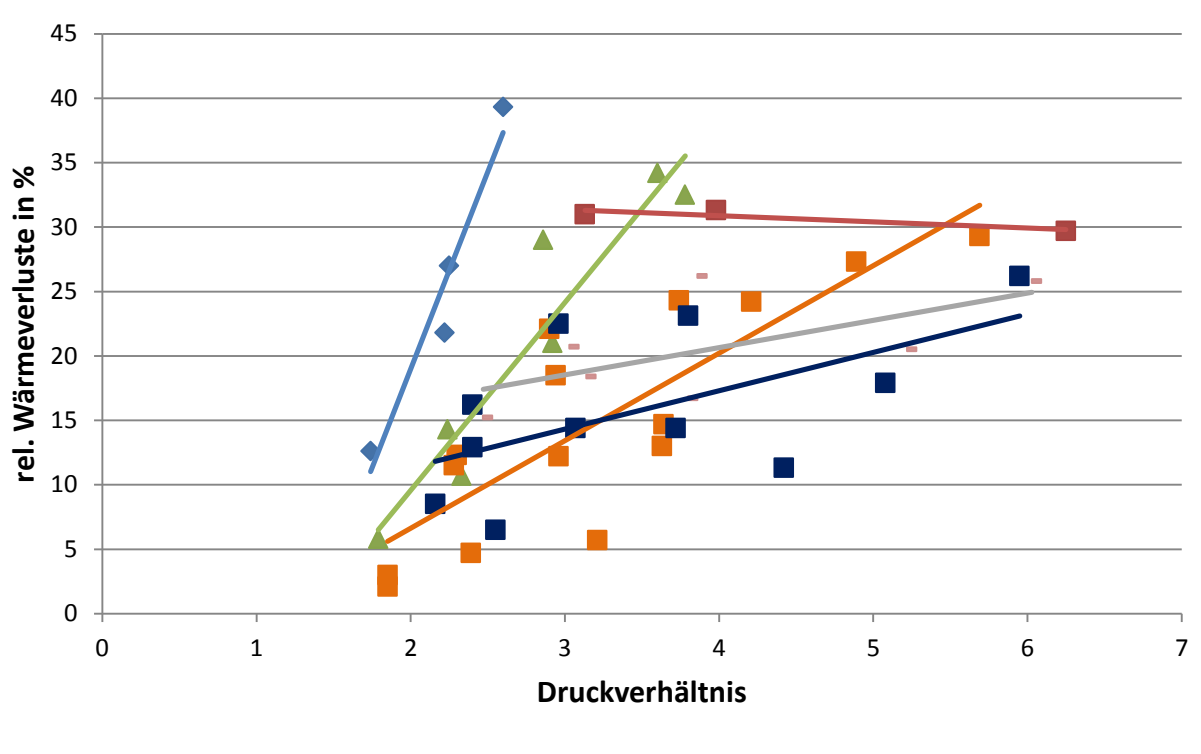

◆ 1800 U/min ▲ 3000 U/min ■ 4200 U/min ■ 5400 U/min - 6000 U/min ■ 7020 U/min

<span id="page-74-0"></span>*Abbildung 5-4: Relative Wärmeverluste (kVerl) als Funktion des Druckverhältnisses bei verschiedenen Drehzahlen*

Die Messergebnisse in [Abbildung 5-4](#page-74-0) zeigen steigende Wärmeverluste bei Erhöhung des Druckverhältnisses, wobei die höchsten Wärmeverluste bei 2400 U/min und einem Druckverhältnis von 3,59 auftreten (siehe Anhang [A.7,](#page-111-0) Messpunkt 10). Die geringsten Wärmverluste treten bei einer Drehzahl von 4800 U/min und einem Druckverhältnis von 1,91 auf (siehe Anhang [A.7,](#page-111-0) Messpunkt 33). Während sich bis zu einer Drehzahl von 5400 U/min die Wärmeverluste verringern, dreht sich für die hohen Drehzahlen dieser Effekt wieder um. Auffallend ist eine Abflachung der linearen Verläufe für höhere Drehzahlen. Prinzipiell ergibt sich im Vergleich zum volumetrischen Wirkungsgrad, bei welchem die Punkte annähernd einer Geraden folgen (siehe [Abbildung 5-1\)](#page-71-0) eine größere Streuung der Punkte. Dies deutet darauf hin, dass neben dem Druckverhältnis und der Drehzahl auch noch andere Größen einen Einfluss auf die Wärmeverluste darstellen.

Eine weitere Betrachtung der gesamten Messreihe zeigt [Abbildung 5-5,](#page-75-0) in welcher die relativen Wärmeverluste bei Betriebspunkten mit gleicher peripherieseitiger Eintrittstemperatur in den Verdampfer ( $T_{q1}$ , 1.Wert) und in den Unterkühler ( $T_{h1}$ , 2.Wert) dargestellt sind. Die Ergebnisse veranschaulichen die bereits gezeigte Erhöhung der Wärmeverluste mit dem Druckverhältnis. Eine Verschiebung der Messpunkte mit konstantem Temperaturniveau zu höheren Druckverhältnissen ergibt sich durch die steigende Drehzahl. Bei unterschiedlichen Temperaturniveaus am Verdampfer bzw. Kondensator aber gleicher Temperaturdifferenz zeigen sich unterschiedliche Wärmeverluste. Gut sichtbar ist dieser Effekt bei der Betrachtung der Betriebspunkte 0/35 im Vergleich mit -5/30 [\(Abbildung 5-5\)](#page-75-0). Um diesen Sachverhalt im Detail aufzuklären, zeigt [Abbildung 5-6](#page-75-1) eine Darstellung von Betriebspunkten mit gleichen Temperaturdifferenzen aber unterschiedlichen Temperaturniveaus am Verdampfer und Kondensator.

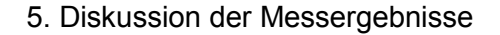

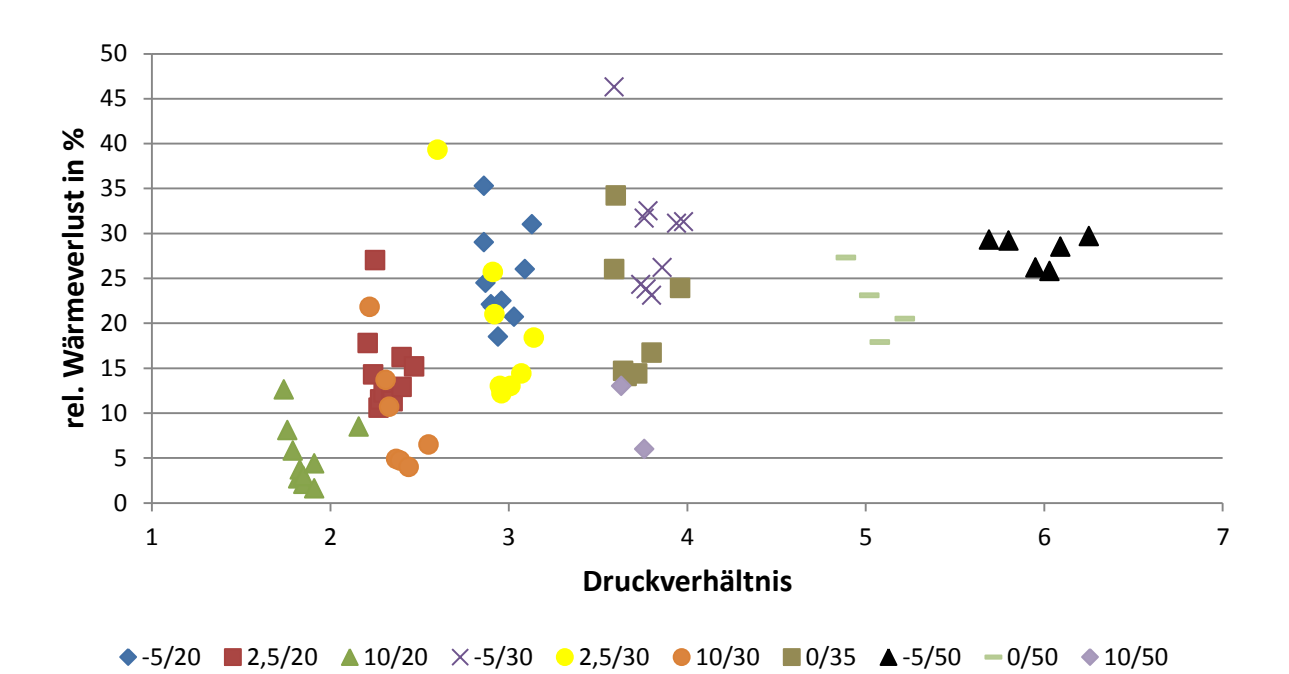

<span id="page-75-0"></span>*Abbildung 5-5: Relative Wärmeverluste (kVerl) als Funktion des Druckverhältnisses bei verschiedenen Temperaturniveaus*

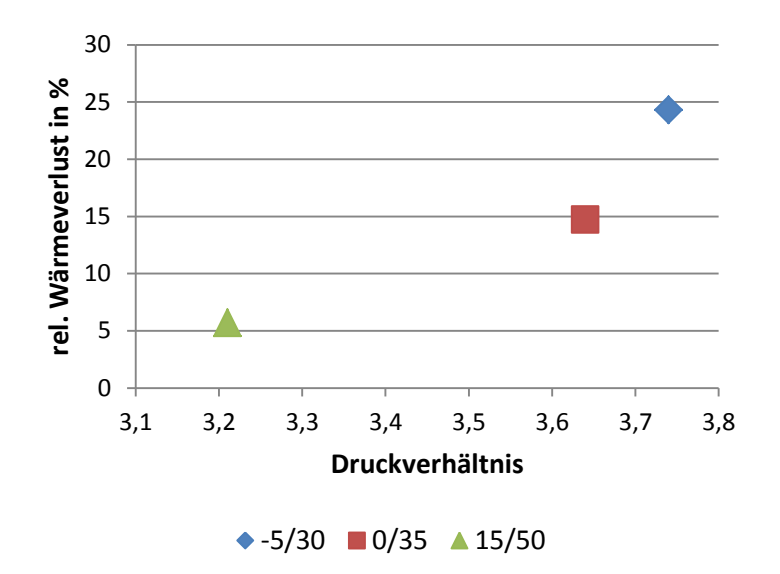

<span id="page-75-1"></span>*Abbildung 5-6: Relative Wärmeverluste als Funktion des Druckverhältnisses (4200 U/min))*

Obwohl die in [Abbildung 5-6](#page-75-1) dargestellten Betriebspunkte die gleiche Temperaturdifferenz besitzen, ergibt sich für hohe Temperaturniveaus ein niedrigeres Druckverhältnis und dadurch ein niedrigerer Wärmeverlust. Die unterschiedlichen Wärmeverluste bei gleichem Druckverhältnis verschiedener Betriebspunkte aus [Abbildung 5-5](#page-75-0) ergeben sich größtenteils durch die unterschiedlichen vorherrschenden Drehzahlen der einzelnen Punkte (Ausnahmen siehe [Abbildung 5-9\)](#page-77-0). Um festzustellen, weshalb die Wärmeverluste durch das Druckverhältnis stark beeinflusst sind, folgt eine Unterscheidung zwischen variabler Kondensations- und konstanter Verdampfungstemperatur bzw. variabler Verdampfungs- und konstanter Kondensationstemperatur in [Abbildung 5-7.](#page-76-0)

#### 5. Diskussion der Messergebnisse

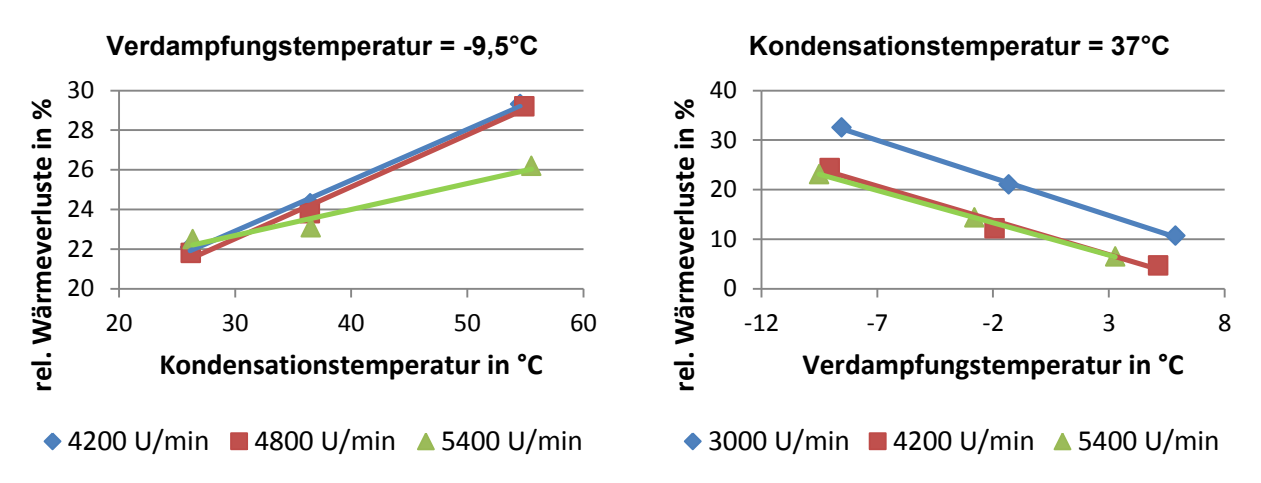

<span id="page-76-0"></span>*Abbildung 5-7: Relative Wärmeverlust (kVerl) in Abhängigkeit der Temperaturen (links: Relative Wärmeverluste bei variabler Kondensationstemperatur und konstanter Verdampfungstemperatur;* 

*rechts: Relative Wärmeverluste bei variabler Verdampfungstemperatur und konstanter Kondensationstemperatur)*

Bei beiden Abbildungen steigen durch die variable Temperatur die relativen Wärmeverluste mit dem größeren Druckverhältnis. Bei [Abbildung 5-7](#page-76-0) links ergibt sich durch den Anstieg der Kondensationstemperatur auch eine ansteigende Heißgastemperatur, wodurch die Temperaturdifferenz gegenüber der Umgebung immer höher wird und die relativen Wärmeverluste ansteigen. Außerdem entsteht bei höherem Druckverhältnis eine größere treibende Temperaturdifferenz zwischen kalter Sauggastemperatur und heißer Kompresseraustrittstemperatur, und die Wärmeverluste steigen. Dies gilt auch für die Konstanthaltung der Kondensationstemperatur und Variation der Verdampfungstemperatur, wo sich durch die Regelung mit Hilfe der Kondensationstemperatur immer annähernd die gleiche Heißgastemperatur einstellt. Es tritt durch das Verringern des Druckverhältnisses in Form der steigenden Verdampfungstemperatur eine Abnahme der relativen Wärmeverluste ein.

Eine Betrachtung der relativen Wärmeverluste von verschiedenen Betriebspunkten in Abhängigkeit der Drehzahl zeigt [Abbildung 5-8.](#page-76-1)

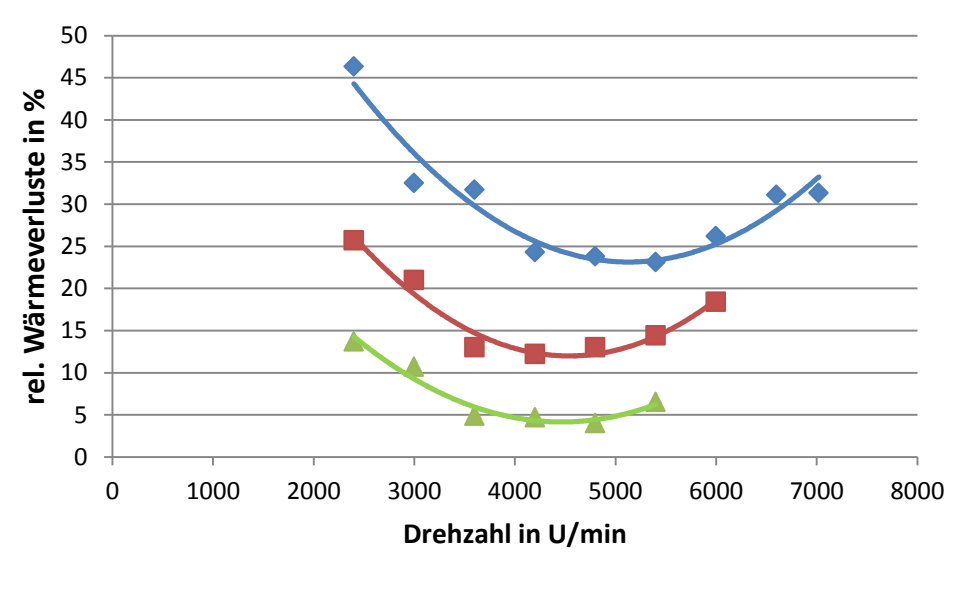

 $\bullet$ -5/30 2,5/30 10/30

<span id="page-76-1"></span>*Abbildung 5-8: Relative Wärmeverluste (kVerl) als Funktion der Drehzahl*

Die geringsten Wärmeverluste treten wiederrum bei dem kleinsten Druckverhältnis (siehe [Abbildung 5-8,](#page-76-1) 10/30) auf. Nach anfänglicher Reduktion der relativen Wärmeverluste mit der Drehzahl, steigen diese ab einem Drehzahlbereich von 4500 U/min bis 5500 U/min wieder an. Die höchsten relativen Verluste entstehen bei einem Messpunkt mit den Temperaturniveaus (-5/30) und einer Drehzahl von 2400 U/min. Beeinflusst wird die anfängliche Abnahme der relativen Wärmeverluste durch die Effizienz des bürstenlosen Permanentmagnetmotors, welcher als Antrieb des Scrollkompressors Verwendung findet und dessen Effizienz mit Erhöhung der Drehzahl ansteigt. Durch die Erhöhung des Druckverhältnisses bei hohen Drehzahlen infolge der höheren zu übertragenden Leistung am Wärmetauscher (siehe [Abbildung 5-18\)](#page-83-0) steigen die relativen Wärmeverluste wieder an. Wiederrum sieht man bei einem Vergleich der drei Verläufe eine Verschiebung des Kurvenminimums zu höheren Drehzahlen aufgrund der steigenden Verdampfungstemperatur. Dies führt zu größeren Massenströmen und höheren Leistungen.

Ein weiterer Einfluss auf die relativen Wärmeverluste zeigt sich in [Abbildung 5-9.](#page-77-0) Dabei werden jeweils zwei Betriebspunkte mit verschiedenen Temperaturniveaus, gleicher Drehzahl und annähernd gleichem Druckverhältnis miteinander verglichen.

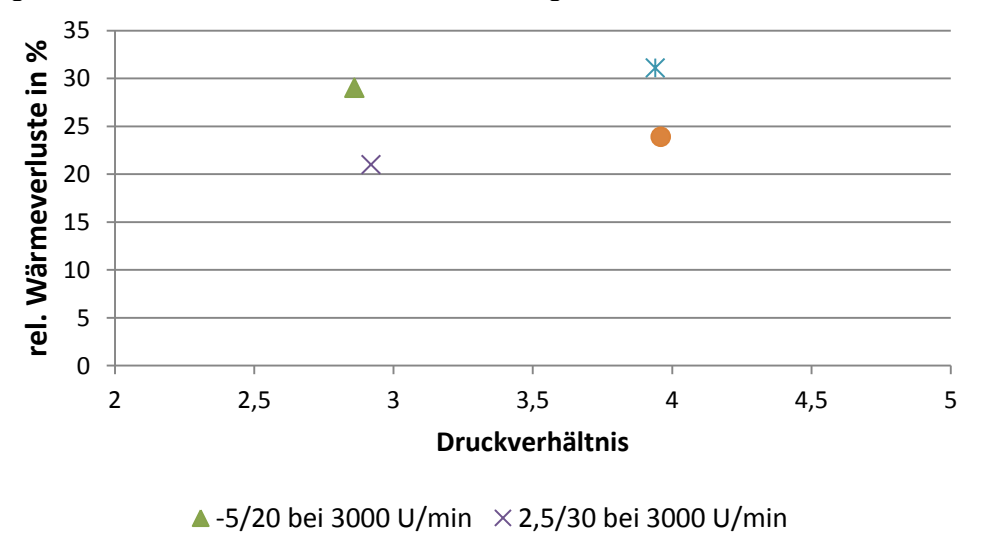

 $\frac{1}{2}$  -5/30 bei 6600 U/min 0/35 bei 6600 U/min

<span id="page-77-0"></span>*Abbildung 5-9: Relative Wärmeverluste (kVerl) bei Messpunkten mit gleicher Drehzahl und annähernd gleichem Druckverhältnis*

Da keine bewusste Vermessung von Messpunkten bei gleichen Drehzahlen, gleichen Druckverhältnissen und verschiedenen Temperaturniveaus durchgeführt wurden, findet nur ein Vergleich mit vier Messpunkten statt, welche in Frage kommen. Obwohl beim paarweisen Vergleich der Messpunkte annähernd die gleichen Druckverhältnisse und Drehzahlen herrschen, zeigt sich eine Tendenz zu höheren relativen Wärmeverlusten bei niedrigeren Temperaturniveaus. Ob hier der Einfluss der Messunsicherheiten (große Messfehler der Druckaufnehmer, siehe Kap. [3.1.2\)](#page-41-0) und dadurch die doch verschiedenen Druckverhältnisse zu tragen kommen oder sich diese Tendenzen weiterverfolgen lassen (eventueller Einfluss der Kompressoraustrittstemperatur), müssen weitere Versuchsreihen klären, welche auf diese Fragestellung ausgerichtet sind.

### <span id="page-77-1"></span>**5.1.3 Gesamt-Isentroper Wirkungsgrad**

[Abbildung 5-10](#page-78-0) zeigt eine Gesamtübersicht der Messpunkte 2 bis 83 in Abhängigkeit der Druckverhältnisse. Die Ergebnisse zeigen einen mit der Drehzahl ansteigenden isentropen Wirkungsgrad (n<sub>is,ges</sub>, siehe Gl. 48), welcher bei 4800 bis 5400 U/min sein Maximum erreicht und danach wieder leicht abfällt. Auffallend sind die schlechten Werte für niedrige Drehzahlen (1800 U/min bzw. 2400 U/min), welche für höhere Druckverhältnisse stark abfallen. Über das

#### 5. Diskussion der Messergebnisse

Druckverhältnis betrachtet ergibt sich für höhere Drehzahlen ein anfänglich steigender Verlauf mit leichtem Abfall für höhere Druckverhältnisse. Der beste isentrope Wirkungsgrad von 0,661 wird für eine Drehzahl von 4800 U/min und einem Druckverhältnis von 3,76 erreicht. Die Verläufe des isentropen Wirkungsgrades zeigen also im Gegensatz zu den relativen Wärmeverlusten keinen tendenziell linearen Zusammenhang mit dem Druckverhältnis.

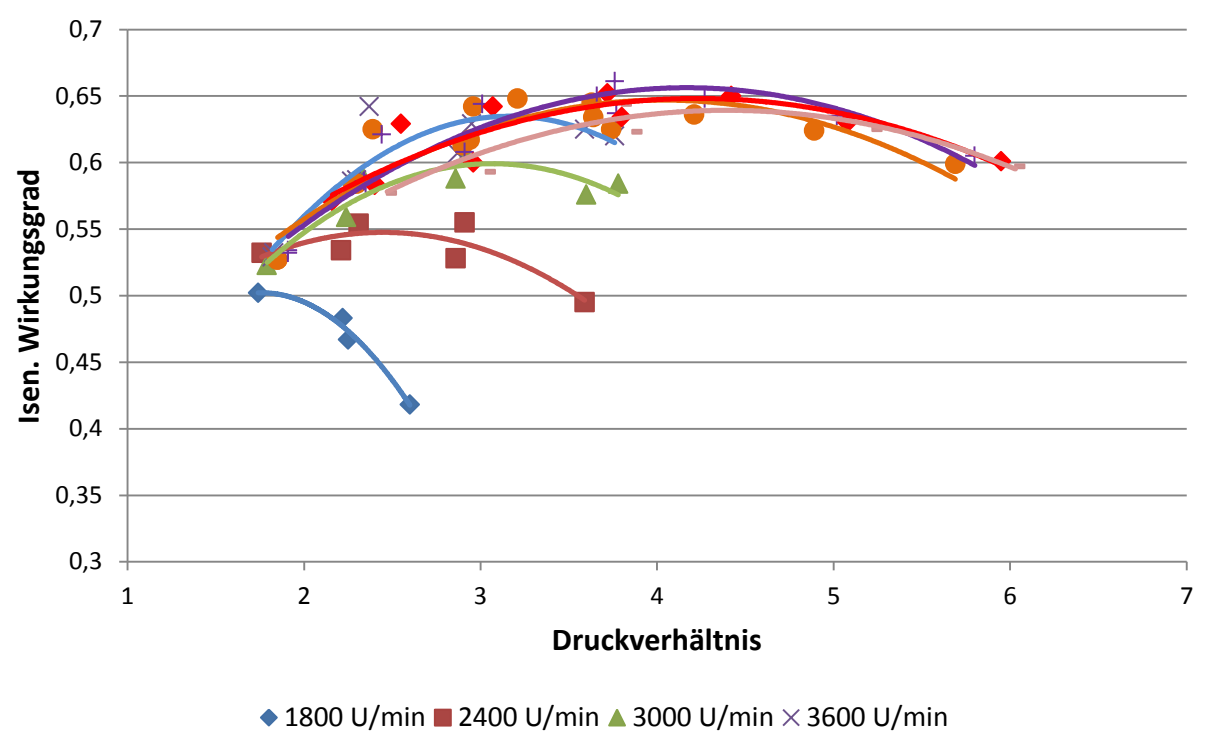

● 4200 U/min + 4800 U/min ◆ 5400 U/min - 6000 U/min

<span id="page-78-0"></span>*Abbildung 5-10: Isentroper Wirkungsgrad (ηis,ges) als Funktion des Druckverhältnisses bei konstanter Drehzahl*

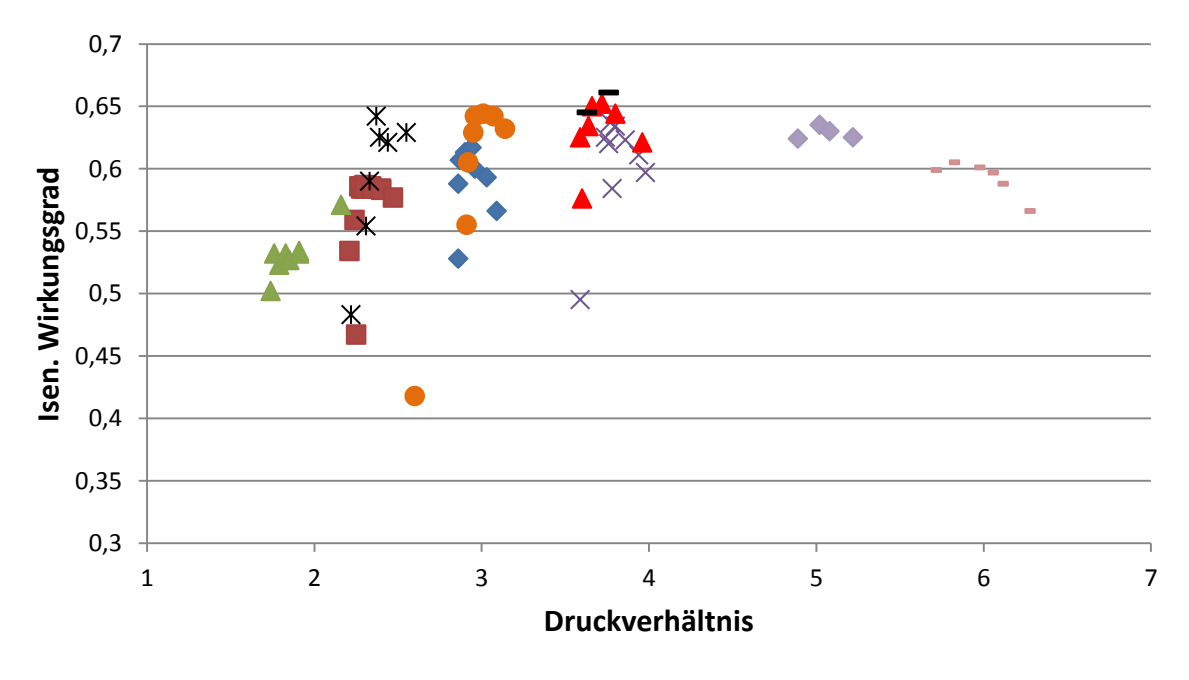

 $\bullet$ -5/20 2,5/20  $\triangle$  10/20  $\times$ -5/30  $\bullet$  2,5/30  $\times$  10/30  $\triangle$  0/35 --5/50  $\bullet$  0/50 -10/50

<span id="page-78-1"></span>*Abbildung 5-11: Isentroper Wirkungsgrad (ηis,ges) als Funktion des Druckverhältnisses bei unterschiedlichen Betriebspunkten*

Die einzelnen Verläufe der [Abbildung 5-11](#page-78-1) zeigen den isentropen Wirkungsgrad bei gleichen soleseitigen Verdampfereintrittstemperaturen und wasserseitigen Unterkühlereintrittstemperaturen. Die verschiedenen Druckverhältnisse bei Messpunkten mit gleichem Temperaturniveau ergeben sich wiederrum aus der mit der Drehzahl steigenden zu übertragenden Leistung an den Wärmetauschern. Ebenfalls sichtbar ist die Abhängigkeit des Wirkungsgrades von der jeweiligen Drehzahl. Wie beide Abbildungen zeigen [\(Abbildung 5-10,](#page-78-0) [Abbildung 5-11\)](#page-78-1), ist das sogenannte eingebaute Druckverhältnis des Scrollkompressors (Danfoss, 2012), welches jenes Druckverhältnis mit dem maximalen isentropen Wirkungsgrad darstellt, von der Drehzahl abhängig. Während es bei einer Drehzahl von 3000 U/min sein Maximum bei einem Druckverhältnis von 3 erreicht, steigt das eingebaute Druckverhältnis mit höherer Drehzahl. Bei 4200 U/min ist bereits ein eingebautes Druckverhältnis von 4 vorhanden.

Abseits des optimalen Druckverhältnisses ergeben sich höhere Verluste und damit kleinere isentrope Wirkungsgrade. Ein Betrieb bei dem jeweils optimalen Druckverhältnis bei gegebener Drehzahl ist also aus Sicht des isentropen Wirkungsgrades wenn möglich vorzuziehen (Danfoss, 2012). Die Abhängigkeit von der Drehzahl, anhand von drei unterschiedlichen Verläufen im Detail, zeigt [Abbildung 5-12.](#page-79-0)

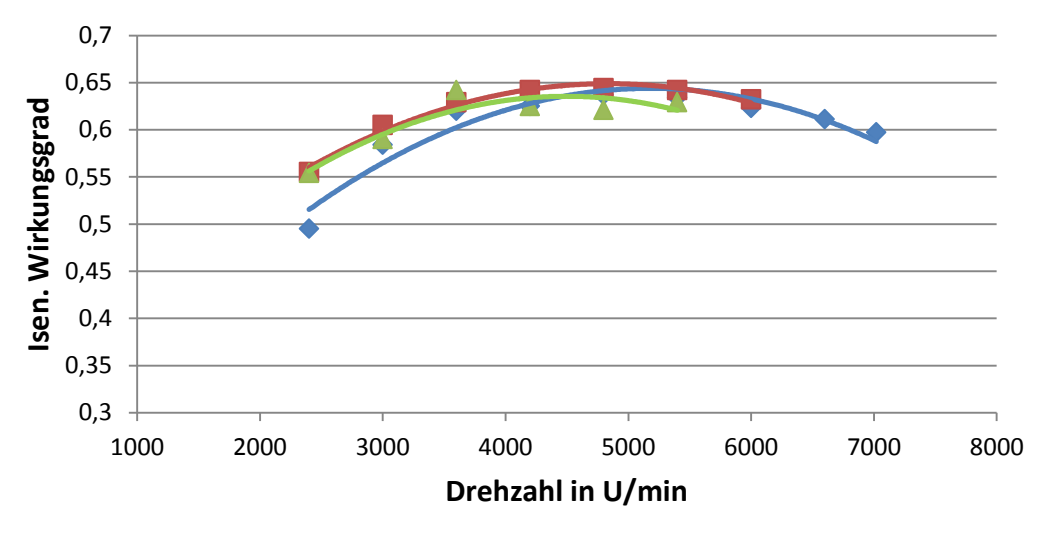

 $\bullet$ -5/30 2,5/30 10/30

*Abbildung 5-12: Isentroper Wirkungsgrad (ηis,ges) als Funktion der Drehzahl*

<span id="page-79-0"></span>Das höhere Druckverhältnis [\(Abbildung 5-12,](#page-79-0) -5/30) besitzt einen auffallend kleineren isentropen Wirkungsgrad bei einer niedrigen Drehzahl. Ansonsten verlaufen alle drei Kurven in etwa im gleichen Bereich. Mit einer Erhöhung der Drehzahl steigt auch der isentrope Wirkungsgrad, welcher sein Maximum bei 4000 bis 5000 U/min erreicht. Anschließend fällt er wieder leicht. Gut sichtbar ist wieder die starke Abnahme des isentropen Wirkungsgrades des Scrollkompressors bei niedrigen Drehzahlen. Anzumerken ist, dass auf diese Art der isentropen Wirkungsgradberechnung und Darstellung viele Größen einen Einfluss haben. Neben den Verlusten bei der Kompression, addieren sich die Verluste diverser anderer Quellen (Invertereffizienz, Motoreffizienz,…), wodurch sich die Verläufe der hier aufgeführten Abbildungen ergeben. Diese Verlustanteile anderer Quellen sind nicht zu beziffern, weil diese nicht separat erfasst wurden.

## <span id="page-80-1"></span>5.2 **Kreislaufeffizienz**

In diesem Kapitel erfolgt die Aufarbeitung der Messergebnisse der verschiedenen Wärmetauscherleistungen und der Effizienz des Gesamtkreislaufs. Vorerst werden nur alle Messpunkte untersucht, deren Aufzeichnung inklusive Enthitzerschaltung und Economizerschaltung erfolgt ist, und anhand welcher bereits die Analysen der vorherigen Kapitel stattfanden (Messpunkt 2 bis 83). Beginnend mit der Gesamtbetrachtung des Coefficient of Performance (COP, siehe Gl. 36) zeigt [Abbildung 5-13](#page-80-0) den Verlauf des COP-Werts über das Druckverhältnis, ohne auf die jeweiligen Temperaturniveaus Rücksicht zu nehmen.

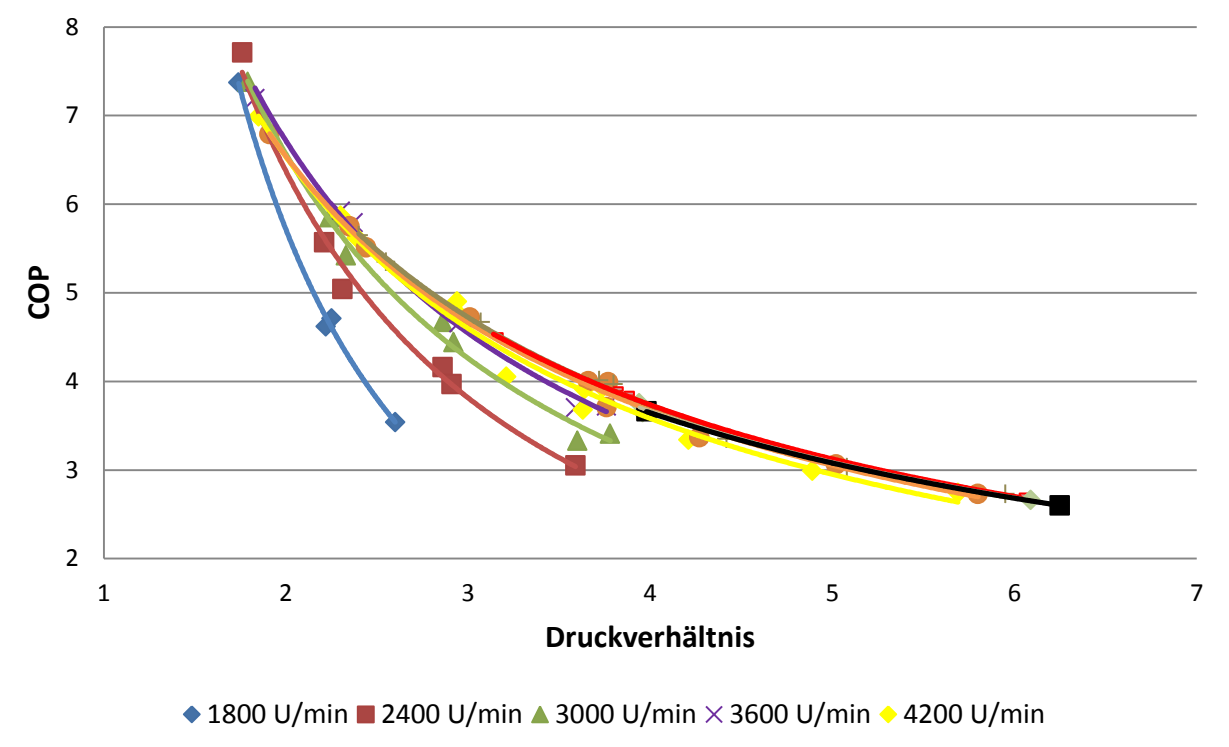

 $\bullet$  4800 U/min + 5400 U/min  $\bullet$  6000 U/min  $\bullet$  6600 U/min ■ 7020 U/min

<span id="page-80-0"></span>*Abbildung 5-13: COP als Funktion des Druckverhältnisses bei unterschiedlichen Drehzahlen*

Der Verlauf des COP zeigt die in Kapitel [2.2](#page-12-0) bereits erwähnte Verringerung der Effizienz mit steigendem Druckverhältnis. Ab einer Drehzahl von 3600 U/min verlaufen alle Kurven nahezu gleich, wenngleich auch ein leichter Effizienzrückgang bei Drehzahlen über 5400 U/min zu verzeichnen ist. Für niedrige Drehzahlen (1800 bis 3000 U/min) ergibt sich ein niedrigerer Verlauf der Effizienz bei höheren Druckverhältnissen. Ursache für diese Verschlechterung des COP-Werts sind vor allem die schlechten isentropen und volumetrischen Wirkungsgrade bei niedrigen Drehzahlen (siehe [Abbildung 5-1](#page-71-0) und [Abbildung 5-10\)](#page-78-0). Der höchste COP von 7,71 wird bei einer Drehzahl von 2400 U/min und einem Druckverhältnis von 1,76 erreicht, währenddessen bei einer Drehzahl von 7020 U/min und bei einem Druckverhältnis von 6,25 sich der geringste COP von 2,6 ergibt.

Normbedingungen nach der Norm DIN EN 14511-2 (2012), welche eine Vergleichbarkeit verschiedener Wärmepumpensysteme ermöglichen sollen, sind bei einer soleseitigen Verdampfereintrittstemperatur von 0°C und einer wasserseitigen Kondensatoraustrittstemperatur bzw. Heizwassertemperatur von 35°C gegeben. Der sich ergebende Verlauf unter diesen Bedingungen ist in [Abbildung 5-14](#page-81-0) als Funktion der Drehzahl dargestellt. Bei den verwendeten Messpunkten handelt es sich um die Nummern 111 bis 117, welche im Anhang [A.7](#page-111-0) beschrieben sind. Aufgrund der 5 K Spreizung der Temperaturen über Unterkühler und Kondensator, muss als Eingangsgröße in den Unterkühler eine Temperatur von 30°C eingestellt werden. Die Vermessung findet mit eingeschalteter Economizerschaltung, aber ohne Enthitzer statt. Der höchste COP-Wert von 4,56 wird unter Normbedingungen bei

einer Drehzahl von 4800 U/min erreicht. Der anfängliche Anstieg bis zum Maximum entsteht durch die schlechteren Kompressorwirkungsgrade bei niedrigen Drehzahlen. Das nachträgliche Abfallen kommt aufgrund des sich zu höheren Werten verschiebenden Druckverhältnisses (siehe [Abbildung 5-18\)](#page-83-0) und dem schlechter werdenden isentropen Wirkungsgrad zustande (siehe [Abbildung 5-11\)](#page-78-1).

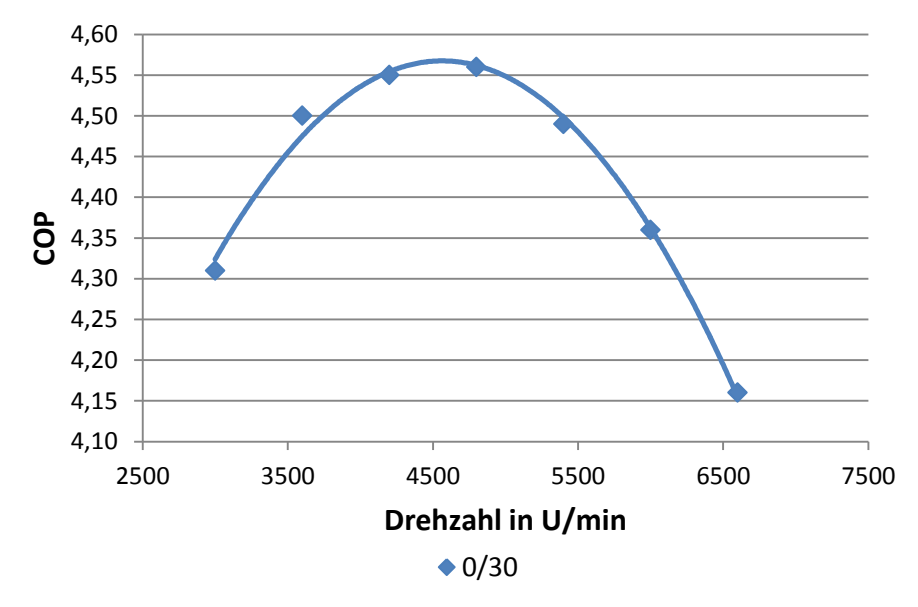

*Abbildung 5-14: COP-Wert als Funktion der Drehzahl (Normmesspunkte)*

<span id="page-81-0"></span>Zurückkehrend zu den Messpunktnummern aus der Serie 2 bis 83 verweist [Abbildung 5-15](#page-81-1) auf die Drehzahlabhängigkeit des COP Wertes.

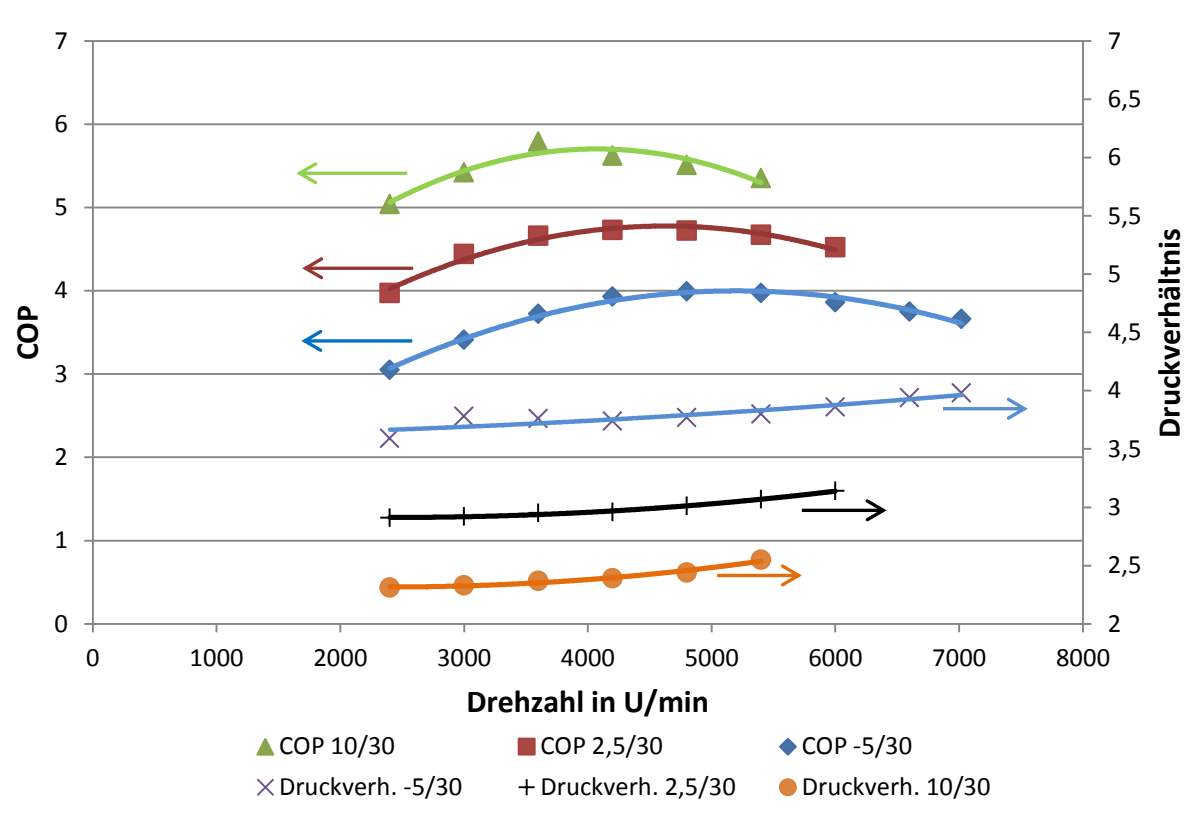

<span id="page-81-1"></span>*Abbildung 5-15: COP-Wert und Druckverhältnis als Funktion der Drehzahl*

#### 5. Diskussion der Messergebnisse

Durch die dargestellten Verläufe des COP-Werts in Abhängigkeit der Drehzahl ist wiederrum der Einfluss der schlechten Effizienz des Kompressors bei kleinen Drehzahlen ersichtlich, welche eine dementsprechende Auswirkung auf den COP hat. Durch unterschiedliche Druckverhältnisse ergeben sich die verschiedenen COP der drei unterschiedlichen Verläufe. Nach dem Erreichen des Maximalwerts sinkt die Effizienz wieder, da es zu einer Erhöhung des Druckverhältnisses kommt, welche ebenfalls in [Abbildung 5-15](#page-81-1) dargestellt ist. Den Zusammenhang zwischen einer Erhöhung des Druckverhältnisses mit dem Verlauf des COP ist durch die Verschiebung des Maximums bzw. den Anstieg der Druckverhältnisse bei der jeweiligen Drehzahl ersichtlich. Die Verschiebung der optimalen Drehzahl zum Erreichen der jeweils besten Effizienz entsteht aufgrund der unterschiedlich zu übertragenden Leistung. Diese Leistungen beruhen auf der Höhe des Kältemittelmassenstromes, welcher sich je nach vorherrschender Verdampfungstemperatur ausbildet. Einen Überblick über die Ausbildung des Kondensator Kältemittelmassenstromes als Funktion der Drehzahl gibt [Abbildung 5-16.](#page-82-0)

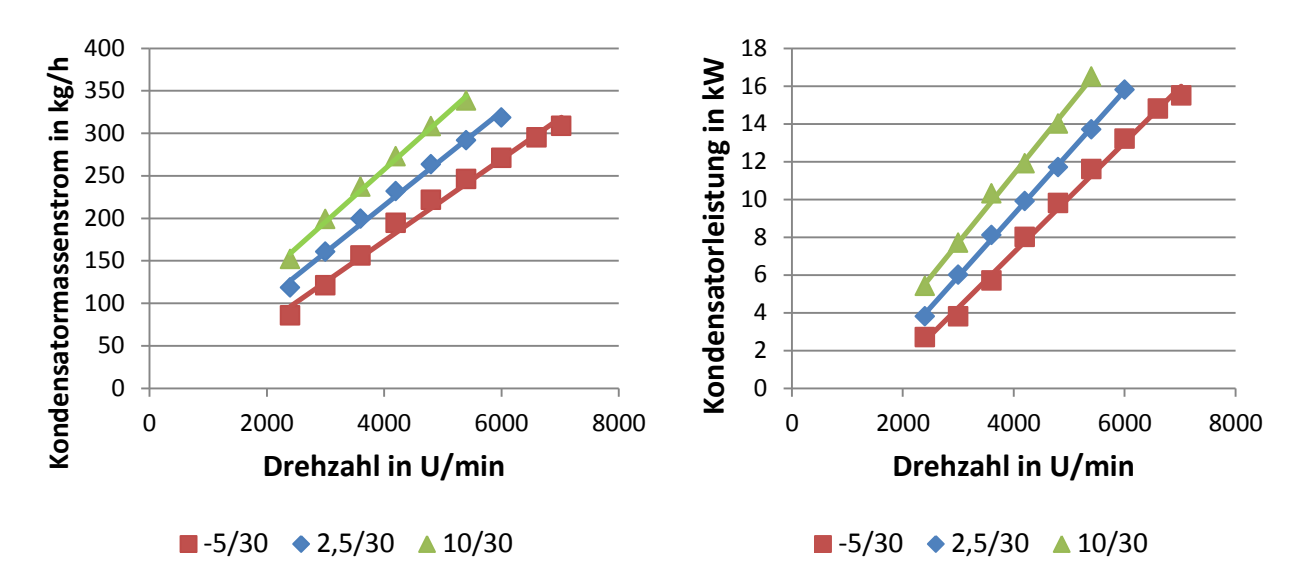

<span id="page-82-0"></span>*Abbildung 5-16: Leistungssteigerung bei höheren Verdampfungstemperaturen (links: Kältemittelmassenströme des Kondensators als Funktion der Drehzahl; rechts: Kondensatorleistung als Funktion der Drehzahl)*

Die Kältemittelmassenströme steigen mit der Drehzahl des Kompressors. Durch die unterschiedlichen Dichten des Ansauggases je nach Verdampfungstemperatur entstehen unterschiedliche Massenströme. Beim Verlauf des Betriebspunktes 10/30 ist die Verdampfungstemperatur am höchsten, wodurch auch die Dichte des Ansauggases und der resultierende Massenstrom am größten ist. Aufgrund der erhöhten Massenströme steigen auch die übertragenen Leistungen an den Wärmetauschern. (siehe [Abbildung 5-16,](#page-82-0) rechts). Um zu erklären, wie diese mit der Drehzahl steigende Leistung die Veränderung des Druckverhältnisses beeinflusst [\(Abbildung 5-15\)](#page-81-1) ist es wichtig, den Verlauf der Wärmedurchgangszahl zu betrachten. Den Verlauf des UA-Werts des Kondensators in Abhängigkeit der Drehzahl zeigt [Abbildung 5-17.](#page-83-1) Nach anfänglichem Anstieg des UA-Werts folgt ein stagnierender Verlauf auf konstantem Niveau. Der Anstieg ergibt sich aufgrund der steigenden Massenströme auf der Kältemittelseite wie auch auf der wasserseitigen Anbindung. Die Regelung gibt vor, dass sich über den Unterkühler- und Kondensatorwärmetauscher eine 5 K Temperaturspreizung ergibt, sodass bei höherer Leistung auch der Wassermassenstrom ansteigen muss. Diese Erhöhungen der Massenströme (wasser- und kältemittelseitig) führen bis zu einer Drehzahl von rund 4500 U/min zu einer Erhöhung des Wärmeübergangs und damit zu einer Erhöhung des UA-Werts. Als Ausgangspunkt für die weitere Analyse dient Gleichung 56 hier verwendet als Wärmetauscherleistung des Kondensators:

$$
\dot{Q}_{Kond} = UA_{Kond} * \Delta T_{log}
$$

Durch den mit der Erhöhung der Drehzahl in [Abbildung 5-16](#page-82-0) rechts gezeigten Anstieg der Leistung steigt auch anfänglich der UA-Wert des Kondensators. Ab dem Erreichen des maximalen UA-Wertes folgt aber eine zwangsweise Erhöhung der logarithmischen Temperaturdifferenz, um die anstehende Leistung übertragen zu können.

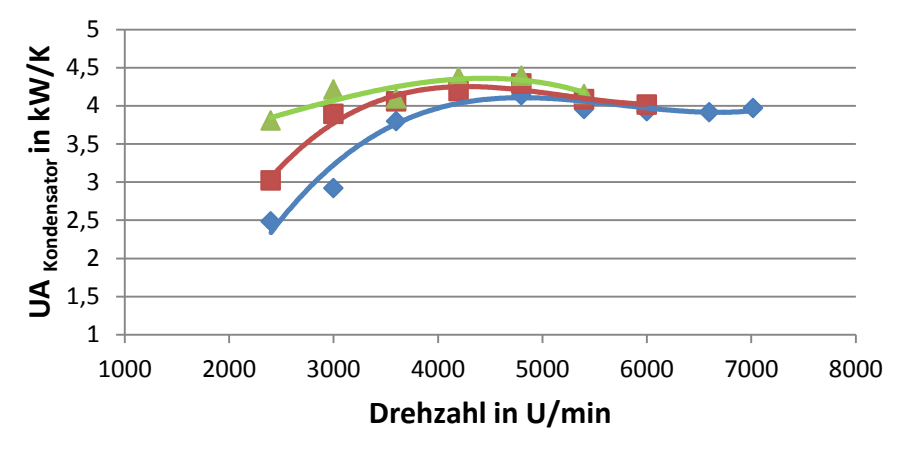

 $\bullet$ -5/30 2.5/30 10/30

*Abbildung 5-17: UA-Wert des Kondensators als Funktion der Drehzahl*

<span id="page-83-1"></span>Die Temperatur der wasserseitigen Wärmesenke bleibt durch die entsprechende Regelung bei jeder Drehzahl gleich. Durch die Erhöhung der logarithmischen Temperaturdifferenz kommt es zu einer Anhebung der Kondensationstemperatur, wodurch auch das Druckverhältnis ansteigt. Gleiches gilt für die Verdampferseite. In [Abbildung 5-18](#page-83-0) ist dieser Effekt durch die T-h Diagramme für eine niedrige (2400 U/min) und eine hohe Drehzahl (7020 U/min) anhand des Messpunktes -5/30 dargestellt.

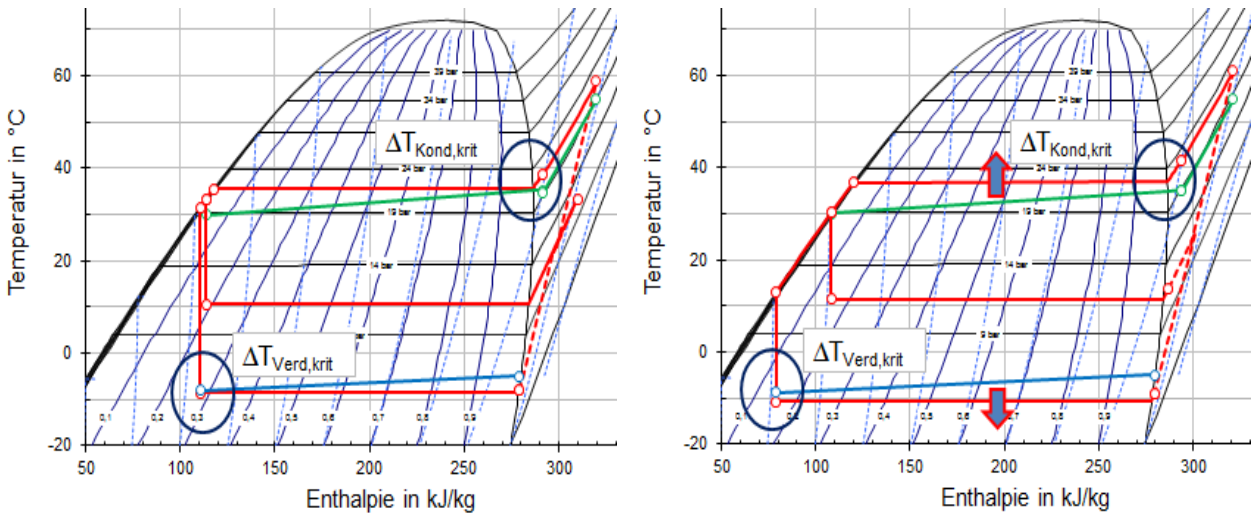

*Abbildung 5-18: Anstieg des Druckverhältnisses bei höheren Drehzahlen (links: T-h Diagramm des Messpunktes -5/30 bei 2400 U/min; rechts: T-h Diagramm des Messpunktes -5/30 bei 7020 U/min)*

<span id="page-83-0"></span>In [Abbildung 5-18](#page-83-0) sind die Pinch Points des Wärmetauschers während der Wärmeübertragung gekennzeichnet. Für den Kondensator liegt diese an der oberen Grenzkurve des Kältemittels, an welcher nur noch vollständiger Dampf vorhanden ist. Am Verdampfer hingegen sind aufgrund der kleinen Überhitzungen des Sauggases die Temperaturen am Verdampfereintritt der Kältemittelseite maßgeblich. Die eingezeichneten Pfeile stehen für ein Ansteigen der Kondensationstemperatur und ein Abfallen der Verdampfungstemperatur bei einem Vergleich der zwei Messpunkte. Dadurch entsteht bei der Drehzahl von 7020 U/min ein größeres Druckverhältnis zwischen Verdampfungs- und Kondensationsseite im Vergleich zu 2400 U/min. Auffallend ist die hohe Überhitzung des Einspritzmassenstromes und eine geringe Economizerleistung (geringe Unterkühlung) im linken Bild. Dies ist durch das Auftreten von Dampfblasen nach dem Unterkühler bedingt, wodurch die Economizerleistung stark abnimmt und eine hohe Überhitzung auftritt (siehe Kap[.5.5.2\)](#page-91-0). Es zeigen sich für niedrige Drehzahlen auch sehr geringe Temperaturunterschiede an den kritischen Wärmeübertragungsstellen. Bei [Abbildung 5-18](#page-83-0) links bei einer Drehzahl von 2400 U/min betragen ΔT<sub>Verd</sub> sowie ΔT<sub>Kond</sub> nur noch 0.54 K. Für eine Drehzahl von 7020 U/min erhöhen sich ΔT<sub>Verd</sub> sowie ΔT<sub>Kond</sub> auf rund 2 K. Eine zusätzliche Erhöhung des Druckverhältnisses ist durch die 3 K Spreizung soleseitig am Verdampfer bedingt. Bei einer Erhöhung der Leistung kann der notwendige soleseitige Massenstrom im Kreislauf nicht mehr erbracht werden, wodurch sich die soleseitige Temperaturspreizung (Verdampfer) auf 3,7 K erhöht. Dies bewirkt einen weiteren Abfall der Verdampfungstemperatur und eine zusätzliche Erhöhung des Druckverhältnisses. Zurückkehrend auf das Beispiel in [Abbildung 5-18](#page-83-0) bedeutet dies einen Abfall der Verdampferaustrittstemperatur soleseitig von -8°C (2400 U/min) auf -8,7°C (7020 U/min). Kondensatorseitig ist durch die zweite installierte Pumpe immer eine Einhaltung der 5 K Spreizung wasserseitig möglich, wodurch hier keine zusätzliche Verschiebung der Kondensationstemperatur auftritt.

## 5.3 **Einfluss des Enthitzerwärmetauschers**

Dieses Kapitel zeigt die Auswirkungen der Nutzung der Enthitzerschaltung, d.h. dem Zuschalten des Enthitzerwärmetauschers zum System mit verschiedenen Wassermassenströmen. [Abbildung 5-19](#page-84-0) zeigt den Verlauf des COP-Werts in Abhängigkeit des Wassermassenstroms über den Enthitzerwärmetauscher bei drei verschiedenen Temperaturniveaus (soleseitiger Verdampfereintritt/wasserseitigem Unterkühlereintritt) und verschiedenen Drehzahlen. Neben den bereits verwendeten Messpunktnummern der vorherigen Kapitel kommen die zusätzlichen Messpunkte 101 bis 110 hinzu.

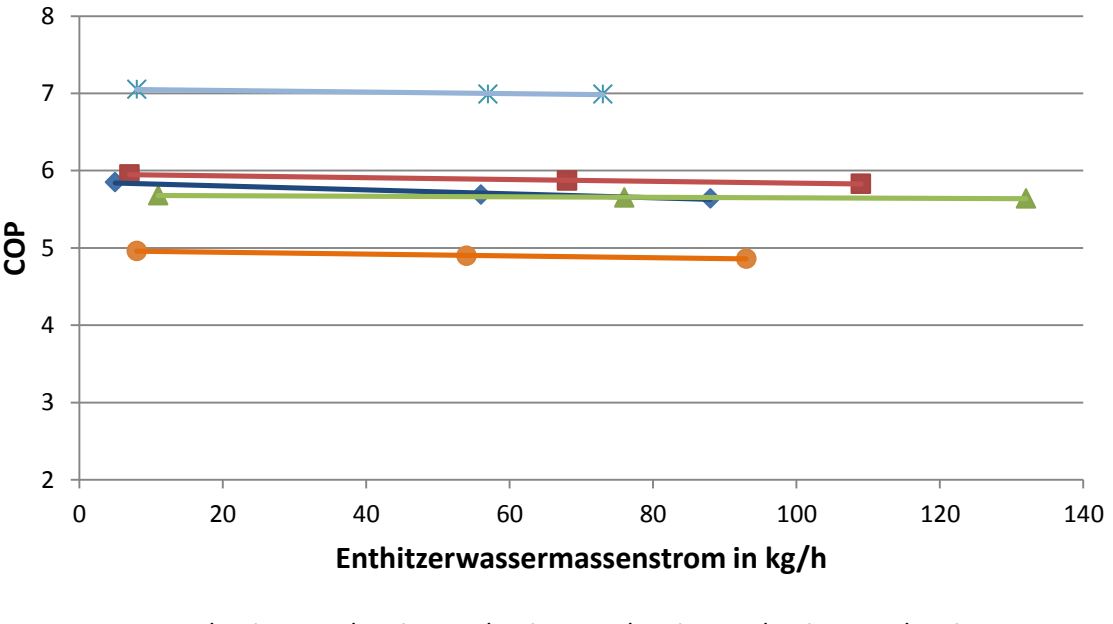

◆ 2,5/20 (3000 U/min) ■ 2,5/20 (4200 U/min) ▲ 2,5/20 (5400 U/min)  $\angle$  10/20 (4200 U/min)  $\bullet$  -5/20 (4200 U/min)

*Abbildung 5-19: COP-Wert als Funktion des Enthitzerwassermassenstromes*

<span id="page-84-0"></span>Je nach sich einstellendem Druckverhältnis der drei verschiedenen Temperaturniveaus bilden sich dementsprechend hohe COP-Werte aus. Für den Normalbetrieb der Wärmepumpe wird der wasserseitige Enthitzermassenstrom (3-Wege-Ventil, siehe Kap. [3.2.2\)](#page-51-0) auf eine EnthitzerAustrittstemperatur von 55°C geregelt. Es kann vorkommen, dass die Kompressor-Austrittstemperatur, aufgrund einer zu kleinen Kondensationstemperatur (Betriebspunkte mit 20°C wasserseitiger Unterkühler Eintrittstemperatur), geringer als 55°C ist. In diesem Fall wird auf eine wasserseitige Enthitzer-Austrittstemperatur von 5 K unter der Kompressor-Austrittstemperatur geregelt, um vernünftige Enthitzerleistungen (1,2 bis 1,7 kW) zu gewährleisten. Für die Betrachtungen in diesem Kapitel wurden weitere Messpunkte mit jeweils unterschiedlichem Enthitzermassenstrom aufgenommen (Regelung auf 3 K bzw. 10 K unter Kompressor-Austrittstemperatur), um den Einfluss auf den System COP näher analysieren zu können. Die in [Abbildung 5-19](#page-84-0) und [Abbildung 5-21](#page-86-0) untersuchten Messpunkte erreichten die 55°C Wasser Austrittstemperatur aus dem Enthitzer nicht, weil auf eine Wasser Eintrittstemperatur von 20°C in den Unterkühler geregelt wurde.

Für die Messpunkte 2,5/20 ergibt sich der höchste Wassermassenstrom des Enthitzers bei der größten Drehzahl aufgrund der größten anliegenden Enthitzerleistung. Von den maximal vorkommenden Massenströmen der einzelnen Verläufe ist jener mit dem kleinsten Druckverhältnis (10/20) vergleichsweise am geringsten. Dies liegt in der anderswertigen Regelung des 10/20 Messpunktes, bei welchem beim höchsten Durchfluss auf eine Enthitzer-Austrittstemperatur von 3 K unter Heißgastemperatur geregelt wird. Bei den maximalen Massenströmen der anderen Messpunkte ist die Regelung der Enthitzer-Austrittstemperatur auf eine Temperatur 10 K unterhalb der Heißgastemperatur eingestellt. Die restlichen Unterschiede in der Höhe des Enthitzermassenstromes ergeben sich durch die unterschiedlich zu übertragenden Leistungen infolge der jeweiligen Verdampfungstemperatur bzw. Drehzahl.

Der COP sinkt mit höherem Massenstrom des Enthitzers leicht. Das heißt, dass bei einem steigenden Bedarf an Warmwasser der COP geringfügig zurückgeht. [Abbildung 5-20](#page-85-0) veranschaulicht die Ursache für diese Abnahme und stellt die T-h Diagramme zweier gleicher Betriebspunkte (2,5/20 bei 3000 U/min) bei verschiedenen Enthitzermassenströmen dar. Die Eingangstemperatur in den Unterkühler bleibt gleich hoch. Die kleinste Temperaturdifferenz des Kondensatorwärmetauschers zwischen Wasser- und Kältemittelseite bleibt in beiden Fällen gleich. Durch die Regelung der 5 K Temperaturspreizung zwischen Unterkühlereintritt und Kondensatoraustritt verschiebt sich aber die Kondensationstemperatur bei steigendem wasserseitigen Enthitzermassenstrom zu höheren Werten, was einer Erhöhung des Druckverhältnisses entspricht (Kennzeichnung durch Pfeil). Dadurch sinkt auch der COP leicht.

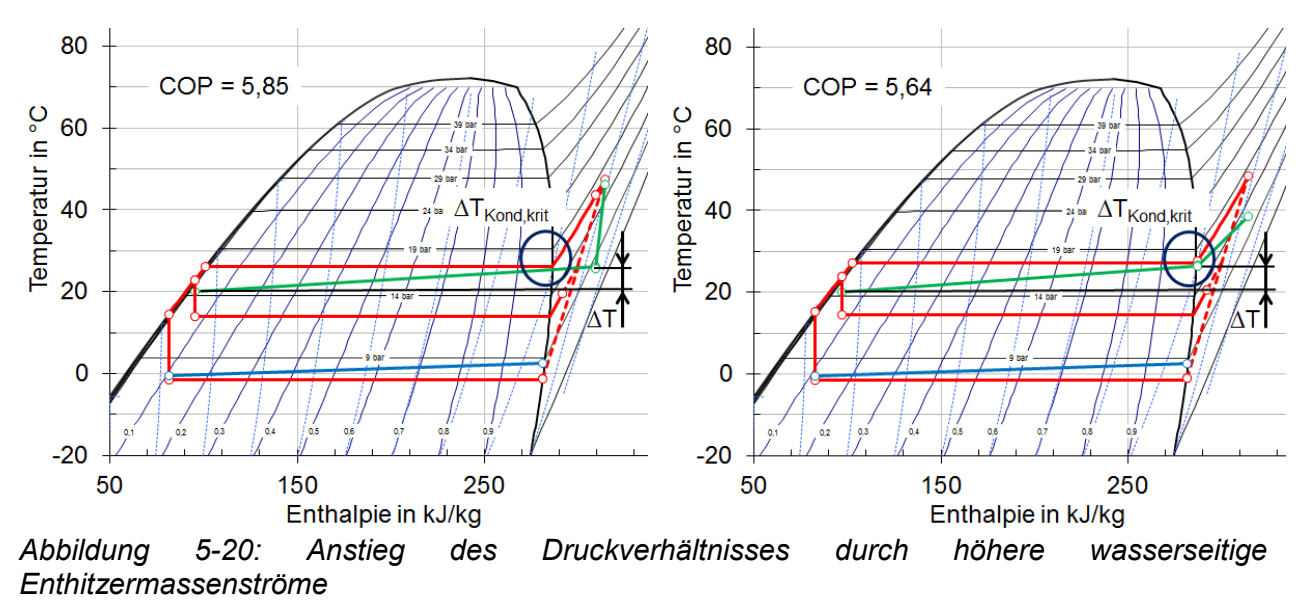

<span id="page-85-0"></span>*(links: T-h Diagramm bei ṁEnthitzer = 5 kg/h; rechts: T-h Diagramm bei ṁEnthitzer = 88 kg/h)*

Durch den variablen Massenstrom ändert sich auch die Austrittstemperatur aus dem Enthitzer. [Abbildung 5-21](#page-86-0) gibt die abfallende Enthitzer-Austrittstemperatur mit steigendem Massenstrom für Messpunkte aus [Abbildung 5-19](#page-84-0) wieder. Die wasserseitige Enthitzeraustrittstemperatur von 55°C wurde aufgrund der 20°C Regelung für den wasserseitigen Unterkühlereintritt (siehe [Abbildung 5-21,](#page-86-0) Betriebspunkte) nicht erreicht.

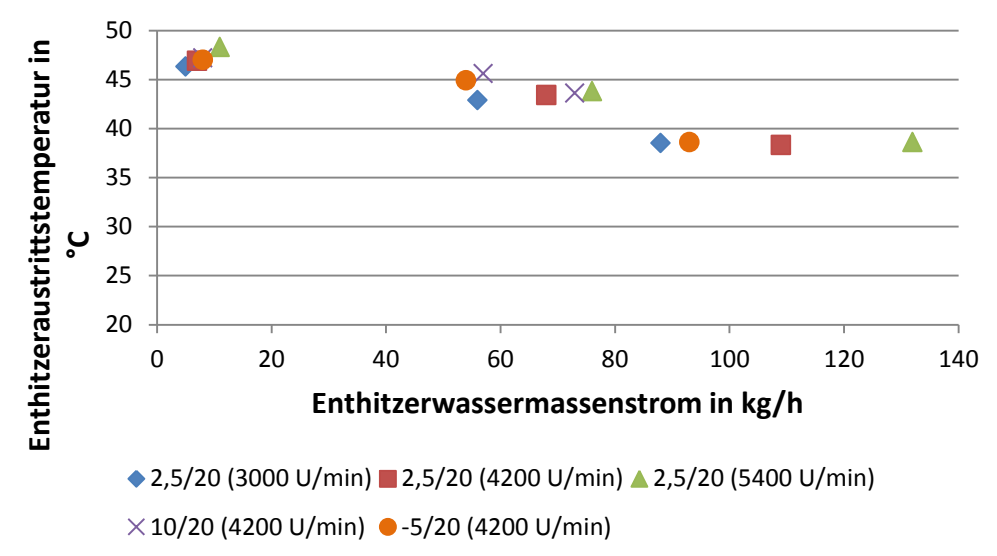

<span id="page-86-0"></span>*Abbildung 5-21: Enthitzeraustrittstemperatur als Funktion des Enthitzerwassermassenstroms*

## 5.4 **Einfluss der Economizerschaltung**

Durch Analyse der Messdaten Nr. 84 bis 100, bei welchen eine Vermessung ohne Economizer durchgeführt wurde, erfolgt die Untersuchung der Auswirkungen einer Economizernutzung innerhalb des Wärmepumpenkreislaufes. Prinzipiell wird das Expansionsventil des Economizers auf eine konstante Überhitzung von 4,3 K geregelt. Die Erläuterung der Grundlagen mit den erwarteten Vorteilen finden bereits in Kap[.2.3.2](#page-14-0) statt. Zu Beginn zeigt [Abbildung 5-22](#page-86-1) den Einfluss des Druckverhältnisses auf den Einspritzmassenstrom und den dadurch folgenden Verlauf der Heizleistung. Die Heizleistung ist als Summe aller senkenseitigen Leistungen (Unterkühler, Kondensator, Enthitzer) zu verstehen. Die Bezeichnungen in den Legenden stehen für den Betrieb mit Economizer (mEco) bzw. ohne Economizer (oEco).

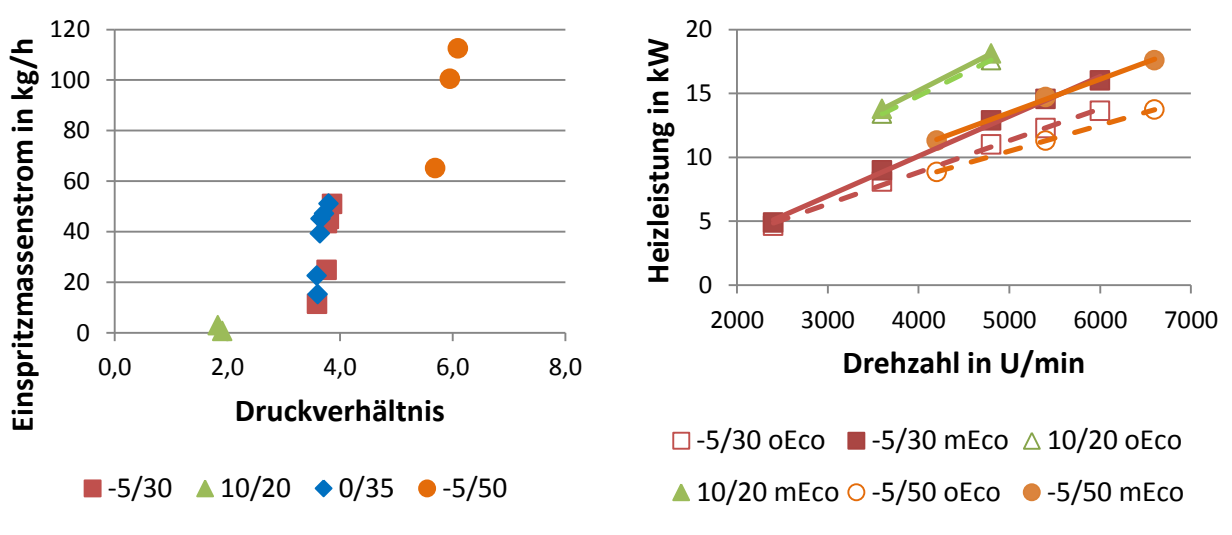

<span id="page-86-1"></span>*Abbildung 5-22: Economizereinfluss: Einspritzmassenstrom bzw. Heizleistung (links: Einspritzmassenstrom als Funktion des Druckverhältnisses; rechts: Heizleistung als Funktion der Drehzahl)*

Wie in [Abbildung 5-22](#page-86-1) links wiedergegeben, bildet sich ab einem Druckverhältnis von etwa 3,7 ein höherer Einspritzmassenstrom aus. Steigende Druckverhältnisse führen zu höheren Unterkühlungen nach dem Kondensator und die Leistung des Economizerwärmetauschers sowie der Einspritzmassenstrom steigen. Einzig bei dem Temperaturniveau 10/20 (Verdampfereintrittstemperatur/Unterkühlereintrittstemperatur) ist diese Schlussfolgerung aus dem dargestellten Diagramm nicht zu ziehen. Dies kann jedoch dadurch erklärt werden, dass bei der Berechnung des Einspritzmassenstromes, welcher sich für diese Betriebspunkte an einem Wert nahe null befindet, eine hohe Messunsicherheit auftritt. Zusätzlich erhöht sich der Einspritzmassenstrom mit der Drehzahl des Kompressors. In der [Abbildung 5-22](#page-86-1) links ist die steigende Drehzahl an der Verschiebung der Messpunkte zu höheren Druckverhältnissen zu erkennen. Dies ist der Einfluss der höheren zu übertragenden Leistung (siehe [Abbildung 5-18\)](#page-83-0). Durch das Einspritzen des Massenstromes in den Kompressor auf Mitteldruckniveau erhöht sich der Kondensatormassenstrom und somit die Heizleistung des Kreislaufs. In [Abbildung 5-22](#page-86-1) rechts ist die höhere Heizleistung bei einem Betrieb mit Economizerschaltung dargestellt. Während die Heizleistung bei geringen Druckverhältnissen (Temperaturniveau 10/20) nur minimal mit der Verwendung des Economizers steigt (2,8 bis 2,9 %), zeigt sich der größte Einfluss bei dem höchsten Druckverhältnis (Temperaturniveau -5/50) mit einer Steigerung der Heizleistung um bis zu 28 %. Mit der Erhöhung der Drehzahl steigt auch die Differenz zwischen den verglichenen Heizleistungen. Dies bedeutet, dass die Economizerschaltung vor allem bei großen Druckverhältnissen und hohen Drehzahlen einen hohen Einfluss auf die verwertbare Leistung ausübt.

Welche Auswirkungen das Einspritzen von Kältemittel auf den COP-Wert hat, wird in [Abbildung 5-23](#page-87-0) festgehalten, in welcher wiederrum dieselben Messpunkte wie zuvor verglichen werden.

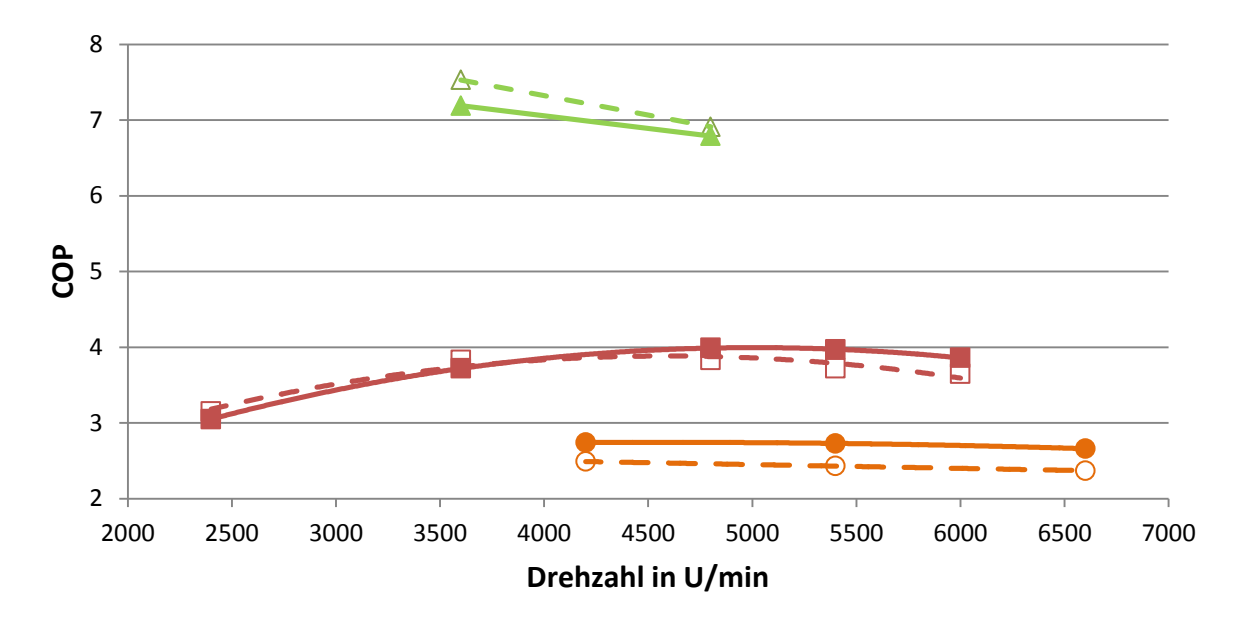

 $\Box$ -5/30 oEco  $\Box$ -5/30 mEco  $\triangle$  10/20 oEco  $\triangle$  10/20 mEco  $\odot$ -5/50 oEco  $\odot$ -5/50 mEco

*Abbildung 5-23: Economizereinfluss: COP als Funktion der Drehzahl*

<span id="page-87-0"></span>Der stärkere Einfluss der Economizerschaltung bei hohen Druckverhältnissen und hohen Drehzahlen zeigt sich auch in [Abbildung 5-23.](#page-87-0) Während sich für niedrige Druckverhältnisse eine schlechtere Effizienz bei der Verwendung des Economizers ergibt, ist für die höchsten Druckverhältnisse eine Steigerung des COP von bis zu 12 % möglich. Prinzipiell verlaufen alle COP Werte mit einem Maximum bei einer optimalen Drehzahl und mit abnehmenden Werten für höhere Druckverhältnisse, wie bereits in Kap. [5.2](#page-80-1) beschrieben wird. Dass keine Vorteile, besonders bei kleineren Druckverhältnissen, in Form eines höheren COP bei Verwendung

eines Economizers, zu finden sind, liegt vor allem an der isentropen Effizienz des Kompressors, wie in [Abbildung 5-24](#page-88-0) dargestellt ist.

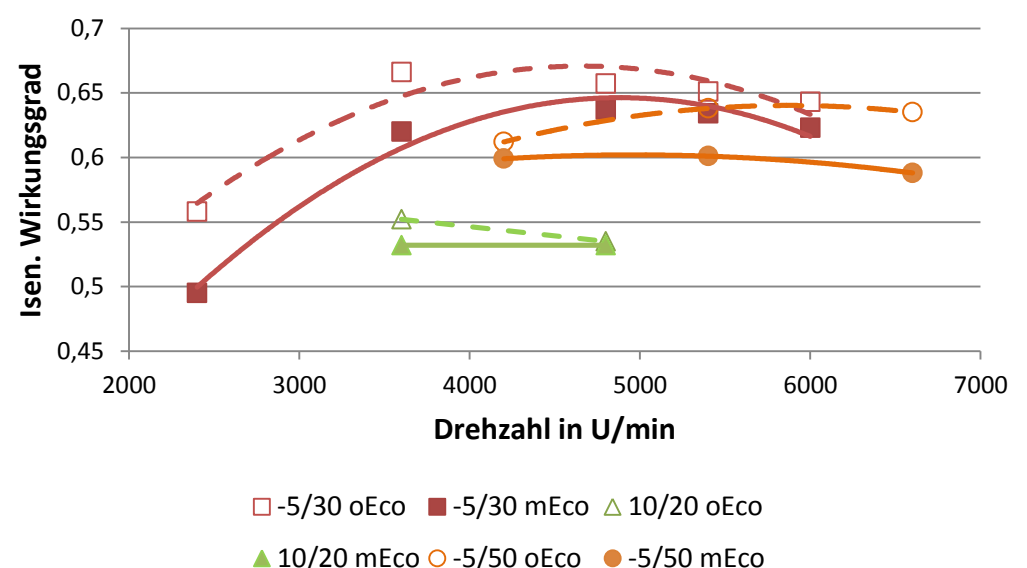

<span id="page-88-0"></span>*Abbildung 5-24: Economizereinfluss: Isentroper Wirkungsgrad als Funktion der Drehzahl*

Die isentropen Wirkungsgrade zeigen auch ohne Economizer ähnliche Verläufe wie in Kap[.5.1.3.](#page-77-1) Bei einem Vergleich zwischen einem Betrieb mit Economizer bzw. einem Betrieb ohne Economizer ergeben sich jedoch schlechtere Werte bei einem Betrieb mit Economizerschaltung.

Bei einem System welches das Hauptexpansionsventil auf die Überhitzung nach der Verdampfung regelt, wird die Kompressoraustrittstemperatur reduziert, da eine Zwischenkühlung in Form des Einspritzmassenstromes stattfindet. Als Besonderheit des vermessenen Wärmepumpensystems findet jedoch die Regelung auf die Heißgastemperatur (Kompressoraustrittstemperatur) statt, wobei nicht zwischen einem Betrieb mit bzw. ohne Economizer unterschieden wird, wodurch keine Reduzierung dieser Temperatur mithilfe der Einspritzung erreicht wird, da das Hauptexpansionsventil eben diese auf einen bestimmten Wert regelt. In der [Abbildung 5-25](#page-88-1) ist eine Gegenüberstellung des gleichen Betriebspunktes anhand eines T-h Diagrammes dargestellt, wobei der Kreislauf in der linken Abbildung mit und in der rechten Abbildung ohne Economizerschaltung betrieben wird.

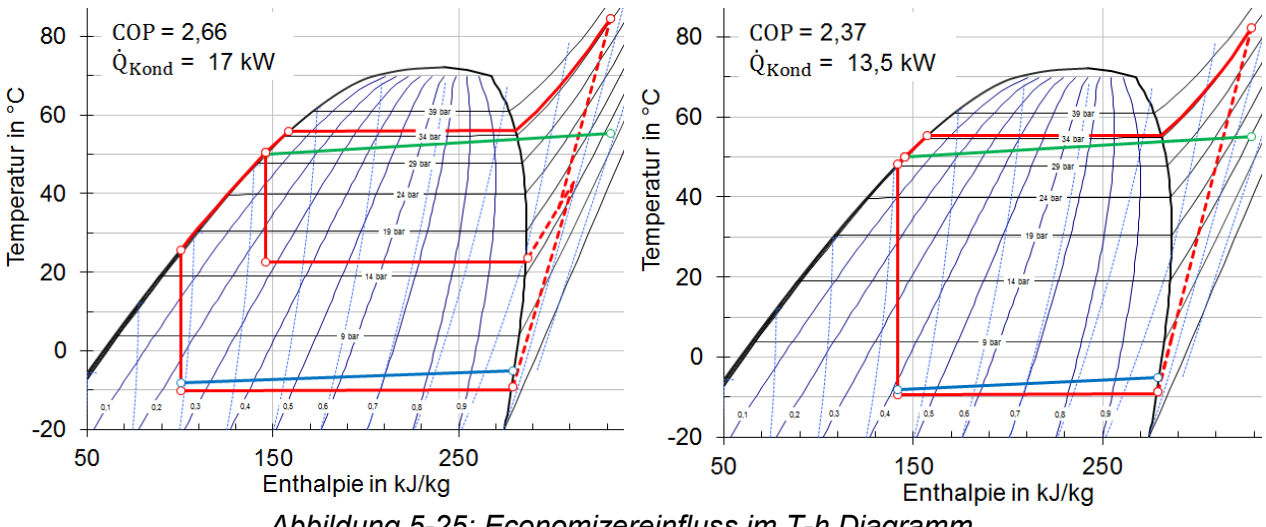

<span id="page-88-1"></span>*Abbildung 5-25: Economizereinfluss im T-h Diagramm (links: T-h Diagramm Betriebspunkt -5/50 bei 6600 U/min mit Economizer; rechts: T-h Diagramm Betriebspunkt -5/50 bei 6600 U/min ohne Economizer)*

Es folgt durch den Einfluss der Economizerschaltung im linken Bild die etwas höhere Kondensationstemperatur als im rechten Bild, weil aufgrund der Einspritzung auch der Massenstrom erhöht wird. Durch die größere Leistung folgt eine höhere Temperaturdifferenz am Kondensatorwärmetauscher. Die leicht steigende Kondensationstemperatur bewirkt auch eine Erhöhung des Heißgassollwerts, auf welchen die Regelung der Heißgastemperatur stattfindet (TE\_r02, siehe auch [Abbildung 5-26,](#page-89-0) links). Prinzipiell würde jedoch ohne diesen Effekt die gleiche Heißgastemperatur angesteuert werden. Da bei einem Betrieb ohne Economizer, aufgrund der nicht gegebenen Zwischenkühlung, eine höhere Kompressoraustrittstemperatur erreicht werden würde, erfolgt ein höherer Öffnungsgrad des Hauptexpansionsventils. Für den betrachteten Fall der Betriebspunkte -5/50 bei 6600 U/min beträgt der Öffnungsgrad des Hauptexpansionsventils ohne Economizer 82% bzw. mit Economizer 74%. Der Punkt am Kompressoraustritt befindet sich für beide Betriebsarten, unter Vernachlässigung des vorher erwähnten Effektes der Temperaturanhebung, wegen des gleichen Temperaturniveaus der wasserseitigen Senke auf konstantem Druck. Durch die Regelung der Kompressoraustrittstemperatur auf den gleichen Heißgassollwert (Vernachlässigung der Temperaturerhöhung) ist auch die Heißgastemperatur gleich. Bei beiden Fällen der [Abbildung 5-25](#page-88-1) erreicht die gemessene Überhitzung am Verdampferaustritt einen Wert von 0,7 K, währenddessen der isentrope Wirkungsgrad bei einem Betrieb mit Economizer sinkt (siehe auch [Abbildung 5-24\)](#page-88-0). Als Zusatz zu [Abbildung 5-25](#page-88-1) ist noch auf die gut ersichtliche höhere Verdampfungsleistung (höhere Enthalpiedifferenz bei gleichem Verdampfermassenstrom) hinzuweisen, welche der Betrieb mit Economizer mit sich bringt. Durch die zusätzliche Unterkühlung mit Hilfe des Economizerwärmetauschers folgt bei isenthalper Expansion eine höhere Leistung am Verdampfer.

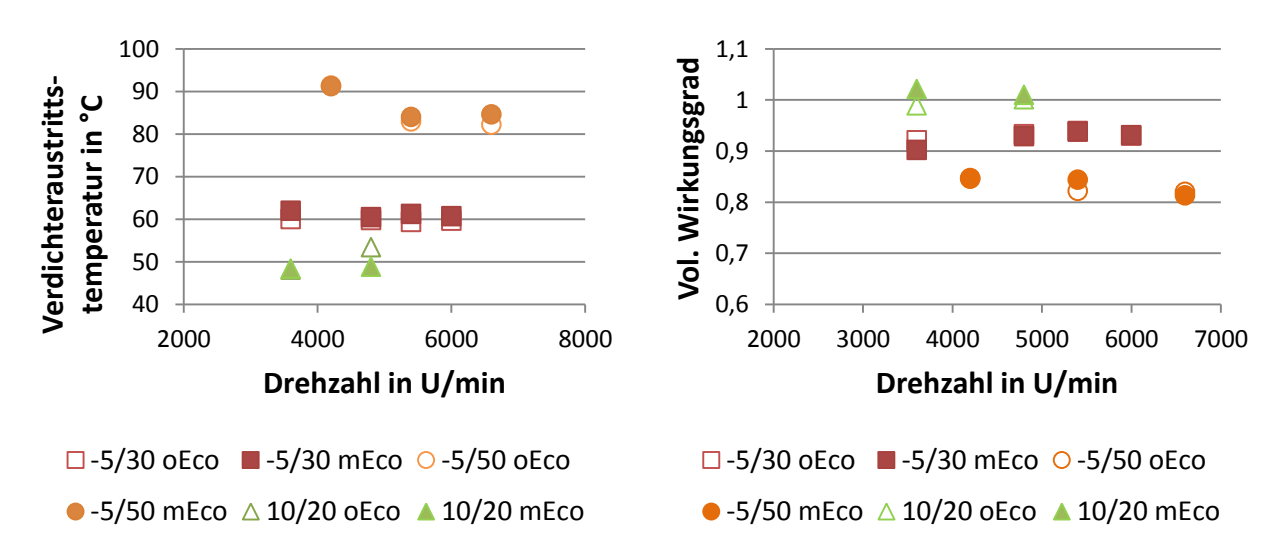

<span id="page-89-0"></span>*Abbildung 5-26: Economizereinfluss: Verdichteraustrittstemperatur bzw. vol. Wirkungsgrad (links: Verdichteraustrittstemperatur als Funktion der Drehzahl; rechts: Volumetrischer Wirkungsgrad (ηvol,ges) als Funktion der Drehzahl)*

Im linken Abschnitt der [Abbildung 5-26](#page-89-0) ist die etwas erhöhte Verdichteraustrittstemperatur bei einem Betrieb mit Economizer dargestellt. Einzige Ausnahme stellt der Betriebspunkt 10/20 bei einer Drehzahl von 4800 U/min dar. Hier konnte während der Messung ohne Economizer die Heißgastemperatur nicht auf den Heißgassollwert gesenkt werden, da das Expansionsventil bereits 100 % geöffnet war. Dadurch stellt sich auch der höhere Temperaturwert bei Betrieb ohne Economizer ein. Die Temperaturen beim Betriebspunkt -5/50 bei 4200 U/min sind deshalb im Gegensatz zu den vergleichbaren anderen Punkten der Serie -5/50 höher, weil eine testweise Stabilisierung der Heißgastemperatur durch manuelle Erhöhung dieser, mit Hilfe der Regelungsparameter, untersucht wurde (siehe auch Kap[.5.5.2\)](#page-91-0). Der Einfluss des Economizers auf den volumetrischen Wirkungsgrad ist nahezu vernachlässigbar. Alle Punkte zeigen eine ungefähr konstante volumetrische Effizienz.

## 5.5 **Auffälligkeiten im Betrieb**

In diesem Kapitel werden anhand der Analyse der Ergebnisse Auffälligkeiten erläutert, welche sich im Rahmen der Messungen ergaben. Eine grundsätzliche Anleitung über die Messdurchführung bzw. wie das Wärmepumpensystem in Betrieb zu nehmen ist, ist in Anhang [A.1](#page-100-0) enthalten. Dieses Kapitel erfasst nur die Ergebnisse. Begonnen wird mit der unterschiedlich ausgebildeten Unterkühlung nach dem Unterkühlerwärmetauscher und den Folgen bei zu geringen Leistungen. Anschließend liegt der Fokus auf der Überhitzung des Economizers und des Sauggases nach dem Verdampfer.

### <span id="page-90-1"></span>**5.5.1 Unterkühlung**

Je nach Messpunkt zeigt sich bei Betrachtung des zweiten Schauglases, welches nach dem Unterkühlerwärmetauscher angebracht ist (siehe [Abbildung 3-1\)](#page-40-0), eine Dampfblasenbildung. In geringem Ausmaß gilt dies auch für das Schauglas nach dem Filtertrockner. Diese Beobachtungen waren vor allem bei niedriegen Drehzahlen und hohen Druckverhältnissen feststellbar. Warum bei höheren Drehzahlen und kleineren Druckverhältnissen nur noch flüssiges Kältemittel sichtbar ist, kann auf die höhere Unterkühlung am Unterkühlerwärmetauscher zurückgeführt werden. Die Unterkühlung nach dem Wärmetauscher, in Form der Temperaturdifferenz zwischen Kondensationstemperatur (ermittelt durch den gemessenen Hochdruck) und Temperatur TE\_r05, wird in [Abbildung 5-27](#page-90-0) links dargestellt. Dieses Diagramm gibt Rückschluss über die unterschiedliche Ausprägung der Unterkühlung je nach Betriebsgegebenheiten.

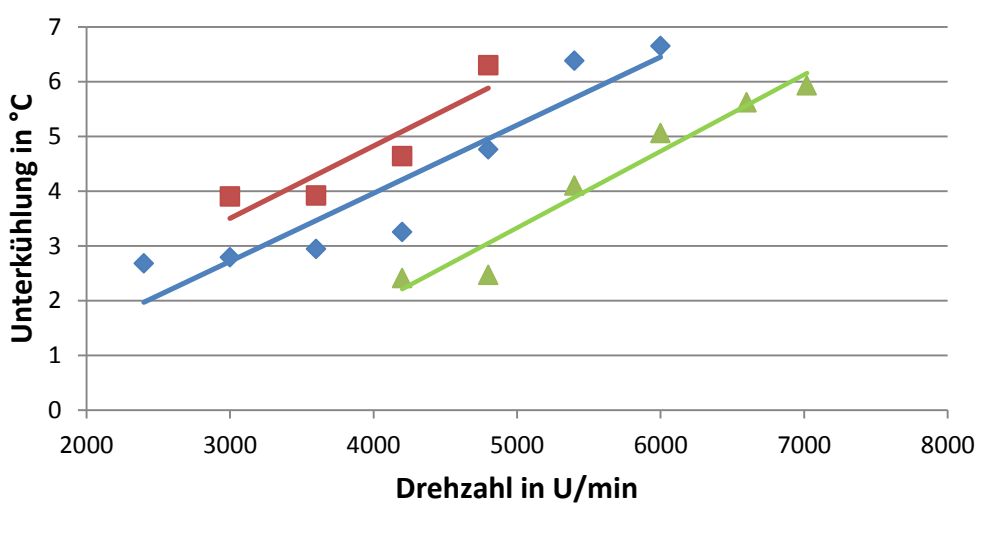

 $\triangle$ -5/50  $\triangle$  2,5/30 10/20

<span id="page-90-0"></span>*Abbildung 5-27: Unterkühlungsausbildung nach dem Unterkühler als Funktion der Drehzahl*

Grundsätzlich erhöht sich mit der Drehzahl die Unterkühlung des Kältemittels nach dem Unterkühler-Wärmetauscher, weshalb sich die Dampfblasenbildung mit einer Steigerung der Drehzahl einstellt. Je größer das Druckverhältnis ausfällt, umso geringer ist die Unterkühlung bei konstanter Drehzahl. Dadurch ist die beobachtete Dampfblasenbildung nicht nur von der Drehzahl, sondern auch vom Druckverhältnis abhängig. Bei hohen Druckverhältnissen (siehe [Abbildung 5-27,](#page-90-0) -5/50) entsteht eine leichte Dampfblasenbildung selbst bei einer Drehzahl von bis zu 4800 U/min. Beim Vergleichsbeispiel [\(Abbildung 5-27,](#page-90-0) 2,5/30) hingegen tritt ab einer Drehzahl von etwa 4200 U/min keine Bildung von Dampfblasen mehr auf. Bei einem Temperaturniveau von 10/20 tritt selbst bei den niedrigsten Drehzahlen kein dampfförmiges Kältemittel im Schauglas auf. Die Ursache für einen Eintritt des Kältemittels in das Zweiphasengebiet und damit zu einer Dampfblasenbildung an den Schaugläsern liegt evtuell im zu hohen Druckabfall des Trockenfilters und des Unterkühlerwärmetauschers, oder in einer zu geringen Kältemittelmenge im Wärmepumpenkreislauf.

### <span id="page-91-0"></span>**5.5.2 Überhitzung des Sauggases und des Einspritzmassenstroms**

Als abschließendes wichtiges Kapitel erfolgt eine Betrachtung der Überhitzung sowohl am Verdampferaustritt, wie auch am mitteldruckseitigem Economizeraustritt. Beginnend bei der Überhitzung des Hauptmassenstromes am Verdampferaustritt ist in [Abbildung 5-28](#page-91-1) die Überhitzung bei verschiedenen Betriebspunkten dargestellt.

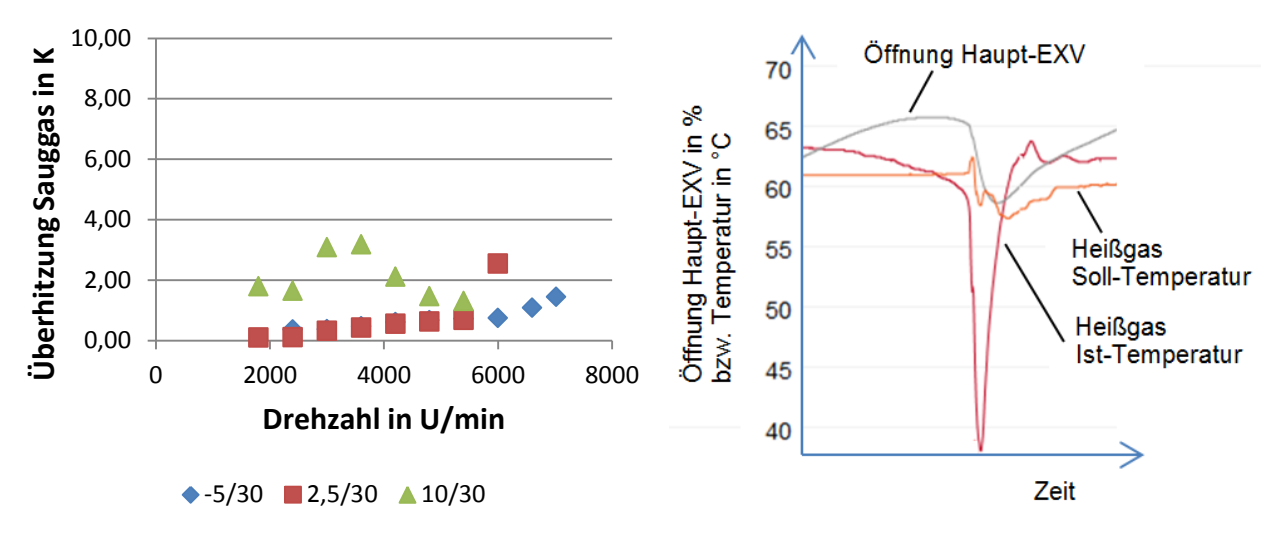

*Abbildung 5-28: Überhitzungen am Verdampferaustritt (links: Überhitzung des Sauggases als Funktion der Drehzahl; rechts: Abfall der Heißgastemperatur infolge von Tröpfchenansaugung)*

<span id="page-91-1"></span>Durch die Regelung des Hauptexpansionsventils auf die Heißgastemperatur sind extrem niedrige Überhitzungen bei stabilem Betrieb bis nahezu 0K möglich. Dadurch ist ein minimales Druckverhältnis realisierbar, weil die Lage der Verdampfungstemperatur nicht von der Überhitzung beeinflusst wird (siehe [Abbildung 5-18\)](#page-83-0). Ein Nachteil dieser geringen Überhitzungswerte betrifft die Regelung des Hauptexpansionsventils, welche durch die Gefahr eines Ansaugens von Flüssigkeitströpfchen, bei einer Annäherung an die berechnete Heißgastemperatur sehr träge eingestellt sein muss (niedriger P-Anteil, hoher I-Anteil, niedriger D-Anteil des PID-Reglers). In der [Abbildung 5-28](#page-91-1) rechts ist ein steiles Absacken der Heißgastemperatur ersichtlich, welches durch das Ansaugen von Flüssigkeitströpfchen verursacht wird und eventuell auf eine zu schnelle Regelung zurückzuführen ist. Stabilisierende Regelungsparameter führen jedoch zu einem sehr langsamen Erreichen des berechneten Heißgassollwerts. Bei der Vermessung der Wärmepumpe wird daher durch manuelles Variieren der Regelungsparameter eine schnellere Regelung erreicht. Die höchsten Überhitzungen treten bei den höheren Verdampfungstemperaturen auf und erreichen für die hier betrachteten Messwerte bis zu 3 K. Über die ganze Messmatrix gesehen liegen die maximalen Werte der Überhitzung bei 4 K. Bei soleseitigen Eintrittstemperaturen von 10°C in den Verdampfer entstehen die höchsten Überhitzungswerte, was anhand des T-h Diagrammes erklärbar ist. Betrachtet man den Verlauf des isentropen Wirkungsgrads in [Abbildung 5-12,](#page-79-0) so zeigen sich keine signifikanten Unterschiede zwischen den Temperaturniveaus 2,5/30 und 10/30. Die Heißgastemperatur und der Hochdruck bleiben für alle drei Verläufe aufgrund der etwa konstanten Kondensationstemperatur in Verbindung mit der Heißgasregelung gleich. Bei einer erhöhten Verdampfungstemperatur muss sich also bei in etwa gleich großem isentropen Wirkungsgrad und einer fixierten Temperatur bzw. fixiertem Druck (Regelung Hauptexpansionsventil) nach der Verdichtung eine höhere Überhitzung einstellen. Veranschaulicht, durch zwei gegenübergestellte T-h Diagramme für die Betriebspunkte 2,5/30 und 10/30 bei einer Drehzahl von 4200 U/min, ist dieses Verhalten in [Abbildung 5-29.](#page-92-0) Eine weitere Auffälligkeit in [Abbildung 5-28](#page-91-1) ist der leichte Anstieg der Überhitzungen bei niedrigeren Verdampfungstemperaturen (-5/30 bzw. 2,5/30). Dies lässt sich durch eine geringe Erhöhung der Kompressoraustrittstemperatur mit steigender Drehzahl erklären. Aufgrund der höheren

### 5. Diskussion der Messergebnisse

Leistung steigt auch der Pinch Point am Kondensatorwärmetauscher (siehe [Abbildung 5-18\)](#page-83-0) und dadurch die Kondensationstemperatur. Mit der Erhöhung der Kompressoraustrittstemperatur (Heißgastemperatur) aufgrund der Regelung auf einen höheren Heißgassollwert steigt auch die notwendige Überhitzung des Sauggases nach dem Verdampfer.

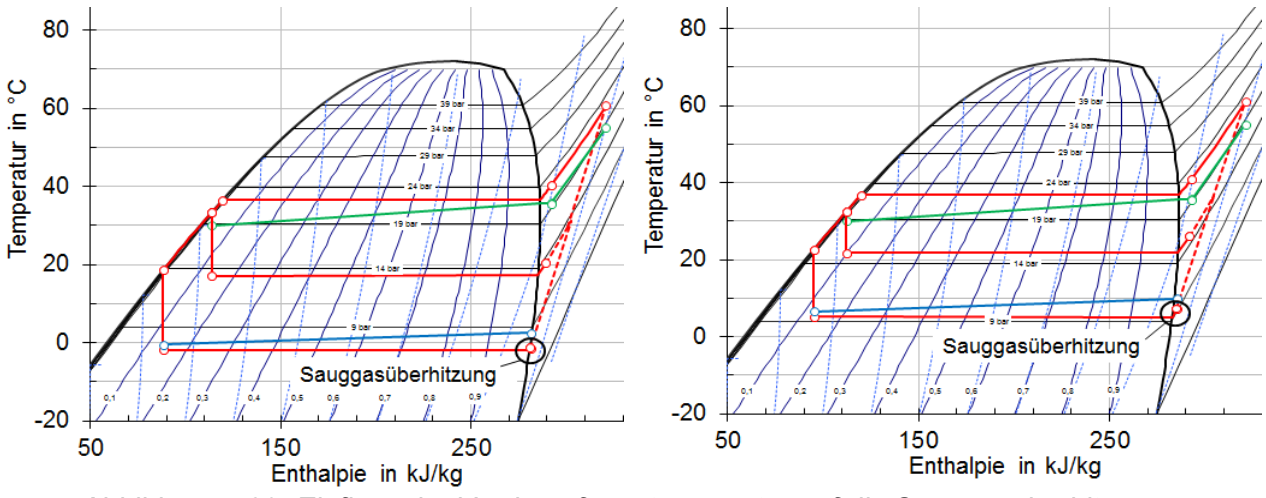

<span id="page-92-0"></span>*Abbildung 5-29: Einfluss der Verdampfungstemperatur auf die Sauggasüberhitzung (links: T-h Diagramm Betriebspunkt 2,5/30 bei 4200 U/min; rechts: T-h Diagramm Betriebspunkt 10/30 bei 4200 U/min)*

Nachstehend folgt nun die Analyse der Überhitzung des Economizers. [Abbildung 5-30](#page-92-1) zeigt die Überhitzungswerte anhand von Betriebspunkten mit unterschiedlichen Druckverhältnissen in Abhängigkeit der Drehzahl.

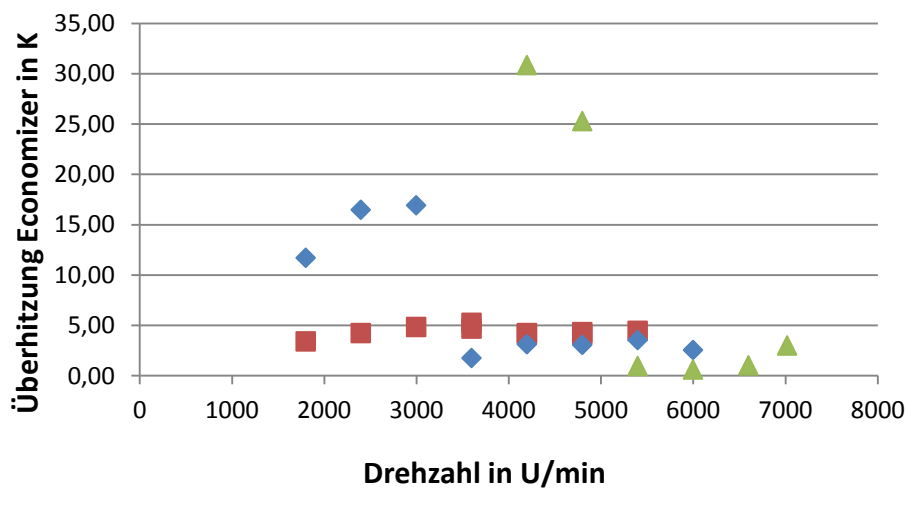

 $10/20$   $\rightarrow$  2,5/30  $\blacktriangle$ -5/50

*Abbildung 5-30: Überhitzung Economizer als Funktion der Drehzahl*

<span id="page-92-1"></span>Während sich für den Betriebspunkt 10/20 Werte im Bereich von 4 K bis 5K ergeben, steigt die Überhitzung für das Temperaturniveau 2,5/30 bei Drehzahlen unter 3600 U/min und für das Temperaturniveau -5/50 bei Drehzahlen unter 4800 U/min stark an. Im Gegensatz dazu zeigt sich für das niedrigste Druckverhältnis (10/20) kein signifikanter Anstieg. Der höchste Wert von 30,9K tritt bei dem Betriebspunkt -5/50 und einer Drehzahl von 4200 U/min auf. Bei allen hohen Überhitzungen ist das Expansionsventil des Economizers bereits zu 100 % geöffnet und der Überhitzungswert kann nicht weiter reduziert werden. Im

Vergleich zeigt sich, dass bei den Betriebspunkten, bei denen extrem hohe Überhitzungswerte festgestellt werden auch Dampfblasenbildung am Austritt des Unterkühlers auftritt (siehe Kap[.5.5.1\)](#page-90-1). Ein Zusammenhang zwischen diesen beiden Effekten ist also naheliegend. Durch die Ausbildung von Dampfblasen folgt im Expansionsventil der Economizerschaltung eine Reduzierung der Flüssigkeitszufuhr in den Economischerwärmetauscher, wodurch extrem hohe Überhitzungen an der Einspritzung auftreten. Am Hauptexpansionsventil tritt dies nicht auf, weil aufgrund des Economizerwärmetauschers eine zusätzliche Unterkühlung des Kältemittemassenstroms erfolgt, wodurch Dampfblasenbildung verhindert wird.

## **6 ZUSAMMENFASSUNG UND SCHLUSSFOLGERUNG**

Aufgabe dieser Diplomarbeit ist die messtechnische Analyse einer Sole/Wasser-Wärmepumpe. Die Messergebnisse sollen die Möglichkeiten der Effizienzverbesserung von Wärmepumpensystemen anhand von einer zuschaltbaren Economizerschaltung und Enthitzerschaltung zeigen. Während der Bau der Peripherieeinheit, welche die Versorgung der Wärmepumpe gewährleistet, am Institut für Wärmetechnik erfolgte, wurde die Wärmepumpeneinheit von einem österreichischem Partnerunternehmen zur Verfügung gestellt.

Die Vermessung wurde größtenteils mit eigens installierter Messtechnik durchgeführt. Während an der Peripherieeinheit Pt-100 Tauchfühler und magnetisch induktive Volumenstrommessgeräte installiert wurden, wurde der Kältemittelkreislauf mit Thermoelement Anlegefühlern ausgestattet. Durch bereits verbaute Druckfühler im Kältemittelkreislauf ist eine Abtastung der Druckwerte möglich. Die Istwerte für die Regelung der Wärmepumpe basieren auf Messwerten der verbauten Messtechnik des Firmenpartners, deren Werte zwar online abrufbar sind, aber keinen Zugriff und keine Speicherung erlauben. Eigens im Peripheriekreislauf angebrachte Speicher im Solekreislauf der Quelle, wie auch im Wasserkreislauf der Senke ermöglichen stabile Temperaturwerte für die Regelung der Peripherieeinheit. Die Erfassung und Verarbeitung der Messdaten erfolgt anhand eines eigens programmierten LabView-Programmes, dessen Aufgabe auch die Speicherung der Daten beinhaltet. Die Auswertung der Messdaten erfolgt in einem Excel Auswertesheet.

Die Regelung des Hauptexpansionsventils der Wärmepumpeneinheit erfolgt Regler-intern durch die Berechnung eines Heißgassollwerts, welcher je nach vorliegender Kondensationstemperatur zustande kommt. Es wird hierbei bislang nicht zwischen Betrieb mit bzw. ohne Economizer unterschieden. Die Regelung des Expansionsventils der Economizerschaltung erfolgt auf einen vorgegebenen Wert für die Überhitzung des Einspritzmassenstroms. Die Regelung der Massenströme an der Peripherieeinheit erfolgt jeweils auf eine fix vorgegebene Temperaturspreizung senken- und quellenseitig. Die stationären Messpunkte der Messmatrix setzten sich einerseits aus der Messung des Kompressors mit dessen Einsatzgrenzen zusammen, anderseits liegt die Messung der Enthitzerschaltung und der Economizerschaltung im Fokus. Zusätzlich erfolgt eine Aufnahme von Normmesspunkten (EN 14511-2; 2012), in welchen die Austrittstemperatur an der Senkenseite 35°C und die Eintrittstemperatur an der Quellenseite 0°C beträgt.

Durch die Regelung der Kompressoraustrittstemperatur mittels Hauptexpansionsventils sind sehr kleine Überhitzungswerte nach dem Verdampfer möglich. Dadurch kann das Druckverhältnis zwischen Verdampfung und Kondensation gering gehalten und eine hohe Effizienz erreicht werden. Durch die niedrige Überhitzung besteht jedoch auch die Gefahr, dass im Falle des Ansaugens von Flüssigkeitströpfchen ein starker Abfall der Heißgastemperatur erfolgt und es zu Instabilitäten kommt. Um dies zu vermeiden, ist eine Regelung des Hauptexpansionsventils mit variierenden Regelungsparametern notwendig. Aufgrund dessen, dass der Zugriff auf diese Parameter zurzeit nur über das Onlineportal des Partnerunternehmens möglich ist, erfolgt das Anpassen der Parameter durch manuelle Eingabe. Ein automatischer Betrieb ist in der ersten Vermessungsphase des Prototypen daher nicht möglich. Für die Überhitzung am Economizer ergeben sich in Bereichen niedriger Drehzahlen und hoher Druckverhältnisse extrem hohe Werte. Dies liegt an der Bildung von Dampfblasen, welche sich bei diesen Bedingungen aufgrund zu geringer Unterkühlung ausbilden. Das Auftreten von Dampfblasen am Expansionsventil des Economizers bewirkt eine verminderte Flüssigkeitszufuhr zum Economizerwärmetauscher, wodurch extrem hohe Überhitzungswerte erreicht werden. Auch ein vollständig geöffnetes Expansionsventil führt hierbei zu keiner Reduktion der Überhitzung. Ansonsten zeigt die Benutzung der Economizerschaltung jedoch Vorteile bezüglich der Effizienz bei hohen Druckverhältnissen und führt durch den höheren Massenstrom zu einer erhöhten Heizleistung bei allen Betriebspunkten. Durch die Benutzung der Enthitzerschaltung ist es möglich, mittels eines "separaten" Teil-Wassermassenstromes Warmwasser auf relativ hohem Niveau zur Verfügung zu stellen. Die Effizienz des Kreislaufes bleibt weitestgehend konstant bzw. fällt nur leicht ab.

Bei Betrachtung des Kompressors ergeben sich relative Wärmeverluste im Bereich von 1,6 bis 48,1 % bezogen auf die benötigte elektrische Leistung und abhängig vom jeweiligen Betriebspunkt. Anzumerken ist, dass die Messung der elektrischen Leistung die gesamte Stromversorgung der Wärmepumpeneinheit beinhaltet. Der gesamtisentrope Wirkungsgrad liegt zwischen 0,418 und 0,666, wobei dieser vor allem bei niedrigen Drehzahlen (< 3000 U/min) stark abfällt.

Bei Betrachtung des volumetrischen Wirkungsgrades zeigen sich vor allem für kleine Druckverhältnisse Werte nahe 1. Der niedrigste Wert von 0,686 wird bei der kleinsten Drehzahl von 1800 U/min und dem größten betrachteten Druckverhältnis (2,6) für diese Drehzahl erreicht. Vor allem die sich verschieden mit der Drehzahl und dem Druckverhältnis ausbildenden internen Leckageströme sind hier von großem Einfluss.

Für die Effizienz des gesamten Wärmepumpenkreislaufs können bei geringen Druckverhältnissen (1,76) COP-Werte von bis zu 7,7 erreicht werden. Der schlechteste gemessene COP-Wert von 2,4 tritt hingegen beim Druckverhältnis von 5,9 auf. Vor allem bei den größeren Drehzahlen (> 5400 U/min), bei welchen die größten Leistungen über die Wärmetauscher auftreten, kommt es zu einer Vergrößerung des Druckverhältnisses infolge des Anstiegs der Temperaturdifferenz beim Wärmedurchgang. Daher wurden durch den Einfluss der schlechten Kompressorwirkungsgrade bei kleinen Drehzahlen die besten COP-Werte in einem Drehzahlbereich von 3000 bis 5000 U/min gemessen. Für die Normmesspunkte zeigt sich ein Maximum der Effizienz (COP = 4,56) bei einer Drehzahl von 4800 U/min. Mittels der Economizerschaltung ist es möglich, die Heizleistung bei den betrachteten Messpunkten des Systems von 2,8 % bis maximal 28,1 % zu steigern. Bei größeren Druckverhältnissen zeigt sich eine Steigerung der Kreislaufeffizienz von bis zu 12 %. Hingegen zeigt der Einsatz eines Economizers bei niedrigen Druckverhältnissen keine vorteilhaften Auswirkungen, abgesehen von einer Steigerung der Heizleistung. Bei einem Einsatz des Enthitzers erfolgt das zur Verfügungstellen des Warmwassers unter geringen COP Einbußen. Bei den betrachteten Messpunkten liegt der COP Abfall in einem Bereich von 0,8 bis 3,5 %.

Schlussfolgernd zeigt sich durch den Einsatz des Economizersystems eine Effizienzsteigerung für hohe Druckverhältnisse, wodurch vor allem in kalten Regionen und bei hohen Heiztemperaturen ein Einsatz sinnvoll ist. Die Enthitzerschaltung eignet sich für die Bereitstellung von warmem Brauchwasser. Auch wenn geringe Abzüge in der Effizienz in Kauf genommen werden müssen, ist das zur Verfügungstellen von kleinen Wassermassenströmen mit höherer Temperatur effizienter, als die gesamte Wärmepumpe mit hoher Kondensationstemperatur zu betreiben. Durch die Heißgasregelung werden sehr kleine Überhitzungen des Sauggases bis zu beinahe 0K erreicht, was niedrige Druckverhältnisse ermöglicht. Bezüglich der Wärmeübertragung an den Wärmetauschern ergeben sich zum Teil kleine Temperaturdifferenzen von bis zu unter 0,5 K, was auf eine großzügige Auslegung der Wärmetauscher hinweist. Nur bei hohen Drehzahlen werden die Temperaturdifferenzen durch die höher anliegenden Leistungen größer und damit erhöht sich auch das Druckverhältnis. Verstärkt wird dies durch eine Erhöhung der angestrebten 3 K Temperaturspreizung am Verdampfer, deren Einhaltung bei hohen Leistungen nicht möglich ist, weil am Verdampferkreislauf zu wenig Massenstrom erzeugt wird.

Die Schwierigkeiten in der Regelung, welche durch die kleine Überhitzung entstehen, wären durch eine Implementierung eines Algorithmus zur Anpassung der Regelungsparameter zu beheben. Dadurch würde auch dem Einsatz eines vollautomatischen Betriebs nichts im Wege stehen. Die Problematik der entstehenden Dampfblasen im Kältemittel, in Verbindung mit der teilweise zu hohen Überhitzung am Expansionsventil des Economizers deutet auf einen zu hohen Druckabfall am Unterkühlerwärmetauscher und am Filtertrockner bzw. eventuell auf eine Kältemittelunterfüllung der Anlage hin. Durch die mit der Drehzahl größer werdende Unterkühlung verschwindet dieses Problem, obwohl auch der Druckverlust ansteigt.

## **7 LITERATURVERZEICHNIS**

Baur G., 2014: Experimental analysis of a brine/water heat pump with speed control and vapour injection, Master Thesis, Graz University of Technology

Bitzer Kühlmaschinen GmbH, 2010: Kältemittel-Report 16, Eschenbrünnlestraße 15, 71065 Sindelfingen, Deutschland

BP, 2013: BP Energy Outlook 2030, London, England

Carel, 2013: Technisches Handbuch: EVD evolution, Treiber für elektronisches Expansionsventil, Via dell'Industria, 11 - 35020 Brugine – Padova, Italien

Carlo Loysch, 2011: Datenblatt Einschraubheizkörper, Pielacher Straße 50, 3390 Melk, Österreich

Chen R., Wang W., 2009: Discussion on leaking characters in meso-scroll compressor, International Journal of Refrigeration 2009, 32(6), pp. 1433-1441

Clariant, 2012: Product Sheet: Heat Transfer Fluids: Antifrogen®N, Rothausstrasse 61, 4132 Muttenz, Schweiz

Danfoss, 2005: Filtertrockner und Schaugläser, Tipps für den Monteur, Danfoss-Straße 8A-2353 Guntramsdorf, Österreich

Danfoss, 2012: Danfoss präsentiert die 2. Generation von drehzahlgeregelten Verdichtern für gewerbliche Anwendungen,

[http://www.danfoss.com/Germany/NewsAndEvents/PressCenter/Danfoss-prasentiert-die-2-](http://www.danfoss.com/Germany/NewsAndEvents/PressCenter/Danfoss-prasentiert-die-2-Generation-von-drehzahlgeregelten-Verdichtern-fur-gewerbliche-Anwendungen/9CF256C0-0745-48ED-AE53-9F3912EB163F.html) [Generation-von-drehzahlgeregelten-Verdichtern-fur-gewerbliche-Anwendungen/9CF256C0-](http://www.danfoss.com/Germany/NewsAndEvents/PressCenter/Danfoss-prasentiert-die-2-Generation-von-drehzahlgeregelten-Verdichtern-fur-gewerbliche-Anwendungen/9CF256C0-0745-48ED-AE53-9F3912EB163F.html) [0745-48ED-AE53-9F3912EB163F.html,](http://www.danfoss.com/Germany/NewsAndEvents/PressCenter/Danfoss-prasentiert-die-2-Generation-von-drehzahlgeregelten-Verdichtern-fur-gewerbliche-Anwendungen/9CF256C0-0745-48ED-AE53-9F3912EB163F.html) 19.01.2015

DIN EN 14511-2:2012-01: Luftkonditionierer, Flüssigkeitskühlsätze und Wärmepumpen mit elektrisch angetriebenen Verdichtern für die Raumbeheizung und Kühlung

Eltako Electronics, 2012: Datenblatt Drehstromzähler DSZ 12D-3x65A mit Display

Emerson Climate Technologies, 2011a: Variable Speed Solutions For Heat Pump Applications ZHW08/16K1P and ZPV36/60K1P, Pascalstraße 65, 52076 Aachen, Deutschland

Emerson Climate Technologies, 2011b: Data Sheet ADK Filter Drier, Alco Controls, Pascalstraße 65, 52076 Aachen, Deutschland

Emerson Climate Technologies, 2012: R410A Variable Speed Scroll and Inverter Drive, Outstanding Performance for Cooling and Heating Applications, Pascalstraße 65, 52076 Aachen, Deutschland

Emerson Climate Technologies, 2013a: EV1041B-C1, EV1081B-C1 and EV1081B-D1: Emerson Inverter Drives For ZHW and ZPV Compressors, Pascalstraße 65, 52076 Aachen, **Deutschland** 

Emerson Climate Technologies, 2013b: General Product Guide 2013, For Refrigerant, Air Conditioning and Heat Pumps, Pascalstraße 65, 52076 Aachen, Deutschland

Endress+Hauser, 2013: Datenblatt Proline Promag 50P, 53P, Lehnergasse 4 1230 Wien, Österreich

ESBE, 2012: Datenblatt Mischer Serie VRG130, Bruksgatan 22, 330 21 Reftele, Schweden

Fisher-Rosemount, 2001: Widerstandsthermometer und Thermoelemente, Montage und Betriebsanleitung, Frankenstraße 21, 63791 Karlstein, Deutschland

Gasser L., Wyssen I., Albert M., Häusermann M., Kleingries M., Wellig B., 2011: Effiziente Luft/Wasser-Wärmepumpen durch kontinuierliche Leistungsregelung, Federal Office of Energy, Bern, Switzerland

Görtler G., 2007: Regelungs-, und Leittechnik, Skriptum zur Vorlesung, Masterstudiengang Gebäudetechnik und Gebäudemanagement, Fachhochschule Pinkafeld

Guggenberger M., 2014: Energie- und umwelttechn. Mess- und Versuchswesen: Block "Hydraulische Strömungsmaschinen", Skriptum zur Vorlesung EUM, Technische Universität Graz

Haager W., 2004: Regelungstechnik, 2. Auflage, MANZ Verlag Schulbuch, Wien

Hans Dürig AG, 2008: Funktionsweise der Wärmepumpe, [http://www.hans](http://www.hans-duerig.ch/pages/infoenergie/waermepumpe.php)[duerig.ch/pages/infoenergie/waermepumpe.php,](http://www.hans-duerig.ch/pages/infoenergie/waermepumpe.php) 23.06.2014

Heilek Ch., Kühne M., Tzscheutschler P., 2013: Energiewirtschaftliche Bewertung der Wärmepumpe in der Gebäudeheizung, Lehrstuhl für Energiewirtschaft und Anwendungstechnik, Technische Universität München

Hengel F., Riedler J., Rieberer R., Heinz A., 2014: Austrian Team Report IEA HPP 41 "Cold Climate Heat Pumps" Task 1 - Literature and Technology Review, Graz University of **Technology** 

Hofer A., 2011: Regelungstechnik I, Skriptum zur Vorlesung Regelungstechnik, Technische Universität Graz

Honeywell, 2008: Datenblatt SM 120 Membran-Sicherheitsventil für geschlossene Heizungsund Solaranlagen, Hardhofweg, 74821 Mosbach, Deutschland

ifm electronic, 2010: Datenblatt efector300 SM6050 Magnetisch Induktiver Durchflusssensor, Friedrichstr. 1, 45128 Essen, Deutschland

Kontinentale, 2006: Datenblatt Messingkugelhähne, Hugo Mischek-Straße 3, 2201 Gerasdorf, Österreich

KROHNE Messtechnik, 2003: Grundlagen: Magnetisch induktive Durchflussmessung, Duisburg, Deutschland

Liegeois O., Winandy E., 2008: Scroll Compressors for Dedicated Heat Pumps: Developement and Performance Comparison, International Compressor Engineering Conference at Purdue University, Paper 1906, July 14 – July 17, 2008

National Insturments, 2008: Operating Instructions and spezifications: NI9217, NI9265, Plainbachstraße 12, 5101 Salzburg-Bergheim, Österreich

National Insturments, 2009: Operating Instructions and spezifications: NI9201/9221, NI9208, NI9213, NI 9263, Plainbachstraße 12, 5101 Salzburg-Bergheim, Österreich

### 7. Literaturverzeichnis

National Instruments, 2014a: Technical Sales, CompactRIO Integrated Systems with Real-Time Controller and Reconfigurable Chassis NI cRIO-907x, Plainbachstraße 12, 5101 Salzburg-Bergheim, Österreich

National Instruments, 2014b: Operating Instructions and spezifications: NI9375, Plainbachstraße 12, 5101 Salzburg-Bergheim, Österreich

PMR Prozess Mess Regelungstechnik HandelsgmbH, 2014: Temperaturmesstechnik, Widerstandsthermometer M12, St. Peter Hauptstraße 50, 8042 Graz, Österreich

Rieberer R., Halozan H., 2007: Heizungs-, Lüftungs-, Klimatechnik, Skriptum zur Vorlesung HLK, Technische Universität Graz

Rieberer R., Moser H., Halozan H., 2009: Wärmepumpentechnik, Skriptum zur Vorlesung Wärmepumpentechnik, Technische Universität Graz

Rieberer R., Dröscher A., Prieler R., 2012: Energie- und umwelttechn. Mess- und Versuchswesen: Block "Wärmetechnik", Folien zur Vorlesung EUM, Technische Universität Graz

Rieberer R., 2013a: Wärmepumpentechnik, Folien zur Vorlesung Wärmepumpentechnik, Technische Universität Graz

Rieberer R., 2013b: Energie- und umwelttechn. Mess- und Versuchswesen: Block "Wärmetechnik", Skriptum zur Vorlesung EUM, Technische Universität Graz

Ruhm K. H., 2005: Rechteckverteilung, Internetportal "Wissenschaft und Technik des Messens", [http://www.mmm.ethz.ch/dok01/d0000408.pdf,](http://www.mmm.ethz.ch/dok01/d0000408.pdf) Institut für Mess-, und Regelungstechnik, ETH Zürich

SBZ Monteur, 2014: Erklär mal: Scrollkompressor, [http://www.sbz](http://www.sbz-monteur.de/2011/02/03/erklar-mal-scrollkompressor/)[monteur.de/2011/02/03/erklar-mal-scrollkompressor/,](http://www.sbz-monteur.de/2011/02/03/erklar-mal-scrollkompressor/) 17.11.2014

Schiffer H.-W., 2013: Globale Energieszenarien und -prognosen: Weltweite Energieversorgung bis 2060, BWK Energie Fachmagazin, Bd 65 (2013), Nr. 11/12, S. 29-41

Surek D., Stempin S., 2007: Angewandte Strömungsmechanik für Praxis und Studium, Teubner Verlag, Wiesbaden

SWEP, 2014a: SWEP Handbooks: Co- versus Counter- Current Flow, [http://handbooks.swep.net/RefrigerantHandbook/chapter\\_01/Pages/1-6-Co--versus-Counter-](http://handbooks.swep.net/RefrigerantHandbook/chapter_01/Pages/1-6-Co--versus-Counter-Current-Flow.aspx)[Current-Flow.aspx,](http://handbooks.swep.net/RefrigerantHandbook/chapter_01/Pages/1-6-Co--versus-Counter-Current-Flow.aspx) 19.11.2014

SWEP, 2014b: SWEP – Plattenwärmetauscher Manual SWEP B8T, Hjalmar Brantings väg 5, 261 22 Landskrona, Schweden.

TA Hydronics, 2012: Datenblatt Statico – Druckausdehnungsgefässe mit fester Gasfüllung, Industriestraße 9, 2353 Guntramsdorf, Österreich

TA Hydronics, 2011: Datenblatt STAD Einregulierungsventil, Industriestraße 9, 2353 Guntramsdorf, Österreich

TOSHIBA Corp., 2014: Grundlagen der Invertertechnologie, [http://www.toshiba](http://www.toshiba-klima.net/images/content/file/Techniklexikon/INVERTER_allgemeine_Infos.pdf)[klima.net/images/content/file/Techniklexikon/INVERTER\\_allgemeine\\_Infos.pdf,](http://www.toshiba-klima.net/images/content/file/Techniklexikon/INVERTER_allgemeine_Infos.pdf) 18.11.2014

#### 7. Literaturverzeichnis

WILO, 2014a: Datenblatt Hocheffizienzpumpe Stratos 25/1-8, Nortkirchenstraße 100, 44263 Dortmund, Deutschland

WILO, 2014b: Datenblatt Pumpe Wilo-TOP-S 30/10, Nortkirchenstraße 100, 44263 Dortmund, Deutschland

Winandy E., Lebrun J., 2002: Scroll compressors using gas and liquid injection: experimental analysis and modelling, Int. J. Refrig. 2002, 25(8), pp. 1143-1156

World Energy Council, 2013: World Energy Scenarios – Composing Energy Futures to 2050, London

# **A. ANHANG**

## A.1 **Inbetriebnahme der Wärmepumpeneinheit**

<span id="page-100-0"></span>In diesem Teil des Anhangs folgt eine Beschreibung für die Inbetriebnahme der Wärmepumpeneinheit. Schritt für Schritt erfolgt eine Anleitung für das Hochfahren des Systems.

- Vor jedem Starten des Wärmepumpensystems muss geklärt werden, ob genügend Leistung der institutsinternen Rückkühlanlage zur Verfügung steht, um die abzugebende Heizleistung aufzunehmen. Gegebenenfalls muss eine Kombination der verwendeten Rückkühleinheit (R507) mit der R404-Rückkühleinheit stattfinden. Die zusätzliche zweite Einheit muss nach dem Schema der "Solespeicherrückkühlung" geschaltet sein (Kugelhahnstellungen nach schematischem Plan). Durch Öffnen der Verbindungsleitungen in Form der geöffneten Kugelhähne (nach dem Wärmetauscher zur R404-Einheit) und dem Einschalten der Verbindungspumpe am Schaltkasten (Bezeichnung "Pumpe Verbindung R404") ist die zusätzliche Rückkühlung zugeschalten.
- Es ist sicherzustellen, dass alle Kugelhahnverbindungen der Peripherieeinheit und die Kugelhähne der Schlauchanbindung zur Rückkühlung geöffnet sind. Durch waagrechte Stellung des in [Abbildung A.1-](#page-100-1) 1 markierten Kugelhahnes an der Schlauchanbindung ist eine differenzdrucklose Zufuhr garantiert.

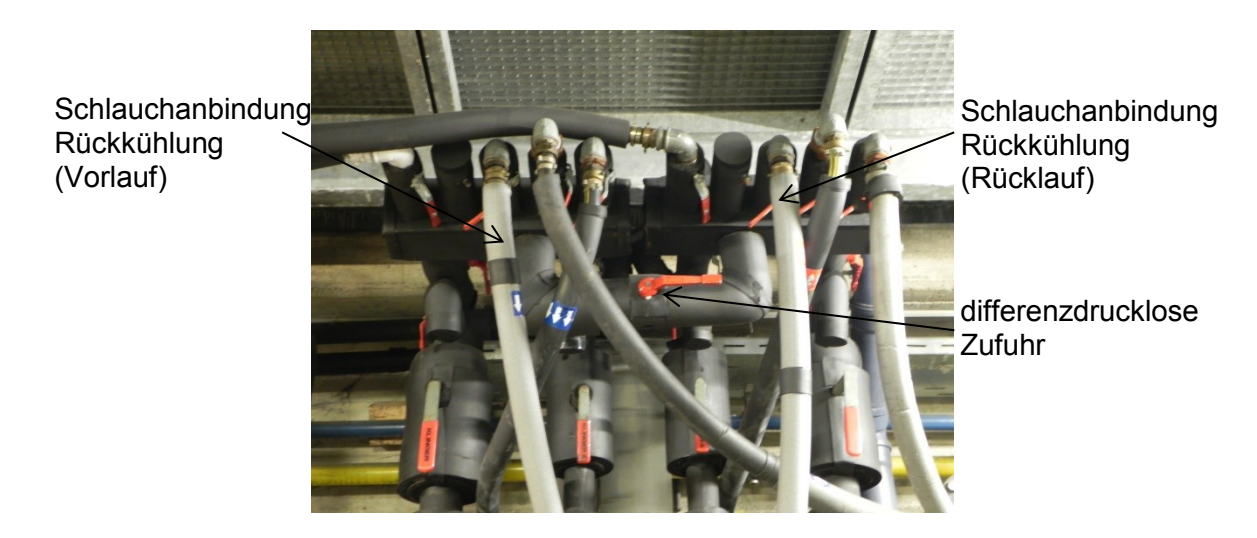

*Abbildung A.1- 1: Schlauchanbindung an die Rückkühlsysteme*

- <span id="page-100-1"></span>Im LabView-Programm erfolgt die Einstellung der Regelsollwerte der drei Pumpen und des Heizstabes der Peripherieeinheit, sowie des 3-Wege-Ventils am Enthitzer. Die Pumpen sind so programmiert, dass kein Abfallen auf unter 25 % Leistung möglich ist, da dadurch starkes instabiles Verhalten, durch völligen Stillstand der Pumpen während der Regelung, verhindert wird. Durch Aktivieren der fünf genannten Komponenten und Einschalten der PID-Regler ist das Hochfahren der Peripherieeinheit abgeschlossen.
- Durch Öffnen des Internetexplorers und Aufrufen des Onlinezuganges ist ein Zugriff auf die Onlinedatenaufzeichnung möglich (siehe [Abbildung A.1-](#page-101-0) 2). Obwohl ein Hochfahren der Maschinen ohne diese Internetanbindung auch möglich ist, wird ein Zugreifen darauf empfohlen. Dadurch ist es möglich, die Regelung auf den Heißgassollwert zurückzuverfolgen und die Regelungsparameter des Hauptexpansionsventils zu ändern. Unter dem Menüpunkt "Schreiber" können jene Größen ausgewählt werden, deren Darstellung im Diagramm erfolgen soll. Mit Hilfe des Menüs "Datenpunkte" ist eine manuelle Eingabe der Regelparameter möglich.

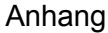

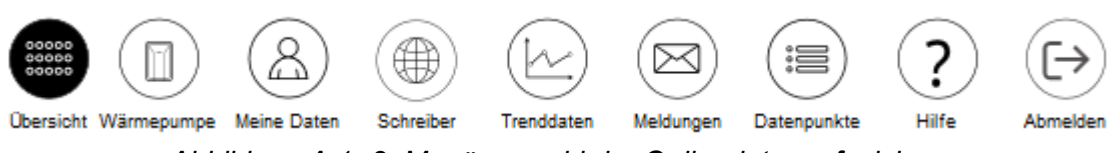

*Abbildung A.1- 2: Menüauswahl der Onlinedatenaufzeichnung*

<span id="page-101-0"></span>Nun erfolgt der Zugriff auf den Kompressor durch Öffnen des Softwareprogrammes "ModMaster".

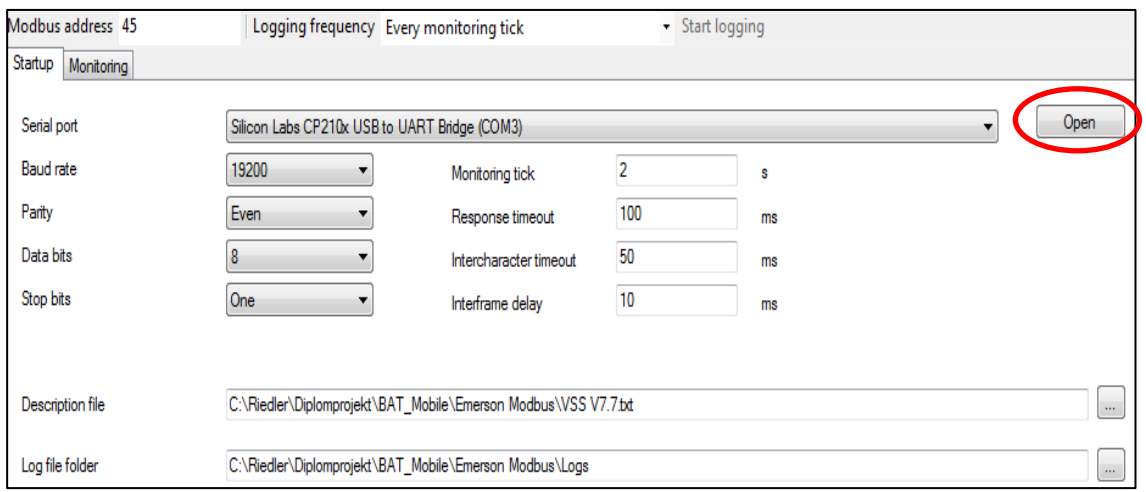

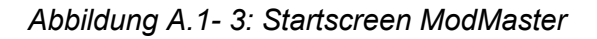

<span id="page-101-1"></span>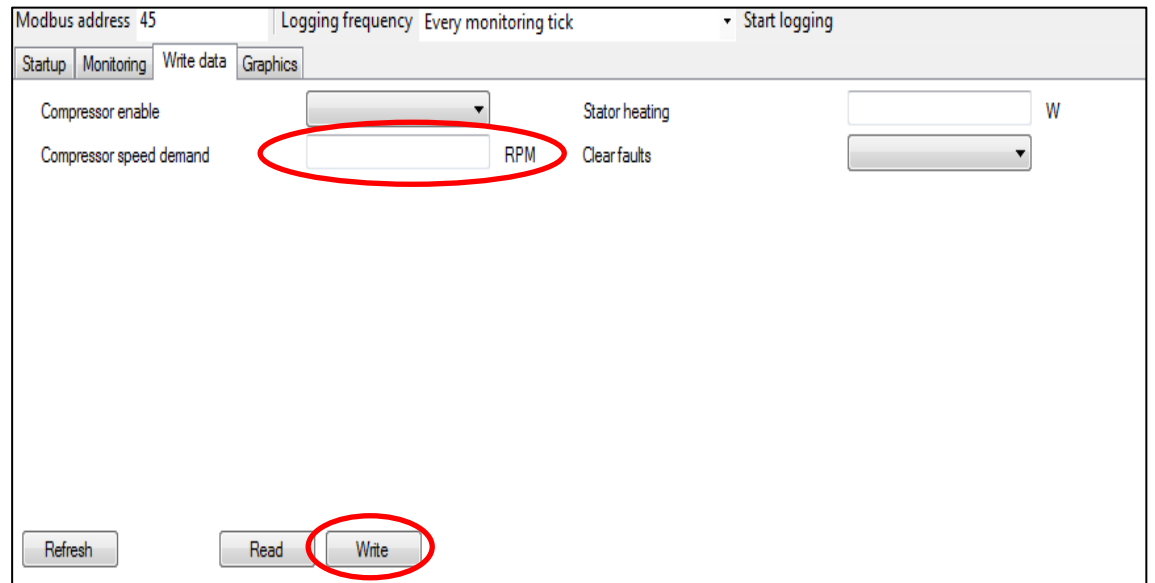

*Abbildung A.1- 4: Drehzahlvorgabe Kompressor*

<span id="page-101-2"></span>Um eine Verbindung zur Hauptsteuerungsplatine herzustellen, ist das Betätigen des ersten an der Wärmepumpeneinheit angebrachten Schalters notwendig (siehe [Abbildung A.1-](#page-102-0) 5). Dadurch folgt das Öffnen des Hauptexpansionsventils und der angebrachte Schützschalter wird nach etwa zehn Sekunden Wartezeit aktiviert. Ab diesem Zeitpunkt ist eine Kommunikation zum Kompressor und die Vorgabe einer Startdrehzahl im ModMaster Programm möglich. Dazu muss im Startscreen des Programms der "Open" Button betätigt (siehe [Abbildung A.1-](#page-101-1) 3) und anschließend unter "Write Data" eine Startdrehzahl vorgegeben werden (siehe [Abbildung A.1-](#page-101-2) 4). Eine

höhere Startdrehzahl als 3000 U/min ist erfahrungsgemäß nicht zu empfehlen, weil unter zu hohen Drehzahlschritten die Stabilität des Kreislaufs leidet. Durch Betätigen des Schreibbuttons im ModMasterprogramm erfolgt die Hochfahrphase der Einheit. Hinweis: Ein Regelungsstartwert des Hauptexpansionsventils von 70 % bei einer Vorhaltezeit von zwei Minuten hat sich bewährt. Diesbezügliche Einstellungen sind ebenso unter dem Menüpunkt "Datenpunkte" zu tätigen.

Der untere Schalter in [Abbildung A.1-](#page-102-0) 5 dient zum Einschalten des Expansionsventils für den Economizer. Dieses kann bereits mit der Aktivierung des Kompressors zugeschalten werden.

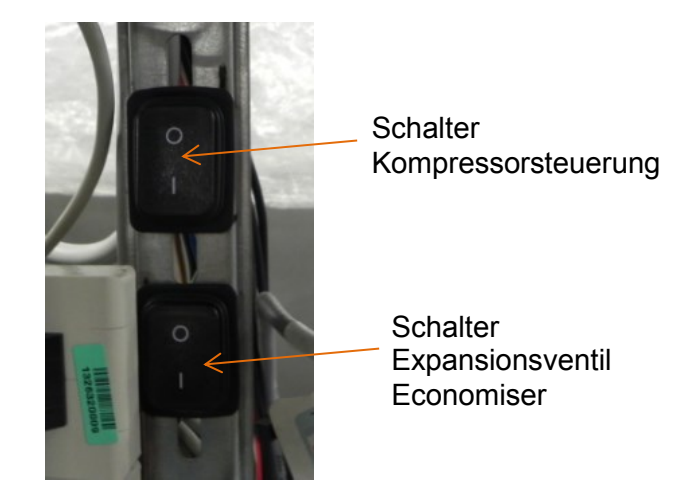

*Abbildung A.1- 5: Schalterbelegung der Wärmepumpeneinheit*

## <span id="page-102-0"></span>A.2 **Reglerparametrierung der Peripherieeinheit**

Dieses Kapitel gibt Aufschluss über die Parameterbestimmung der Regler von praktischer Seite. Im Fokus stehen die Parameter der Peripherieeinheit. Mit Hilfe des Summenzeitkonstantenmodells und der Reglerparametrierung nach Chien-Hrones-Reswick erfolgt die Bestimmung der Regelparameter der PID-Regler für den Heizstab, das Dreiwegeventil des Enthitzers und die verschiedenen Pumpen. Da die Vorgehensweise für alle drei Pumpen analog erfolgt, wird eine Anleitung zur Parametrierung nur anhand der Quellenpumpe gegeben. Dieses Kapitel beruht auf den theoretischen Grundlagen aus Kap[.2.6.3.](#page-37-0)

### **A.2.1 Pumpen**

Die Regelung der Pumpen erfolgt über die jeweilig vorgegebene Temperaturspreizung verdampfer- bzw. kondensatorseitig. Beim Beispiel der Ausführung anhand der soleseitigen Quellenpumpe ist somit die Temperaturspreizung der Sole über den Verdampfer ausschlaggebend. Es wird die Sprungantwort der Temperaturdifferenz zwischen soleseitigem Verdampfer-eingang und -ausgang gemessen (T\_q1 – T\_q2). Der Verlauf der Sprungantwort ist in [Abbildung A. 2-](#page-103-0) 1 dargestellt. Der Sprung in der Temperaturdifferenz ergibt sich durch Variation der Pumpenleistung zwischen 40 und 60 %. Die Messung erfolgt jeweils für eine Abnahme, sowie eine Zunahme dieser Pumpenleistung, um beide Betriebszustände in den Regelparametern zu berücksichtigen. Die 80 % Linie in [Abbildung A. 2-](#page-103-0) 1 zeigt das Erreichen von 80% des Endwerts nach dem Sprung. Die zweite Linie hingegen steht für die 20% Grenze.

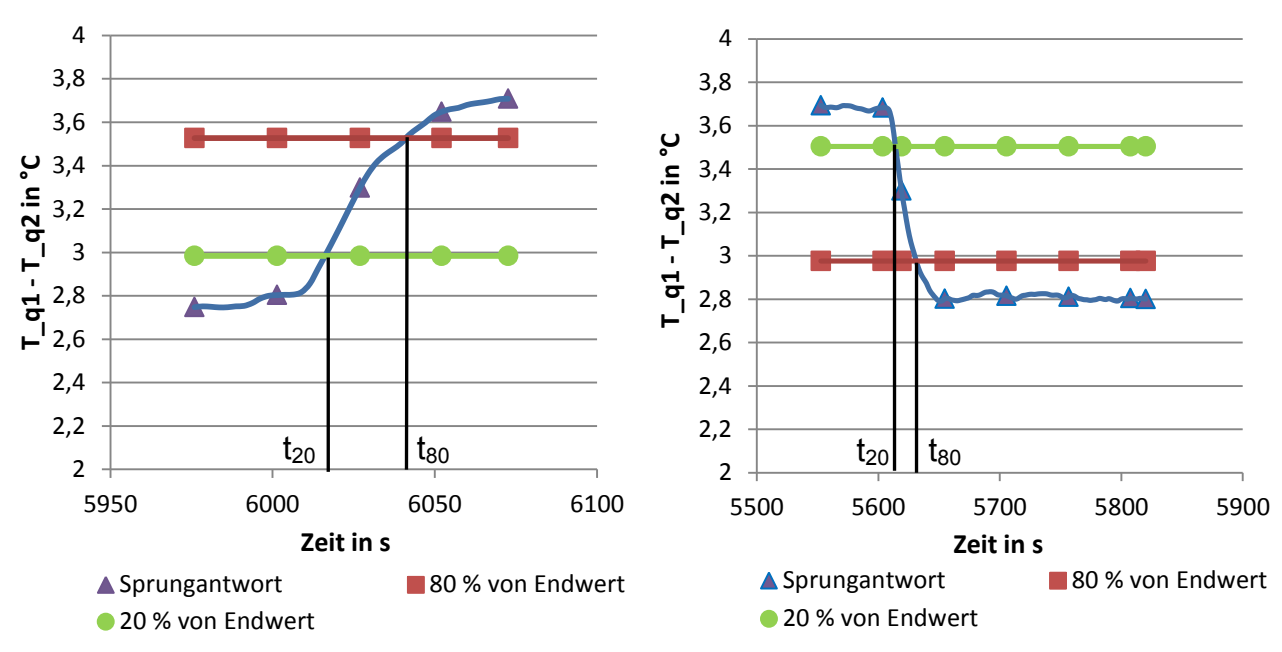

*Abbildung A. 2- 1: Reglerparametrierung Quellenpumpen: Sprungantworten*

<span id="page-103-0"></span>Die zugehörigen Zeiten t<sub>20</sub> und t<sub>80</sub> ergeben sich durch die gekennzeichneten Werte an der 20 bzw. 80 % Grenze, wobei noch der manuelle Umschaltzeitpunkt  $t_0$  berücksichtigt werden muss. Durch diese Zeiten ist die Bestimmung der Zeitkonstante T und der Totzeit  $T<sub>T</sub>$  möglich (siehe Gl. 24 und Gl. 25). Die Streckenverstärkung  $k<sub>s</sub>$  ergibt sich aus dem Signalverhältnis Ausgang zu Eingang, d.h., als Beispiel bei dem positiven Sprung:

(Endwert der Sprungantwort – Anfangswert der Sprungantwort)/(60% - 40%)

Mit Hilfe dieser ermittelten Größen ist eine Bestimmung der Parameter nach Chien-Hrones-Reswick möglich ( $k_p$ , T<sub>N</sub>, T<sub>V</sub>). Die Werte werden für eine aperiodische Führung ausgegeben. [Tabelle A.2-](#page-103-1) 1 zeigt die Berechnungswerte für die Quellenpumpe als Beispiel.

<span id="page-103-1"></span>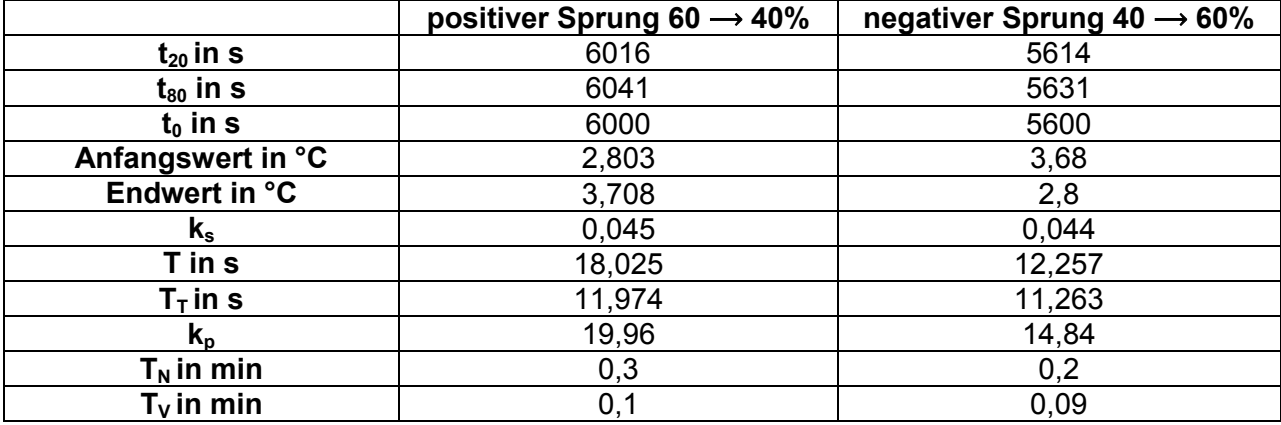

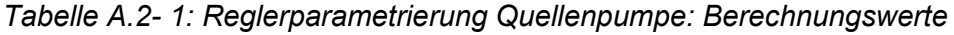

Nach Bildung des Mittelswertes beider Fälle ergeben sich folgende Regelparameter für die verschiedenen Pumpen, wie in [Tabelle A.2-](#page-103-2) 2 wiedergegeben.

*Tabelle A.2- 2: Reglerparametrierung Pumpen: Regelparameter*

<span id="page-103-2"></span>

|                                  | Quellenpumpe | Senkenpumpe | <b>Systempumpe</b> |
|----------------------------------|--------------|-------------|--------------------|
| Λn                               | .40          | $-13,50$    | $-10,00$           |
| ${\sf T}_{\sf N}$ in min         | ,25          | 0.20        | 0.50               |
| $\mathsf{r}_{\mathsf{v}}$ in min | .10          | .1C         | 0.00               |

Die hier gezeigten Berechnungswerte werden nur als Beispiel anhand der Quellenpumpe angegeben. Nachfolgend sind für die anderen Komponenten nur die erhaltenen Ergebnisse dargestellt.

### **A.2.2 Elektrischer Heizstab**

Bei der Parameterbestimmung für den elektrischen Heizstab der Peripherieeinheit erfolgt die Aufnahme der Sprungantwort vom Temperaturwert T\_q3 durch eine manuelle Variation der Heizleistung von 80 auf 100 % und umgekehrt. Es folgt jeweils eine Betrachtung der zunehmenden und der abnehmenden Leistungssprünge, um beide Verhalten mit einzubeziehen. [Abbildung A. 2-](#page-104-0) 2 zeigt die aufgenommenen Sprungantworten. Mit den zugehörigen Zeiten sind die notwendigen Größen und die Regelparameter nach Chien-Hrones-Reswick bestimmbar. Im Schema der Regelparameter werden wiederrum jene für aperiodische Führung genommen. Es folgt eine Mittelung der Werte aus beiden Fällen.

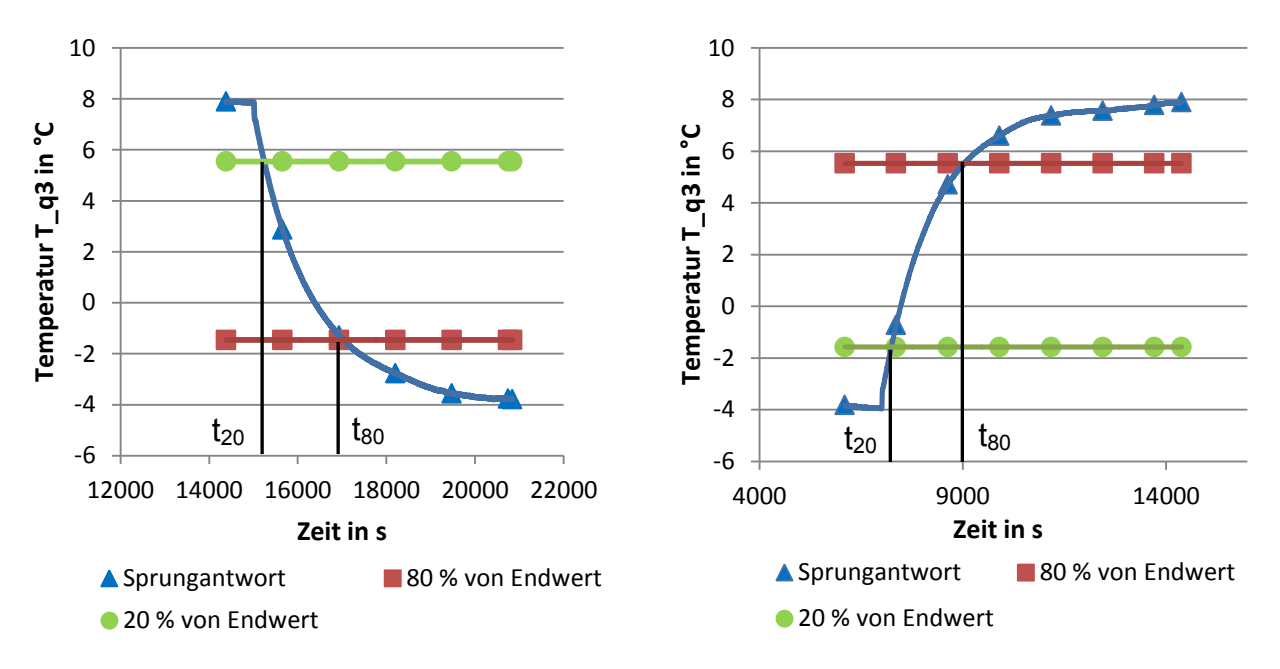

*Abbildung A. 2- 2: Reglerparametrierung elektr. Heizstab: Sprungantworten*

<span id="page-104-1"></span><span id="page-104-0"></span>Als Ausgangspunkt zählen somit die bestimmten Werte aus der vorherigen Vorgehensweise. Durch geringe einmalige Adaptierung dieser Werte durch die Erfahrungen im Betrieb ist eine zufriedenstellende Regelung hergestellt. [Tabelle A.2-](#page-104-1) 3 zeigt die schlussendlich verwendeten Parameter für den Heizstab der Peripherieeinheit.

|              | El. Heizstab |
|--------------|--------------|
| Λn.          | 10,43        |
| $T_N$ in min | .5           |
| $T_v$ in min |              |

*Tabelle A.2- 3: Reglerparametrierung el. Heizstab: Regelparameter*

### **A.2.3 Dreiwegeventil Enthitzer**

Für die Regelung des Dreiwegeventils, welches je nach Öffnungsgrad den wasserseitigen Massenstrom über den Enthitzer beeinflusst, ist die Vorgabe der Temperatur am Enthitzerausgang T\_h4 maßgeblich. Für die Aufnahme der Sprungantwort dieser Temperatur ist eine manuelle Änderung des Öffnungswinkels des Dreiwegeventils notwendig. Die Aufnahme der Sprungantwort erfolgt für Änderungen der Öffnung für 60 auf 80 % und

umgekehrt. Wiederrum wird aus beiden Ergebnissen der Mittelwert gebildet. Die Verläufe sind in [Abbildung A. 2-](#page-105-0) 3 angegeben.

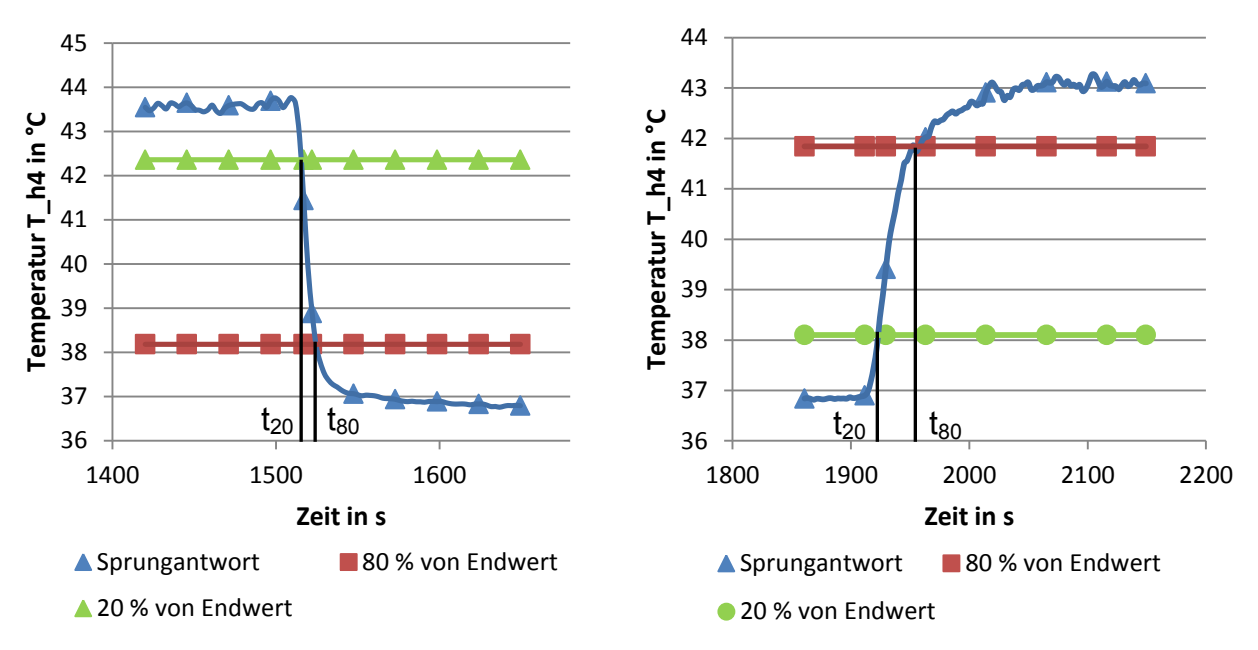

*Abbildung A. 2- 3: Reglerparametrierung Dreiwegeventil Enthitzer: Sprungantworten*

<span id="page-105-1"></span><span id="page-105-0"></span>Die verwendeten Parametereinstellungen für das Dreiwegeventil des Enthitzers sind in [Tabelle](#page-105-1)  [A.2-](#page-105-1) 4 aufgeführt.

|              | Dreiwegeventil |
|--------------|----------------|
| ٨n           | 0.51           |
| $T_N$ in min |                |
| $T_v$ in min |                |

*Tabelle A.2- 4: Reglerparametrierung Dreiwegeventil: Regelparameter*

### A.3 **Reglerparametrierung der Wärmepumpeneinheit**

Dieses Kapitel gibt die verwendeten Reglereinstellungen für das Hauptexpansionventil, abhängig vom gemessenen Betriebspunkt wieder. Die Reglerparameter  $k_p$  (P-Anteil),  $T_N$  (I-Anteil) und  $T_V$  (D Anteil) sind vor allem von der vorliegenden Verdampfungstemperatur  $T_{\text{Verd}}$  und der Drehzahl n abhängig (siehe Kap. [3.1.4](#page-45-0) und Kap. [5.5.2\)](#page-91-0). Die nachfolgende Tabelle [A. 3-](#page-105-2) 1 und [Tabelle A. 3-](#page-106-0) 2 geben die Werte der Reglerparameter bei einem Erreichen des Heißgassollwerts in Abhängigkeit der Betriebspunkte wieder. Die Werte von T<sub>N</sub> und T<sub>V</sub> sind in Sekunden angegeben.

*Tabelle A. 3- 1: Reglerparametrierung Hauptexpansionsventil 1800 bis 4800 U/min*

<span id="page-105-2"></span>

|                                  |     | Drehzahl in U/min |               |               |                |                |                |  |  |  |  |
|----------------------------------|-----|-------------------|---------------|---------------|----------------|----------------|----------------|--|--|--|--|
|                                  |     | 1800              | 2400          | 3000          | 3600           | 4200           | 4800           |  |  |  |  |
|                                  |     | $kp = 200$        | $kp = 200$    | $kp = 200$    | $kp = 100$     | $kp = 50$      | $kp = 10$      |  |  |  |  |
|                                  | 10  | $T_{N}$ = 470     | $T_{N}$ = 470 | $T_{N}$ = 470 | $T_{N}$ = 800  | $T_N = 1000$   | $T_N = 2000$   |  |  |  |  |
|                                  |     | $T_v = 30$        | $T_v = 30$    | $T_v = 30$    | $T_v = 30$     | $T_v = 0$      | $T_v = 0$      |  |  |  |  |
| ngstemp.<br>n°C                  |     | $kp = 200$        | $kp = 200$    | $kp = 200$    | $kp = 100$     | $kp = 10$      | $kp = 10$      |  |  |  |  |
| ` .≘                             | 2,5 | $T_{N}$ = 470     | $T_{N}$ = 470 | $T_{N}$ = 470 | $T_{N}$ = 800  | $T_N$ = 1000   | $T_{N}$ = 5000 |  |  |  |  |
| gra                              |     | $T_v = 30$        | $T_v = 30$    | $T_v = 30$    | $T_v = 30$     | $T_v = 0$      | $T_v = 0$      |  |  |  |  |
| Verdampfu<br>T <sub>verd</sub> i |     | $kp = 200$        | $kp = 200$    | $kp = 50$     | $kp = 20$      | $kp = 10$      | $kp = 10$      |  |  |  |  |
|                                  | -5  | $T_{N}$ = 470     | $T_{N}$ = 470 | $T_{N}$ = 800 | $T_{N}$ = 5000 | $T_{N}$ = 5000 | $T_N = 10000$  |  |  |  |  |
|                                  |     | $T_v = 30$        | $T_v = 30$    | $T_v = 0$     | $T_v = 0$      | $T_v = 0$      | $T_v = 0$      |  |  |  |  |

|                                             |     | Drehzahl in U/min                       |                                         |                                         |                                         |  |  |  |
|---------------------------------------------|-----|-----------------------------------------|-----------------------------------------|-----------------------------------------|-----------------------------------------|--|--|--|
|                                             |     | 5400                                    | 6000                                    | 6600                                    | 7020                                    |  |  |  |
|                                             | 10  | $kp = 10$<br>$T_N$ = 10000<br>$T_v = 0$ |                                         |                                         |                                         |  |  |  |
| ≘.<br>ិ<br>ច                                | 2,5 | $kp = 10$<br>$T_N$ = 20000<br>$T_v = 0$ | $kp = 10$<br>$T_N = 30000$<br>$T_V = 0$ |                                         |                                         |  |  |  |
| Verdampfungstemp<br>T <sub>vard</sub> in °C | -5  | $kp = 10$<br>$T_N = 30000$<br>$T_V = 0$ | $kp = 10$<br>$T_N = 30000$<br>$T_v = 0$ | $kp = 10$<br>$T_N$ = 30000<br>$T_v = 0$ | $kp = 10$<br>$T_N = 30000$<br>$T_v = 0$ |  |  |  |

<span id="page-106-0"></span>*Tabelle A. 3- 2: Reglerparametrierung Hauptexpansionsventil 5400 bis 7020 U/min*

## A.4 **Messunsicherheit**

Nachfolgend werden die Messunsicherheiten der kalibrierten Messgeräte angegeben, welche sich aufgrund von durchgeführten Testläufen ergeben.

### **A.4.1 Temperaturmessfühler**

Bei den hier dargestellten Messunsicherheiten handelt es sich um Werte, welche im Rahmen von angefahrenen Temperaturwerten, welche nicht den Kalibriertemperaturen entsprechen, gemessen werden. Dadurch dienen diese Werte schließlich als Ausgangspunkt bei der Berechnung der Messunsicherheit.

*Tabelle 7-1: Messabweichung der Temperaturfühler bei versch. Temperaturen*

| PT100:  T_q3  T_h5  T_h1  T_h2  T_q1  T_q2  T_h3  T_h4 |          |       |       |     |                                                                                                    |     |     |       |     |     |             |             |  | <b>MAX MIN</b>   |
|--------------------------------------------------------|----------|-------|-------|-----|----------------------------------------------------------------------------------------------------|-----|-----|-------|-----|-----|-------------|-------------|--|------------------|
| $80^{\circ}$ C                                         |          |       |       |     | $-0.028$ 0.024 0.034 0.060 $-0.028$ $-0.062$ 0.023                                                       |     |     | 0.007 |     |     |             |             |  | $0.060 - 0.062$  |
| $50^{\circ}$ C                                         | $-0.005$ | 0.027 | 0.030 |     | $0.043$ $-0.009$ $-0.020$ $-0.005$                                                                       |     |     | 0.016 |     |     |             |             |  | $0.043 - 0.020$  |
| $20^{\circ}$ C                                         |          |       |       |     | $0.004$ $0.004$ $0.015$ $0.011$ $0.003$ $-0.005$ $-0.037$ $0.009$                                        |     |     |       |     |     |             |             |  | $0.015 - 0.037$  |
| $5^{\circ}$ C                                          |          |       |       |     | $0.012$ $-0.007$ $0.006$ $-0.005$ $0.007$ $0.003$ $-0.063$ $-0.004$                                      |     |     |       |     |     |             |             |  | $0.012 - 0.063$  |
| $-5^{\circ}$ C                                         |          |       |       |     | $0.010$ -0.040 -0.025 -0.046 -0.017 -0.023 -0.100 -0.021                                                 |     |     |       |     |     |             |             |  | $0.010 - 0.100$  |
| $-10^{\circ}$ C                                        |          |       |       |     | -0.017 -0.076 -0.059 -0.081 -0.049 -0.053 <mark>-0.138</mark> -0.054                                     |     |     |       |     |     |             |             |  | $-0.017 - 0.138$ |
|                                                        |          |       |       |     |                                                                                                    |     |     |       |     |     |             |             |  |                  |
| TC:                                                    | TC0      | TC1   | TC2   | TC3 | TC4                                                                                                    | TC5 | TC6 | TC7   | TC8 | TC9 | <b>TC10</b> | <b>TC11</b> |  | <b>MAX MIN</b>   |
| $80^{\circ}$ C                                         |          |       |       |     | $-0.076$ $-0.069$ $-0.041$ $-0.059$ $-0.060$ $-0.081$ $-0.048$ 0.001 $-0.001$ $-0.046$ $-0.039$ $-0.053$ |     |     |       |     |     |             |             |  | $0.001 - 0.081$  |
| 50°C                                                   |          |       |       |     | $-0.032$ $-0.024$ $-0.018$ $-0.031$ $-0.023$ $-0.043$ $-0.014$ 0.071 0.070 $-0.026$ $-0.014$ $-0.019$    |     |     |       |     |     |             |             |  | $0.071 - 0.043$  |
| $20^{\circ}$ C                                         |          |       |       |     | $-0.107$ $-0.095$ $-0.091$ $-0.096$ $-0.093$ $-0.095$ $-0.091$ 0.022 0.023 $-0.102$ $-0.087$ $-0.095$    |     |     |       |     |     |             |             |  | $0.023 - 0.107$  |
| $5^{\circ}$ C                                          |          |       |       |     | $-0.096$ $-0.079$ $-0.072$ $-0.079$ $-0.077$ $-0.076$ $-0.074$ 0.048 0.045 $-0.087$ $-0.068$ $-0.087$    |     |     |       |     |     |             |             |  | $0.048 - 0.096$  |
| $-5^{\circ}$ C                                         |          |       |       |     | $-0.029$ $-0.004$ $-0.012$ $-0.017$ $-0.007$ $-0.010$ $-0.010$ 0.110 0.103 $-0.031$ $-0.004$ $-0.024$    |     |     |       |     |     |             |             |  | $0.110 - 0.031$  |
|                                                        |          |       |       |     |                                                                                                    |     |     |       |     |     |             |             |  |                  |

Die Werte des T\_h3 Temperaturfühlers bei -5°C und -10°C sind hoch, weil der Temperaturfühler T\_h3 aufgrund zu hoher Abweichungen auf hohe Temperaturen kalibriert wurde. Dies wurde aufgrund der Positionierung des Fühlers im Bereich der Enthitzung so gehandhabt. Dadurch spielen die Abweichungen bei den niedrigen Temperaturen keine Rolle. Für die Pt-100 Temperaturfühler ergibt sich somit eine Messungenauigkeit von 0,08°C, während man bei den Thermoelementen mit einer Messungenauigkeit von 0,15°C rechnen muss.

### **A.4.2 Volumenstrommessgeräte**

Das Volumenstrommessgerät für die Enthitzerschaltung wird bis zu einem Durchfluss von 150 l/h kalibriert. In nachfolgender Tabelle sind die Werte des Messgeräts im Vergleich mit dem Volumensstrom durch das Abwiegen der Tonne angegeben.

| Vdot_ref in I/h | Vdot_DES in I/h | Abweichung in % |
|-----------------|-----------------|-----------------|
| 8,82388299      | 8,77364635      | $-0,56932582$   |
| 19,5712282      | 19,5832416      | 0,061382918     |
| 39,4429974      | 39,5958201      | 0,387452074     |
| 79,1745141      | 79,0702058      | $-0,131744814$  |
| 122,019635      | 121,887446      | $-0,108334091$  |
| 151,76117       | 151,883068      | 0,080322075     |

*Tabelle 7-2: Messabweichung des DES Volumenstrommessers* 

Das Volumenstrommessgerät für den Enthitzermassenstrom zeigt bis zu einem Durchfluss von 150 l/h eine Messungenauigkeit von bis zu 0,6%.

Bei der Kalibrierung der beiden MID Messgeräte der Peripheriekreisläufe für Volumenströme bis 1400 l/h ergeben sich ohne Korrektur der Ergebnisse genauere Werte im Vergleich zu den Herstellerangaben. Da aber durch zu schnelles Befüllen der Tonne (Referenzmessung) keine höheren Volumenströme mehr sinnvoll messbar sind, gelten als Fehlergrenzen die garantierten Abweichungen des Herstellers.

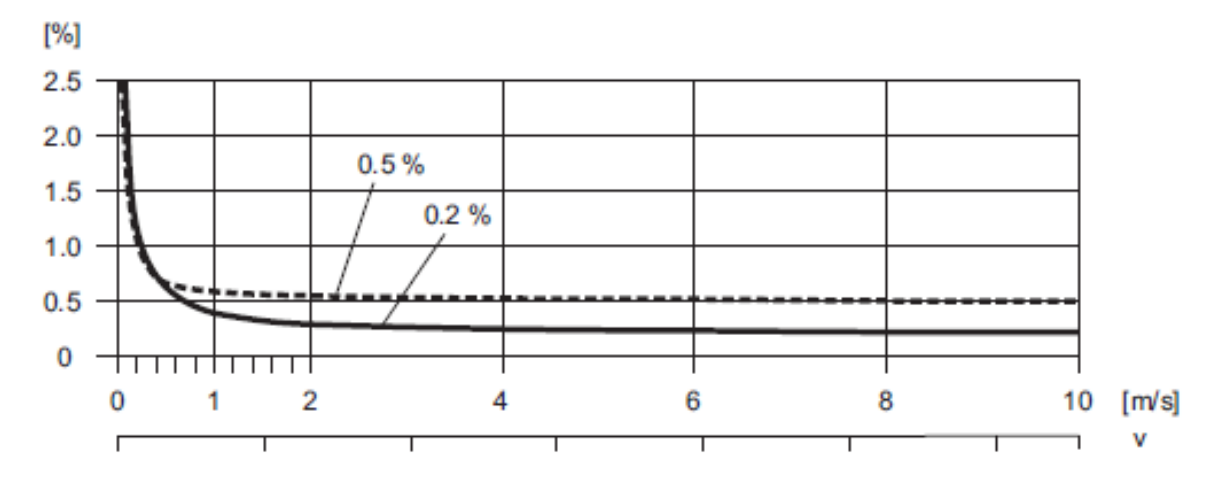

*Abbildung A. 3- 1: Messabweichung der MID Messgeräte Vdotq1 und Vdoth1 in % (Endress+Hauser, 2013)*

Die niedrigsten auftretenden Volumenströme umfassen etwa 500 l/h (rund 0,25 m/s), weshalb die Fehlergrenze auf 1% festgelegt wird.

## A.5 **Kanalbelegung der NI-Module**

### **Modul 1: NI 9375**

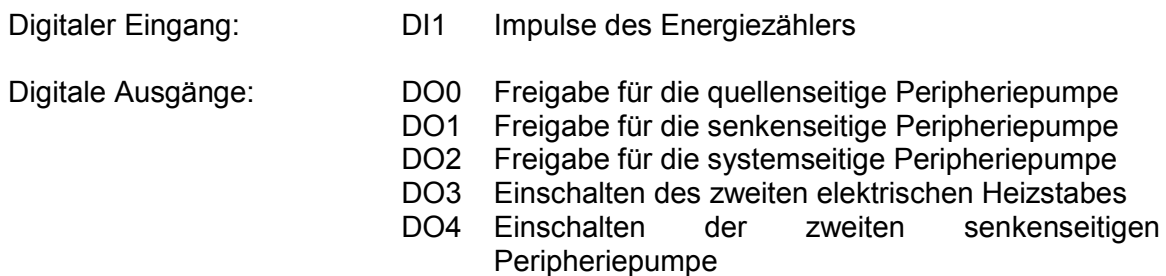
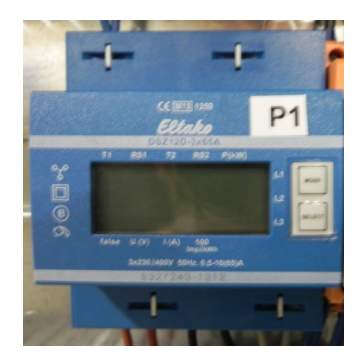

*Abbildung A. 5- 1: Energiezähler der Wärmepumpeneinheit*

- Drehstromzähler DSZ 12D
- 1000 Impulse/kWh
- Maximalstrom 3x65 A
- Messungenauigkeit 1 %

#### **Modul 2: NI 9208**

Analoge Eingänge: AI0

AI1 AI2 Messwerterfassung quellenseitiger Volumenstrommesser Vdot\_q1 Messwerterfassung senkenseitiger Volumenstrommesser Vdot\_h1 Messwerterfassung senkenseitiger Volumenstrommesser Enthitzer Vdot\_DES

#### **Modul 3: NI 9265**

Analoge Ausgänge: AO0

- Regelung des ersten elektrischen Heizstabes
- AO1 Regelung des 3-Wege-Ventils für die Enthitzungsschaltung

#### **Modul 4: NI 9263**

Analoge Ausgänge: AO0

- AO1 Regelung der quellenseitigen Peripheriepumpe Regelung der ersten senkenseitigen Peripheriepumpe
- AO2 Regelung der systemseitigen Peripheriepumpe

#### **Modul 5: NI 9217**

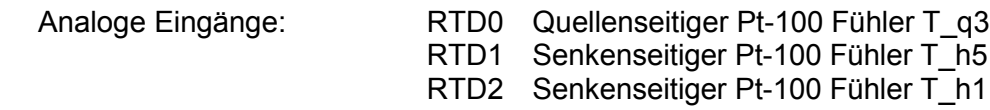

#### RTD3 Senkenseitiger Pt-100 Fühler T\_h2

### **Modul 6: NI 9217**

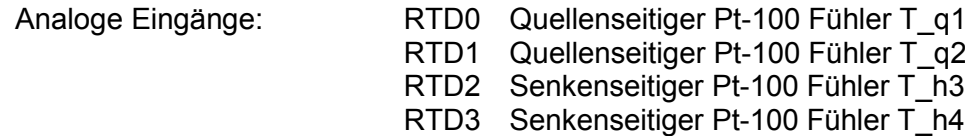

## **Modul 7: NI 9213**

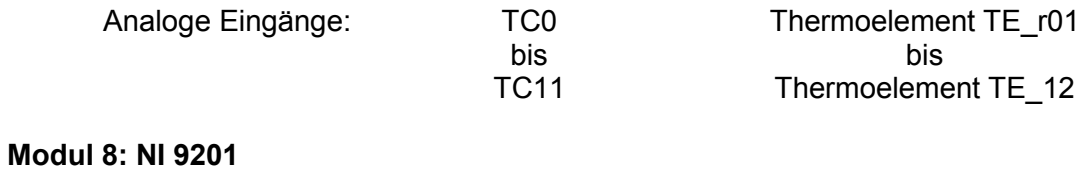

Analoge Eingänge: AI0

- Hochdrucksensor der Wärmepumpe phigh
- AI1 Mitteldrucksensor der Wärmepumpe p<sub>mid</sub>
- AI2 Niederdrucksensor der Wärmepumpe  $p_{\text{low}}$

## A.6 **Kalibrierwerte für das LabView Programm**

Folgende Werte in [Tabelle 7-3,](#page-110-0) [Tabelle 7-4](#page-110-1) und

[Tabelle](#page-110-2) *7-5* wurden durch die Kalibrierung bestimmt und dienen zur Messwertkorrektur im LabView-Programm.

<span id="page-110-0"></span>

|                          | T_q3       | T h5                    | T h1 | T h2                                         | $T_q1$ | T_q2 |
|--------------------------|------------|-------------------------|------|----------------------------------------------|--------|------|
| Steigung k <sub>AG</sub> | 0.99931474 | 0.99954544              |      | 0,99998169 1,000936205 1,00104898 0,99973152 |        |      |
| Offset $d_{AG}$          | 0,09497403 | 0,06428945              |      | 0,07523638 0,093534408 0,02188347 0,02393216 |        |      |
|                          | T h3       | T h4                    |      |                                              |        |      |
| Steigung k <sub>AG</sub> |            | 1,002269274 1,000644433 |      |                                              |        |      |
| Offset $d_{AG}$          |            | -0,04339173 -0,01949027 |      |                                              |        |      |

*Tabelle 7-3: Kalibrierwerte Pt-100 Temperaturfühler*

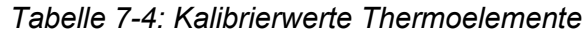

<span id="page-110-1"></span>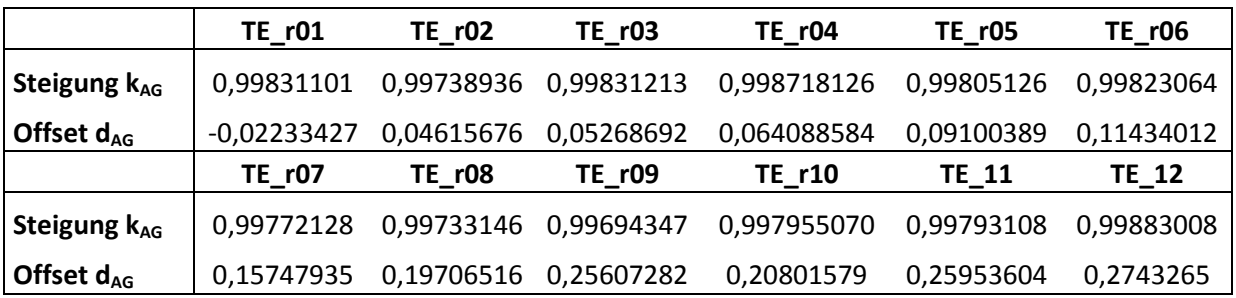

<span id="page-110-2"></span>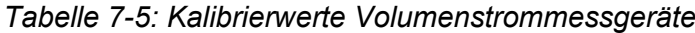

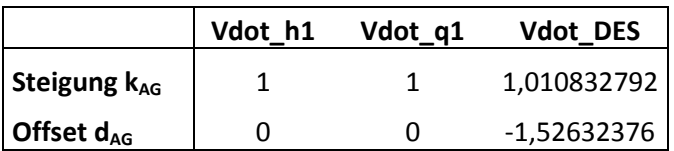

# A.7 **Messpunkte der Messmatrix/Messergebnisse**

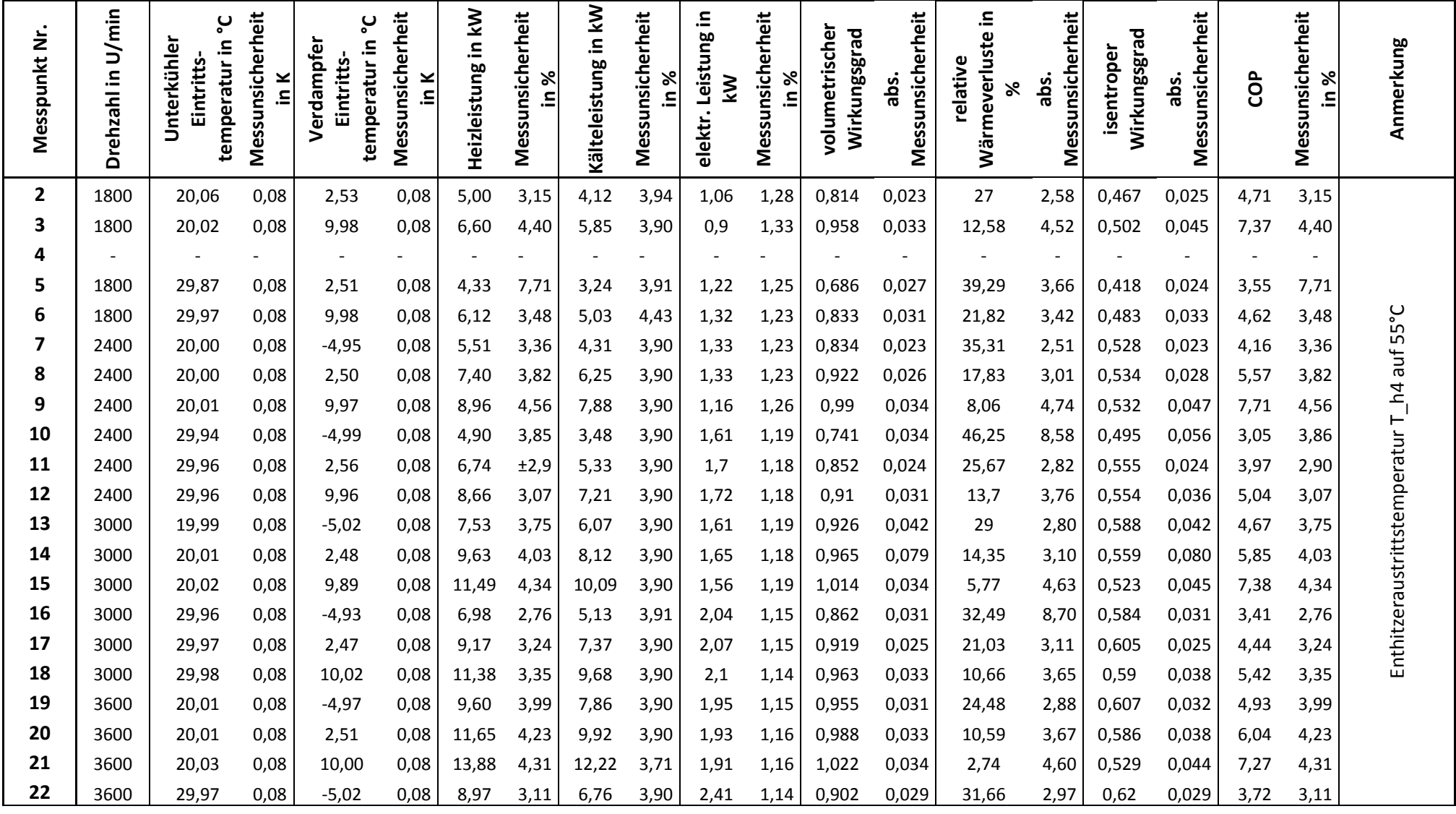

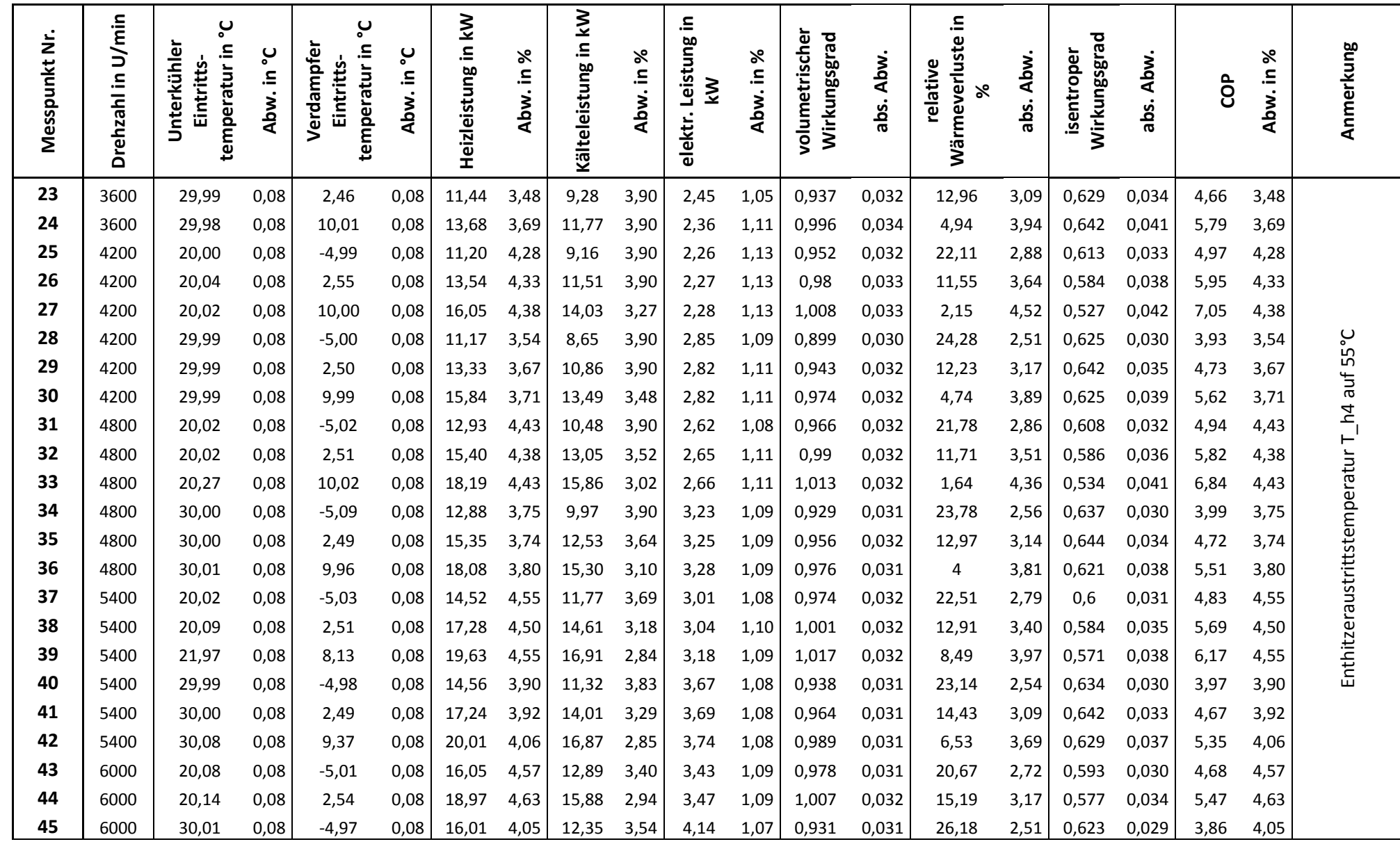

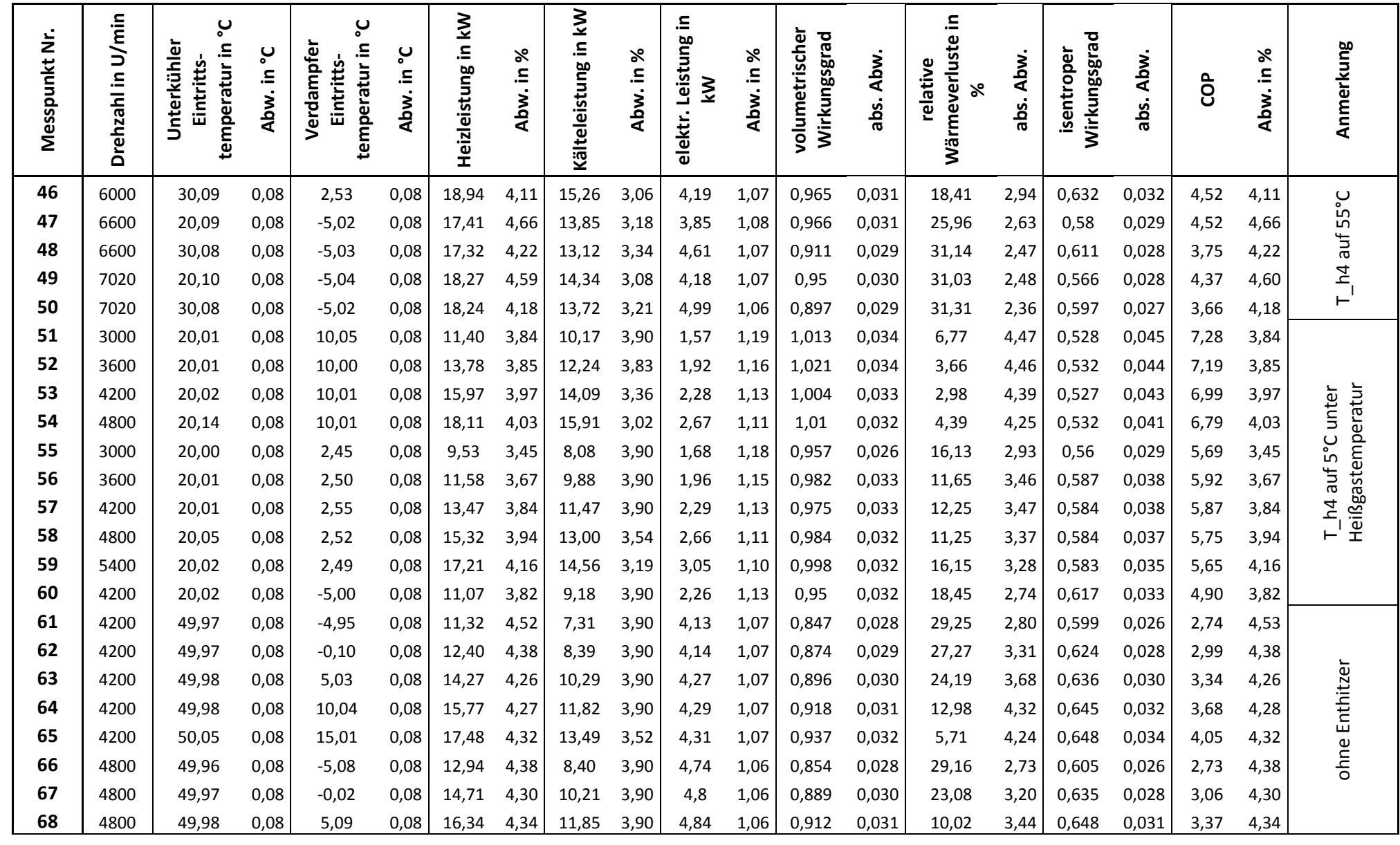

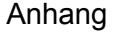

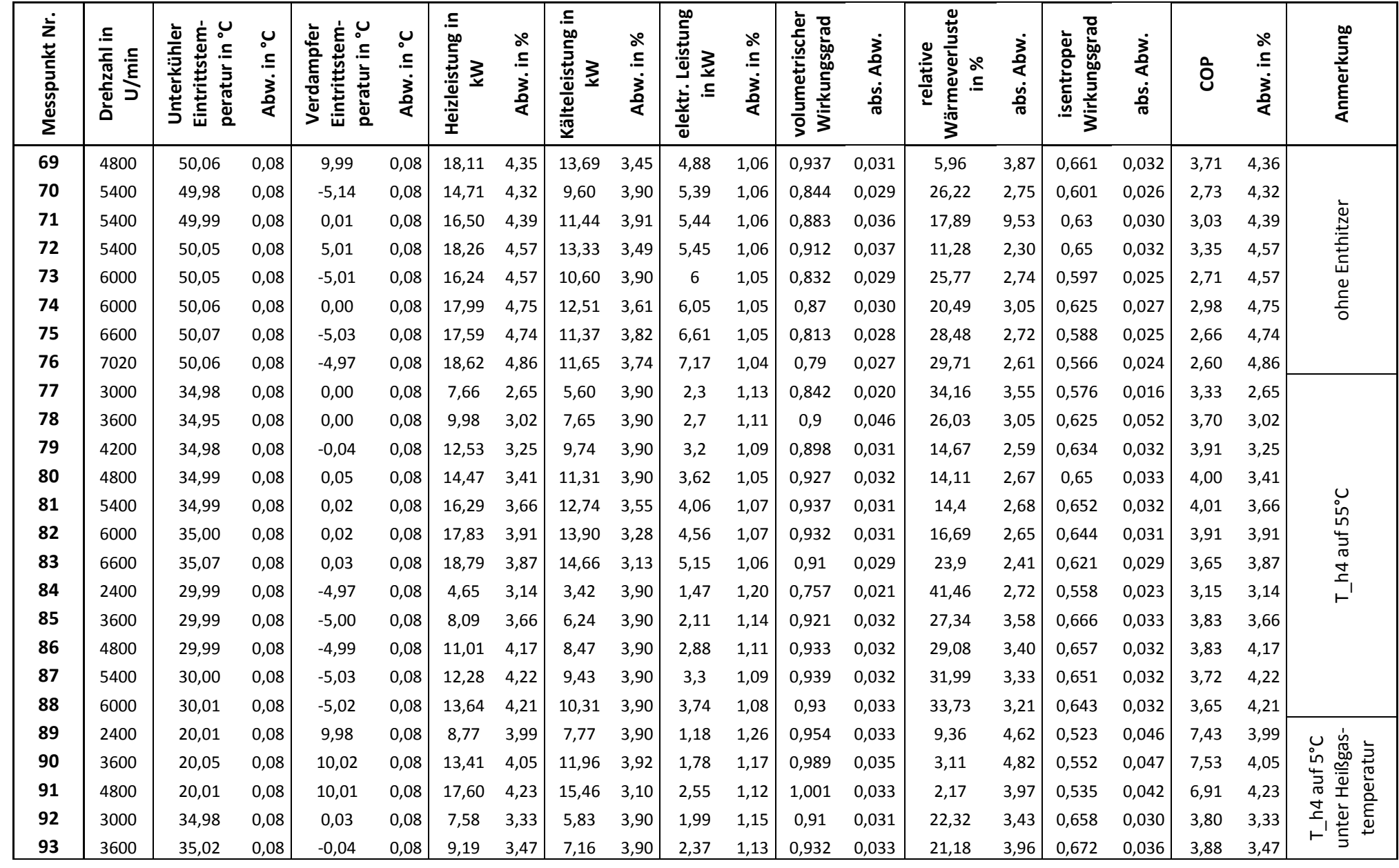

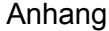

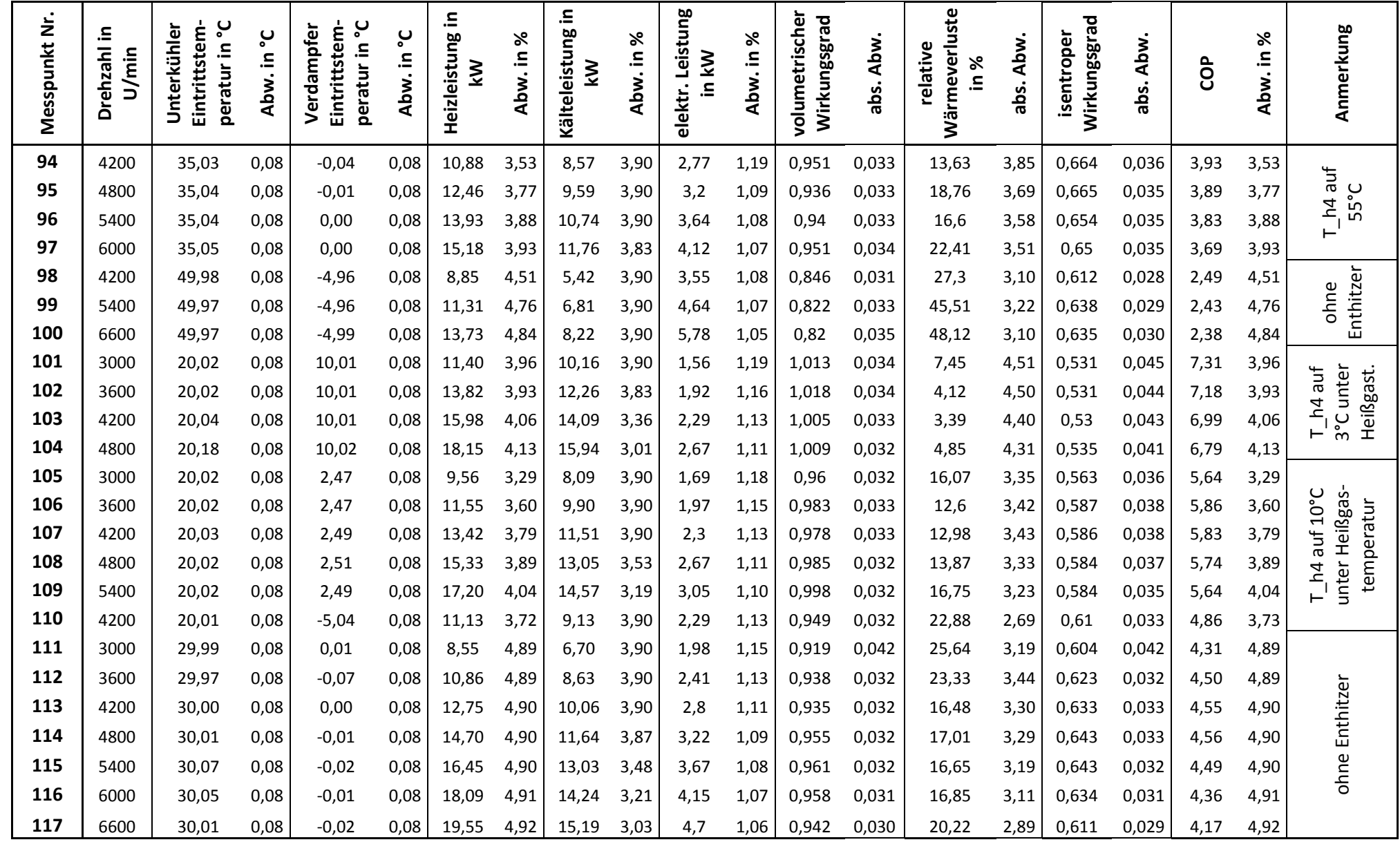